## **MDP 40B**

# **Programmer Manual**

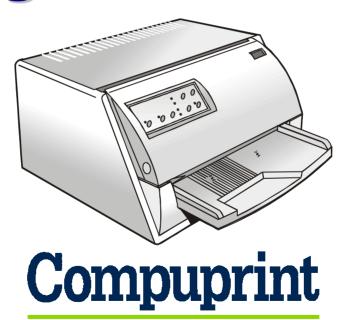

## Introduction

This manual provides information about the programming information for your printer. Appendix A, B and C describe the commands supported by your printer for the IBM/EPSON, Compuprint native and Olivetti protocols respectively.

The command descriptions are divided into function groups. Each command has both a brief and a detailed description.

- Name and function description. Information about protocol (IBM Proprinter Proprinter XL24/XL24E, IBM Personal 2391+, IBM 4722, IBM 9068, EPSON ESC/P2, Olivetti PR2, Olivetti PR40+, Olivetti 2845)
- The hexadecimal and decimal codes for the command: letters written in *italics* represent variable parameters of the command. The functions of these parameters are explained in its corresponding command description.

Appendices D and E show the Code Pages and Characters Sets for the IBM/EPSON and Olivetti protocols respectively.

## **Appendix A – IBM/EPSON Mode Commands**

| Summary in Alphabetical Order       | A-2  |
|-------------------------------------|------|
| EPSON/IBM Mode Commands Description | A-8  |
| Print and Line Feed Execution       | A-8  |
| Format Control                      | A-12 |
| Print Mode                          | A-40 |
| Character Sets                      | A-64 |
| Download Character                  | A-71 |
| Bit-Image                           | A-82 |
| Data Input Control                  |      |
| Miscellaneous                       |      |
|                                     |      |

## **IBM/EPSON Mode Commands**

This printer according to the IBM Proprinter Proprinter XL24/XL24E, IBM 2391+, IBM 4722, IBM 9068 and EPSON ESC/P2 emulations supports the following printer commands.

## **Summary in Alphabetical Order**

| BEL   | Buzzer. (IBM Proprinter XL24/XL24E, 2391+, 9068, EPSON ESC/P2)                                                                          | A-99 |
|-------|----------------------------------------------------------------------------------------------------|------|
| BS    | Print and space back one position. (IBM Proprinter XL24/XL24E, 2391+, 4722, 9068, EPSON ESC/P2)                                         | A-99 |
| CAN   | Cancels line. (EPSON ESC/P2)                                                                                                    | A-92 |
| CAN   | Cancels data. (IBM Proprinter XL24/XL24E, 2391+, 4722, 9068)                                                                            | A-92 |
| CR    | Prints all received data and the column counter is set to the left margin. (IBM Proprinter XL24/XL24E, 2391+, 4722, 9068, EPSON ESC/P2) | A-8  |
| DC1   | Selects printer. (IBM Proprinter XL24/XL24E, 2391+)                                                                                     | A-93 |
| DC1   | Selects printer. (EPSON ESC/P2)                                                                                                    | A-93 |
| DC2   | Sets 10 cpi printing. (IBM Proprinter XL24/XL24E, 2391+, 4722, 9068)                                                                    | A-40 |
| DC2   | Cancels compressed printing. (EPSON ESC/P2)                                                                                             | A-41 |
| DC3   | Deselects printer. (EPSON ESC/P2)                                                                                                    | A-94 |
| DC3   | Deselects printer. (IBM Proprinter XL24/24E)                                                                                            | A-94 |
| DC4   | Cancels double width printing. (IBM Proprinter XL24/XL24E, 2391+, 4722, 9068, EPSON ESC/P2)                                             | A-41 |
| DEL   | Deletes the last character. (EPSON ESC/P2)                                                                                              | A-95 |
| ESC - | Sets or cancels underlined printing. (IBM Proprinter XL24/XL24E, 2391+, 4722, 9068, EPSON ESC/P2)                                       | A-42 |
| ESC!  | Master Select. (EPSON ESC/P2)                                                                                                    | A-43 |
| ESC#  | Cancels MSB control. (EPSON ESC/P2)                                                                                                    | A-95 |
| ESC\$ | Sets the absolute printing position. (EPSON ESC/P2)                                                                                     | A-12 |
| ESC % | Selects user-defined character set. (EPSON ESC/P2)                                                                                      | A-71 |

| ESC &   | Defines user-defined characters. (EPSON ESC/P2)                                          | A-72  |
|---------|------------------------------------------------------------------------------------------|-------|
| ESC ( - | Sets score line. (EPSON ESC/P2)                                                          | A-44  |
| ESC ( ^ | Prints data as characters. (EPSON ESC/P2)                                                | A-64  |
| ESC (C  | Sets page length in defined unit. (EPSON ESC/P2)                                         | A-13  |
| ESC ( c | Sets Page Format. (EPSON ESC/P2)                                                         | A-14  |
| ESC ( G | Selects Graphics Mode. (EPSON ESC/P2)                                                    | A-82  |
| ESC (t  | Assigns character table. (EPSON ESC/P2)                                                  | A-65  |
| ESC ( U | Sets units. (EPSON ESC/P2)                                                               | A-16  |
| ESC ( V | Sets absolute vertical print position. (EPSON ESC/P2)                                    | A-17  |
| ESC ( v | Sets relative vertical print position. (EPSON ESC/P2)                                    | A-18  |
| ESC *   | Sets dot graphics printing. (EPSON ESC/P2)                                               | A-82  |
| ESC.    | Print Raster Graphics. (EPSON ESC/P2)                                                    | A-84  |
| ESC:    | Sets 12 CPI. (IBM Proprinter XL24/XL24E, 2391+, 4722, 9068)                              | A-45  |
| ESC:    | Copies characters from ROM to RAM. (EPSON ESC/P2)                                        | A-73  |
| ESC?    | Reassigns dot graphics mode. (EPSON ESC/P2)                                              | A-86  |
| ESC @   | Initializes the printer. (EPSON ESC/P2)                                                  | A-100 |
| ESC [ @ | Sets double high printing and double line feed. (IBM Proprinter XL24/XL24E, 2391+, 9068) | A-45  |
| ESC[\   | Sets vertical units. (IBM Proprinter XL24/XL24E, 2391+, 9068)                            | A-20  |
| ESC [ c | Send a device-dependent message to an ASCII printer. (IBM 4722, 9068)                    | A-97  |
| ESC [ d | Set the print quality. (IBM 2391+)                                                       | A-46  |
| ESC [ F | Page Presentation Media. (IBM 4722, 9068)                                                | A-38  |
| ESC [g  | High Resolution Graphics. (IBM Proprinter XL24/XL24E, 2391+, 9068)                       | A-86  |
| ESC [ I | Sets font and pitch of a character. (IBM 2391+)                                          | A-47  |
| ESC [ I | Sets font and pitch of a character. (IBM 9068)                                           | A-49  |
| ESC [ J | Sets 5 lpi. (IBM 4722, 9068)                                                             | A-34  |
| ESC [ K | Sets initial conditions. (IBM 2391+, 9068)                                               | A-101 |
| ESC [ K | Sets initial conditions. (IBM 9068)                                                      | A-104 |
| ESC [ T | Selects a Code page. (IBM 2391+, 4722)                                                   | A-66  |
| ESC \   | Sets the relative horizontal print position. (EPSON ESC/P2)                              | A-20  |
| ESC \   | Prints characters from all characters table. (IBM Proprinter XL24/XL24E, 2391+, 9068)    | A-67  |

| ESC]  | Sets a reverse line feed. (IBM 2391+, 4722, 9068)                                                           | A-9  |
|-------|----------------------------------------------------------------------------------------------------|------|
| ESC ^ | Prints a single character from the all characters table. (IBM Proprinter XL24/XL24E, 2391+, 4722, 9068)     | A-67 |
| ESC _ | Sets or cancels overscore printing. (IBM Proprinter XL24/XL24E, 2391+, 4722, 9068)                          | A-51 |
| ESC + | Sets n/360-inch line spacing. (EPSON ESC/P2)                                                                | A-22 |
| ESC = | Defines downloaded characters. (IBM Proprinter XL24/XL24E, 2391+)                                           | A-74 |
| ESC = | Defines downloaded characters. (IBM Proprinter 4722, 9068)                                                  | A-76 |
| ESC = | Sets MSB to 0. (EPSON ESC/P2)                                                                               | A-95 |
| ESC > | Sets MSB to 1. (EPSON ESC/P2)                                                                               | A-96 |
| ESC 0 | Selects 1/8-inch line spacing. (IBM Proprinter XL24/XL24E, 2391+, 4722, 9068, EPSON ESC/P2)                 | A-22 |
| ESC 1 | Selects 7/72-inch line spacing. (IBM Proprinter XL24/XL24E, 2391+, 4722, 9068, EPSON ESC/P2)                | A-23 |
| ESC 2 | Selects 1/6-inch line spacing. (EPSON ESC/P2)                                                               | A-23 |
| ESC 2 | Enables the line spacing set by ESC A command. (IBM Proprinter XL24/XL24E, 2391+, 4722, 9068, EPSON ESC/P2) | A-23 |
| ESC 3 | Sets n/180-inch line spacing. (EPSON ESC/P2)                                                                | A-24 |
| ESC 3 | Sets graphics line spacing at n/216 inch. (IBM Proprinter XL24/XL24E, 2391+)                                | A-24 |
| ESC 3 | Sets graphics line spacing at n/216 inch. (IBM 4722, 9068)                                                  | A-25 |
| ESC 4 | Sets top of form (first printable line). (IBM Proprinter XL24/XL24E, 2391+, 4722, 9068, EPSON ESC/P2)       | A-25 |
| ESC 4 | Sets italics printing mode. (EPSON ESC/P2)                                                                  | A-51 |
| ESC 5 | Sets an automatic line feed after a carriage return. (IBM Proprinter XL24/XL24E, 2391+, 4722, 9068)         | A-9  |
| ESC 5 | Cancels italics printing. (EPSON ESC/P2)                                                                    | A-51 |
| ESC 6 | Enables Upper Control Codes. (EPSON ESC/P2)                                                                 | A-68 |
| ESC 6 | Selects the Character Set 2. (IBM Proprinter XL24/XL24E, 2391+, 4722, 9068)                                 | A-68 |
| ESC 7 | Selects the Character Set 1. (IBM Proprinter XL24/XL24E, 2391+, 4722, 9068)                                 | A-68 |
| ESC 7 | Cancels Upper Control Codes. (EPSON ESC/P2)                                                                 | A-69 |
| ESC A | Sets text line spacing at n/60 inch. (EPSON ESC/P2)                                                         | A-26 |
| ESC A | Sets text line spacing at <i>n</i> /72 inch. (IBM Proprinter XL24/XL24E, 2391+, 4722, 9068, EPSON ESC/P2)   | A-26 |
| ESC B | Sets vertical tabs. (IBM Proprinter XL24/XL24E, 2391+, 4722, 9068, EPSON ESC/P2)                            | A-26 |

| ESC BEL        | Buzzer. (IBM Proprinter XL24/XL24E, 2391+, EPSON ESC/P2)                                                                    | A-99  |
|----------------|----------------------------------------------------------------------------------------------------|-------|
| ESC BS         | Print and space back one position. (IBM Proprinter XL24/XL24E, 2391+, EPSON ESC/P2)                                         | A-100 |
| ESC C          | Sets form length to <i>n</i> lines. (IBM Proprinter XL24/XL24E, 2391+, EPSON ESC/P2)                                        | A-28  |
| ESC c          | Sets horizontal motion index (HMI). (IBM Proprinter XL24/XL24E, 2391+, 4722, 9068, EPSON ESC/P2)                            | A-52  |
| ESC C 0        | Sets form length to <i>n</i> inches. (IBM Proprinter XL24/XL24E, 2391+, EPSON ESC/P2)                                       | A-27  |
| <b>ESC CAN</b> | Cancels data. (IBM Proprinter XL24/XL24E, 2391+)                                                                            | A-92  |
| ESC CR         | Prints all received data and the column counter is set to the left margin. (IBM Proprinter XL24/XL24E, 2391+, EPSON ESC/P2) | A-8   |
| ESC D          | Sets horizontal tabs. (IBM Proprinter XL24/XL24E, 2391+, 4722, 9068, EPSON ESC/P2)                                          | A-28  |
| ESC d          | Spaces forwards relative dot position. (IBM Proprinter XL24/XL24E, 2391+, 9068)                                             | A-29  |
| ESC DC1        | Selects printer. (IBM Proprinter XL24/XL24E, 2391+)                                                                         | A-93  |
| ESC DC2        | Sets 10 cpi printing. (IBM Proprinter XL24/XL24E, 2391+)                                                                    | A-40  |
| ESC DC3        | Deselects printer. (IBM Proprinter XL24/24E)                                                                                | A-94  |
| ESC DC4        | Cancels double width printing. (IBM Proprinter XL24/XL24E, 2391+, EPSON ESC/P2)                                             | A-42  |
| ESC E          | Sets emphasized printing. (IBM Proprinter XL24/XL24E, 2391+, 4722, 9068, EPSON ESC/P2)                                      | A-53  |
| ESC EM         | Loading/ejecting paper. (EPSON ESC/P2)                                                                                      | A-29  |
| ESC F          | Cancels emphasized printing. (IBM Proprinter XL24/XL24E, 2391+, 4722, 9068, EPSON ESC/P2)                                   | A-53  |
| ESC FF         | Ejects loaded document form printer. (IBM Proprinter XL24/XL24E, 2391+, EPSON ESC/P2)                                       | A-35  |
| ESC G          | Sets double strike printing. (IBM Proprinter XL24/XL24E, 2391+, 4722, 9068, EPSON ESC/P2)                                   | A-53  |
| ESC g          | Sets 15 CPI. (EPSON ESC/P2)                                                                                                 | A-54  |
| ESC H          | Cancels double strike printing. (IBM Proprinter XL24/XL24E, 2391+, 4722, 9068, EPSON ESC/P2)                                | A-54  |
| ESC HT         | Horizontal Tab. (IBM Proprinter XL24/XL24E, 2391+, EPSON ESC/P2)                                                            | A-37  |
| ESC I          | Selects printing type for resident and DLL characters. (IBM Proprinter XL24/XL24E, 2391+, 4722, 9068)                       | A-54  |
| ESC J          | Advances paper n/180 inch. (EPSON ESC/P2)                                                                                   | A-10  |
| ESC J          | Advances paper n/216 inch. (IBM Proprinter XL24/XL24E, 2391+)                                                               | A-10  |
|                |                                                                                                    |       |

| ESC J  | Advances paper n/216 or n/v inch. (IBM 4722, 9068)                                                           | A-11  |
|--------|----------------------------------------------------------------------------------------------------|-------|
| ESC j  | Stops printing. (IBM Proprinter XL24/XL24E, 2391+, 9068)                                                     | A-96  |
| ESC k  | Selects LQ fonts. (EPSON ESC/P2)                                                                             | A-69  |
| ESC K  | Normal density dot graphics printing (60 dpi). (IBM Proprinter XL24/XL24E, 2391+, 4722, 9068, EPSON ESC/P2)  | A-88  |
| ESC I  | Sets left margin (10 cpi). (EPSON ESC/P2)                                                                    | A-30  |
| ESC L  | Double density dot graphics printing (120 dpi). (IBM Proprinter XL24/XL24E, 2391+, 4722, 9068, EPSON ESC/P2) | A-89  |
| ESC LF | Line Feed. (IBM Proprinter XL24/XL24E, 2391+, EPSON ESC/P2)                                                  | A-12  |
| ESC M  | Selects 10.5 point, 12 cpi. (EPSON ESC/P2)                                                                   | A-55  |
| ESC N  | Sets the skipover perforation to <i>n</i> lines. (IBM Proprinter XL24/XL24E, 2391+, EPSON ESC/P2)            | A-31  |
| ESC O  | Disables the skipover perforation. (IBM Proprinter XL24/XL24E, 2391+, EPSON ESC/P2)                          | A-32  |
| ESC P  | Selects 10.5 point, 10 cpi. (EPSON ESC/P2)                                                                   | A-56  |
| ESC P  | Sets or cancels proportional printing. (IBM Proprinter XL24/XL24E, 2391+)                                    | A-56  |
| ESC p  | Sets or cancels proportional printing. (EPSON ESC/P2)                                                        | A-57  |
| ESC Q  | Sets the right margin (10 cpi). (EPSON ESC/P2)                                                               | A-32  |
| ESC q  | Selects character style. (EPSON ESC/P2)                                                                      | A-57  |
| ESC Q  | Deselects Printer. (IBM Proprinter XL24/XL24E, 2391+, 4722, 9068)                                            | A-96  |
| ESC R  | Sets all tabs to power-on settings. (IBM Proprinter XL24/XL24E, 2391+, 4722, 9068)                           | A-33  |
| ESC R  | Selects an international character set. (EPSON ESC/P2)                                                       | A-70  |
| ESC S  | Sets subscript or superscript printing. (IBM Proprinter XL24/XL24E, 2391+, 4722, 9068, EPSON ESC/P2)         | A-58  |
| ESC SI | Selects condensed mode. (IBM Proprinter XL24/XL24E, 2391+, EPSON ESC/P2)                                     | A-59  |
| ESC SO | Sets double width printing (one line). (IBM Proprinter XL24/XL24E, 2391+, EPSON ESC/P2)                      | A-59  |
| ESC SP | Sets intercharacter space. (EPSON ESC/P2)                                                                    | A-34  |
| ESC T  | Cancels subscript or superscript printing. (IBM Proprinter XL24/XL24E, 2391+, 4722, 9068, EPSON ESC/P2)      | A-60  |
| ESC t  | Selects characters table. (EPSON ESC/P2)                                                                     | A-70  |
| ESC U  | Sets printing direction. (IBM Proprinter XL24/XL24E, 2391+, 4722, 9068, EPSON ESC/P2)                        | A-105 |
|        | Vertical Tab. (IBM Proprinter XL24/XL24E, 2391+, EPSON ESC/P2)                                               | A-38  |

| ESC W | Sets or cancels double width printing. (IBM Proprinter XL24/XL24E, 2391+, 4722, 9068, EPSON ESC/P2)                                           | A-60 |
|-------|----------------------------------------------------------------------------------------------------|------|
| ESC w | Sets or cancels double height printing. (EPSON ESC/P2)                                                                                        | A-61 |
| ESC X | Sets left and right margins. (IBM Proprinter XL24/XL24E, 2391+, 9068)                                                                         | A-34 |
| ESC X | Selects font by pitch and point. (EPSON ESC/P2)                                                                                               | A-61 |
| ESC x | Selects Letter Quality or Draft printing. (EPSON ESC/P2)                                                                                      | A-62 |
| ESC Y | Double density dot graphics printing at double-speed graphics (120 virtual dpi). (IBM Proprinter XL24/XL24E, 2391+, 4722, 9068, EPSON ESC/P2) | A-90 |
| ESC Z | Quadruple density dot graphics printing (240 virtual dpi). (IBM Proprinter XL24/XL24E, 2391+, 4722, 9068, EPSON ESC/P2)                       | A-91 |
| FF    | Ejects loaded document form printer. (IBM Proprinter XL24/XL24E, 2391+, 4722, 9068, EPSON ESC/P2)                                             | A-35 |
| HT    | Horizontal Tab. (IBM Proprinter XL24/XL24E, 2391+, 4722, 9068, EPSON ESC/P2)                                                                  | A-36 |
| LF    | Line Feed. (IBM Proprinter XL24/XL24E, 2391+, 4722, 9068 and EPSON ESC/P2)                                                                    | A-11 |
| SI    | Sets condensed printing. (IBM Proprinter XL24/XL24E, 2391+, 4722, 9068, EPSON ESC/P2)                                                         | A-63 |
| SO    | Sets double width printing (one line). (IBM Proprinter XL24/XL24E, 2391+, 4722, 9068, EPSON ESC/P2)                                           | A-63 |
| VT    | Vertical Tab. (IBM Proprinter XL24/XL24E, 2391+, 4722, 9068, EPSON ESC/P2)                                                                    | A-37 |

## **EPSON/IBM Mode Commands Description**

#### **Print and Line Feed Execution**

#### CR

Prints all received data and the column counter is set to the left margin. (IBM Proprinter XL24/XL24E, 2391+, 4722, 9068, EPSON ESC/P2)

ASCII Code CR Hexadecimal Value 0D Decimal Value 13

This code is a terminator code; when received, it causes any data in the buffer to be printed out. The print head then moves logically to the left margin position. The column counter is set to the left margin value and a line feed is inserted automatically after the carriage return (see the automatic carriage return function in the printer setup). The code resets the double width printing set by SO code.

#### **ESC CR**

Prints all received data and the column counter is set to the left margin. (IBM Proprinter XL24/XL24E, 2391+, EPSON ESC/P2)

ASCII Code ESC CR Hexadecimal Value 1B 0D Decimal Value 27 13

See description of CR command above.

## ESC]

Sets a reverse line feed. (IBM 2391+, 4722, 9068)

ASCII Code ESC ] Hexadecimal Value 1B 5D Decimal Value 27 93

This code is a terminator code; when received, it causes the current contents of the print buffer to be printed out, before reversing the paper by one line at the current vertical spacing. If no data precedes this command or if the preceding data consists of spaces, the code causes only a reverse line feed to be performed. When the line counter is equal to or less than the top of the form value, the ESC ] is ignored.

#### ESC<sub>5</sub>

Sets an automatic line feed after a carriage return. (IBM Proprinter XL24/XL24E, 2391+, 4722, 9068)

ASCII Code ESC 5 n Hexadecimal Value 1B 35 n Decimal Value 27 53 n

If *n* is equal to 1, this command sets an automatic line feed on receiving of a CR code. If *n* is equal to 0, this command cancels the automatic line feed.

| n | Automatic line feed |
|---|---------------------|
| 0 | Disabled            |
| 1 | Enabled             |

#### **ESC J**

#### Advances paper n/180 inch. (EPSON ESC/P2)

ASCII Code ESC J nHexadecimal Value 1B 4A nDecimal Value 27 74 nRange  $0 \le n \le 255$ 

This is a terminator code; it therefore causes the current contents of the print buffer to be printed out before performing a single line LF of n/180 inch. This command is cancelled after the LF has been performed. The printing will restart after a line feed from the column at which the command was sent.

#### **ESC J**

## Advances paper n/216 inch. (IBM Proprinter XL24/XL24E, 2391+)

ASCII Code ESC J nHexadecimal Value 1B 4A nDecimal Value 27 74 nRange  $0 \le n \le 255$ 

This is a terminator code; it therefore causes the current contents of the print buffer to be printed out before performing a single line LF of n/216 inch. This command is cancelled after the LF has been performed. The printing will restart after a line feed from the column at which the command was sent.

#### **ESC J**

#### Advances paper n/216 or n/v inch. (IBM 4722, 9068)

ASCII Code ESC J nHexadecimal Value 1B 4A nDecimal Value 27 74 nRange  $0 \le n \le 255$ 

This is a terminator code; it therefore causes the current contents of the print buffer to be printed out before performing a single line LF of n/216 inch or to n/v inch, when the vertical base unit has been changed to v using ESC [ \.

#### LF

#### Line Feed.

(IBM Proprinter XL24/XL24E, 2391+, 4722, 9068 and EPSON ESC/P2)

ASCII Code LF Hexadecimal Value 0A Decimal Value 10

This is a terminator code; it therefore causes the current contents of the print buffer to be printed out before advancing the paper by one line at the current vertical spacing. If no data precedes the LF code, or if the preceding data consists of spaces, the code causes only a line feed.

When the line counter reaches the last line of the form (defined by software or function menu), the LF code causes a skip to the first line of the next form or ejects a cut sheet, if loaded. This code cancels the double width printing set by the SO code. In IBM mode, the column counter is set to the first column if the automatic carriage return is selected. In EPSON mode, the column is always set to the first column.

#### **ESC LF**

#### Line Feed.

(IBM Proprinter XL24/XL24E, 2391+, EPSON ESC/P2)

ASCII Code ESC LF Hexadecimal Value 1B 0A Decimal Value 27 10

See the description of the LF command.

## **Format Control**

## ESC\$

#### Sets the absolute printing position. (EPSON ESC/P2)

ASCII Code ESC &  $n_1$   $n_2$  Hexadecimal Value Decimal Value 27 36  $n_1$   $n_2$  Range 0  $\leq n_1 \leq$  255 0  $< n_2 <$  127

This command specifies the distance from the left margin where you want to print subsequent characters. The default unit is 1/60 inch. The distance is in number of dots and must be calculated using the following formula:

Margin distance =  $n_1$  + ( $n_2$  x 256) x 1/60" + (left margin)

Where  $n_2$  is equal to:

[(horizontal position) – (left margin position)] 
$$\mathbf{x} \left( \frac{1}{\text{defined unit}} \right)$$

256

Where  $n_1$  is equal to:

If the selected position is outside the current right margin, the sequence will be ignored.

## ESC (C

## Sets page length in defined unit. (EPSON ESC/P2)

ASCII Code ESC ( C 
$$n_1 n_2 d_1 d_2$$
 Hexadecimal Value 1B 28 43  $n_1 n_2 d_1 d_2$  Decimal Value 27 40 67  $n_1 n_2 d_1 d_2$  Range  $n_1 = 2$   $n_2 = 0$   $0 \le (d_2 \times 256) + d_1) \times (\text{defined unit}) \le 22$ 

This command sets the page length in the specified number of units (the default unit is 1/360 inch), previously defined with the ESC ( U command according to the following formula:

Page length =  $(d_2 \times 256) + d_1 \times (defined unit)$ 

Where  $d_2$  is equal to:

(page length) 
$$x \left( \frac{1}{\text{defined unit}} \right)$$

256

Where  $d_1$  is equal to:

$$\begin{array}{c} \text{(page length) } \mathbf{x} \left( \begin{array}{c} 1 \\ \hline \text{defined unit} \end{array} \right) \\ \\ \underline{ \begin{array}{c} 256 \\ \hline \end{array}}$$

Set the page length before paper is loaded or when the print position is at the top-ofform position. Otherwise, the current print position becomes the top-of-form position. Setting the page length cancels the top and bottom-margin settings. If the defined unit is changed it does not affect the current page-length setting.

## ESC (c

## **Sets Page Format. (EPSON ESC/P2)**

ASCII Code ESC ( c 
$$n_1$$
  $n_2$   $t_1$   $t_2$   $b_1$   $b_2$  Hexadecimal Value 1B 28 63  $n_1$   $n_2$   $t_1$   $t_2$   $b_1$   $b_2$  27 40 99  $n_1$   $n_2$   $t_1$   $t_2$   $b_1$   $b_2$  Range  $n_1 = 4$   $n_2 = 0$   $((t_2 \times 256) + t_1) < (b_2 \times 256) + b_1)$  (defined unit)  $\times (b_2 \times 256) + b_1$  < 22

This command sets the top and bottom margins in the defined units, set with the ESC (U command, according to the following formulas:

Top margin =  $(t_2 \times 256) + t_1 \times (defined unit)$ 

Where  $t_9$  is equal to:

INIT \_\_\_\_\_\_ (top margin) 
$$x \left( \frac{1}{\text{defined unit}} \right)$$

Where  $t_1$  is equal to:

$$\begin{array}{c} \text{(top margin) } x \left( \begin{array}{c} 1 \\ \hline \text{defined unit} \end{array} \right) \\ \hline 256 \end{array}$$

Bottom margin =  $((b_2 \times 256) + b_1) \times (defined unit)$ 

Where  $b_2$  is equal to:

Where  $b_1$  is equal to:

$$\frac{\text{(bottom margin) } \mathbf{x} \left( \frac{1}{\text{defined unit}} \right)}{256}$$

Send this command before paper is loaded or when paper is at the top-of-form position. Otherwise the current print position becomes the top-margin position. Measure both top and bottom margins from the top edge of the page. The baseline for printing characters on the first line is 20/180 inch below the top-margin position.

This command cancels any previous top and bottom-margin settings.

## ESC (U

#### Sets units. (EPSON ESC/P2)

ASCII Code ESC ( U  $n_1 n_2 d$  Hexadecimal Value 1B 28 55  $n_1 n_2 d$  27 40 85  $n_1 n_2 d$  Range  $n_1 = 1$   $n_2 = 0$  d = 10, 20, 30, 40, 50,60

This command sets the unit to m/3600 inch. The printer uses this unit when moving the print position, setting the page length and setting the top and bottom margins with the following commands (the default units varies depending on the command and print quality):

| Commands           | Default Unit |
|--------------------|--------------|
| ESC (V             | 1/360 inch   |
| ESC (v             | 1/360 inch   |
| ESC (C             | 1/360 inch   |
| ESC (c             | 1/360 inch   |
| ESC \ (LQ mode)    | 1/180 inch   |
| ESC \ (Draft mode) | 1/120 inch   |
| ESC \$             | 1/60 inch    |

## ESC (V

#### Sets absolute vertical print position. (EPSON ESC/P2)

ASCII Code ESC (  $V n_1 n_2 d_1 d_2$  Hexadecimal Value 1B 28 56  $n_1 n_2 d_1 d_2$  27 40 86  $n_1 n_2 d_1 d_2$  Range  $n_1 = 2$   $n_2 = 0$   $0 \le d_1 \le 255$   $0 < d_2 < 127$ 

This command moves the vertical print position to the position specified by the following formula:

Vertical position =  $(d_2 \times 256) + d_1 \times (defined unit) + (top-margin position)$ 

Where  $d_2$  is equal to:

$$\frac{\text{INIT}}{\frac{256}{\text{operation position}}} \times \left(\frac{1}{\frac{1}{\text{defined unit}}}\right)$$

Where  $d_1$  is equal to:

$$\frac{\text{MOD}}{256} = \frac{\left[\left(\text{vertical position}\right) - \left(\text{top margin position}\right)\right] \times \left(\frac{1}{\text{defined unit}}\right)}{256}$$

The default unit is 1/360 inch. The new position is measured in defined units from the current top-margin position. Moving the print position below the bottom-margin position moves the vertical print position to the top-margin position on the next page ejects a cut sheet, if loaded.

The printer ignores this command if the command would move the print position more than 179/360 inch in the negative direction or if the command would move the print position in the negative direction after a graphics command is sent on the current line or above the point where graphics have previously been printed.

## ESC (v

#### **Sets relative vertical print position. (EPSON ESC/P2)**

ASCII Code ESC (  $\vee n_1 n_2 d_1 d_2$  Hexadecimal Value Decimal Value 27 40 118  $n_1 n_2 d_1 d_2$  Range  $n_1 = 2$   $n_2 = 0$   $0 \le d_1 \le 255$   $0 < d_2 < 127$ 

This command moves the vertical print position up or down from the current position, as specified by the following formula

Vertical position =  $(d_2 \times 256) + d_1 \times (defined unit) + (current position)$ 

For positive (down) movement:

Where  $d_2$  is equal to:

INIT [(vertical position) – (current position)] 
$$\mathbf{x} \left( \frac{1}{\text{defined unit}} \right)$$

Where  $d_1$  is equal to:

$$\frac{\text{MOD}}{\text{defined unit}}$$

$$\frac{256}{\text{defined unit}}$$

For negative (left) movement:

Where  $d_2$  is equal to:

32768-INIT [(current position) – (vertical position)] 
$$\mathbf{x} \left( \frac{1}{\text{defined unit}} \right)$$

Where  $d_1$  is equal to:

32768-MOD [(current position) – (vertical position)] 
$$\mathbf{x} \left( \frac{1}{\text{defined unit}} \right)$$

The default unit is 1/360 inch. The new position is measured in defined units from the current position. Moving the print position below the bottom-margin position, it moves the vertical print position to the top-margin position on the next page ejects a cut sheet, if loaded.

The printer ignores this command if this one would move the print position more than 179/360 inch in the negative direction or if the command would move the print position in the negative direction after a graphics command is sent on the current line or above the point where graphics have previously been printed. The command would move the print position above the top-margin position.

## ESC[\

## Sets vertical units. (IBM Proprinter XL24/XL24E, 2391+, 9068)

```
ASCII Code ESC [\ m_1 m_2 \ t_1 \dots t_4]
Hexadecimal Value 1B 5B 5C m_1 m_2 \ t_1 \dots t_4]
Decimal Value 27 91 92 m_1 m_2 \ t_1 \dots t_4]
Range m_1 = 4
m_2 = 0
0 \le t_1 \le 255
0 \le t_2 \le 255
t_3 = 0
t_4 = 180 \text{ or } 216
```

This command changes the base units for the graphics line spacing commands (ESC J, ESC 3). The default value is 1/216 or 1/180 inch.

#### ESC \

## Sets the relative horizontal print position. (EPSON ESC/P2)

| ASCII Code        | ESC \ n <sub>1</sub> n <sub>2</sub> |
|-------------------|-------------------------------------|
| Hexadecimal Value | 1B 5C $n_1 n_2$                     |
| Decimal Value     | 27 92 n <sub>1</sub> n <sub>2</sub> |
| Range             | $0 \le n_1 \le 255$                 |
| -                 | $0 \le n_2 \le 127$                 |

This command moves the horizontal print position left or right from the current position as specified by the following formula:

Horizontal position =  $(n_2 \times 256) + n_1 \times (defined unit) + (current position)$ 

For positive (right) movement:

Where  $n_2$  is equal to:

Where  $n_1$  is equal to:

$$\frac{\text{MOD}}{\text{defined unit}} = \frac{\left[ (\text{horizontal position}) - (\text{current position}) \right] \times \left( \frac{1}{\text{defined unit}} \right)}{256}$$

For negative (left) movement:

Where  $n_2$  is equal to:

32768-INIT [(current position) – (horizontal position)] 
$$x \left( \frac{1}{\text{defined unit}} \right)$$

Where  $n_1$  is equal to:

32768-MOD [(current position) – (horizontal position)] 
$$\mathbf{x} \left( \frac{1}{\text{defined unit}} \right)$$

The default unit is 1/120 inch in Draft mode and 1/180 inch in LQ mode. If it would move the print position outside the printing area, the printer ignores this command.

#### ESC +

#### Sets n/360-inch line spacing. (EPSON ESC/P2)

| ASCII Code        | ESC + <i>n</i> |
|-------------------|----------------|
| Hexadecimal Value | 1B 2B <i>n</i> |
| Decimal Value     | 27 43 n        |
| Range             | 0 < n < 255    |

This command sets the line spacing to n/360 inch. If the line spacing is changed, it does not affect previous settings for vertical tabs or page length.

### ESC<sub>0</sub>

## Selects 1/8-inch line spacing. (IBM Proprinter XL24/XL24E, 2391+, 4722, 9068, EPSON ESC/P2)

ASCII Code ESC 0 Hexadecimal Value 1B 30 Decimal Value 27 48

This command causes line spacing to be set to 1/8 inch. If the line spacing is changed, it does not affect previous settings for vertical tabs or page length.

In IBM 4722/9068 emulation, when the page-presentation-media (ESC [ F) command sets the printer to process passbooks, the printer ignores the ESC 0 command.

#### ESC<sub>1</sub>

Selects 7/72-inch line spacing.

(IBM Proprinter XL24/XL24E, 2391+, 4722, 9068, EPSON ESC/P2)

ASCII Code ESC 1 Hexadecimal Value 1B 31 Decimal Value 27 49

This command causes line spacing to be set to 7/72 inch.

In IBM 4722/9068 emulation, when the page-presentation-media (ESC [ F) command sets the printer to process passbooks, the printer ignores the ESC 1 command.

#### ESC<sub>2</sub>

#### **Selects 1/6-inch line spacing. (EPSON ESC/P2)**

ASCII Code ESC 2 Hexadecimal Value 1B 32 Decimal Value 27 50

This command causes the line spacing to be set to 1/6 inch. If the line spacing is changed, it does not affect previous settings for vertical tabs or page length.

#### ESC 2

Enables the line spacing set by ESC A command. (IBM Proprinter XL24/XL24E, 2391+, 4722, 9068, EPSON ESC/P2)

ASCII Code ESC 2 Hexadecimal Value 1B 32 Decimal Value 27 50

This command starts line spacing at a value that was set by ESC A.

The line spacing is set to 1/6 inch, if the command does not encounter an ESC A command, or if the PPM (ESC [ F) command (4722 or 9068 emulations) sets the printer to process passbooks.

#### ESC<sub>3</sub>

#### Sets n/180-inch line spacing. (EPSON ESC/P2)

ASCII Code ESC 3 nHexadecimal Value 1B 33 nDecimal Value 27 51 nRange  $0 \le n \le 255$ 

This command sets the line spacing to n/180 inch. If the line spacing is changed, it does not affect previous settings for vertical tabs or page length.

#### ESC<sub>3</sub>

## Sets graphics line spacing at n/216 inch. (IBM Proprinter XL24/XL24E, 2391+)

ASCII Code ESC 3 nHexadecimal Value 1B 33 nDecimal Value 27 51 nRange  $0 \le n \le 255$ 

This command sets graphics line spacing at n default unit defined by the ESC [ \ command. To move exactly n/216 inch, n must be an integer multiple of 3.

#### ESC<sub>3</sub>

#### Sets graphics line spacing at n/216 inch. (IBM 4722, 9068)

ASCII Code ESC 3 nHexadecimal Value 1B 33 nDecimal Value 27 51 nRange  $0 \le n \le 255$ 

This command sets graphics line spacing to the hexadecimal value specified by n, measured in n/216 inches, or n/v of an inch if the vertical base unit has been changed to v using ESC [\. If n is 0, the current line spacing interval remains in effect.

When the page-presentation-media (ESC [ F) command sets the printer to process passbooks, the printer ignores the ESC 3 command.

## ESC 4

## Sets top of form (first printable line). (IBM Proprinter XL24/XL24E, 2391+, 4722, 9068, EPSON ESC/P2)

ASCII Code ESC 4 Hexadecimal Value 1B 34 Decimal Value 27 52

This sequence sets the top of form, i.e. it ejects the loaded paper. The command is ignored if paper is positioned on the first printable line.

#### **ESC A**

#### Sets text line spacing at n/60 inch. (EPSON ESC/P2)

ASCII Code ESC A n Hexadecimal Value 1B 41 n Decimal Value 27 65 n Range  $0 \le n \le 85$ 

This command changes the default line spacing to n/60 inch. The new line spacing value is immediately activated.

#### **ESC A**

Sets text line spacing at n/72 inch.

(IBM Proprinter XL24/XL24E, 2391+, 4722, 9068, EPSON ESC/P2)

ASCII Code ESC A n Hexadecimal Value 1B 41 n Decimal Value 27 65 n

This command changes the line spacing to n/72 inch. The line spacing value is stored and activated only after the ESC 2 code is received.

#### **ESC B**

Sets vertical tabs.

(IBM Proprinter XL24/XL24E, 2391+, 4722, 9068, EPSON ESC/P2)

ASCII Code ESC B  $n_1 \dots n_x \ 0$ Hexadecimal Value 1B 42  $n_1 \dots n_x \ 00$ Decimal Value 27 66  $n_1 \dots n_x \ 0$ Range 1  $\leq n \leq 255$  In EPSON mode, sets vertical tab stops in the 0 Vertical Format Unit (VFU) channel. This code sets up to 16 vertical tab stops at the line specified by  $n_1$ ,  $n_2$  and so on in the 0 VFU channel. The tab stops are memorized as physical positions.

In IBM modes, this code sets up to 64 vertical tab stops at the line number specified by  $n_1$ ,  $n_2$  and so on in the 0 VFU channel. The line at top of form is line 1. The tab stops are memorized as logical positions.

#### ESC C 0

Sets form length to *n* inches.

(IBM Proprinter XL24/XL24E, 2391+, EPSON ESC/P2)

ASCII Code ESC C 0 nHexadecimal Value 1B 43 00 nDecimal Value 27 67 0 nRange 1  $\leq n \leq 22$ 

This command sets the form length to the number of inches specified by n. The current position of the paper is assumed as top of form. Setting the paper length cancels the top and bottom-margin settings.

In IBM 4722 and 9068 emulation, this command is recognized and discarded.

#### **ESC C**

#### Sets form length to *n* lines.

(IBM Proprinter XL24/XL24E, 2391+, EPSON ESC/P2)

ASCII Code ESC C nHexadecimal Value 1B 43 nDecimal Value 27 67 nRange  $1 \le n \le 127$ 

This command sets the form length to the number of lines specified by n at the current vertical spacing. The current position of the paper is assumed as top of form.

In IBM 4722 and 9068 emulations, this command is recognized and discarded.

#### **ESC D**

#### Sets horizontal tabs.

(IBM Proprinter XL24/XL24E, 2391+, 4722, 9068, EPSON ESC/P2)

ASCII Code ESC D  $n_1$   $n_2$  ...  $n_x$  0 Hexadecimal Value Decimal Value 27 68  $n_1$   $n_2$ ...  $n_x$  0 20

Range  $1 \le n \le 255$ 

This sequence sets up to 28 (IBM mode) or 32 (EPSON mode) horizontal tab stops after canceling the current setting. The  $n_1$  to  $n_2$  parameters specify the number of columns at which horizontal tab stops are required and must be entered in the sequence in ascending numerical order. Any value outside this range will be ignored.

In IBM mode, the tab stop position is memorized as logical position in the page so that it is affected by changing the horizontal spacing. The columns are numbered 1 through 93.

In EPSON mode, the tab stop position set by ESC D is memorized as physical position in the page and therefore it is not affected by changing the horizontal spacing. The physical position of the tab stop depends on the horizontal spacing in operation when ESC D is used. The ESC D 0 cancels all active tab stops.

#### ESC d

Spaces forwards relative dot position. (IBM Proprinter XL24/XL24E, 2391+, 9068)

ASCII Code ESC d  $n_1$   $n_2$  Hexadecimal Value 1B 64  $n_1$   $n_2$  Decimal Value 27 100  $n_1$   $n_2$  Range  $0 \le n_1$ ,  $n_2 \le 255$ 

This command moves the print carriage of a  $(n_1 + (n_2*256))/120$  inch displacement on the right of its current dot position. If the selected position is outside the current right margin, it is forced to the last column.

#### **ESC EM**

## Loading/ejecting paper. (EPSON ESC/P2)

ASCII Code ESC EM *n*Hexadecimal Value 1B 19 *n*Decimal Value 27 25 *n* 

This command controls the paper feeding according to the parameters below:

| n    | Description           |
|------|-----------------------|
| 0, R | Paper Ejection        |
|      | Paper Ejection        |
| 9    | Current Paper Loading |

The parameter "R" ejects the currently loaded cut sheet without printing data from the line buffer.

#### ESC I

#### Sets left margin (10 cpi). (EPSON ESC/P2)

ASCII Code ESC I n Hexadecimal Value 1B 6C n Decimal Value 27 108 n Range  $0 \le n \le 255$ 

This code sets the left margin at the current horizontal spacing. It must be sent at the beginning of the line. The n parameter specifies the number of columns. For each type of horizontal spacing there is a different range of possible values, as shown in the following table.

| Character Width | Horizontal Spacing | Range of columns   |
|-----------------|--------------------|--------------------|
| Double Width    | 5 cpi              | 0 ≤ <i>n</i> ≤ 67  |
|                 | 6 cpi              | 0 ≤ <i>n</i> ≤ 80  |
|                 | 7.5 cpi            | 0 ≤ <i>n</i> ≤ 100 |
|                 | 8.5 cpi            | 0 ≤ <i>n</i> ≤ 114 |
|                 | 10 cpi             | 0 ≤ <i>n</i> ≤ 134 |
| Normal          | 10 cpi             | 0 ≤ <i>n</i> ≤ 134 |
|                 | 12 cpi             | 0 ≤ <i>n</i> ≤ 160 |
|                 | 15 cpi             | 0 ≤ <i>n</i> ≤ 201 |
|                 | 17 cpi             | 0 ≤ <i>n</i> ≤ 229 |
|                 | 20 cpi             | $0 \le n \le 255$  |

#### **ESC N**

Sets the skipover perforation to n lines.

(IBM Proprinter XL24/XL24E, 2391+, EPSON ESC/P2)

ASCII Code ESC N nHexadecimal Value 1B 4E nDecimal Value 27 78 n

Range  $1 \le n \le 127$  (EPSON mode) 1 < n < 225 (IBM mode)

The skipover perforation is the sum of top and bottom margins values at the selected vertical spacing. The *n* parameter must be less than the current form length. The skipover is memorized as physical position on the page. It is cancelled by ESC O or changing the form length. The skipover value, when accepted, will set the top and bottom margins according to the operator panel setting (see the User Manual):

If the top margin set via operator panel is greater than the skipover value, then the following value of the margins will be set:

Top margin = skipover value

Bottom margin = 0

If the top margin set via operator panel is less or equal to the skipover value, then the following value of the margins will be set:

Top margin = operator panel value

Bottom margin = the difference between skipover value and top margin value If the sum of the top and bottom margins values set via operator panel is less than the skipover value, the following values for the margins will be set:

Top margin = operator panel value

Bottom margin = the difference between skipover value and top margin value

Changing the vertical spacing does not affect the skipover distance. This can be changed by a further ESC N command or can be reset by the ESC O command, which resets the skipover value to 0. The skipover perforation will be executed when the end of the page is reached with a LF, VT or FF code and not with the ESC J or ESC C command, the skipover perforation is cancelled and must therefore be set again.

In IBM 4722 and 9068 emulations, this command is recognized and discarded.

#### **ESC O**

Disables the skipover perforation.

(IBM Proprinter XL24/XL24E, 2391+, EPSON ESC/P2)

ASCII Code ESC 0 Hexadecimal Value 1B 4F Decimal Value 27 79

This sequence sets the number of lines of the skipover perforation to the value 0 and so any skip perforation set by ESC N is cancelled.

In IBM 4722 and 9068 emulations, this command is recognized and discarded.

#### **ESC Q**

## Sets the right margin (10 cpi). (EPSON ESC/P2)

ASCII Code ESC Q n Hexadecimal Value 1B 51 n Decimal Value 27 81 n Range  $1 \le n \le 255$ 

This code sets the line length at the current horizontal spacing. It must be sent at the beginning of the line. The n parameter specifies the number of columns and for each type of horizontal spacing there is a range of values, as shown in the following table:

| Character Width | Horizontal Spacing | Range of columns   |
|-----------------|--------------------|--------------------|
| Double Width    | 5 срі              | 1 ≤ <i>n</i> ≤ 68  |
|                 | 6 срі              | 2 ≤ <i>n</i> ≤ 81  |
|                 | 7.5 cpi            | $2 \le n \le 102$  |
|                 | 8.5 cpi            | $2 \le n \le 116$  |
|                 | 10 срі             | 2 ≤ <i>n</i> ≤ 136 |
| Normal          | 10 срі             | $2 \le n \le 136$  |
|                 | 12 cpi             | $4 \le n \le 163$  |
|                 | 15 cpi             | $4 \le n \le 204$  |
|                 | 17 cpi             | $4 \le n \le 233$  |
|                 | 20 срі             | $4 \le n \le 255$  |

Any value outside the accepted range is ignored and the previous setting remains in effect. The right margin must be greater than the left margin. The physical position set for the right margin does not change if the horizontal spacing is modified.

#### **ESC R**

Sets all tabs to power-on settings.

(IBM Proprinter XL24/XL24E, 2391+, 4722, 9068)

ASCII Code ESC R Hexadecimal Value 1B 52 Decimal Value 27 82

This command sets horizontal tab stops every eight columns starting from column 9 and cancels all vertical tab stops.

#### **ESC SP**

#### **Sets intercharacter space. (EPSON ESC/P2)**

ASCII Code ESC SP n Hexadecimal Value 1B 20 n Decimal Value 27 32 n Range  $0 \le n \le 127$ 

This command sets the intercharacter space to n/120 inch in Draft printing and n/180 inch in Quality printing.

## ESC [ J

#### Sets 5 lpi. (IBM 4722, 9068)

ASCII Code ESC [ J n Hexadecimal Value 1B 5B 4A n 27 91 74 n

This command sets the line-spacing distance in increments of 1/1440 inch. The only value that is accepted is 288/1440 (1/5 inch).

#### **ESC X**

## Sets left and right margins. (IBM Proprinter XL24/XL24E, 2391+, 9068)

ASCII Code ESC X  $n_1$   $n_2$ Hexadecimal Value 1B 58  $n_1$   $n_2$ Decimal Value 27 88  $n_1$   $n_2$ Range  $0 \le n_1$ ,  $n_2 \le 255$ 

This command specifies left and right margin positions. The  $n_1$  and  $n_2$  parameters indicate respectively the number of columns for the left and right margins at the

current spacing. These margins are memorized in terms of absolute displacement from the physical left edge of the page.

If  $n_1$  is equal to 0, the current left margin of the page is used. If  $n_2$  is equal to 0, the current right margin of the page is used. The left margin value must be less than the right margin value. The right margin value must not exceed the physical right edge of the paper; otherwise the maximum acceptable value for the right margin will be set.

# FF

# Ejects loaded document form printer. (IBM Proprinter XL24/XL24E, 2391+, 4722, 9068, EPSON ESC/P2)

ASCII Code FF Hexadecimal Value 0C Decimal Value 12

This code is a terminator code, when received, causes all data in the print buffer to be printed out, then it ejects the paper.

### **ESC FF**

# Ejects loaded document form printer. (IBM Proprinter XL24/XL24E, 2391+, EPSON ESC/P2)

ASCII Code FF Hexadecimal Value 1B 0C Decimal Value 27 12

See description of FF command above.

## HT

# Horizontal Tab. (IBM Proprinter XL24/XL24E, 2391+, 4722, 9068, EPSON ESC/P2)

ASCII Code HT Hexadecimal Value 09 Decimal Value 9

This code moves logically the print carriage to the next horizontal tab stop as defined by ESC D.

In IBM mode, up to 28 horizontal tab stops can be set. The HT code is ignored if no tab stop has been set or if the current print carriage position has moved past the last tab position or if the tab stop is on or beyond the right margin. At power on, the tab stops are set every eight columns (default). The horizontal tab stops can be changed by the ESC D command.

In EPSON mode, up to 32 horizontal tab stops can be set. The default tab stops are memorized as logical position in the page, so that are affected by changing the horizontal spacing. The tab stop positions set by ESC D are memorized as physical position in the page and therefore they are not affected by changing the horizontal spacing. When the double width printing is selected, the tab stop setting must take account that each character occupies two columns. Character scoring (underline, overscore and strikethrough) is not printed between the current print position and the next tab when this command is sent.

#### **ESC HT**

# Horizontal Tab. (IBM Proprinter XL24/XL24E, 2391+, EPSON ESC/P2)

ASCII Code ESC HT Hexadecimal Value 1B 09 Decimal Value 27 9

See description of HT command.

# **VT**

# Vertical Tab. (IBM Proprinter XL24/XL24E, 2391+, 4722, 9068, EPSON ESC/P2)

ASCII Code VT Hexadecimal Value 0B Decimal Value 11

This code is a terminator code and when received causes the contents of the print buffer to be printed before advancing paper to the next vertical tab stop set by the ESC B command.

This code will be executed normally, if vertical tab stops follow the current print position. It will be executed like a FF code (EPSON mode) or like a LF code (IBM mode), if the vertical tab stops follow the bottom of form position (which corresponds to the form length if the bottom of form has not been set) or if the current position is beyond the last vertical tab stop. It will be executed like an LF code if no vertical tab stops have been set by the ESC B command. In EPSON mode, the vertical tabulations are referred to the VHF channel selected by the ESC / m. If no VFU channels have been selected, the printer assumes as default channel 0.

This command resets the double width printing set by SO or ESC SO command.

#### **ESC VT**

## Vertical Tab. (IBM Proprinter XL24/XL24E, 2391+, EPSON ESC/P2)

ASCII Code ESC VT Hexadecimal Value 1B 0B Decimal Value 27 11

See description of VT command above.

# ESC [F

# Page Presentation Media. (IBM 4722, 9068)

ASCII Code ESC [ F n pft fc bw io Hexadecimal Value 1B 5B 46 n pft fc bw io Decimal Value 27 91 70 n pft fc bw io

The page-presentation-media command selects the following:

- Forms type and feed technique
- Initial position
- Initial offset distance
- Amount of acceptable skew
- If skew override is allowed
- Book width

The page-presentation-media consists of 1 to 6 parameter bytes, where:

*n* Defines the number of parameter bytes

*pft* Defines the paper feed technique and is used to select cut form and passbook form printing:

| pft Value | Setting                       |
|-----------|-------------------------------|
| 01        | Cut form                      |
| 03        | Cut form                      |
| 11        | Passbook with vertical fold   |
| 12        | Passbook with horizontal fold |

#### *fc* Defines the initial vertical offset.

| fc Value | Setting           |
|----------|-------------------|
| 0        | 6,1 mm (0.24 in.) |
| 1        | 3,9 mm (0.15 in)  |

# *bw* Used only if the REMS feature is installed

*io* If the fc parameter indicates that the position is to an offset print line, the *io* byte indicates, if included, the number of lines to offset in hexadecimal.

According to the parameters set, the maximum accepted disalignment is determined.

## **Print Mode**

#### DC<sub>2</sub>

Sets 10 cpi printing. (IBM Proprinter XL24/XL24E, 2391+, 4722, 9068)

ASCII Code DC2 Hexadecimal Value 12 Decimal Value 18

This is a terminator code. It causes all data present in the print buffer to be printed. This command is accepted at any position within the line. The character that follows this command will be printed at 10 cpi. This command does not cancel doublewide printing.

#### **ESC DC2**

Sets 10 cpi printing. (IBM Proprinter XL24/XL24E, 2391+)

ASCII Code ESC DC2 Hexadecimal Value 1B 12 Decimal Value 27 18

See description of the DC2 command.

## DC<sub>2</sub>

## **Cancels compressed printing. (EPSON ESC/P2)**

ASCII Code DC2 Hexadecimal Value 12 Decimal Value 18

This is a terminator code. It causes all data present in the print buffer to be printed. It is accepted at any position within the line. The character that follows this command will be printed as follows:

 $\begin{array}{ccc} 17 \ \text{CPI} & \rightarrow & 10 \ \text{CPI} \\ 20 \ \text{CPI} & \rightarrow & 12 \ \text{CPI} \end{array}$ 

#### DC4

# Cancels double width printing.

(IBM Proprinter XL24/XL24E, 2391+, 4722, 9068, EPSON ESC/P2)

ASCII Code DC 4 Hexadecimal Value 14 Decimal Value 20

This code cancels the double width printing set by SO or ESC SO code. It has no effect if the ESC W or ESC has set double width commands.

#### **ESC DC4**

# Cancels double width printing. (IBM Proprinter XL24/XL24E, 2391+, EPSON ESC/P2)

ASCII Code ESC DC4 Hexadecimal Value 1B 14 Decimal Value 27 20

See description of DC4 command above.

## ESC -

# Sets or cancels underlined printing. (IBM Proprinter XL24/XL24E, 2391+, 4722, 9068, EPSON ESC/P2)

ASCII Code ESC - nHexadecimal Value 1B 2D nDecimal Value 27 45 n

Enables or disables the underlined printing. See the following table:

| n | Underlined Printing |
|---|---------------------|
| 1 | enabled             |
| 0 | disabled            |

#### ESC!

## **Master Select. (EPSON ESC/P2)**

ASCII Code ESC ! n Hexadecimal Value 1B 21 n Decimal Value 27 33 n Range  $0 \le n \le 255$ 

This command selects any combination of several attributes. The parameter n is the sum up of the printing style values to be used. See the following table:

| n   | Style         |
|-----|---------------|
| 0   | 10 cpi        |
| 1   | 12 cpi        |
| 4   | Compressed    |
| 8   | Emphasized    |
| 16  | Double Strike |
| 32  | Double Width  |
| 64  | Italic        |
| 128 | Underlined    |

To print the desiderated combination of printing attributes, calculate the n parameter by adding up the values of each attribute.

# ESC (-

# **Sets score line. (EPSON ESC/P2)**

| ASCII Code        | ESC ( - $n_1 n_2 m d_1 d_2$            |
|-------------------|----------------------------------------|
| Hexadecimal Value | 1B 28 2D $n_1 n_2 m d_1 d_2$           |
| Decimal Value     | 27 40 45 $n_1 n_2 m d_1 d_2$           |
| Range             | $n_1 = 3$                              |
|                   | $n_2 = 0$                              |
|                   | m = 1                                  |
|                   | 1 <u>&lt;</u> <i>d</i> ₁ <u>&lt;</u> 3 |
|                   | $d_2 = 1$                              |

This command enables/disables scoring of all characters and spaces following this command according to the following parameters:

| $\mathbf{d}_{_{1}}$ | Line          |
|---------------------|---------------|
| 1                   | Underline     |
| 2                   | Strikethrough |
| 3                   | Overscore     |

| $\mathbf{d}_{_{2}}$ | Line                   |
|---------------------|------------------------|
| 0                   | Cancel score line      |
| 1                   | Single continuous line |
| 2                   | Double continuous line |
| 5                   | Single broken line     |
| 6                   | Double broken line     |

Any combination of scoring may be set simultaneously. Each type is independent of other types. Graphics characters are not scored.

#### ESC:

## Sets 12 CPI. (IBM Proprinter XL24/XL24E, 2391+, 4722, 9068)

ASCII Code ESC : Hexadecimal Value 1B 3A Decimal Value 27 58

This is a terminator code. It causes all data present in the print buffer to be printed. Subsequent data will be printed at 12 cpi. This command is accepted at any position within the line. The setting of another horizontal spacing resets this command.

# **ESC** [ @

# Sets double high printing and double line feed. (IBM Proprinter XL24/XL24E, 2391+, 9068)

ASCII Code ESC [ @  $l h m_1 m_2 m_3 m_4$  Hexadecimal Value 1B 5B 40  $l h m_1 m_2 m_3 m_4$  Decimal Value 27 91 64  $l h m_1 m_2 m_3 m_4$ 

I =normally 4 h =normally 0  $m_1 =$ 0  $m_2 =$ 0

This command sets height, width and vertical spacing. The I and h parameters specify the number of mode bytes  $m_{\rm x}$  contained in the sequence. The  $m_{\rm 3}$  and  $m_{\rm 4}$  parameters specify the printing characteristics.

 $m_3$  controls both the line spacing and the character height. It has two parts: a high-order half-byte of  $m_3$  controls the line spacing and the low-order half-byte controls the character height.

| $m_{_3}$ | Character Height           | Line Spacing         |  |
|----------|----------------------------|----------------------|--|
| 0        | No change                  | No change            |  |
| 1        | Standard character height  | Line feeds unchanged |  |
| 2        | Double character height    | Line feeds unchanged |  |
| 16       | Character height unchanged | Normal line feeds    |  |
| 17       | Standard character height  | Normal line feeds    |  |
| 18       | Double character height    | Normal line feeds    |  |
| 32       | Character height unchanged | Double line feeds    |  |
| 33       | Standard character height  | Double line feeds    |  |
| 34       | Double character height    | Double line feeds    |  |

 $m_4$  specifies the character width. Only the low-order half-byte is significant in this mode byte. The high-order half-byte is ignored.

| $m_{_{\!\scriptscriptstyle 4}}$ | Character Width          | Line Spacing |
|---------------------------------|--------------------------|--------------|
| 0                               | No change                | No change    |
| 1                               | Standard width character | No change    |
| 2                               | Double width character   | No change    |

# ESC [d

# Set the print quality. (IBM 2391+)

ASCII Code ESC [ d 1 0 n Hexadecimal Value 1B 5B 64 01 00 n Decimal Value 27 91 100 1 0 n

This command sets the print quality to draft or LQ print. See the following table:

| n               | Types           |
|-----------------|-----------------|
| 0               | No change       |
| From 1 to 127   | Draft           |
| From 128 to 254 | Letter Quality  |
| 255             | Default Quality |

# ESC[I

# Sets font and pitch of a character. (IBM 2391+)

ASCII Code ESC [ I 2 0 m n Hexadecimal Value 1B 5B 49 02 00 m n Decimal Value 27 91 73 2 0 m n

This command allows modifying the font and pitch type style of a character.

The values 2 and 0 are constants. If font lock and pitch lock are active, this command is ignored. To select the values for the variables m and n, which identify the pitch and the font type style to use, refer to the table below.

- 1. Identify the type style (pitch and font) to use in the left column (pitch).
- 2. For the hexadecimal values for m n, look across the row to the second column (Hex m n).
- 3. For the decimal values for m n, look across the row to the third column (Decimal m n). Substitute these values for m n in the printer command syntax.

| Pitch     | Hexadecimal |                        | Dec | imal | Decimal Value        |
|-----------|-------------|------------------------|-----|------|----------------------|
|           | m           | n                      | m   | n    | $(m \times 256 + n)$ |
| Courier   |             |                        |     |      |                      |
| 10        | 00          | <b>0B</b>              | 0   | 11   | 11                   |
| 12        | 01          | $\mathbf{E}\mathbf{B}$ | 1   | 235  | 491                  |
| 15        | 01          | EC                     | 1   | 236  | 492                  |
| 17        | 01          | ED                     | 1   | 237  | 493                  |
| 20        | 01          | EE                     | 1   | 238  | 494                  |
| 24        | 01          | 1E                     | 1   | 30   | 286                  |
| PS        | 00          | AB                     | 0   | 171  | 171                  |
| Prestige  |             |                        |     |      |                      |
| 10        | 00          | 0C                     | 0   | 12   | 12                   |
| 12        | 01          | FE                     | 1   | 239  | 495                  |
| 15        | 01          | OF                     | 1   | 240  | 496                  |
| 17        | 01          | C9                     | 1   | 201  | 457                  |
| 20        | 01          | CA                     | 1   | 202  | 458                  |
| 24        | 01          | 1F                     | 1   | 31   | 287                  |
| PS        | 00          | <b>A4</b>              | 0   | 164  | 164                  |
| Gothic    |             |                        |     |      |                      |
| 10        | 00          | 24                     | 0   | 36   | 36                   |
| 12        | 01          | 8F                     | 1   | 143  | 399                  |
| 15        | 01          | 8E                     | 1   | 142  | 398                  |
| 17        | 01          | 8D                     | 1   | 141  | 397                  |
| 20        | 01          | 8C                     | 1   | 140  | 396                  |
| 24        | 01          | 20                     | 1   | 32   | 288                  |
| PS        | 01          | $\mathbf{AE}$          | 1   | 174  | 174                  |
| Presentor |             |                        |     |      |                      |
| 10        | 00          | 19                     | 0   | 25   | 25                   |
| 12        | 01          | D0                     | 1   | 208  | 464                  |
| 15        | 01          | D1                     | 1   | 209  | 465                  |
| 17        | 01          | D2                     | 1   | 210  | 466                  |
| 20        | 01          | D3                     | 1   | 211  | 467                  |
| 24        | 01          | 23                     | 1   | 35   | 291                  |
| PS        | 00          | C7                     | 0   | 199  | 199                  |

| Pitch  | Hexadecimal |           | Decimal |     | Decimal Value        |
|--------|-------------|-----------|---------|-----|----------------------|
|        | m           | n         | m       | n   | $(m \times 256 + n)$ |
| Script |             |           |         |     |                      |
| 10     | 01          | <b>D4</b> | 1       | 212 | 468                  |
| 12     | 01          | <b>D5</b> | 1       | 213 | 469                  |
| 15     | 01          | <b>D6</b> | 1       | 214 | 470                  |
| 17     | 01          | D7        | 1       | 215 | 471                  |
| 20     | 01          | D8        | 1       | 216 | 472                  |
| 24     | 01          | 24        | 1       | 36  | 292                  |
| PS     | 00          | C8        | 0       | 200 | 200                  |

# ESC[I

# Sets font and pitch of a character. (IBM 9068)

ASCII Code ESC [ I c m n o p Hexadecimal Value 1B 5B 49 c m n o p Decimal Value 27 91 73 c m n o p

This command sets the pitch and the code page. The c, m, n, o and p parameters are all two-byte parameters, where:

- *c* Determines the number of parameter bytes. It is normally set to six or eight.
- *m* This parameter is reserved and ignored.
- *n* This parameter is effective only if the third parameter is specified and may have the following hexadecimal values:

| 00, 90 | Sets 10 pitch characters   |
|--------|----------------------------|
| 00, 78 | Sets 12 pitch characters   |
| 00, 60 | Sets 15 pitch characters   |
| 00, 54 | Sets 17,1 pitch characters |

# *o* This parameter can be set as follows:

00, 00 No change to character pitch 01, 00 Set character pitch

# p Sets the code pages as follows:

| 1, 181  | Default character set (cp437) | 33, 123 | 96Greek                 |
|---------|-------------------------------|---------|-------------------------|
| 33, 122 | Greek (cp437g)                | 33, 124 | Gost                    |
| 3, 82   | Multilingual (cp850)          | 33, 125 | Tass                    |
| 3, 83   | Greek (cp851)                 | 33, 126 | Mazowia                 |
| 3, 84   | Latin 2 (cp852)               | 33, 127 | Roman-8                 |
| 3, 85   | Turkish (cp853)               | 33, 128 | Ukrainian               |
| 3, 87   | Cyrillic 1 (cp855)            | 33, 129 | Cp437 Slavic            |
| 3, 89   | Turkish (Latin 5) (cp857)     | 33, 140 | ID-14                   |
| 3, 90   | Euro PC Multilingual (cp858)  | 33, 131 | ID-12                   |
| 3, 92   | Portuguese (cp860)            | 33, 132 | ID-17                   |
| 3, 94   | Hebrew (cp862)                | 33, 133 | Sanyo                   |
| 3, 95   | Canadian French (c863)        | 33, 134 | Ku                      |
| 3, 96   | Arabic (cp864)                | 33, 135 | Philip                  |
| 3, 97   | Nordic (cp865)                | 33, 143 | 8859/1 (Latin 1)        |
| 3, 98   | Russian (Cyrillic 2) (cp866)  | 33, 144 | 8859/2 (Latin 2)        |
| 3, 99   | Turkish (cp867)               | 33, 145 | 8859/3 (Latin 3)        |
| 3, 106  | Thai (cp874)                  | 33, 146 | 8859/4 (Latin 4)        |
| 3, 108  | OCR A (cp 876)                | 33, 147 | 8859/5 (Latin/Cyrillic) |
| 3, 109  | OCR B(cp 877)                 | 33, 148 | 8859/6 (Latin/Arabic)   |
| 3, 155  | 8859/15 - cp923               | 33, 149 | 8859/7 (Latin/Greek)    |
| 4, 74   | (cp1098)                      | 33, 150 | 8859/8 (Latin/Hebrew)   |
| 4, 226  | Central Europe (cp1250)       | 33, 151 | 8859/9 (Latin 5)        |
| 4, 227  | Cyrillic (cp1251)             |         |                         |
| 4, 228  | Windows Ansi Latin (cp1252)   |         |                         |
|         | · •                           |         |                         |

# ESC\_

Sets or cancels overscore printing.

(IBM Proprinter XL24/XL24E, 2391+, 4722, 9068)

ASCII Code ESC  $\_$  n Hexadecimal Value 1B 5F n Decimal Value 27 95 n

Enables or disables the overscore printing. See the following table:

| n | Overscore Printing                                             |
|---|----------------------------------------------------------------|
| 1 | Enabled (all spaces and characters that follow are overscored) |
| 0 | Disabled                                                       |

## ESC 4

# **Sets italics printing mode. (EPSON ESC/P2)**

ASCII Code ESC 4 Hexadecimal Value 1B 34 Decimal Value 27 52

Sets the style attribute of the font to italic. This command selects italic printing even if the italic character table is not selected.

#### ESC<sub>5</sub>

# **Cancels italics printing. (EPSON ESC/P2)**

ASCII Code ESC 5 Hexadecimal Value 1B 35 Decimal Value 27 53

Sets the style attribute of the font to normal (cancels the italic style attribute previously selected with the ESC 4 command).

## ESC c

Sets horizontal motion index (HMI). (IBM Proprinter XL24/XL24E, 2391+, 4722, 9068, EPSON ESC/P2)

ASCII Code ESC c  $n_1$   $n_2$  Hexadecimal Value 1B 63  $n_1$   $n_2$  Decimal Value 27 99  $n_1$   $n_2$  Range  $0 \le n_2 \le 4$   $0 \le n_1 \le 255$   $0 < ((n_2 \times 256) + n_1)) \le 1080$  HMI < 3.00 inches

This command fixes the character width (HMI) according to the following formula:

Where HMI is equal to:

$$\frac{[(n_2 \times 256) + n_1]}{360}$$
 inch

Where n, is equal to:

Where n<sub>1</sub> is equal to:

#### **ESC E**

Sets emphasized printing.

(IBM Proprinter XL24/XL24E, 2391+, 4722, 9068, EPSON ESC/P2)

ASCII Code ESC E Hexadecimal Value 1B 45 Decimal Value 27 69

This command starts emphasized printing. The print head strikes each dot twice to produce a darker, bolder character. The second strike is offset horizontally.

## **ESC F**

Cancels emphasized printing.

(IBM Proprinter XL24/XL24E, 2391+, 4722, 9068, EPSON ESC/P2)

ASCII Code ESC F Hexadecimal Value 1B 46 Decimal Value 27 70

This command ends emphasized printing. This escape sequence cancels emphasized printing that was set by ESC E.

#### **ESC G**

Sets double strike printing.

(IBM Proprinter XL24/XL24E, 2391+, 4722, 9068, EPSON ESC/P2)

ASCII Code ESC G Hexadecimal Value 1B 47 Decimal Value 27 71

This command starts double-strike (NLQ) printing. ESC G must be canceled by ESC H.

# ESC g

#### Sets 15 CPI. (EPSON ESC/P2)

ASCII Code ESC g Hexadecimal Value 1B 67 Decimal Value 27 103

Subsequent data will be printed at 15 cpi. This command is accepted at any position within the line. This command resets the horizontal motion index (HMI) set with the ESC c command. If you change the pitch during proportional mode (selected with the ESC p command) the change takes effect when the printer exits proportional mode.

## **ESC H**

Cancels double strike printing.

(IBM Proprinter XL24/XL24E, 2391+, 4722, 9068, EPSON ESC/P2)

ASCII Code ESC H Hexadecimal Value 1B 48 Decimal Value 27 72

This command cancels double-strike printing with the ESC G command.

#### **ESCI**

Selects printing type for resident and DLL characters. (IBM Proprinter XL24/XL24E, 2391+, 4722, 9068)

ASCII Code ESC I n Hexadecimal Value 1B 49 n Decimal Value 27 73 n

This command selects the resident or the download font in Draft o LQ printing mode. It is ignored if you select a font that has not been downloaded or has been overwritten.

# IBM Proprinter XL24/XL24E, 2391+, 9068 emulations:

| n  | Resident font |
|----|---------------|
| 0  | Draft 10 cpi  |
| 2  | LQ 10 cpi     |
| 3  | Proportional  |
| 8  | Draft 12 cpi  |
| 10 | LQ 12 cpi     |
| 16 | Draft 17 cpi  |
| 18 | LQ 17 cpi     |

| n  | Download font    |
|----|------------------|
| 4  | Draft 10 cpi     |
| 6  | LQ 10 cpi        |
| 7  | Proportional (*) |
| 12 | Draft 12 cpi     |
| 14 | LQ 12 cpi        |
| 20 | Draft 17 cpi     |
| 22 | LQ 17 cpi        |

<sup>(\*)</sup> When using the 9068 emulation, this value is ignored.

#### IBM 4722 emulation:

| n  | Resident font |
|----|---------------|
| 0  | Draft         |
| 2  | LQ            |
| 8  | Draft Gothic  |
| 10 | LQ Gothic     |
| 16 | Draft Courier |

| n  | Download font  |
|----|----------------|
| 4  | Draft          |
| 6  | LQ             |
| 12 | Draft Prestige |
| 14 | LQ Prestige    |
| 18 | Draft Courier  |

## **ESC M**

# Selects 10.5 point, 12 cpi. (EPSON ESC/P2)

ASCII Code ESC M Hexadecimal Value 1B 4D Decimal Value 27 77

This command selects 10.5-point, 12-cpi character printing. It resets the horizontal motion index (HMI) set with the ESC c command. If you change the pitch during proportional mode (selected with the ESC p command) the change takes effect when the printer exits proportional mode.

## **ESC P**

## Selects 10.5 point, 10 cpi. (EPSON ESC/P2)

ASCII Code ESC P n Hexadecimal Value 1B 50 n Decimal Value 27 80 n

This command selects 10.5-point, 10-cpi character printing. It resets the horizontal motion index (HMI) set with the ESC c command. If you change the pitch during proportional mode (selected with the ESC p command) the change takes effect when the printer exits proportional mode.

#### **ESC P**

# Sets or cancels proportional printing. (IBM Proprinter XL24/XL24E, 2391+)

ASCII Code ESC P n Hexadecimal Value 1B 50 n Decimal Value 27 80 n

This code is a terminator code; when received it causes all data in the print buffer to be printed out. Then if n parameter is equal to 1, the subsequent data is printed in proportional mode. If n parameter is equal to 0, proportional mode is reset.

If the any horizontal spacing command is sent to the printer when the proportional printing is set, the command will be stored and will be activated as soon as the proportional printing will be reset.

# ESC p

## Sets or cancels proportional printing. (EPSON ESC/P2)

ASCII Code ESC p n Hexadecimal Value 1B 70 n Decimal Value 27 112 n

This command selects the proportional or fixed spacing according to the following values:

| n | Proportional Printing                    |
|---|------------------------------------------|
| 0 | Returns to current fixed character pitch |
| 1 | Selects proportional character spacing   |

It resets the horizontal motion index (HMI) set with the ESC c command. The changes made to the fixed-pitch setting with ESC P, ESC M or ESC g commands during proportional mode take effect when the printer exits proportional mode. The printer automatically switches to LQ mode when the printer exits proportional mode.

# ESC q

# **Selects character style. (EPSON ESC/P2)**

ASCII Code ESC q nHexadecimal Value 1B 71 nDecimal Value 27 113 nRange  $0 \le n \le 3$ 

This command enables/disables outline and shadow printing according to the parameters below:

| n | Style               |
|---|---------------------|
| 0 | Normal              |
| 1 | Outline             |
| 2 | Shadow              |
| 3 | Outline with Shadow |

#### **ESCS**

# Sets subscript or superscript printing. (IBM Proprinter XL24/XL24E, 2391+, 4722, 9068, EPSON ESC/P2)

ASCII Code ESC S nHexadecimal Value 1B 53 nDecimal Value 27 83 n

Selects the subscript or the superscript printing. See the following table:

| n | Selection                 |
|---|---------------------------|
| 1 | Subscript Print enabled   |
| 0 | Superscript Print enabled |

The proportional printing of the subscript or superscript characters is performed at 2/3 of the proportional character width. Use the ESC T command to cancel super/subscript printing.

# **ESC SI**

Selects condensed mode.

(IBM Proprinter XL24/XL24E, 2391+, EPSON ESC/P2)

ASCII Code ESC SI Hexadecimal Value 1B 0F Decimal Value 27 15

This command selects the condensed mode in which character width is reduced as follows:

10 CPI  $\rightarrow$  17.14 CPI

12 CPI  $\rightarrow$  20 CPI

Proportional  $\rightarrow$  ½ width

DC2 code cancels the condensed printing. This command resets the horizontal motion index (HMI) set with the ESC c command.

## **ESC SO**

**Sets double width printing (one line).** 

(IBM Proprinter XL24/XL24E, 2391+, EPSON ESC/P2)

ASCII Code ESC S0 Hexadecimal Value 1B 0E Decimal Value 27 14

This code causes subsequent data in the same line to be printed as double width characters. It is canceled by the LF, VT, FF, DC4 and ESC W 0 commands or when the buffer is full. This command resets the horizontal motion index (HMI) set with the ESC c command.

#### **ESC T**

Cancels subscript or superscript printing. (IBM Proprinter XL24/XL24E, 2391+, 4722, 9068, EPSON ESC/P2)

ASCII Code ESC T Hexadecimal Value 1B 54 Decimal Value 27 84

This command cancels subscript or superscript printing selected by ESC S command.

# **ESC W**

Sets or cancels double width printing. (IBM Proprinter XL24/XL24E, 2391+, 4722, 9068, EPSON ESC/P2)

ASCII Code ESC W n Hexadecimal Value 1B 57 n Decimal Value 27 87 n Range  $0 \le n \le 1$ 

Enables or disables the double width printing. See the following table:

| n | Selection                      |
|---|--------------------------------|
| 1 | Double Width Printing enabled  |
| 0 | Double Width Printing disabled |

## **ESC** w

## Sets or cancels double height printing. (EPSON ESC/P2)

ASCII Code ESC w nHexadecimal Value 1B 77 nDecimal Value 27 119 nRange  $0 \le n \le 255$ 

Enables or disables the double-height printing of all characters. The first line of a page is not doubled if the ESC w command is sent on the first line; all following lines are printed at double-height. See the following table:

| n | Selection                       |
|---|---------------------------------|
| 1 | Double Height Printing enabled  |
| 0 | Double Height Printing disabled |

#### **ESC X**

# Selects font by pitch and point. (EPSON ESC/P2)

ASCII Code ESC x m  $n_1$   $n_2$  1B 58 m  $n_1$   $n_2$  27 88 m  $n_1$   $n_2$  27 88 m  $n_1$   $n_2$  5  $\leq m \leq$  127 0  $\leq n_1 \leq$  255 0  $\leq n_2 \leq$  127

This command puts the printer in scalable font mode and selects the pitch (default value 10 cpi) of the font according to the following formula:

Where *m* defines the pitch:

m = 0 maintains current density

m = 1 sets proportional spacing

m > 5 selects fixed pitch equal to 360/m cpi

This command overrides the current pitch setting.

This command selects the point (default value 10.5) attributes of the font according to the following formula:

Point size = 
$$\frac{(n_2 \times 256) + n_1}{2}$$

 $n_1$  and  $n_2$  define size by point (1 point equals 1/72 inch).

$$n_2 = INT$$
 (point size) x 2
$$256$$

$$n_{l}$$
= MOD (point size) x 2   
256

The point sizes available are the following: 8, 10, (10.5), 12, 14, 16, 18, 20, (21), 22, 24, 26, 28, 30, 32.

## ESC x

# **Selects Letter Quality or Draft printing. (EPSON ESC/P2)**

ASCII Code ESC x n Hexadecimal Value 1B 78 n Decimal Value 27 120 n

This command selects either LQ or Draft printing according to the following values:

| n | Selection               |  |  |  |
|---|-------------------------|--|--|--|
| 0 | Draft printing          |  |  |  |
| 1 | Letter Quality printing |  |  |  |

If you select proportional spacing with the ESC p command during Draft printing, the printer prints an LQ font instead. When you cancel proportional spacing with the ESC p command, the printer returns to Draft printing.

# SI

# Sets condensed printing. (IBM Proprinter XL24/XL24E, 2391+, 4722, 9068, EPSON ESC/P2)

ASCII Code SI Hexadecimal Value OF Decimal Value 15

This command selects the condensed mode in which character width is reduced as follows:

```
10 CPI \rightarrow 17.14 CPI
12 CPI \rightarrow 20 CPI
Proportional \rightarrow ½ width
```

DC2 code cancels the condensed printing. This command resets the horizontal motion index (HMI) set with the ESC c command.

#### SO

Sets double width printing (one line).

(IBM Proprinter XL24/XL24E, 2391+, 4722, 9068, EPSON ESC/P2)

ASCII Code SO Hexadecimal Value 0E Decimal Value 14 This code causes subsequent data in the same line to be printed as double width characters. It is canceled by the LF, FF, VT, DC4, ESC W codes o when the buffer is full. This command is not canceled by the VT command when it functions the same as a CR command.

# **Character Sets**

# ESC (^

## Prints data as characters. (EPSON ESC/P2)

ASCII Code ESC ( $^{\land}$   $n_1 n_2 d_1 \dots d_k$  Hexadecimal Value 1B 28 5E  $n_1 n_2 d_1 \dots d_k$  Decimal Value 27 40 94  $n_1 n_2 d_1 \dots d_k$  Range  $0 \le n_1 \le 255$   $0 \le n_2 \le 127$ 

This command prints data bytes  $d_1$  through  $d_k$  as characters not control codes. The amount of data to be sent is calculated as follows:

$$k = ((n_2 \times 256) + n_1)$$

Where  $n_s$  is equal to:

INIT 
$$\frac{k}{256}$$

Where  $n_i$  is equal to:

$$MOD = \frac{k}{256}$$

The printer ignores data if no character is assigned to that character code in the currently selected character table.

# ESC (t

# Assigns character table. (EPSON ESC/P2)

ASCII Code ESC (t  $n_1 n_2 d_1 d_2 d_3$  Hexadecimal Value Decimal Value 1B 28 74  $n_1 n_2 d_1 d_2 d_3$  27 40 116  $n_1 n_2 d_1 d_2 d_3$ 

Range  $n_1 = 3$   $n_2 = 0$ 

This command assigns the  $d_z$  registered character table to the  $d_t$  character table according to the following values:

| $d_1$ : |                   |                 |
|---------|-------------------|-----------------|
|         | 0 character set 0 | Italic default  |
|         | 1 character set 0 | Graphic default |
|         | 2 character set 0 | DLL default     |
|         | 3 character set 0 | Graphic default |

| $d_{\scriptscriptstyle 2}$ | $d_{_3}$ |         | $d_{\scriptscriptstyle 2}$ | $d_{_{3}}$ |         |
|----------------------------|----------|---------|----------------------------|------------|---------|
| 1                          | 0        | PC 437  | 15                         | 0          | PC867   |
| 1                          | 16       | PC 437G | 25                         | 0          | PC877   |
| 3                          | 0        | PC850   | 16                         | 0          | GOST    |
| 4                          | 0        | PC851   | 29                         | 1          | 8859/1  |
| 5                          | 0        | PC853   | 29                         | 2          | 8859/2  |
| 6                          | 0        | PC855   | 29                         | 3          | 8859/3  |
| 7                          | 0        | PC860   | 29                         | 4          | 8859/4  |
| 8                          | 0        | PC863   | 29                         | 5          | 8859/5  |
| 9                          | 0        | PC865   | 29                         | 6          | 8859/6  |
| 10                         | 0        | PC852   | 29                         | 7          | 8859/7  |
| 11                         | 0        | PC857   | 29                         | 8          | 8859/8  |
| 44                         | 0        | PC858   | 29                         | 9          | 8859/9  |
| 13                         | 0        | PC864   | 29                         | 15         | 8859/15 |
| 14                         | 0        | PC866   |                            |            |         |
| 12                         | 0        | PC862   |                            |            |         |

# ESC [T

## Selects a Code page. (IBM 2391+, 4722)

ASCII Code ESC [ T 4000 HC L.c Hexadecimal Value 1B 5B 54 04 00 00 00 Hc Lc 27 91 84 4 0 0 0 Hc Lc

This sequence allows changing the current code page. If an unavailable code page is specified, this command is ignored.

The digits 04 00 00 00 (hexadecimal) and 4 0 0 0 (decimal) are constant. To calculate Hc Lc for a code page that is not shown, divide the code page number, such as 437, by 256.

- The whole number result is the Hc value
- The remainder is the Lc value.

If your code page has an alphabetic character, such as 437G, add 10,000 to the code page number, then divide by 256.

| Нс | Lc  |        | Нс | Lc  |              |   | Нс | Lc  |        |
|----|-----|--------|----|-----|--------------|---|----|-----|--------|
| 1  | 181 | CP437  | 3  | 106 | CP874        |   | 33 | 131 | ID-12  |
| 33 | 122 | CP437G | 3  | 108 | CP876        |   | 33 | 132 | ID-17  |
| 3  | 82  | CP850  | 3  | 109 | CP877        |   | 33 | 133 | SANYO  |
| 3  | 83  | CP851  | 3  | 155 | 8859/15      |   | 33 | 134 | KU     |
| 3  | 84  | CP852  | 4  | 74  | CP1098       |   | 33 | 135 | PHILIP |
| 3  | 85  | CP853  | 4  | 226 | CP1250       |   | 33 | 143 | 8859/1 |
| 3  | 87  | CP855  | 2  | 227 | CP1251       |   | 33 | 144 | 8859/2 |
| 3  | 89  | CP857  | 4  | 228 | CP1252       |   | 33 | 145 | 8859/3 |
| 3  | 90  | CP858  | 33 | 123 | 96GREEK      |   | 33 | 146 | 8859/4 |
| 3  | 92  | CP860  | 33 | 124 | GOST         |   | 33 | 147 | 8859/5 |
| 3  | 94  | CP862  | 33 | 125 | TASS         |   | 33 | 148 | 8859/6 |
| 3  | 95  | CP863  | 33 | 126 | MAZOWIA      |   | 33 | 149 | 8859/7 |
| 3  | 96  | CP864  | 33 | 127 | ROMAN-8      |   | 33 | 150 | 8859/8 |
| 3  | 97  | CP865  | 33 | 128 | UKRAINIAN    |   | 33 | 151 | 8859/9 |
| 3  | 98  | CP866  | 33 | 129 | CP437 SLAVIC |   |    |     |        |
| 3  | 99  | CP867  | 33 | 130 | ID-14        | ] |    |     |        |

## ESC \

Prints characters from all characters table. (IBM Proprinter XL24/XL24E, 2391+, 9068)

ASCII Code ESC \  $n_1 n_2$ Hexadecimal Value Decimal Value 27 92  $n_1 n_2$ Range  $0 \le n_1 \le 255$   $0 \le n_2 \le 255$ 

This command prints the next  $n_1 + n_2 \times 256$  characters from the table of all printable characters.

The total number of characters that will be printed from the table of all printable characters is equal to  $n_1 + (n_2 \times 256)$ . For example, to print 300 characters from the table of all printable characters:  $n_1 = 44$ ,  $n_2 = 1$ . The control codes are not recognized as long as this sequence is active. The space character is printed as an unassigned character.

#### ESC ^

Prints a single character from the all characters table. (IBM Proprinter XL24/XL24E, 2391+, 4722, 9068)

ASCII Code ESC  $^n$  Hexadecimal Value 1B 5E n Decimal Value 27 94 n Range  $0 \le n \le 255$ 

This command prints the next character from the all characters table. This sequence prints only one character from the all character table.

#### ESC<sub>6</sub>

## **Enables Upper Control Codes. (EPSON ESC/P2)**

ASCII Code ESC 6 Hexadecimal Value 1B 36 Decimal Value 27 54

This command enables the printing of upper control codes (from 128 to 159). These codes are treated as printable characters instead of control codes. This command has no effect when the italic character table is selected and remains in effect even if you change the character table.

#### ESC<sub>6</sub>

## Selects the Character Set 2. (IBM Proprinter XL24/XL24E, 2391+, 4722, 9068)

ASCII Code ESC 6 Hexadecimal Value 1B 36 Decimal Value 27 54

This command selects the character set 2.

#### ESC<sub>7</sub>

# Selects the Character Set 1. (IBM Proprinter XL24/XL24E, 2391+, 4722, 9068)

ASCII Code ESC 7 Hexadecimal Value 1B 37 Decimal Value 27 55

This command selects the character set 1.

#### **ESC 7**

## **Cancels Upper Control Codes. (EPSON ESC/P2)**

ASCII Code ESC 7 Hexadecimal Value 1B 37 Decimal Value 27 55

This command cancels the printing of upper control codes (from 128 to 159).

# ESC k

#### **Selects LQ fonts. (EPSON ESC/P2)**

ASCII Code ESC k n Hexadecimal Value 1B 6B n Decimal Value 27 107 n

Selects one of the available fonts in Letter Quality mode. See the following table:

| n  | Types     |  |  |  |
|----|-----------|--|--|--|
| 0  | Courier   |  |  |  |
| 1  | Gothic    |  |  |  |
| 2  | Courier   |  |  |  |
| 3  | Prestige  |  |  |  |
| 4  | Script    |  |  |  |
| 5  | OCR-B     |  |  |  |
| 6  | OCR-A     |  |  |  |
| 7  | Presentor |  |  |  |
| 11 | Boldface  |  |  |  |

If the Draft mode is selected when this command is sent, the new LQ font will be selected when the printer returns to LQ printing.

## **ESC R**

# **Selects an international character set. (EPSON ESC/P2)**

ASCII Code ESC R n Hexadecimal Value 1B 52 n Decimal Value 27 82 n Range  $0 \le n \le 12$ 

This code causes the national character set to be selected according to the parameter *n*. See the following table:

| n |                | n  |               |
|---|----------------|----|---------------|
| 0 | USA            | 7  | Spain-I       |
| 1 | France         | 8  | Japan         |
| 2 | Germany        | 9  | Norway        |
| 3 | United Kingdom | 10 | Denmark-II    |
| 4 | Denmark-I      | 11 | Spain-II      |
| 5 | Sweden         | 12 | Latin America |
| 6 | Italy          |    |               |

#### ESC t

## **Selects characters table. (EPSON ESC/P2)**

ASCII Code ESC t nHexadecimal Value 1B 74 nDecimal Value 27 116 nRange  $0 \le n \le 3$ 

Selects the character table to be used for printing from among the four character tables described below:

| n | Character Tables              |  |  |
|---|-------------------------------|--|--|
| 0 | Standard Italic Character Set |  |  |
| 1 | PC437                         |  |  |
| 2 | User-defined characters       |  |  |
| 3 | PC437                         |  |  |

# **Download Character**

# ESC %

# **Selects user-defined character set. (EPSON ESC/P2)**

ASCII Code ESC % n Hexadecimal Value 1B 25 n Decimal Value 27 37 n

This command switches between the normal (resident) and user-defined (downloaded) characters:

| n | Selection                                           |
|---|-----------------------------------------------------|
| 1 | Selects the use of down-loaded character set in RAM |
| 0 | Selects the use of resident character set in ROM    |

# ESC &

# **Defines user-defined characters. (EPSON ESC/P2)**

The format for this command depends on whether you are defining draft characters or LQ characters.

#### Draft mode

| ASCII Code        | ESC & NUL $n$ $m$ [ $a_0$ $a_1$ $a_2$ $d_1$ $d_2$ $d_k$ ] |
|-------------------|-----------------------------------------------------------|
| Hexadecimal Value | 1B 26 00 n m $[a_0 a_1 a_2 d_1 d_2 d_k]$                  |
| Decimal Value     | 27 38 0 n m [ $a_0 a_1 a_2 d_1 d_2 d_k$ ]                 |
| Range             | $0 \le n \le 127$                                         |
|                   | 0 <u>&lt; m &lt;</u> 127                                  |
|                   | $n \leq m$                                                |
|                   | $0 \le a_1 \le 15$                                        |
|                   | $0 \le a_0 + a_1 + a_2 \le 18$                            |

#### LQ mode

| ASCII Code<br>Hexadecimal Value<br>Decimal Value<br>Range | ESC & NUL $n$ $m$ $[a_0 a_1 a_2 d_1 d_2 d_k]$<br>1B 26 00 $n$ $m$ $[a_0 a_1 a_2 d_1 d_2 d_k]$<br>27 38 0 $n$ $m$ $[a_0 a_1 a_2 d_1 d_2 d_k]$<br>$0 \le n \le 127$<br>$0 \le m \le 127$<br>$n \le m$<br>$0 \le a_1 \le 37$ |
|-----------------------------------------------------------|----------------------------------------------------------------------------------------------------|
|                                                           | 0 <u>&lt;</u> <i>a</i> <sub>0</sub> + <i>a</i> <sub>1</sub> + <i>a</i> <sub>2</sub> <u>&lt;</u> 42                                                                                                    |

The data within brackets above is repeated for each character you define.

The parameters in the command have the following meaning:

*n* and *m* The *n* and *m* parameters are two decimal numbers that define the first and the last characters to be replaced in the character set in use.

 $a_{o}$  It sets space to the left of each proportional user-defined character.

*a*, Actual width of user-defined characters.

 $a_z$  It sets space to the right of each proportional user-defined.

 $d_1...d_n$  They are the character data that is printed.

### Maximum character width (height x width):

| Print quality |                 | 10 срі  | 12 cpi  | 15 cpi  | Proportional  |
|---------------|-----------------|---------|---------|---------|---------------|
| Draft         |                 | 24 x 12 | 24 x 10 | 24 x 8  | Not available |
| LQ            | Normal size     | 24 x 36 | 24 x 30 | 24 x 24 | 24 x 42       |
|               | Super/subscript | 16 x 36 | 16 x 30 | 16 x 24 | 16 x 42       |

#### ESC:

# Copies characters from ROM to RAM. (EPSON ESC/P2)

ASCII Code ESC: NUL n m Hexadecimal Value Decimal Value 27 58 n m Range  $0 \le n \le 127$  m = 0

This code copies the character generator in ROM into RAM area dedicated to the user-defined characters. The *n* parameter represents the LQ typestyle.

The following attributes are reflected in the copied font: Typeface, international character set, size (super/subscript or normal), quality (draft/quality). Before copying ROM characters to RAM, cancel italics with the ESC 5 command. After copying you can italicize characters by sending the ESC 4 command.

#### ESC =

# Defines downloaded characters. (IBM Proprinter XL24/XL24E, 2391+)

ASCII Code ESC = n m id p tHexadecimal Value 1B 3D n m id p tDecimal Value 27 61 n m id p t

This sequence allows you to design and then down-line load special characters not present in the character set in use. Whenever you would like to start the DLL setting procedure, proceed as follows:

- Copy the character generator in ROM into RAM
- Select the DLL generator

There are 256 entries of 9 bytes that compose the look up table of a character generator. One entry describes one character as follows:

Byte 1, 2 The absolute address of the character definition.

Byte 3:

*0*: indicates that the character is an alphanumerical character

- Bit 6 *O*: indicates a DLL character

1: indicates a resident character

- Bit 5 to 0 These 6 bits indicate the effective number of dot columns of the character shape stored in memory.

#### Byte 4:

- Bit 7, 6 Graphic character description:
  - 0: shading character
  - 1: line drawing character
  - 10: underscored character
  - 11: not supported

All graphics characters are 30 dot high. An underscored character is defined as a blank graphic (all zeros) and it is automatically generated by the printer. A shading character repeats dots 1-6 of each column as dots 25 through 30 respectively. A line drawing character repeats dots 23 and 24 as the pairs 25 and 26, 27 and 28, 29 and 30.

- Bit 5 to 0 The number of dot columns of the character shape minus one. For example: the character width of Draft generator is 10 dots and bit 5 to 0 must be set to 9.
- Bit 5 to 9 Compression mask description. It is used to optimize the memory occupation and it is based on the concept that a dot column on its left is not stored. You can calculate the compression mask of a character only after designing the entire character. Every bit is associated with a dot column with the bit 7 of byte 5 associated with the leftmost column. The bit is set to {1}, if the column is equal to the preceding one; otherwise, it is set to {0}. If the character is longer than 39 dot columns the remaining dot columns must be stored without compression. The bit 40 (bit 0 of byte 9) must be 0. If no compression is present in the character, byte 5 to 9 is composed by all zeros.

If you wish to copy an entry over another entry so that two characters with the same characteristics and different code are present in the same look up table, the DLL sequence  $ESC = n \, m \, id \, p \, t$  has the following meaning:

n and m Indicate the byte number of the sequence n is the low part and m is the high

part.

*id:* Indicate the printer model. The *id* related to your printer is *23H*.

p and t Indicate the memory address of the character that you wish to replace. p is

the low part and *t* is the high part.

Data Is the entry 9 bytes of the character that you want to position at address

specified by p and t.

#### ESC =

# **Defines downloaded characters.**

# (IBM Proprinter 4722, 9068)

ASCII Code ESC =  $c_1 c_2 n$ Hexadecimal Value 1B 3D  $c_1 c_2 n$ Decimal Value 27 61  $c_1 c_2 n$ 

The character font image download (ESC =  $c_1$   $c_2$  n) command downloads up to 256 user-defined characters.

# 9 pin font image

 $c_1 c_2$  Define the least-significant and most-significant byte (respectively) of a hexadecimal count of the bytes n that follow the count. You calculate the count as follows:

Count 
$$(c_2 * 256) + c_1$$
 or

Count ((number of downloaded characters) \* 13) + 2

The maximum number of customer defined characters is 256, therefore, the maximum count will be 3330 or D02H. A count value of 0 will reload the customer defined character area from the resident character area.

n

Contains the following hexadecimal data:

14H Start\_code\_point Slice\_image\_information

Start\_code\_point

Is the code point of the first character representation to be downloaded and it must be a value in the range 00H to FFH.

Slice\_image\_info

Is a list of 13-byte entries (one entry for each character representation) having the following format:

Attribute 00H Slice1 ... Slice11

Attribute

Indicates the physical attributes of the character representation with the following bit information:

Bit 7

Indicates whether the character is a descender or an ascender.

The bit is ignored is either bit 0 or bit 1 is set.

Bit 0 = Ascender

Bit 1 = Descender

Bits 6 to 2

Reserved and ignored

Bit 1 and 0

Define 12-high expansion for box drawing:

B 00 = No 12-high expansion

3.00 - 10.12-High expansion 3.01 - Eypand the better

B 01 = Expand the bottom row (row 8) for information down to rows 9, 10, 11 and 12

B 10 = Expand the top four (4) rows (rows 1, 2, 3 and 4) down to rows 9, 10, 11 and 12.

A-77

# Slice 1 to Slice 11

Each byte defines the image information for the vertical columns (slices) of the graphic. *Slice 1* defines the leftmost vertical column, and *Slice 11* defines the rightmost. Within each byte the most significant bit (bit 7) defines the topmost dot and the least significant bit (bit 0) defines the bottommost dot of the slice. A bit being on indicates that its associated dot is to be printed. The eight bits of data are mapped onto 20 wires in the printer to give the same aspect ratio. Bit image is mapped as follows:

#### 1. Ascender

| Dot<br>Position | Bit<br>Number | Print<br>Wires |                                              |
|-----------------|---------------|----------------|----------------------------------------------|
| Top             |               |                |                                              |
| 0               | 7             | 1, 2           | If dots 7 and 6 are printed, wire 3 is used  |
| 0               | 6             | 4, 5           |                                              |
| 0               | 5             | 6, 7           | If dots 5 and 4 are printed, wire 8 is used  |
| 0               | 4             | 9, 10          |                                              |
| 0               | 3             | 11, 12         | If dots 3 and 2 are printed, wire 13 is used |
| 0               | 2             | 14, 15         |                                              |
| 0               | 1             | 16, 17         | If dots 1 and 0 are printed, wire 18 is used |
| 0               | 0             | 19, 20         |                                              |
| Bottom          |               |                |                                              |

#### 1. Ascender

| 1. Abcellact |        |        |                                              |
|--------------|--------|--------|----------------------------------------------|
| Dot          | Bit    | Print  |                                              |
| Position     | Number | Wires  |                                              |
| Top          |        |        |                                              |
| 0            | 7      | 4, 5   | If dots 7 and 6 are printed, wire 6 is used  |
| 0            | 6      | 7, 8   |                                              |
| 0            | 5      | 9, 10  | If dots 5 and 4 are printed, wire 11 is used |
| 0            | 4      | 12, 13 |                                              |
| 0            | 3      | 14, 15 | If dots 3 and 2 are printed, wire 16 is used |
| 0            | 2      | 17, 18 |                                              |
| 0            | 1      | 19, 20 | If dots 1 and 0 are printed, wire 21 is used |
| 0            | 0      | 22, 23 |                                              |
| Bottom       |        |        |                                              |
|              |        |        |                                              |

There are actually 12 vertical columns in a graphic, however the last column must always be blank, so it is not specifiable in the image information.

Horizontally consecutive dots are eliminated in standard text print mode (but are printed in near-letter-quality print mode). The dot elimination process starts from the left.

Code points 00H, 20h, 7FH and FFH are handled specially by the printer and care should be taken when you are downloading characters for these points.

# 24 pin font image

n

Count

Define the least-significant and most-significant byte (respectively) of a  $C_1 C_2$ hexadecimal count of the bytes n that follow the count. You calculate the count as follows:

Count 
$$(c_2 * 256) + c_1$$
 or 
$$(number of downloaded characters) * 38) + 2$$

The maximum number of customer defined characters is 256, therefore, the maximum count will be 9730 or X2602. A count value of 0 will reload the customer defined character area from the resident character area.

A count value of 0 loads the customer defined character area from the resident character area.

Contains the following hexadecimal data:

X D0 Start\_code\_point Slice\_image\_information

Start\_code\_point

Is the code point of the first character representation to be downloaded and it must be a value in the range 00H to FFH.

Slice\_image\_info

Is a list of 38-byte entries (one entry for each character representation) having the following format:

#### Attribute X 00H Slice1 Byte1, Slice2 Byte2... Slice12, Byte12

#### **Attribute**

Indicates the physical attributes of the character representation with the following bit information:

Bit 7-3 Are reserved

Bits 2 Defines horizontal box, character expansion.

B 0 = indicates no horizontal expansion.

B 1 = indicates that the first and last slices are expanded horizontally to fill the character box on each side of the character

Bit 1 - 0

Defines vertical box character expansion.

B 00 = indicates no vertical expansion

B 01 = indicates that bottom two rows of slice information are expanded three times downward at the bottom of the character.

B 10 = indicates that top six rows of slice information are expanded downward at the bottom of the character.

B 11 = indicates no vertical expansion.

Using the attribute' expansion information box, characters in adjacent positions can be made to touch each other vertically at 6 lines per inch and horizontally at any character pitch.

# Box drawing characters whose attributes indicate expansion are not expanded when printing double high print mode.

#### Slice1 ... Slice 12

Each byte defines the image information for the vertical columns (slices) of the graphic. *Slice 1* defines the leftmost vertical column, and *Slice 12* defines the rightmost vertical column. Within each slice, as defined by three consecutive bytes, the bytes represent the top, middle and bottom-eight dots of the slice, respectively. Within each byte the most significant bit (bit 7) defines the topmost dot and the least significant bit (bit 0) defines the bottommost dot of the slice. When a bit is on, the corresponding dot is to be printed.

Horizontally consecutive dots are eliminated in standard text print mode (but are printed in letter-quality print mode). The dot elimination process starts from the left.

The printer interprets code points 00H, 20H, 7FH and FFH as cases. Care should be taken when you downloaded characters for these code points.

# **Bit-Image**

# ESC (G

## **Selects Graphics Mode. (EPSON ESC/P2)**

ASCII Code ESC ( G  $m n_1 n_2$  Hexadecimal Value 1B 28 47  $m n_1 n_2$  Decimal Value 27 40 71  $m n_1 n_2$  Range m = 1, 49  $n_1 = 1$ 

 $n_1 = 1$  $n_2 = 0$ 

This command selects graphics mode and allows you to print raster graphics. This command clears all user-defined characters and tab settings. Only the following commands are available in graphics mode, the printer ignores all other commands: LF, FF, CR, ESC EM, ESC . , ESC @, ESC ( c, ESC ( C, ESC ( V, ESC ), ESC \$, ESC U, ESC +, ESC ( U.

#### ESC \*

# **Sets dot graphics printing. (EPSON ESC/P2)**

ASCII Code ESC \*  $m n_1 n_2 d_1 ... d_x$ Hexadecimal Value 1B 2A  $m n_1 n_2 d_1 ... d_x$ Decimal Value 27 42  $m n_1 n_2 d_1 ... d_x$ 

 $\begin{array}{l} m=0,1,2,3,4,5,6,32,33,38,39,40,64,65,70,71,72,73\\ 0\leq n_1\leq 255\\ 0\leq n_2\leq 31 \end{array}$ 

This command prints dot-graphics in 8-dot columns, depending on the following parameters:

*m* Specifies the dot density

 $n_1$ ,  $n_2$  Specify the total number of columns of graphics data according to the formula: number of dot columns =  $(n_1 + (n_2 \times 256))$ 

$$n_{2} = INT$$
  $(number\ of\ dot\ columns)$   $256$   $(number\ of\ dot\ columns)$   $256$ 

 $d_1$  ...  $d_x$  Bytes of graphics data; x is determined by multiplying the total number of columns times the number of bytes required for each column. See the table below:

| Parameter m<br>in ESC *<br>command | Horizontal<br>density (dpi) | Vertical density<br>(dpi) |     | Adjacent dot printing | Dots per<br>column | Bytes per column |
|------------------------------------|-----------------------------|---------------------------|-----|-----------------------|--------------------|------------------|
| 0                                  | 60                          | 60                        | 60  | Yes                   | 8                  | 1                |
| 1                                  | 120                         | 60                        | 60  | Yes                   | 8                  | 1                |
| 2                                  | 120                         | 60                        | 60  | No                    | 8                  | 1                |
| 3                                  | 240                         | 60                        | 60  | No                    | 8                  | 1                |
| 4                                  | 80                          | 60                        | 60  | Yes                   | 8                  | 1                |
| 6                                  | 90                          | 60                        | 60  | Yes                   | 8                  | 1                |
| 32                                 | 60                          | 180                       | 180 | Yes                   | 24                 | 3                |
| 33                                 | 120                         | 180                       | 180 | Yes                   | 24                 | 3                |
| 38                                 | 90                          | 180                       | 180 | Yes                   | 24                 | 3                |
| 39                                 | 180                         | 180                       | 180 | Yes                   | 24                 | 3                |
| 40                                 | 360                         | 180                       | 180 | No                    | 24                 | 3                |

### ESC.

# **Print Raster Graphics. (EPSON ESC/P2)**

| ASCII Code        | ESC. $c v h m n_1 n_2 d_1 d_2 d_k$     |
|-------------------|----------------------------------------|
| Hexadecimal Value | 1B 2E $c v h m n_1 n_2 d_1 d_2 d_k$    |
| Decimal Value     | 27 46 c v h m $n_1 n_2 d_1 d_2 d_k$    |
| Range             | c = 0,1                                |
| -                 | V = 10, 20                             |
|                   | h = 10, 20                             |
|                   | 0 <u>&lt; m &lt;</u> 24                |
|                   | $0 \le n_1 \le 255$                    |
|                   | $0 \le n_2 \le 127$                    |
|                   | 0 <u>&lt;</u> <i>d</i> <u>&lt;</u> 255 |

This command prints dot graphics in raster format (row by row, left to right) and can be used only during graphics mode entered by sending the ESC ( G command. It allows compression of graphics data during raster graphics printing.

The parameters are used as described below:

| $\boldsymbol{c}$ | equal to 0 specifies full graphics mode (no compressed)                             |
|------------------|-------------------------------------------------------------------------------------|
|                  | equal to 1 specifies compressed mode                                                |
| V                | vertical dot density (v/3600 dpi)                                                   |
| h                | horizontal density (h/3600 dpi)                                                     |
| m                | vertical dot count (rows of dot graphics)                                           |
| $n_{1}, n_{2}$   | horizontal dot count (columns of dot graphics), according to the following formula: |

$$n_2 = INT$$
 (horizontal dot count) 256

$$n_{_{I}} = MOD$$
 (horizontal dot count)
$$256$$

*k* total number of data bytes, according to the following formula:

$$k = m \times INT$$
 
$$\frac{(n_2 \times 256) + n_1 + 7}{8}$$

 $d_1 \dots d_k$  During full graphics mode: graphics data.

During compressed mode: the first data byte is treated as a counter. Graphics data bytes then alternate with a data counter byte as follows:

$$0 \le (counter\ byte) \le 127$$

Counter specifies the number of data bytes following according to this formula:

(counter byte) + 1 = (number of data bytes to follow)

or

(counter byte) = (number of data bytes to follow) -1

 $128 \le (counter\ byte) \le 255$ 

Counter specifies the number of times to repeat the next byte of data according to this formula:

256 - (counter byte) + 1 = (number of times to repeat next byte)

 $\mathbf{or}$ 

(counter byte) = 257 - (number of times to repeat next byte)

#### ESC?

# Reassigns dot graphics mode. (EPSON ESC/P2)

ASCII Code ESC ? n m Hexadecimal Value 1B 3F n m Decimal Value 27 63 n m

Reassigns one of the dots graphics mode (described in the command ESC \*) to one of the following commands: ESC K, ESC L, ESC Y and ESC Z. The parameter *n* specifies a character (K, L, Y or Z) which is reassigned to specific mode.

m = 0,1,2,3,4,6,32,33,38,39,40,64,65,70,71,72,73

| m | n                          |
|---|----------------------------|
| 0 | (K): ESC K graphic command |
| 1 | (L): ESC L graphic command |
| 2 | (Y): ESC Y graphic command |
| 3 | (Z): ESC Z graphic command |

# ESC [g

# High Resolution Graphics. (IBM Proprinter XL24/XL24E, 2391+, 9068)

ASCII Code ESC [ g n m data Hexadecimal Value 1B 5B 67 n m data Decimal Value 27 91 103 n m data

This command sends data for dot matrix graphics to the printer and allows the selection of eight modes for both 8-wire graphics and 24-wire graphics.

*n* (count) Count is a two-byte value in the format of low byte, high byte that gives the number of bytes of graphic data plus one.

*m* (mode) Mode is a one-byte value to select the graphics mode. Modes have a vertical wire count (8 or 24) and a horizontal density in dots per inch. See the following table:

| Mode | Horizontal<br>Density | Wires | Description                   |
|------|-----------------------|-------|-------------------------------|
| 0    | 60                    | 8     | Same as ESC K graphic command |
| 1    | 120                   | 8     | Same as ESC L graphic command |
| 2    | 120                   | 8     | Same as ESC Y graphic command |
| 3    | 240                   | 8     | Same as ESC Z graphic command |
| 8    | 60                    | 24    | High resolution for ESC K     |
| 9    | 120                   | 24    | High resolution for ESC L     |
| 11   | 180                   | 24    |                               |
| 12   | 360                   | 24    |                               |

data The graphic data is organized by byte.

For 8-wire modes, it is arranged and mapped to the wires identically to ESC K.

For 24-wire modes, the data has 3 bytes per slice, the most significant bit of the  $1^{st}$  byte mapping to the top wire and the least significant bit of the  $3^{rd}$  byte mapping to the bottom wire. The slices are in sequence from left to right.

### **ESC K**

Normal density dot graphics printing (60 dpi). (IBM Proprinter XL24/XL24E, 2391+, 4722, 9068, EPSON ESC/P2)

ASCII Code ESC K  $n_1$   $n_2$   $p_1$   $p_2$ ...  $p_x$  1B 4B  $n_1$   $n_2$   $p_1$   $p_2$ ...  $p_x$  27 75  $n_1$   $n_2$   $p_1$   $p_2$ ...  $p_x$  27 75  $n_1$   $n_2$   $p_1$   $p_2$ ...  $p_x$  25  $0 \le n_1 \le 255$   $0 \le n_2 \le 31$   $0 \le p \le 255$ 

Terminator code. This command prints dot graphics at 60 horizontal dot per inch by 60 vertical dpi. The parameter values should be calculated as follows:

- $n_i$  Remainder of the number of column divided by 256.
- $n_z$  Integer result of the previous division.
- $p_{\scriptscriptstyle I}$  Sum of the values corresponding to the dots that should be printed in the first column of the graphics pattern.
- $p_2$  Sum of the values corresponding to the dots that should be printed in the second column of the graphics pattern.
- $p_{x}$  Sum of the values corresponding to the dots that should be printed in the last column of the graphics pattern.

#### **ESC L**

# Double density dot graphics printing (120 dpi). (IBM Proprinter XL24/XL24E, 2391+, 4722, 9068, EPSON ESC/P2)

ASCII Code ESC L  $n_1$   $n_2$   $p_1$   $p_2$ ...  $p_x$  1B 4C  $n_1$   $n_2$   $p_1$   $p_2$ ...  $p_x$  27 76  $n_1$   $n_2$   $p_1$   $p_2$ ...  $p_x$  27 76  $n_1$   $n_2$   $p_1$   $p_2$ ...  $p_x$  25  $0 \le n_1 \le 255$   $0 \le n_2 \le 31$   $0 \le p \le 255$ 

Terminator code. This command prints dot graphics at 120 horizontal dot per inch by 60 vertical dpi. The parameter values should be calculated as follows:

- $n_i$  Remainder of the number of column divided by 256.
- $n_z$  Integer result of the previous division.
- $p_{\scriptscriptstyle I}$  Sum of the values corresponding to the dots that should be printed in the first column of the graphics pattern.
- $p_2$  Sum of the values corresponding to the dots that should be printed in the second column of the graphics pattern.
- $p_x$  Sum of the values corresponding to the dots that should be printed in the last column of the graphics pattern.

### **ESC Y**

Double density dot graphics printing at double-speed graphics (120 virtual dpi). (IBM Proprinter XL24/XL24E, 2391+, 4722, 9068, EPSON ESC/P2)

| ASCII Code        | ESC Y $n_1 n_2 p_1 p_2 p_x$                        |
|-------------------|----------------------------------------------------|
| Hexadecimal Value | 1B 59 $n_1 n_2 p_1 p_2 p_x$                        |
| Decimal Value     | 27 89 $n_1 n_2 p_1 p_2 p_x$                        |
| Range             | 0 <u>&lt;</u> <i>n</i> ₁ <u>&lt;</u> 255           |
|                   | 0 <u>&lt;</u> <i>n</i> <sub>2</sub> <u>&lt;</u> 31 |
|                   | 0 <u>&lt; <i>p</i> &lt;</u> 255                    |

Terminator code. This command prints dot graphics at 120 horizontal dot per inch by 60 vertical dpi. The parameter values should be calculated as follows:

- $n_i$  Remainder of the number of column divided by 256.
- $n_z$  Integer result of the previous division.
- $p_1$  Sum of the values corresponding to the dots that should be printed in the first column of the graphics pattern.
- $p_2$  Sum of the values corresponding to the dots that should be printed in the second column of the graphics pattern.
- $p_x$  Sum of the values corresponding to the dots that should be printed in the last column of the graphics pattern.

### **ESC Z**

Quadruple density dot graphics printing (240 virtual dpi). (IBM Proprinter XL24/XL24E, 2391+, 4722, 9068, EPSON ESC/P2)

ASCII Code ESC Z  $n_1$   $n_2$   $p_1$   $p_2$ ...  $p_x$  1B 5A  $n_1$   $n_2$   $p_1$   $p_2$ ...  $p_x$  27 90  $n_1$   $n_2$   $p_1$   $p_2$ ...  $p_x$  27 90  $n_1$   $n_2$   $p_1$   $p_2$ ...  $p_x$  0  $\leq n_1 \leq 255$  0  $\leq n_2 \leq 31$  0  $\leq p \leq 255$ 

Terminator code. This command prints dot graphics at 240 horizontal dot per inch by 60 vertical dpi. The parameter values should be calculated as follows:

- $n_i$  Remainder of the number of column divided by 256.
- $n_2$  Integer result of the previous division.
- $p_1$  Sum of the values corresponding to the dots that should be printed in the first column of the graphics pattern.
- $p_2$  Sum of the values corresponding to the dots that should be printed in the second column of the graphics pattern.

# **Data Input Control**

#### CAN

#### **Cancels line. (EPSON ESC/P2)**

ASCII Code CAN Hexadecimal Value 18 Decimal Value 24

This code clears all printable characters and bit-image graphics on the current line. This code moves the print position to the left-margin position.

#### CAN

# Cancels data. (IBM Proprinter XL24/XL24E, 2391+, 4722, 9068)

ASCII Code CAN Hexadecimal Value 18 Decimal Value 24

This code clears all data stored in the preceding print buffer but does not change the current print position.

#### **ESC CAN**

# Cancels data. (IBM Proprinter XL24/XL24E, 2391+)

ASCII Code ESC CAN Hexadecimal Value 1B 18 Decimal Value 27 24

See description of CAN command above.

#### DC<sub>1</sub>

# Selects printer. (IBM Proprinter XL24/XL24E, 2391+)

ASCII Code DC1 Hexadecimal Value 11 Decimal Value 17

This command causes the printer to be enabled after it has been disabled by the ESC Q command.

In IBM 4722, 9068 emulation the command is treated as NULL.

#### DC<sub>1</sub>

# **Selects printer. (EPSON ESC/P2)**

ASCII Code DC1 Hexadecimal Value 11 Decimal Value 17

This command causes the printer to be enabled after it has been disabled by the DC3 command.

#### ESC DC1

# Selects printer. (IBM Proprinter XL24/XL24E, 2391+)

ASCII Code ESC DC1 Hexadecimal Value 1B 11 Decimal Value 27 17

This command causes the printer to be enabled after it has been disabled by the ESC Q command.

In IBM 4722, 9068 emulation the command is treated as NULL.

#### DC3

#### **Deselects printer. (EPSON ESC/P2)**

ASCII Code DC3 Hexadecimal Value 13 Decimal Value 19

This code deselects the printer. The printer remains deselected until it receives a DC1 command or power is turned off then on again. The printer ignores the ESC @ command (initialize printer) when it is deselected.

## DC3

# **Deselects printer. (IBM Proprinter XL24/24E)**

ASCII Code DC3 Hexadecimal Value 13 Decimal Value 19

This code is ignored on the parallel interface. On the serial interface the printer sends this control code to indicate that its buffers are full.

In 4722 and 9068 emulations the command is treated as NULL.

#### **ESC DC3**

# **Deselects printer. (IBM Proprinter XL24/24E)**

ASCII Code ESC DC3 Hexadecimal Value 1B 13 Decimal Value 27 19

See the description of the DC3 command above.

#### **DEL**

#### **Deletes the last character. (EPSON ESC/P2)**

ASCII Code DEL Hexadecimal Value 7F Decimal Value 127

This command causes the printer to delete the last printable character sent to the printer. Printer control codes are not affected. The printer ignores this command if it follows a command that moves the horizontal print position (ESC  $\S$ , ESC  $\setminus$  or HT).

# ESC#

### **Cancels MSB control. (EPSON ESC/P2)**

ASCII Code ESC # Hexadecimal Value 1B 23 Decimal Value 27 35

This command cancels any controls on the MSB (bit number 7) set by ESC = or ESC > commands; printer then accepts all MSB data as is.

## ESC =

#### Sets MSB to 0. (EPSON ESC/P2)

ASCII Code ESC = Hexadecimal Value 1B 3D Decimal Value 27 61

This command sets the Most Significant bit (bit number 7) of all incoming data to 0. All data is affected including graphics data.

# ESC >

#### **Sets MSB to 1. (EPSON ESC/P2)**

ASCII Code ESC > Hexadecimal Value 1B 3E Decimal Value 27 62

This command sets the Most Significant bit (bit number 7) of all incoming data to 1. All data is affected including graphics data.

# **ESC Q**

# Deselects Printer. (IBM Proprinter XL24/XL24E, 2391+, 4722, 9068)

ASCII Code ESC Q n Hexadecimal Value 1B 51 n Decimal Value 27 81 n

This sequence tells the printer not to accept data from the host. The host must reset the printer or select the printer by using DC1 (Select Printer) to accept data. To deselect the printer, use ESC Q 35.

# ESC j

# Stops printing. (IBM Proprinter XL24/XL24E, 2391+, 9068)

ASCII Code ESC j n Hexadecimal Value 1B 6A n Decimal Value 27 106 n

This command stops the printer. The printer goes offline and BUSY signal is sent to the computer. To place the printer online, press the ON LINE key.

# ESC [ c

# Send a device-dependent message to an ASCII printer. (IBM 4722, 9068)

ASCII Code ESC [ c n c m Hexadecimal Value 1B 5B 63 n c m Decimal Value 27 91 99 n c m

The message command sends a device-dependent message to an ASCII printer, where:

- *n* defines the number of message bytes.
- *c* First byte of the message in a device-dependent format. It defines the printer component type:
  - 2 = PRINT
  - 3 = REMS
- *m* Second byte of the message in a device-dependent format. It defines the type of message that is contained in the rest of message bytes:
  - 23 = Write to indicators
  - 52 = Media positioning
  - 79 = Set print speed

If the header information is not in the form described, or the message length is less than two, the printer discards the message command.

#### Write to Indicators:

| Message          | Behavior                                          |
|------------------|---------------------------------------------------|
| Write indicators | Lights/unlights the STATION 1 and STATION 2 leds. |

# Media positioning:

| Message           | Behavior                                                                                                 |
|-------------------|----------------------------------------------------------------------------------------------------|
| Media positioning | Positions the registered document to a specified position referring to a physical position on the media. |

# Set print speed:

| Message         | Behavior                                                                                                    |
|-----------------|----------------------------------------------------------------------------------------------------|
| Set print speed | <ol> <li>Fast draft mode</li> <li>Super fast draft mode</li> <li>Draft print mode</li> <li>Fast draft print mode</li> </ol> |

# **Miscellaneous**

#### **BEL**

Buzzer. (IBM Proprinter XL24/XL24E, 2391+, 9068, EPSON ESC/P2)

ASCII Code BEL Hexadecimal Value 07 Decimal Value 7

This code sounds the printer's buzzer.

# **ESC BEL**

Buzzer. (IBM Proprinter XL24/XL24E, 2391+, EPSON ESC/P2)

ASCII Code ESC BEL Hexadecimal Value 1B 07 Decimal Value 27 7

This code sounds the printer's buzzer.

## BS

Print and space back one position.

(IBM Proprinter XL24/XL24E, 2391+, 4722, 9068, EPSON ESC/P2)

ASCII Code BS Hexadecimal Value 08 Decimal Value 8

This code causes the printing to be continued from one column to the left of the current carriage position. The printer ignores this command if it would move the print position to the left of the left margin.

#### **ESC BS**

Print and space back one position. (IBM Proprinter XL24/XL24E, 2391+, EPSON ESC/P2)

ASCII Code ESC BS Hexadecimal Value 1B 08 Decimal Value 27 8

This code causes the printing to be continued from one column to the left of the current carriage position. The printer ignores this command if it would move the print position to the left of the left margin.

# ESC @

# **Initializes the printer. (EPSON ESC/P2)**

ASCII Code ESC @ Hexadecimal Value 1B 40 Decimal Value 27 64

This sequence causes the printer to be initialized. This command, inserted in the input buffer, will be executed during data processing, so that data preceding this command will be printed according to the previous setting. It causes the printer:

- To go back to the current printer setup settings
- To cancel any print attributes selected
- To initialize the printer carriage
- To reset the column counter
- To set the horizontal tabulations every 8 columns
- To clear all vertical tabulations

Only the selection of Draft/Quality printing, DDL and the selected character generator are maintained.

# ESC [K

#### Sets initial conditions. (IBM 2391+, 9068)

ASCII Code ESC [ K  $n_1 n_2$  init id Hexadecimal Value 1B 5B 4B  $n_1 n_2$  init id Decimal Value 27 91 75  $n_1 n_2$  init id

This command causes the printer to reset to its initial status:

- $n_1$  and  $n_2$  The  $n_1$  and  $n_2$  parameters specify the number of bytes in the escape sequence normally,  $n_1 = 2$  and  $n_2 = 1$  always 0.
- *init* The *init* parameter specifies to which condition the printer should initialize, normally init = 0,1,4,5,254,255:
  - Initializes printer to user-default settings. The download font remains unchanged. If parameters are specified, they will overwrite the default settings. If the emulation mode is changed, the download font will be initialized. This command will only copy data from the selected macro, add parameter changes, if any, and store in working RAM; the data stored in the macro's non-volatile RAM will not be affected.
  - Initializes printer to user-default settings. The download font is initialized. If parameters are specified, they will overwrite the default settings. This command will only copy data from the selected macro, add parameter changes, if any, and store in working RAM; the data stored in the macro's non-volatile RAM will not be affected.

- Initializes printer to factory settings. The download font remains unchanged. If parameters are specified, they will overwrite the default settings. If the emulation mode is changed, the download font will be initialized. This command will only copy the default settings from ROM, add parameter changes, if any, and store in working RAM; the data stored in the macro's non-volatile RAM will not be affected.
- Initializes printer to factory settings. The download font is initialized. If parameters are specified, they will overwrite the default settings. This command will only copy the default settings from ROM, add parameter changes, if any, and store in working RAM; the data stored in the macro's non-volatile RAM will not be affected.
- Initializes printer to user-default settings. The download font is initialized. If parameters are specified, they will overwrite the default settings. This command will change data stored in the selected macro. It will copy data from the selected macro, add parameter changes, if any, and store in working RAM and in the selected macro. It will also change the default macro to the value of parm 3.
- 255 Initializes printer to default settings. The download font is initialized. If parameters are specified, they overwrite the default settings. This command will change data stored in the macro's non-volatile RAM. It will copy default settings from ROM, add parameter changes, if any, and store in working RAM and all macros. It will also set the default macro to disable.
- *id* The *id* parameter specifies the printer for which the following parameter bytes are intended. If the ID does not address your printer, the mode bytes that follow are ignored. The ID values are Hex = B6, Dec = 182.

| parm, | Specifies the following f | functions: |
|-------|---------------------------|------------|
|-------|---------------------------|------------|

|   | Bit           | Not set                    | Set                     |
|---|---------------|----------------------------|-------------------------|
| 7 | Discard byte  | Process this byte          | Ignore this byte        |
| 6 | Reserved      |                            |                         |
| 5 | Alarm         | Alarm enabled              | Alarm disabled          |
| 4 | Automatic CR  | No CR on vertical movement | CR on vertical movement |
| 3 | Automatic LF  | No LF after CR             | LF after CR             |
| 2 | Page length   | 11 inches                  | 12 inches               |
| 1 | Slashed zero  | Zero without slash         | Zero with slash         |
| 0 | Character set | CS1                        | CS2                     |

# $parm_z$ Specifies the following functions:

|   | Bit                        | Not set           | Set              |
|---|----------------------------|-------------------|------------------|
| 7 | Discard byte               | Process this byte | Ignore this byte |
| 6 | Pass over from CP437-CP850 | CP437             | CP850            |
| 5 | Reserved                   |                   |                  |
| 4 | Reserved                   |                   |                  |
| 3 | Reserved                   |                   |                  |
| 2 | Reserved                   |                   |                  |
| 1 | Line length<br>Reserved    | 13.6 inch         | 8 inch           |

# ESC [K

## **Sets initial conditions. (IBM 9068)**

ASCII Code ESC [ K  $n_1 n_2$  Hexadecimal Value Decimal Value 27 91 75  $n_1 n_2$ 

This command causes the printer to reset to its initial status, where:

 $n_1$  normally set to 1

 $n_z$  normally set to 4.

This command resets all setting to the power-on default state, except download characters, patches, code page, font and page presentation media are set by this command. In addition a document ejection occurs if the document has been printed on (not at top of form).

#### The resulting settings are:

Character pitch 10 or 12 cpi

Line pitch 6 lpi

PPM cut form, 6.1 initial offset, 1.61 mm skew

Print style standard text

Buffer empty

Vertical tabs all cleared

Horizontal tabs every eight starting at 9

Print mode bidirectional Print speed normal (draft) Margins pos 1 and 82

Passbook defaults 200 mm wide, vertical fold

# **ESC U**

# **Sets printing direction.**

(IBM Proprinter XL24/XL24E, 2391+, 4722, 9068, EPSON ESC/P2)

ASCII Code ESC U n Hexadecimal Value 1B 55 n Decimal Value 27 85 n

Selects bidirectional or unidirectional printing, according to the parameters below:

| n | Direction                               |
|---|-----------------------------------------|
| 0 | bidirectional printing                  |
| 1 | unidirectional (left to right) printing |

Unidirectional printing provides better alignment of vertical lines while bidirectional printing is faster.

# **Appendix B - Compuprint Native Commands**

| Summary in Alphabetical Order        | B-2         |
|--------------------------------------|-------------|
| COMPUPRINT Mode Commands Description | B-3         |
| Format Control                       | <b>B</b> -3 |
| Native Character Sets                | <b>B</b> -5 |
| Bar Codes                            | B-7         |
| Bar Code Description                 | B-10        |
| Miscellaneous                        | B-28        |

# **COMPUPRINT Mode Commands**

This printer according to the Native COMPUPRINT Mode supports the following printer commands.

# **Summary in Alphabetical Order**

| DC4 DC4 ESC !   | Bar Code Selection                                                   | B-7  |
|-----------------|----------------------------------------------------------------------|------|
| DC4 DC4 ESC (GS | Prints bar code symbols (Compuprint)                                 | B-22 |
| DC4 DC4 ESC @   | Re-initializes the printer. (Compuprint)                             | B-28 |
| DC4 DC4 ESC 3   | Reads bar code symbols (Compuprint)                                  | B-22 |
| DC4 DC4 ESC 3 1 | Sets vertical spacing 12 lines/30 mm. (Compuprint)                   | B-3  |
| DC4 DC4 ESC 3 3 | Sets vertical spacing to 3 lines/30 mm. (Compuprint)                 | B-3  |
| DC4 DC4 ESC 3 4 | Sets vertical spacing 4 lines/30 mm. (Compuprint)                    | B-3  |
| DC4 DC4 ESC 3 6 | Sets vertical spacing 6 lines/30 mm. (Compuprint)                    | B-4  |
| DC4 DC4 ESC 3 8 | Sets vertical spacing 8 lines/30 mm. (Compuprint)                    | B-4  |
| DC4 DC4 ESC A   | Sets the horizontal spacing to 15, 17, 20, 24 CPI. (Compuprint)      | B-4  |
| DC4 DC4 ESC DC4 | Printer functions.                                                   | B-32 |
| DC4 DC4 ESC g   | Selects LQ fonts (Compuprint).                                       | B-5  |
| DC4 DC4 ESC J   | Sets amplification factor. (Compuprint)                              | B-28 |
| DC4 DC4 ESC R   | String rotation. (Compuprint)                                        | B-29 |
| DC4 DC4 ESC r   | Digit rotation. (Compuprint)                                         | B-29 |
| DC4 DC4 ESC S   | Selects character set ISO Character Sets or Code Pages. (Compuprint) | B-6  |
| DC4 DC4 ESC u   | Selects the program setups. (Compuprint)                             | B-31 |
| DC4 DC4 ESC VT  | Search for a blank line (without any marker) - (Compuprint)          | B-32 |
| DC4 DC4 ESC X   | Reads the id of the cut sheets. (Compuprint)                         | B-31 |
| DC4 DC4 ESC Y   | Selects emulation. (Compuprint)                                      | B-30 |
| DC4 DC4 ESC Z   | Makes AGA in column. (Compuprint)                                    | B-30 |

# **COMPUPRINT Mode Commands Description**

# **Format Control**

#### **DC4 DC4 ESC 3 1**

Sets vertical spacing 12 lines/30 mm. (Compuprint)

ASCII Code DC4 DC4 ESC 3 1 Hexadecimal Value 14 14 1B 33 31 Decimal Value 20 20 27 51 49

This command sets vertical spacing to 12 lines per 30 mm.

#### **DC4 DC4 ESC 3 3**

Sets vertical spacing to 3 lines/30 mm. (Compuprint)

ASCII Code DC4 DC4 ESC 3 3 Hexadecimal Value 14 14 1B 33 33 Decimal Value 20 20 27 51 51

This command sets vertical spacing to 3 lines per 30 mm.

#### **DC4 DC4 ESC 3 4**

Sets vertical spacing 4 lines/30 mm. (Compuprint)

ASCII Code DC4 DC4 ESC 3 4
Hexadecimal Value 14 14 1B 33 34
Decimal Value 20 20 27 51 52

This command sets vertical spacing to 4 lines per 30 mm.

#### **DC4 DC4 ESC 3 6**

# Sets vertical spacing 6 lines/30 mm. (Compuprint)

ASCII Code DC4 DC4 ESC 3 6 Hexadecimal Value 14 14 1B 33 36 Decimal Value 20 20 27 51 54

This command sets vertical spacing to 6 lines per 30 mm.

#### **DC4 DC4 ESC 3 8**

# Sets vertical spacing 8 lines/30 mm. (Compuprint)

ASCII Code DC4 DC4 ESC 3 8 Hexadecimal Value 14 14 1B 33 38 Decimal Value 20 20 27 51 56

This command sets vertical spacing to 8 lines per 30 mm.

#### DC4 DC4 ESC A

# Sets the horizontal spacing to 15, 17, 20, 24 CPI. (Compuprint)

ASCII Code DC4 DC4 ESC A n Hexadecimal Value 14 14 1B 41 n Decimal Value 20 20 27 65 n

This is terminator code and therefore causes the current contents of the print buffer to be printed out. Then, the subsequent characters will be printed at the horizontal spacing specified by the n parameter.

|   | •       |
|---|---------|
| n | Spacing |
| 4 | 15 cpi  |
| 5 | 17 cpi  |
| 6 | 20 cpi  |
| 7 | 24 cpi  |

# **Native Character Sets**

# DC4 DC4 ESC g Selects LQ fonts (Compuprint).

ASCII Code DC4 DC4 ESC g n Hexadecimal Value 14 14 1B 67 n Decimal Value 20 20 27 103 n

| n   | Setting   |
|-----|-----------|
| 1   | Gothic    |
| 2   | Courier   |
| 3   | Prestige  |
| 4   | Script    |
| 5   | OCR-B     |
| 6   | OCR-A     |
| 7   | Presentor |
| 711 | Boldface  |
| 182 | DLL       |

If the down-line loading is selected, the command is stored and will be activated as soon as the down-line loading will be canceled.

# DC4 DC4 ESC S

# **Selects character set ISO Character Sets or Code Pages. (Compuprint)**

ASCII Code DC4 DC4 ESC S n

Hexadecimal Value 14 14 1B 53 *n*Decimal Value 20 20 27 83 *n* 

| n   | Character Set             | n   | Character Set         |
|-----|---------------------------|-----|-----------------------|
| 1   | ISO 8859/1 Latin 1        | 135 | CP864 Arabic          |
| 2   | ISO 8859/2 Latin 2        | 136 | TASS Cyrillic         |
| 3   | ISO 8859/3 Latin 3        | 137 | CP852 Eastern Europe  |
| 4   | ISO 8859/4 Latin 4        | 138 | CP876 OCR-A           |
| 5   | ISO 8859/5 Latin/Cyrillic | 139 | CP877 OCR-B           |
| 6   | ISO 8859/6 Latin/Arabic   | 140 | CP855 Cyrillic        |
| 7   | ISO 8859/7 Latin/Greek    | 141 | CP866 Russian         |
| 8   | ISO 8859/8 Latin/Hebrew   | 142 | GOST Cyrillic         |
| 9   | ISO 8859/9 Latin 5        | 145 | CP437G Greek          |
| 15  | ISO 8859/15 Latin 9       | 146 | CP853 Turkish         |
| 128 | CP437 USA                 | 147 | CP857 Turkish         |
| 129 | CP850 Multilingual        | 148 | CP867 Turkish         |
| 130 | CP860 Portugal            | 149 | CP858 Euro PC Multil. |
| 131 | CP863 Canada/France       | 199 | 96 Greek              |
| 132 | CP865 Denmark/Norway      |     |                       |
| 133 | CP851 Greek               |     |                       |
| 134 | CP862 Hebrew              |     |                       |

# **Bar Codes**

# DC4 DC4 ESC!

#### **Bar Code Selection**

ASCII Code DC4 DC4 ESC! htfFroqbsBSiEM Hexadecimal Value 14 14 1B 21 htfFroqbsBSiEM Decimal Value 20 20 27 33 htfFroqbsBSiEM

 $h = \text{Bar Code Height at } n/6^{\circ}, 1 \le h \le 30$ 

#### t =Standard Bar Code to use

| t       | Name                                 |           |
|---------|--------------------------------------|-----------|
| ·       | name                                 | T         |
| 1       | 8-digits European Article Numbering  | EAN-8     |
| 2       | 13-digits European Article Numbering | EAN-13    |
| 3       | Universal Product Code Type A        | UPC-A     |
| 4       | Universal Product Code Type E        | UPC-E     |
| 5       | UPC/EAN 2 Digit Supplement           | UPC-EAN 2 |
| 6       | UPC/EAN 5 Digit Supplement           | UPC-EAN 5 |
| 7, 8, 9 | 8-digits European Article Numbering  | EAN-8     |
| 10      | General Purpose Bar Code             | Code GP   |
| 11      | Code 2 of 5 3-BAR (Data Logic)       | C25-3BAR  |
| 12      | Binary Coded Decimal                 | CODE BCD  |
| 13      | MSI-Plessey                          | MSI       |
| 14      | AIM-USD-8 / Code-11                  | Code 11   |
| 15      | AIM-USD-7 / Code-93                  | Code 93   |
| 16      | Code 2 of 5 Bidirectional            | C25-BID   |

| t  | Name                                |          |
|----|-------------------------------------|----------|
| 17 | Code 2 of 5 Interleaved             | C25-INT  |
| 18 | Code 2 of 5 Industrial              | C25-IND  |
| 19 | Code 2 of 5 Matrix                  | C25-MTX  |
| 20 | Code 3 of 9                         | Code-39  |
| 21 | 8-digits European Article Numbering | EAN-8    |
| 22 | Codabar (all types)                 | CODABAR  |
| 23 | Code 128                            | CODE-128 |
| 24 | USPS-PostNet                        | POSTNET  |

# f = Readable character printing

f= 1 printing enabled

f= 0 printing disabled

# F = Font selection for the printable characters

| F | Selection                                                         |
|---|-------------------------------------------------------------------|
| 0 | Selected font by r value                                          |
| 1 | Default font for text                                             |
| 2 | Special font for OCR-A o OCR-B bar codes according to the t value |
| 3 | Special font for OCR-A bar codes                                  |
| 4 | Special font for OCR-B bar codes                                  |

r = Bar code rotation

| r | Selection        |
|---|------------------|
| 0 | No rotation      |
| 1 | Rotation at 0°   |
| 2 | Rotation at 90°  |
| 3 | Rotation at 180° |
| 4 | Rotation at 270° |

o =Check digit inserted as last character of the received string according to the bar code

q = Horizontal graphic density of the bar code

| q | Selection |
|---|-----------|
| 0 | 1/60"     |
| 1 | 1/180"    |

 $b = \text{Narrow bar width in } n/180^{\circ}, 3 < b < 18$ 

s = Narrow space width in <math>n/180", 3 < s < 18

 $B = \text{Wide bar width in } n/180^{\circ}, 6 < B < 72$ 

S =Wide space width in n/180", 6 < S < 72

i = Spacing between characters in n/180°, 3 < i < 72

*EM* = Check sequence terminator

# **Bar Code Description**

# **EAN-8** DC4 DC4 ESC! *n* 1 *p EM*

The EAN-8 bar code data field must only contain numeric data, and must be eight bytes long, check digit included. The EAN-8 character repertoire provides 0 to 9 ASCII numeric figures. n indicates the bar code height in units of 1/6 inch and must be in the range 1 to 12. p must be NUL (hex. 00) if no Human Readable Characters are to be printed, and 1 (hex. 01) if they are to be printed. The range of values for n and p parameters can be increased of 32 dec.

# **EAN-13** DC4 DC4 ESC! *n* 2 *p EM*

The EAN-13 bar code data field must only contain numeric data, and must be 13 bytes long, check digit included. The EAN-13 character repertoire provides 0 to 9 ASCII numeric figures. n indicates the bar code height in units of 1/6 inch and must be in the range 1 to 12. If you want to print the Human Readable Characters, p must have the value 1 (hex. 01); otherwise this value must be NUL (hex. 00). The range of values for p and p parameters can be increased of 32 dec.

# **UPC-A** DC4 DC4 ESC! *n* 3 *p EM*

The UPC-A bar code data field allows 10 numeric characters plus one system number digit and one check digit, at the leftmost and rightmost positions respectively. The UPC-A character repertoire provides 0 to 9 ASCII numeric figures. n indicates the bar code height in units of 1/6 inch and must be in the range 1 to 12. p must be NUL (hex. 00) if no Human Readable Characters are to be printed, and 1 (hex. 01) if they are to be printed. The range of values for n and p parameters can be increased of 32 dec.

#### **UPC-E**

#### DC4 DC4 ESC! n 4 p EM

UPC-E bar code data fields contain numeric data only: question marks will be printed in place of HRC string otherwise, if possible.

If 12-digit strings will be received within a DC4 DC4 ESC (... EM control sequence and o check-digit option field is missing or takes values 0 or 2, the symbol is compressed as received to an 8-digit string and encoded, even though this may affect its readability; if o check digit option field takes values 1 or 3, the  $12^{th}$  digit is matched against the internally generated check digit. The question marks will be printed in place of HRC string when mismatch is found, if possible.

If 11-digit strings will be received and o check digit field is missing or takes values 0 or 2, question marks will be printed in place of HRC string, when possible; if o field takes value 1, the  $12^{th}$  digit is inserted by the printer as result of the internally available algorithm applied to the received string.

If 10-digit strings will be received and o check-digit is missing or takes NULL value, question marks will be printed in place of HRC string, if possible; if o field takes value 1, a default 0 System-Digit will be automatically inserted by the printer and the  $12^{\text{th}}$  digit will also be inserted as result of he internally available algorithm applied to the final string.

If the final UPC-A string cannot be compressed to an 8-digits string or the received System-Digit is different than 0 or 1, question marks will be printed in place of HRC string, if possible.

LEFT and RIGHT delimiters, the System-Digit and the Check-Digit will be printed as descending bars to make a field to host a 6-digits HRC string and the System-Digit HRC to the left of LEFT delimiter (at about the middle of the symbol) when f field is missing or set to 1; in this case, the Check-Digit will show in HRC to the right of the RIGHT delimiter (at about the middle of the symbol), when o field takes values 2 or 3: it will never show on HRC string otherwise.

#### **UPC-EAN 2**

#### DC4 DC4 ESC! n 5 p EM

ADD ON-2 bar code data fields contain numeric data only: question marks will be printed in place of HRC string otherwise, if possible.

If 3-digit strings will be received within a DC4 DC4 ESC (... EM control sequence and o check-digit option field is missing or takes NULL value, the symbol will encode the first 2 digits and the  $3^{\rm rd}$  received digit will be used as check digit, even though this may affect its readability; if o field takes 1 value, the  $3^{\rm rd}$  digit is matched versus the internally generated check-digit an question marks will printed in place of HRC string when mismatching, if possible.

If 2-digit strings will be received and o check digit field is missing or takes NULL value, question marks will be printed in place of HRC string, when possible; if o field takes value 1, the check digit will be computed applying the internally available algorithm to the received string in order to properly encode the symbol.

If f field is missing or takes value 1, the 2-digits HRC string will be printed above the Bar/Spaces symbol and its height will be part of the overall symbol's height; the check-digit will never show on HRC string. If f field takes value 0, the symbol's encoding will print at full height.

#### **UPC-EAN 5**

DC4 DC4 ESC! n 6 p EM

ADD ON-5 bar code data fields contain numeric data only: question marks will be printed in place of HRC string otherwise, if possible.

If 6-digit strings will be received within a DC4 DC4 ESC (... EM control sequence and o check-digit option field is missing or takes NULL value, the symbol will encode the first 5 digits and the  $6^{th}$  received digit will be used as check digit, even though this may affect its readability; if o check digit option takes 1 value, the  $6^{th}$  digit is matched versus the internally generated check-digit an question marks will printed in place of HRC string when mismatching, if possible.

If 5-digit strings will be received and o check digit field is missing or takes NULL value, question marks will be printed in place of HRC string, if possible; if o field takes value 1, the check digit will be computed applying the internally available algorithm to the received string in order to properly encode the symbol.

If *f* field is missing or takes value 1, the 5-digits HRC string will be printed above the Bar/Spaces symbol and its height will be part of the overall symbol's height; the check-digit will never show on HRC string. If f field takes value 0, the symbol's encoding will print at full height.

| CODE GP | DC4 DC4 ESC ! n 10 p EM                                                                                                    |
|---------|----------------------------------------------------------------------------------------------------|
|         | CODE-GP bar code allows bar codes to be constructed from the two basic elements (BAR and SPACE) by sending 0,1 digits: digit 0 produces a BAR and digit 1 produces a SPACE.                                                                                                    |
|         | These two elements may be combined in any sequence, thus giving the possibility of producing bars and spaces of any width that is a multiple of the basic element width. Default bar/spaces width is $1/60$ " ( $q=0.1$ ) but these values may be set by the user according to its specific needs. Data fields do not have a defined format length and contain $0.1$ data only; question marks will be printed in place of HRC string otherwise, if possible. |
|         | No Human Readable Interpretation is possible, hence is the user task to provide a TEXT STRING below or above the bar/space symbol: $f$ field is meaningless. No internal check digit algorithm is available: $o$ field is meaningless.                                                                                                    |

| C25-3BAR | DC4 DC4 ESC ! n 11 p EM                                                                                                    |
|----------|----------------------------------------------------------------------------------------------------|
|          | C25-3BAR bar code data fields do not have a defined format length and contain numeric data only: question marks will be printed in place of HRC string otherwise, if possible. If o check digit option field takes 1 value, an internally generated check digit complying with general 2/5 family algorithm will be added to the encoded string: however it will not show on the required HRC string. |

| Code BCD | DC4 DC4 ESC! n 12 p EM                                                                                                    |
|----------|----------------------------------------------------------------------------------------------------|
|          | CODE-BCD bar code data fields do not have a defined format length and contain numeric data only: question marks will be printed in place of HRC |
|          | string otherwise, if possible. No internal check digit algorithm is available for this standard: $o$ field is meaningless.                      |

| MSI Plessey | D                                                                                                    | C4 DC4 ESC ! n 13 p EM                                                                                                    |  |                                                                                                    |
|-------------|----------------------------------------------------------------------------------------------------|----------------------------------------------------------------------------------------------------|--|----------------------------------------------------------------------------------------------------|
|             | MSI bar code data fields do not have a defined format length and must contain numeric data only: question marks will be printed in place of HRC string otherwise, if possible. To releaf the host from calculating MSI check digits, internal algorithms are provided that are accessible by the host application program giving the proper supported value to $o$ check-digit option field, according to the following options: |                                                                                                    |  |                                                                                                    |
|             | 0                                                                                                    | Print the bar code symbol with no printer-generated check digits                                                                                                    |  |                                                                                                    |
|             | 1                                                                                                    | Print the bar code symbol with IBM Modulus-10 check digit -generated by the printer and put at the end of the numeric string: this will be the 2 <sup>nd</sup> check digit, the 1 <sup>st</sup> check digit is IBM Modulus-10 also. |  | Print the bar code symbol with both check digits generated by the printer and put at the end of the data. The 2 <sup>nd</sup> check digit is IBM Modulus-10, the 1 <sup>st</sup> check digit is the complement to 11 of NCR Modulus-11 algorithm applied to the received string: if the modulus is 0 or 1 check digit is 0. |

| Т |                                                                                                    | 1 -  |                                                                                                    |
|---|----------------------------------------------------------------------------------------------------|------|----------------------------------------------------------------------------------------------------|
|   | 2 Print the bar code symbol with both check digits generated by the printer and put at the end of the data. The 2 <sup>nd</sup> check digit is IBM Modulus-10; the 1 <sup>st</sup> check digit is IBM Modulus-10 also.                                                                                                    |      | Print the bar code symbol with both check digits generated by the printer and put at the end of the data. The 2 <sup>nd</sup> check digit is IBM Modulus-10, the 1 <sup>st</sup> check digit is the complement to 11 of IBM Modulus-11 algorithm applied to the received string: if the modulus is 0 or 1 check digit is 0.                                                                       |
|   | 3 Print the bar code symbol with both check digits generated by the printer and put at the end of the data. The 2 <sup>nd</sup> check digit is IBM Modulus-10, the 1 <sup>st</sup> check digit is NCR Modulus-11: if modulus is 10, it is an error and question marks will be printed in place of HRC string, if possible. |      | Print the bar code symbol with both check digits generated by the printer and put at the end of the data. The 2 <sup>nd</sup> check digit is IBM Modulus-10, the 1 <sup>st</sup> check digit is the complement to 11 of NCR Modulus-11 algorithm applied to the received string: if the modulus is 0 or 1. It is an error and question marks will be printed in place of HRC string, if possible. |
|   | 4 Print the bar code symbol with both check digits generated by the printer and put at the end of the data. The 2 <sup>nd</sup> check digit is IBM Modulus-10, the 1 <sup>st</sup> check digit is IBM Modulus-11: if modulus is 10, it is an error and question marks will be printed in place of HRC string, if possible. |      | Print the bar code symbol with both check digits generated by the printer and put at the end of the data. The 2 <sup>nd</sup> check digit is IBM Modulus-10, the 1 <sup>st</sup> check digit is the complement to 11 of IBM Modulus-11 algorithm applied to the received string: if the modulus is 0 or 1. it is an error and question marks will be printed in place of HRC string, if possible. |
|   | The printer-generated second check dig                                                                                                    | it c | loes not show on required HRC string.                                                                                                    |

| Code 11 | DC4 DC4 ESC ! n 14 p EM                                                                                                    |
|---------|----------------------------------------------------------------------------------------------------|
|         | CODE-11 bar code fields do not have a defined format length and contain data belonging to the following character set: 0 1 2 3 4 5 6 7 8 9 -                                                                                                    |
|         | Question marks will be printed in place of HRC string otherwise, if possible.                                                                                                    |
|         | This bar-code type defines a variable WIDE/NARROW ratio. This bar code is printed at 1/180" horizontal and vertical graphical printing resolution, to ensure high readability rate. Each digit encodation is separated from the next by a 1/90"-1/60 ", wide default InterCharacter Gap.                 |
|         | CODE-11 has unique START/STOP character; the printer generates the couple related to each symbol. It is visually interpreted by an OPEN TRIANGLE and will always appear on the HRC string, because its size is usually varied to signify the number of check digits being used in the particular symbol: |
|         | - SMALL open triangle means ONE check-digit                                                                                                    |
|         | - LARGE open triangle means TWO check-digit                                                                                                    |
|         | Due to this, $f$ field is meaningless and always defaults to HRC string print.                                                                                                    |

#### Code 93

DC4 DC4 ESC! n 15 p EM

CODE-93 bar code fields do not have a defined format length and contain data belonging to the standard ASCII character set including control codes.

Since GS and EM control codes used within COMPUPRINT DC4 DC4 ESC (... EM "Print bar-code" control sequence are part of the supported character set, the host application must SET THE HIGHER-ORDER BIT of the above control codes, to allow the printer distinguish between encodable data and string terminators.

The complete ASCII standard character set is encoded by means of 47 combinations of 9 bar/space narrow elements arranged into 3 variable width bars with their adjacent variable width spaces: each of the bars in the supported combinations can be 1, 2 or 3 modules wide. The START/STOP character has a 4-module wide bar. CODE-93 directly implements the basic subset shown below:

0 1 2 3 4 5 6 7 8 9 A B C D E F G H I J K L M N O P Q R S T U V W X Y Z-.SPACES \$ / + %

(\$) (%) (/) (+) (as special control characters)

# (as unique START/STOP character)

The other STANDARD-ASCII codes not presented above will be represented by means of a combination of one control character in the above set followed by a symbol in the alphabetical set. The HRC string is printed BELOW the symbol when f field is set to 1, without check digits: ASCII non-printable characters are represented in the "control code" format (e.g. CR is ^M, where "control" is represented as DARK-SQUARE symbol).

| 2 of 5        | DC4 DC4 ESC! n 16 p EM                                                                                                    |
|---------------|----------------------------------------------------------------------------------------------------|
| Bidirectional | BID-25 bar code data fields do not have a defined format length and contain numeric data only: question marks will be printed in place of HRC string otherwise, if possible. If $o$ check digit option field takes 1 value an internally generated check digit will be added to the encoded string, that however will not show on the required HRC string. |

| 2 of 5      | DC4 DC4 ESC! n 17 p EM                                                       |
|-------------|------------------------------------------------------------------------------|
| Interleaved | The 2/5-INTERLEAVED bar code does not have a defined format length.          |
|             | However, the total sum of the characters must be even. $n$ indicates the bar |
|             | code height and must be in the range 1 to 12. p must be NUL (hex. 00) if no  |
|             | Human Readable Characters are to be printed, and 1 (hex. 01) if they are to  |
|             | be printed.                                                                  |

| 2 of 5     | DC4 DC4 ESC ! n 18 p EM                                                                                                    |
|------------|----------------------------------------------------------------------------------------------------|
| Industrial | The $2/5$ INDUSTRIAL bar code. Data format length is variable and the supported character set only provides ASCII numeric figures 0 to 9. $N$ indicates the bar code height in units of $1/6$ inch and must be in the range 1 to 12. The parameter $p$ must be NUL (hex. 00) if no Human Readable Characters are to be printed, and 1 (hex. 01) if they are to be printed. |
|            |                                                                                                    |

| 2 of 5 Matrix | DC4 DC4 ESC ! n 19 p EM                                                       |  |
|---------------|-------------------------------------------------------------------------------|--|
|               | The 2/5 MATRIX bar code. Data format length is variable and the supported     |  |
|               | character set only provides ASCII numeric figures 0 to 9. N indicates the bar |  |
|               | code height in units of 1/6 inch and must be in the range 1 to 12. The        |  |
|               | parameter $p$ must be NUL (hex. 00) if no Human Readable Characters are to    |  |

be printed, and 1 (hex. 01) if they are to be printed.

| Code 39 | DC4 DC4 ESC! n 20 p EM                                                                                                    |
|---------|----------------------------------------------------------------------------------------------------|
|         | The CODE 39 bar code. Data format length is variable and must always start and end with an asterisk. It can contain the alphanumeric character listed below:                                                                               |
|         | 0 1 2 3 4 5 6 7 8 9                                                                                                    |
|         | ABCDEFGHIJKLMNOPQRSTUVWXYZ SPACE \$ / + % * (as start / stop character)                                                                                                    |
|         | The parameter indicates the bar code height in units of $1/6$ inch and must be in the range 1 to 12. The $p$ parameter must be NUL (hex. 00) if no Human Readable Characters are to be printed, and 1 (hex. 01) if they are to be printed. |

| CODABAR | DC4 DC4 ESC! n 22 p EM                                                                                                    |
|---------|----------------------------------------------------------------------------------------------------|
|         | The Codabar bar code data fields do not have a defined format length and contain data belonging to the character set listed hereafter:                                                                                                    |
|         | 0 1 2 3 4 5 6 7 8 9 - \$: /. +                                                                                                    |
|         | A B C D E N T * a b c d e n t (only as START/STOP characters)                                                                                                    |
|         | The printer allows any combination of START/STOP characters. If the first and last characters of the received string do not belong to the START/STOP characters subset, question marks will be printed in place of HRC string, if possible. |

| <b>CODE 128</b> | DC4 DC4 ESC! n 23 p EM                                                                                                    |
|-----------------|----------------------------------------------------------------------------------------------------|
|                 | The CODE-128 bar code data fields do not have a defined format length and contain data belonging to the standard ASCII character set, including control codes.                                                                                                    |
|                 | Since GS and EM control codes used within the Compuprint DC4 DC4 ESC (EM "Print Bar Code" control sequence are part of the supported character set, the host application must SET THE HIGHER-ORDER BIT of the above control codes to allow the printer distinguish between encodable data and string terminators. |

| POSTNET | DC4 DC4 ESC! n 24 p EM                                                                                                    |  |
|---------|----------------------------------------------------------------------------------------------------|--|
|         | The POSTNET bar code data fields contain only numeric data and do not have a defined format length. POSTNET bar codes have no HRC string printed and the LOW/TALL bars that encode the symbol comply with the U.S.P.S standard; whatever will be $p$ field value. |  |

# DC4 DC4 ESC (GS

#### **Prints bar code symbols (Compuprint)**

ASCII Code DC4 DC4 ESC (GS  $n_1$  data GS  $n_2$  data ... EM

Hexadecimal Value 14 14 1B 28 1D  $n_1$  data ... 19 Decimal Value 20 20 27 40 29  $n_1$  data... 25

Range  $1 \le n \le 12$ 

 $0 \le p \le 1$ 

This sequence causes the bar code symbol to be printed according to the previous selection. If you want to print more than one bar code symbol of the same type and height, GS n defines the distance from the beginning of the line or between two bar code symbols in multiples of 1/72 inch. At the end of the line, EM must close this command.

#### DC4 DC4 ESC 3

# **Reads bar code symbols (Compuprint)**

ASCII Code DC4 DC4 ESC ?  $n_1 n_2$  options x y w  $t_1 \dots t_n$  NUL  $o_1 \dots o_n$  NUL

Hexadecimal Value 14 14 1B 3F  $n_1$   $n_2$  options x y w  $t_1$  ...  $t_n$  00  $o_1$  ...  $o_n$  00 Decimal Value 20 20 27 63  $n_1$   $n_2$  options x y w  $t_1$  ...  $t_n$  0  $o_1$  ...  $o_n$  0

Range  $0 \le n_1 \le 23$ 

 $n_2 = 0$ 

*options* bit 0x01 = 1 the barcode reading is performed vertically

0 the barcode reading is performed horizontally

bit 0x04 = 1 reading is performed in inverse direction, i.e. the horizontal reading is performed from the right to the left and the vertical reading is performed from the lower to the upper position

0 reading is performed in normal direction

bit 0x40 = 1 debug: the result of the decoding of the barcode will be sent together with the vector of the values read by the reading sensor

bit 0x80 = 1 must always be 1

*x* Distance from the first print position in mm of the highest leftmost point to be scanned (in case of cut sheets it is at 3 mm from paper margin)

y Distance of the upper paper/page margin of the highest leftmost point to be scanned

*w* Dimension of the scanning area including the clear area in mm

 $t_1 \dots t_n$  List of the recognized bar code types

0x11 128

0x01 3 of 9

0x0c 2 of 5 interleaved

0x19 2 of 5 IATA

If no bar code type is specified, they are all recognized.

 $o_1 \dots o_n$  Listing of the options. Each option is followed by the corresponding parameters. The options are:

0x01 Check digit

- 0 No check, the barcode string is returned as it is decoded
- 1 Check digit is checked: when the barcode is decoded, the printer checks that the check digit, if present, is correct. If it is not, the barcode scanning is not valid.

0x02 Ratio of the dimensions between the defined large and the small bar, one parameter:

*B* Ratio multiplied by 10 (dimension of the large bar = ((b/10) \* (B/10)) mm), where  $20 \le B \le 40$ 

0x03 Dimension of the small bar, one parameter:

*b* Dimension of the small bar in 1/100 mm, where  $20 \le b \le 255$ 

0x04 Dimension of the white space between a symbol and the following, one parameter

*i* Dimension of the white space in 1/100 mm, where  $20 \le i \le 255$ 

0x05 Dimension of the maximum retries in case the bar code was not read correctly, one parameter:  $0 \le rn \le 10$ 

Ox06 Offset from initial position, to be used in case of retry. One parameter:  $rof \ 0, \ 2 \le rof \le 20$ . The offset is set in 1/10 mm. When using the horizontal scanning, the offset will be used starting from the y position, when using the vertical scanning, the offset will be used starting from the x position. For example, for the horizontal scanning:

- The first retry is performed in position (y+1\*(0,1\*rof)) mm
- The second in position(y-1\*(0,1\*rof) mm
- The third in position(y+2\*(0,1\*rof)) mm
- The fourth in position(y-2\*(0,1\*rof)) mm, etc.

All parameters, except the *options* parameter, are optional. If they are not specified, they are set to their default values, which are the following:

 $egin{array}{lll} x & 10 \text{ mm} \\ Y & 10 \text{ mm} \\ W & 100 \text{ mm} \\ t_{I}...t_{n} & \text{Empty list, all types are accepted} \\ B & 25 \\ \hline \end{array}$ 

B 0, not defined I 0, not defined Rn 0 rof 2 / 10 mm

Due to the physical position of the sensor, the scanning of the bars can be performed with the following horizontal position limitations:

CUT SHEET *x* The scanning area must be inside 19 cm from the left paper margin; the area may extend to 205 cm, but in this case the reading of the bars depends on the position in which the sheet is inserted.

FANFOLD *x* The scanning area must be at least at 2 cm from the first printing position.

The background of the scanning area must have a clear color, whereas the bars must have a dark color (black, dark blue, etc.).

In case the horizontal scanning is performed normally:

between 
$$x, y$$
 and  $(x + w), y$ 

In case the horizontal scanning is performed in inverse direction:

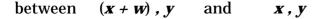

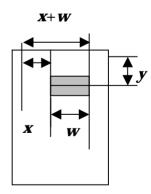

In case the vertical scanning is performed normally:

between 
$$x, y$$
 and  $x, (y + w)$ 

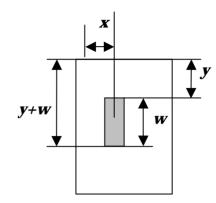

In case the vertical scanning is performed in inverse direction:

between 
$$x$$
,  $(y + w)$  and  $x$ ,  $y$ 

When the command is performed, the serial line sends the following message:

#### DC4 DC4 ESC? n

Where n is a string of n bytes containing the decoded barcode.

If invalid parameters are encountered, or the scanning area goes outside the logical page margins, n will have the value 0. If the reading was not successful, n = and the string will be composed of 10 "?" characters.

If the debug flag (0x40) has been set, the described string is sent together with the vector of the values read by the reading sensor with the following format:

| CR LF<br>nn CR LF<br>CR LF | where nn is the number of readings performed by the sensor, in ASCII format |
|----------------------------|-----------------------------------------------------------------------------|
|                            | 1 <sup>st</sup> scanning                                                    |
| 11 CR LF                   | where 11 is the first read value, in ASCII format                           |
| 22 CR LF                   | where 22 is the second read value, in ASCII format                          |
|                            |                                                                             |
| NN CR LF                   | where NN is the Nth read value, in ASCII format                             |
| CR LF                      |                                                                             |
|                            | $2^{nd}$ scanning (if $rn \ge 1$ )                                          |
| 11 CR LF                   | where 11 is the first read value, in ASCII format                           |
| 22 CR LF                   | where 22 is the second read value, in ASCII format                          |
|                            |                                                                             |
| NN CR LF                   | where NN is the Nth read value, in ASCII format                             |
| CR LF                      |                                                                             |
|                            | Other scanning procedures (if necessary; $rn > 1$ )                         |
|                            |                                                                             |
|                            |                                                                             |

FF

B-27

# **Miscellaneous**

#### DC4 DC4 ESC @

## **Re-initializes the printer. (Compuprint)**

ASCII Code DC4 DC4 ESC @

Hexadecimal Value 14 14 1B 40 Decimal Value 20 20 27 64

This command resets the printer mode and clears the buffer of printable data.

#### DC4 DC4 ESC J

# **Sets amplification factor. (Compuprint)**

ASCII Code DC4 DC4 ESC J h v Hexadecimal Value 14 14 1B 4A h v Decimal Value 20 20 27 74 h v

This command sets the required amplification factor to be applied to the current font.

- *h* It is the horizontal amplification factor, the value range is 1 to 4. It is applied to the basic symbols.
- *v* It is the vertical amplification factor, the value range is 1 to 255.

0 values for either h and v parameters keep the related current amplification factor unchanged.

The internally available symbol's amplification algorithms support the following character attributes, that may be selected by means of the available control sequences within the currently active emulation: double width, double-height, emphasized, double strike, subscript, superscript, italics, proportional, compressed.

Doublewide and double-high attributes must be lower than 2.

#### DC4 DC4 ESC R

## **String rotation. (Compuprint)**

ASCII Code DC4 DC4 ESC R n string EM
Hexadecimal Value 14 14 1B 52 n string EM
Decimal Value 20 20 27 82 n string EM

This command is used to set the string rotation.

| n | Selection        |
|---|------------------|
| 0 | No rotation      |
| 1 | Rotation at 0°   |
| 2 | Rotation at 90°  |
| 3 | Rotation at 180° |
| 4 | Rotation at 270° |

## DC4 DC4 ESC r

# **Digit rotation. (Compuprint)**

ASCII Code DC4 DC4 ESC r Hexadecimal Value 14 14 1B 72 Decimal Value 20 20 27 144

This command is used to set the required character rotation to be applied to the selected font.

| n | Selection        |
|---|------------------|
| 0 | No rotation      |
| 1 | Rotation at 0°   |
| 2 | Rotation at 90°  |
| 3 | Rotation at 180° |
| 4 | Rotation at 270° |

#### DC4 DC4 ESC Y

#### **Selects emulation. (Compuprint)**

ASCII Code DC4 DC4 ESC Y n

Hexadecimal Value 14 14 1B 59 *n*Decimal Value 20 20 27 89 *n* 

Range

Selects the printer emulation type according to the *n* parameter value:

| n | Emulation               |
|---|-------------------------|
| 1 | EPSON LQ 2550/1050      |
| 2 | IBM Proprinter XL 24    |
| 4 | IBM Proprinter XL 24AGM |
| 5 | IBM 2391                |

## DC4 DC4 ESC Z

## Makes AGA in column. (Compuprint)

ASCII Code DC4 DC4 ESC Z n Hexadecimal Value 14 14 1B 5A n Decimal Value 20 20 27 90 n

The parameter n is the column number at 10 cpi where the AGA (Automatic Gap Adjustment) is made.

#### DC4 DC4 ESC u

# **Selects the program setups. (Compuprint)**

ASCII Code DC4 DC4 ESC u nHexadecimal Value 14 14 1B 75 nDecimal Value 20 20 27 117 nRange 0 < n < 4

| n | Selection               |
|---|-------------------------|
| 1 | Selects program setup 1 |
| 2 | Selects program setup 2 |
| 3 | Selects program setup 3 |
| 4 | Selects program setup 4 |

#### DC4 DC4 ESC X

# Reads the id of the cut sheets. (Compuprint)

ASCII Code DC4 DC4 ESC X n x y l Hexadecimal Value 14 14 1B 58 n x y l

Decimal Value 20 20 27 88 n x y l

This command reads the markers of the cut sheets.

- *n* Number of markers. (1 < n < 32)
- *x* Horizontal position from the center of the first marker in mm from the first prints position.
- *y* Vertical position from the center of the markers in mm from the upper page margin.
- *I* Distance between the markers in mm.

#### DC4 DC4 ESC VT

#### Search for a blank line (without any marker) - (Compuprint)

ASCII Code DC4 DC4 ESC VT o w

Hexadecimal Value 14 14 1B 0B *o w*Decimal Value 20 20 27 11 *o w* 

This command searches for a blank line.

o Send a reply on the serial interface

o = 1, send a reply

o = 0, do not send a reply

w Marker width in 1/120"

#### DC4 DC4 ESC DC4

#### **Printer functions.**

ASCII Code DC4 DC4 ESC DC4  $n_1$   $n_2$  function arguments

Hexadecimal Value 14 14 1B 14  $n_1$   $n_2$  function arguments Decimal Value 20 20 27 20  $n_1$   $n_2$  function arguments

 $n = (n_1) + 256^* (n_2)$  the character number that composes the command (*function* character included).

*function* = the function that performs the command.

| function | Description                      |
|----------|----------------------------------|
| 0x05     | Sends Message to Printer Display |
| 0x06     | Sets Buzzer                      |
| 0x07     | Selects Cut Sheet Eject Side     |
| 0x08     | Sets/Resets Security Mode        |
| 0x09     | Sets Passbook Parameters         |

*arguments* = the different values of the function.

# **Function Description**

| 0x05 | DC4 DC4 ESC DC4 n <sub>1</sub> n <sub>2</sub> 0x05 arguments                                                             |                                                                |  |  |  |  |  |  |
|------|----------------------------------------------------------------------------------------------------|----------------------------------------------------------------|--|--|--|--|--|--|
|      | Sends the message to the printer display.  This function is only available with the printer models with the LCD display. |                                                                |  |  |  |  |  |  |
|      | $n_1$ , $n_2$ : the $n_1$ and $n_2$ parameters specify the number of characters composes the command. $n=17$             |                                                                |  |  |  |  |  |  |
|      | function: 0x05                                                                                                    |                                                                |  |  |  |  |  |  |
|      | arguments:                                                                                                    | the message shown in the display is composed by 16 characters. |  |  |  |  |  |  |

| 0x06 | DC4 DC4 ES                                                                                                    | DC4 DC4 ESC DC4 n <sub>1</sub> n <sub>2</sub> 0x06 arguments |                                                                                |  |  |
|------|----------------------------------------------------------------------------------------------------|--------------------------------------------------------------|--------------------------------------------------------------------------------|--|--|
|      | Sets the buzz                                                                                                    | er.                                                          |                                                                                |  |  |
|      | $n_1$ , $n_2$ : The $n_1$ and $n_2$ parameters specify the number of characters that composes the command. $1 < n < 6$ . |                                                              |                                                                                |  |  |
|      | function: 0x06                                                                                                    |                                                              |                                                                                |  |  |
|      | arguments:                                                                                                    | mode:                                                        | 0 : buzzer on                                                                  |  |  |
|      |                                                                                                    |                                                              | 1 : buzzer off                                                                 |  |  |
|      |                                                                                                    |                                                              | 2 : one shot                                                                   |  |  |
|      |                                                                                                    |                                                              | 3 : blink                                                                      |  |  |
|      |                                                                                                    |                                                              | 4 : multi shots                                                                |  |  |
|      |                                                                                                    | time on:                                                     | Time on in decimal fraction of second $\leq 100$ (default = 3)                 |  |  |
|      |                                                                                                    | time off:                                                    | Time off in decimal fraction of second $\leq 100$ (default = 2)                |  |  |
|      |                                                                                                    | rep:                                                         | In case of multi shots, the number of repetitive shots $\leq$ 100 (default =3) |  |  |

| 0x07 | DC4 DC4 ESC DC4 n <sub>1</sub> n <sub>2</sub> 0x07 arguments                                 |       |                                          |  |
|------|----------------------------------------------------------------------------------------------|-------|------------------------------------------|--|
|      | Selects the Cut Sheet Ejection Side.                                                         |       |                                          |  |
|      | $n_{i}$ , $n_{2}$ : The $n_{i}$ and $n_{2}$ parameters specify the number of characters that |       |                                          |  |
|      | composes the command. $n = 2$                                                                |       |                                          |  |
|      | function: 0x07                                                                               |       |                                          |  |
|      | arguments:                                                                                   | side: | 0 : cut sheet ejection towards the front |  |
|      |                                                                                              |       | 1 : cut sheet ejection towards the rear  |  |

| 0x08 | DC4 DC4 ESC DC4 n <sub>1</sub> n <sub>2</sub> 0x08 arguments                                 |     |                            |  |  |
|------|----------------------------------------------------------------------------------------------|-----|----------------------------|--|--|
|      | Sets/Resets the Security Mode.                                                               |     |                            |  |  |
|      | $n_{i}$ , $n_{2}$ : The $n_{i}$ and $n_{2}$ parameters specify the number of characters that |     |                            |  |  |
|      | composes the command. $n = 2$                                                                |     |                            |  |  |
|      | function: 0x08                                                                               |     |                            |  |  |
|      | arguments:                                                                                   | en: | 0 : security mode disabled |  |  |
|      |                                                                                              |     | 1 : security mode enabled  |  |  |

| 0x09 | DC4 DC4 ESC DC4 n <sub>1</sub> n <sub>2</sub> 0x09 arguments                                                         |                          |                                                                |  |  |  |
|------|----------------------------------------------------------------------------------------------------|--------------------------|----------------------------------------------------------------|--|--|--|
|      | Set Passbook                                                                                                    | Set Passbook Parameters. |                                                                |  |  |  |
|      | $n_1$ , $n_2$ : The $n_1$ and $n_2$ parameters specify the number of characters that composes the command. $n = 2,4$ |                          |                                                                |  |  |  |
|      | function: 0x09                                                                                                    |                          |                                                                |  |  |  |
|      | arguments:                                                                                                    | type:                    | 0 x 00 : fixed thickness                                       |  |  |  |
|      |                                                                                                    |                          | 0 x 01 : passbook with vertical fold                           |  |  |  |
|      |                                                                                                    |                          | 0 x 02 : passbook with horizontal fold                         |  |  |  |
|      |                                                                                                    |                          | 0 x 81 : special type                                          |  |  |  |
|      |                                                                                                    | width:                   | passbook width in mm (0 $ ightarrow$ auto) - range: 127 to 213 |  |  |  |
|      |                                                                                                    | length:                  | passbook length in mm (0 $ ightarrow$ auto) - range: 99 to 210 |  |  |  |

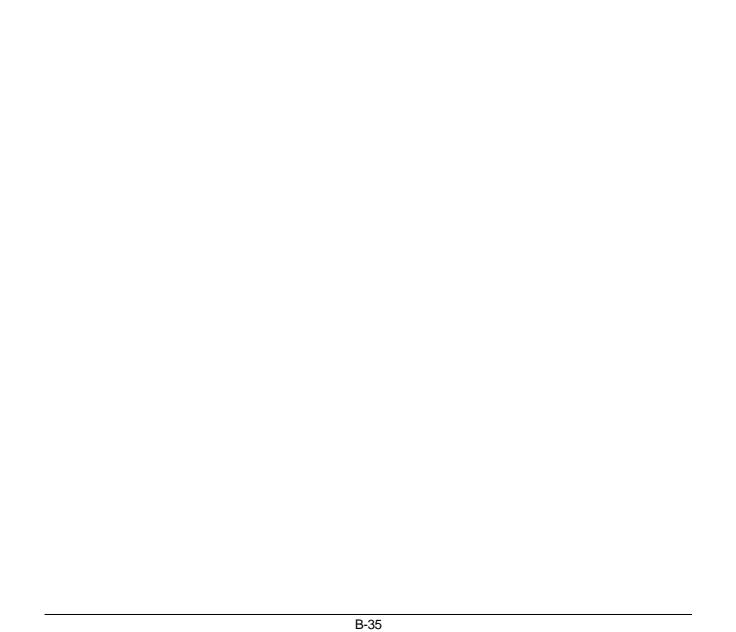

# **Appendix C – OLIVETTI Protocol Commands**

| OLIVETTI Mode Commands                    | C-2  |
|-------------------------------------------|------|
| Summary in Alphabetical Order             | C-2  |
| <b>OLIVETTI Mode Commands Description</b> | C-6  |
| Page Layout                               | C-6  |
| Print Pitches                             | C-9  |
| Print Attributes                          | C-12 |
| Printer Operations                        | C-20 |
| Graphics                                  | C-28 |
| Customized Characters                     | C-38 |
| Printer Control                           | C-44 |
| Magnetic Device Control                   | C-60 |
| Bar Code Print                            | C-70 |

# **OLIVETTI Mode Commands**

The Olivetti PR2 emulation is designed as a container of SW commands for managing all new performance, characteristic of the models.

The Olivetti PR 2 command interpreter is based on the PR40+ emulation of which it maintains, for the common part, all the characteristics. Moreover, in order to maintain the best possible level of compatibility with PR40+ emulation, the default is constituted by 9 pin management. Native emulation can be recognized by its own specific identifier.

# **Summary in Alphabetical Order**

| BEL       | Bell. (Olivetti PR2, PR40+)                                               | C-27 |
|-----------|---------------------------------------------------------------------------|------|
| BS        | Back space. (Olivetti PR2)                                                | C-22 |
| CR        | Carriage return. (Olivetti PR2, PR40+, 2845)                              | C-21 |
| DEL       | Clear print memory. (Olivetti PR2, PR40+, 2845)                           | C-27 |
| ESC'      | Set document type. (Olivetti PR2, PR40+, 2845)                            | C-66 |
| ESC -     | Measure document length. (Olivetti PR2, PR40+)                            | C-68 |
| ESC ! G n | 9 or 24 pin graphics and DLL selection. (Olivetti PR2)                    | C-69 |
| ESC ! sp  | Add columns to right of character. (Olivetti PR2)                         | C-17 |
| ESC!W0    | Cancel double height. (Olivetti PR2)                                      | C-16 |
| ESC ! W 1 | Double height. (Olivetti PR2)                                             | C-15 |
| ESC #     | Assign reference for ESC L. (Olivetti PR2, PR40+)                         | C-64 |
| ESC &     | Elementary vertical spacing. (Olivetti PR2, PR40+)                        | C-9  |
| ESC (     | Bold face. (Olivetti PR2, PR40+)                                          | C-17 |
| ESC)      | Cancel bold face. (Olivetti PR2, PR40+)                                   | C-18 |
| ESC *     | Underline. (Olivetti PR2, PR40+)                                          | C-18 |
| ESC.      | Select automatic operator booking mode. (Olivetti PR2, PR40+, 2845)       | C-59 |
| ESC /     | Set absolute vertical position in elementary steps. (Olivetti PR2, PR40+) | C-67 |
| ESC/7     | Printer ID. (Olivetti PR2, PR40+, 2845)                                   | C-44 |

| ESC: 000                                                                                         | Copy character generator into user memory. (Olivetti PR2, PR40+)                    | C-43 |
|--------------------------------------------------------------------------------------------------|-------------------------------------------------------------------------------------|------|
| ESC?                                                                                             | Proportional spacing. (Olivetti PR2, PR40+)                                         | C-12 |
| ESC [                                                                                            | Select character set. (Olivetti PR2, PR40+)                                         | C-26 |
| ESC \                                                                                            | Record and check magnetic stripe. (Olivetti PR2, PR40+, 2845)                       | C-62 |
| ESC ]                                                                                            | Magnetic read of the passbook stripe. (Olivetti PR2, PR40+, 2845)                   | C-60 |
| ESC ^ 0                                                                                          | Change emulation. (Olivetti PR2, PR40+, 2845)                                       | C-25 |
| ESC _                                                                                            | Select manual operator booking mode. (Olivetti PR2, PR40+, 2845)                    | C-59 |
| ESC`                                                                                             | Superscript - Subscript. (Olivetti PR2, PR40+)                                      | C-19 |
| ESC {                                                                                            | Cancel superscript subscript. (Olivetti PR2, PR40+)                                 | C-20 |
| ESC   A                                                                                          | Define offset in elementary steps. (Olivetti PR2, PR40+)                            | C-65 |
| ESC   B                                                                                          | Define document width in elementary steps. (Olivetti PR2, PR40+)                    | C-65 |
| ESC } -                                                                                          | Measure document width. (Olivetti PR2)                                              | C-68 |
| ESC +                                                                                            | Cancel underline. (Olivetti PR2, PR40+)                                             | C-19 |
| ESC <                                                                                            | Print pitch 10 cpi. (Olivetti PR2, PR40+, 2845)                                     | C-9  |
| ESC =                                                                                            | Print pitch 12 cpi. (Olivetti PR2, PR40+, 2845)                                     | C-10 |
| ESC >                                                                                            | Print pitch 16.6 cpi. (Olivetti PR2, PR40+)                                         | C-10 |
| ESC 0                                                                                            | General reset. (Olivetti PR2, PR40+)                                                | C-55 |
| ESC 1                                                                                            | 9 pin Bit Image Mode. (Olivetti PR2, PR40+)                                         | C-28 |
| ESC 1                                                                                            | 24 pin Bit Image Mode. (Olivetti PR2, PR40+)                                        | C-31 |
| ESC 2                                                                                            | Reset Bit Image Mode. (Olivetti PR2, PR40+)                                         | C-37 |
| ESC 3                                                                                            | Double width. (Olivetti PR2, PR40+, 2845)                                           | C-14 |
| ESC 4                                                                                            | Cancel double width. (Olivetti PR2, PR40+, 2845)                                    | C-14 |
| ESC 7                                                                                            | Line feed back. (Olivetti PR2, PR40+, 2845)                                         | C-22 |
| ESC a                                                                                            | Print Pitch. (Olivetti PR2)                                                         | C-11 |
| ESC B id m ESC Z                                                                                 | Synchronous document status. (Olivetti PR2)                                         | C-51 |
| ESC b id <sub>rel1</sub> ;id <sub>ver1</sub> ;<br>id <sub>rel.n</sub> ;id <sub>ver.n</sub> ESC Z | FW Release ID. (Olivetti PR2)                                                       | C-53 |
| ESC d                                                                                            | Double height and double width. (Olivetti PR2, PR40+)                               | C-14 |
| ESC e                                                                                            | Cancel double height and double width. (Olivetti PR2, PR40+)                        | C-15 |
| ESC H                                                                                            | Set absolute horizontal position. (Olivetti PR2, PR40+, 2845)                       | C-23 |
| ESC h 0                                                                                          | 9 pin Downline Loading Characters into the User Memory (DLL). (Olivetti PR2, PR40+) | C-38 |

| ESC h 0       | 24 pin Downline Loading Characters into the User Memory (DLL). (Olivetti PR2, PR40+) | C-40 |
|---------------|--------------------------------------------------------------------------------------|------|
| ESC I         | Set relative vertical position. (Olivetti PR2, PR40+, 2845)                          | C-23 |
| ESC i         | Request for printer configuration. (Olivetti PR2, PR40+, 2845)                       | C-44 |
| ESC J         | Set left margin. (Olivetti PR2, PR40+, 2845)                                         | C-7  |
| ESC j         | Status request. (Olivetti PR2, PR40+, 2845)                                          | C-47 |
| ESC L         | Set absolute vertical position. (Olivetti PR2, PR40+, 2845)                          | C-24 |
| ESC I         | Resets the printer error status. (Olivetti PR2, PR40+, 2845)                         | C-54 |
| ESC M         | Define bottom of form "BOF". (Olivetti PR2, PR40+)                                   | C-8  |
| ESC m n 0     | Select character generator. (Olivetti PR2, PR40+)                                    | C-43 |
| ESC n         | Olivetti controlled procedure selection. (Olivetti PR2, PR40+, 2845)                 | C-54 |
| ESC O         | Eject document. (Olivetti PR2, PR40+, 2845)                                          | C-25 |
| ESC o         | Select free running mode. (Olivetti 2845)                                            | C-54 |
| ESC p         | Printer configuration. (Olivetti PR2, PR40+, 2845)                                   | C-45 |
| ESC Q n ESC Z | Define document length. (Olivetti PR2, PR40+, 2845)                                  | C-6  |
| ESC R         | Select graphic font. (Olivetti PR2, PR40+, 2845)                                     | C-12 |
| ESC r         | Synchronous basic machine status. (Olivetti PR2, PR40+, 2845)                        | C-47 |
| ESC r         | Answer to book operator command. (Olivetti PR2, PR40+, 2845)                         | C-58 |
| ESC S         | Document length or width document: answer. (Olivetti PR2)                            | C-69 |
| ESC S 5       | Select printer device. (Olivetti PR2, PR40+, 2845)                                   | C-20 |
| ESC sp        | Add columns to right of character. (Olivetti PR2)                                    | C-17 |
| ESC sp a      | Request for set-up configuration. (Olivetti PR2)                                     | C-53 |
| ESC sp B      | Request for document status. (Olivetti PR2)                                          | C-51 |
| ESC sp b      | Request for FW Release ID. (Olivetti PR2)                                            | C-52 |
| ESC T         | Define top of form "TOF". (Olivetti PR2, PR40+)                                      | C-8  |
| ESC t data GS | Data to be recorded on the magnetic stripe. (Olivetti PR2, PR40+, 2845)              | C-61 |
| ESC U         | Book operator. (Olivetti PR2, PR40+, 2845)                                           | C-56 |
| ESC V         | Switch operator panel LED on or off. (Olivetti 2845)                                 | C-55 |
| ESC W         | Partially eject document. (Olivetti 2845)                                            | C-25 |
| ESC W 0       | Cancel double height. (Olivetti PR2)                                                 | C-16 |
| ESC W 1       | Double height. (Olivetti PR2)                                                        | C-16 |
| ESC X         | Set Relative Horizontal Position. (Olivetti PR2, PR40+)                              | C-37 |

| ESC x mm; hh; zz; n ESC Z | Set Bar Code Print. (Olivetti PR2)                    | C-70 |
|---------------------------|-------------------------------------------------------|------|
| ESC y data ESC Z          | Enable bar code printing. (Olivetti PR2)              | C-72 |
| ESC Y E                   | Set horizontal magnetic device. (Olivetti PR2, PR40+) | C-62 |
| ESC Z                     | Request for primary ID. (Olivetti PR2, PR40+, 2845)   | C-44 |
| FF                        | Form Feed (rear ejection). (Olivetti PR2, PR40+)      | C-21 |
| LF                        | Line feed forward. (Olivetti PR2, PR40+, 2845)        | C-20 |

# **OLIVETTI Mode Commands Description**

# **Page Layout**

#### ESC Q n ESC Z

Define document length. (Olivetti PR2, PR40+, 2845)

ASCII Code ESC Q n ESC Z Hexadecimal Value 1B 51 n 1B 5A Decimal Value 27 81 n 1B 90

Defines the length of the document to be used in place of the one defined previously.

The decimal value of *n* defines the total length of the document as the number of line feeds in the currently selected value.

The parameter n may vary in length from 1 to 3 numeric characters.

The command is not accepted (command specification error) if:

- The document length is less than 70 mm or greater than 500 mm.
- Parameter n is greater than 255.
- It is sent with a document present on the paper stand.
- It is sent inside a printing field.

# **ESC J**

# Set left margin. (Olivetti PR2, PR40+, 2845)

ASCII Code ESC J nHexadecimal Value 1B 4A nDecimal Value 27 74 n

Sets the current position of the left margin of the print line with respect to the edge of the paper or the margin set using ESC  $\mid$  A n. This position depends on the type of print pitch selected (double width is considered as normal spacing).

The decimal value of n defines, as an absolute value, the position of the left margin, which will coincide with the first printing position of each line. This position is assigned the value 001 and becomes the reference point for all horizontal positioning commands.

If n is equal to 000, the left margin will be set at the edge of the paper or at the margin set using ESC  $\mid$  A n.

If the value of n exceeds the length of line-1, the edge of the paper or the margin set using ESC | A n will be set.

The command is not accepted (command specification error) if:

- It is sent inside a printing field.
- Parameter n is greater than 255.

# **ESC T**

# Define top of form "TOF". (Olivetti PR2, PR40+)

ASCII Code ESC T n Hexadecimal Value 1B 54 n Decimal Value 27 84 n

Defines, in n/216", the top of form starting from the top edge of the document.

The command is not accepted (command specification error) if:

- The value of *n* is less than the mechanical top margin (defined during setting)
- It is sent with a document present on the paper stand.
- It is sent inside a printing field.

#### **ESC M**

# Define bottom of form "BOF". (Olivetti PR2, PR40+)

ASCII Code ESC M n Hexadecimal Value 1B 4D n Decimal Value 27 77 n

Defines the length of the bottom of form, that is, the area at the bottom of the form in which you do not want to print, replacing the value defined previously.

The decimal value of n defines the length of the bottom of the form, as a number of line feeds of the currently selected value. No check is made to ensure that the form length and bottom of form values are compatible with one another.

If parameter n is set to any value between 000 and 999, the default value (4.23 mm) is set. The command is not accepted (command specification error) if:

- It is sent with a document present on the paper stand.
- It is sent inside a printing field.

#### ESC &

# Elementary vertical spacing. (Olivetti PR2, PR40+)

ASCII Code ESC M nHexadecimal Value 1B 26 nDecimal Value 27 38 n

Defines the new line feed value, expressed in n elementary steps, without recalculating the *form length* and the BOF. The value of the elementary step is expressed in n/216".

When n is equal to 00, the default value (1/6") is set.

The command is not accepted (command specification error) if it is sent inside a printing field.

# **Print Pitches**

#### ESC <

# Print pitch 10 cpi. (Olivetti PR2, PR40+, 2845)

ASCII Code ESC < Hexadecimal Value 1B 3C Decimal Value 27 60

Sets the print pitch to 10 cpi (characters per inch) starting from the current position. It is not a printing command and can be inserted in a printing field.

# ESC =

# Print pitch 12 cpi. (Olivetti PR2, PR40+, 2845)

ASCII Code ESC = Hexadecimal Value 1B 3D Decimal Value 27 61

Sets the print pitch to 12 cpi starting from the current position. It is not a printing command and can be included in a printing field. The command is not accepted if it is sent with the OCR-A or B Font selected, as these fonts do not accept any attribute or print pitch changes.

# ESC >

# Print pitch 16.6 cpi. (Olivetti PR2, PR40+)

ASCII Code ESC > Hexadecimal Value 1B 3E Decimal Value 27 62

Sets the print pitch to 16.6 cpi starting from the current position. It is not a printing command and can be included in a printing field. The command is not accepted if it is sent with the OCR-A or B Font selected, as these fonts do not accept any attribute or print pitch changes.

#### ESC a

# Print Pitch. (Olivetti PR2)

ASCII Code ESC a *n*Hexadecimal Value 1B 61 *n*Decimal Value 27 97 *n* 

Sets the print pitch defined by parameter *n* starting from the current position.

| n | Print Pitch |
|---|-------------|
| 0 | Default     |
| 1 | 10 cpi      |
| 2 | 12 cpi      |
| 3 | 15 cpi      |
| 4 | 16.6 cpi    |
| 8 | 17.1 cpi    |

It is not a printing command and can be included in a printing field. The command is not accepted if:

- it is sent with parameter *n* not set to 1
- with the OCR-A or B Fonts selected as these fonts do not accept any attribute or print pitch changes.

# ESC?

# Proportional spacing. (Olivetti PR2, PR40+)

ASCII Code ESC ? Hexadecimal Value 1B 3F Decimal Value 27 63

Sets proportional spacing starting from the current position at a print pitch of 10 cpi. It is not a printing command and can be included in a printing field.

The command is not accepted if it is sent with the OCR-A or B Font selected, as these these fonts do not accept any attribute or print pitch changes.

# **Print Attributes**

#### **ESC R**

# Select graphic font. (Olivetti PR2, PR40+, 2845)

ASCII Code ESC R nHexadecimal Value 1B 52 nDecimal Value 27 82 n

Sets the graphic font that will be used starting from the current position.

| n   | Font          |
|-----|---------------|
| 000 | Default       |
| 001 | HSD           |
| 002 | Draft         |
| 003 | NLQ1          |
| 014 | NLQ2          |
| 006 | NLQ2 Italics  |
| 007 | Draft Italics |

| n   | Font         |
|-----|--------------|
| 009 | OCR-B        |
| 010 | OCR-A        |
| 015 | VHSD         |
| 017 | LQ2          |
| 018 | Italics NLQ1 |
| 020 | Italics LQ2  |
|     |              |

# The OCR-A font can only be selected with the following character sets:

| 010 | International  | 070 | Italy          |
|-----|----------------|-----|----------------|
| 020 | Germany        | 080 | Sweden/Finland |
| 030 | Portugal       | 090 | Switzerland    |
| 040 | Spain          | 100 | United Kingdom |
| 050 | Denmark/Norway | 110 | U.S.A.         |
| 060 | France         |     |                |

# The OCR-B font can only be selected with the following character sets:

| 010 | International  | 070 | Italy          |
|-----|----------------|-----|----------------|
| 020 | Germany        | 080 | Sweden/Finland |
| 030 | Portugal       | 090 | Switzerland    |
| 040 | Spain          | 100 | United Kingdom |
| 050 | Denmark/Norway | 110 | U.S.A.         |
| 060 | France         | 200 | Yugoslavia     |

The command is not accepted if it is sent inside a printing field.

#### ESC 3

#### Double width. (Olivetti PR2, PR40+, 2845)

ASCII Code ESC 3 Hexadecimal Value 1B 33 Decimal Value 27 51

Sets the printing of double-width characters starting from the current position. Each character is printed twice its normal width and occupies two printing positions.

This setting remains active until the relevant cancellation command is received. The command is not accepted if it is sent with the OCR-A or B font selected.

#### ESC 4

#### Cancel double width. (Olivetti PR2, PR40+, 2845)

ASCII Code ESC 4 Hexadecimal Value 1B 34 Decimal Value 27 52

Cancels the double width setting starting from the current position.

#### ESC d

# Double height and double width. (Olivetti PR2, PR40+)

ASCII Code ESC d Hexadecimal Value 1B 64 Decimal Value 27 100

Sets double height and double width printing in NLQ starting from the current position. It has no effect on vertical positioning commands, which continue to work on the basis of the current line feed value.

The command is not accepted (command specification error) if it is sent with superscript or subscript enabled.

- It is sent with the OCR-A or B Font selected.
- It is sent with a document positioned at the first printing line.
- It is sent inside a printing field.

#### ESC e

# Cancel double height and double width. (Olivetti PR2, PR40+)

ASCII Code ESC e Hexadecimal Value 1B 65 Decimal Value 27 101

Cancels the double height setting starting from the current position. As the double height setting also activates double width, canceling the former feature also cancels the latter, unless the latter was set previously using ESC 3.

The command is not accepted if it is sent inside a printing field.

# **ESC!W1**

# Double height. (Olivetti PR2)

ASCII Code ESC! W 1 Hexadecimal Value 1B 21 57 31 Decimal Value 27 33 87 49

Sets the printing of double height characters starting from the current position. The print pitch is not changed. This setting remains active until the relevant cancellation command is received.

The command is not accepted if it is sent with the OCR-A or B Font selected.

#### ESC W 1

# Double height. (Olivetti PR2)

ASCII Code ESC W 1 Hexadecimal Value 1B 57 31 Decimal Value 27 87 49

See description of the ESC! W 1 command above.

#### **ESC!W0**

# **Cancel double height. (Olivetti PR2)**

ASCII Code ESC! W Hexadecimal Value 1B 21 57 30 Decimal Value 27 33 87 48

Cancels the double height setting starting from the current position. The print pitch is not changed.

# ESC W 0

## **Cancel double height. (Olivetti PR2)**

ASCII Code ESC! W Hexadecimal Value 1B 21 57 30 Decimal Value 27 33 87 48

See description of the ESC! W 0 command above.

# ESC! sp

## Add columns to right of character. (Olivetti PR2)

ASCII Code ESC ! sp m Hexadecimal Value 1B 21 20 m Decimal Value 27 33 32 m

This command may be used to add to the current print pitch a number m of columns expressed in n/120" (with n=001-255D). If, after defining the interspace, the print of the nth character is outside the right logic margin (90 characters at 10 cpi), the print will generate "command specification error".

The command is not accepted (command specification error) if it is sent when current print pitch is proportional.

# ESC sp

# Add columns to right of character. (Olivetti PR2)

ASCII Code ESC sp *m*Hexadecimal Value 1B 20 *m*Decimal Value 27 32 *m* 

See description of the ESC! sp command above..

# ESC (

# **Bold face. (Olivetti PR2, PR40+)**

ASCII Code ESC ( Hexadecimal Value 1B 28 Decimal Value 27 40

Sets bold face printing starting from the current position. The command is not accepted if it is sent with the OCR-A or B Font selected.

# ESC)

#### Cancel bold face. (Olivetti PR2, PR40+)

ASCII Code ESC ) Hexadecimal Value 1B 29 Decimal Value 27 41

Cancels the bold face setting starting from the current position.

# ESC \*

# **Underline.** (Olivetti PR2, PR40+)

ASCII Code ESC \* n Hexadecimal Value 1B 2A n Decimal Value 27 42 n

Sets underlined printing starting from the current position and remains active until a cancellation command is received. Parameter n defines the type of underline, which can be set to the following values:

| n | Setting            |
|---|--------------------|
| 0 | Normal underline   |
| 3 | Overline           |
| 4 | Over and underline |

The command is not accepted if it is sent with the OCR-A or B Font selected, or the parameter n is set to any value other than those values mentioned above.

# ESC +

# Cancel underline. (Olivetti PR2, PR40+)

ASCII Code ESC + Hexadecimal Value 1B 2B Decimal Value 27 43

Cancels the underline setting starting from the current position.

#### ESC '

# Superscript - Subscript. (Olivetti PR2, PR40+)

ASCII Code ESC `n Hexadecimal Value 1B 60 n Decimal Value 27 96 n

Sets superscript or subscript printing, defined by parameter *n*, starting from the current position, and remains active until a cancellation command is received.

If double height printing has been set, the command is interpreted but has no effect on printing until double height printing is cancelled.

| n | Туре        |
|---|-------------|
| 0 | Superscript |
| 1 | Subscript   |

The command is not accepted if:

- It is sent with the OCR-A or B Font selected, in that these fonts do not accept any attribute or print pitch changes.
- It is sent with parameter *n* equal to any value other than those indicated above.

# ESC {

# Cancel superscript subscript. (Olivetti PR2, PR40+)

ASCII Code ESC {
Hexadecimal Value 1B 7B
Decimal Value 27 123

Cancels the superscript/subscript setting starting from the current position.

# **Printer Operations**

#### ESCS5

# Select printer device. (Olivetti PR2, PR40+, 2845)

ASCII Code ESC S 5 Hexadecimal Value 1B 53 35 Decimal Value 27 83 53

Selects the front paper stand feeder, the only device present. Documents managed by the Horizontal Magnetic and MICR reader devices (where present) are also handled by the front paper stand.

# LF

# Line feed forward. (Olivetti PR2, PR40+, 2845)

ASCII Code LF Hexadecimal Value 0A Decimal Value 10

Prints the current line and executes a line feed of a value determined by the vertical spacing selected.

If the LF+CR feature has been selected in the printer Set-Up, the printing position is set at the left margin.

The command is not accepted if:

- the new position lies in the bottom of form area or off the form (the line is printed).
- It is sent without a document inserted.

## FF

# Form Feed (rear ejection). (Olivetti PR2, PR40+)

ASCII Code FF Hexadecimal Value 0C Decimal Value 12

Prints the current line and ejects the document from the rear of the printer.

If the LF+CR feature has been selected in the printer Set-Up, the printing position is set at the left margin. If there is no document present, it is ignored.

# **CR**

# Carriage return. (Olivetti PR2, PR40+, 2845)

ASCII Code CR Hexadecimal Value 0D Decimal Value 13

Prints the current line and sets the printing position at the left margin.

# BS

## **Back space.** (Olivetti PR2)

ASCII Code BS Hexadecimal Value 08 Decimal Value 8

This command repositions a character backward with current print pitch. If the command is sent in zero column, it is ignored.

The command generates command specification errors if the command is sent with no characters to print.

# **ESC 7**

## Line feed back. (Olivetti PR2, PR40+, 2845)

ASCII Code ESC 7 Hexadecimal Value 1B 37 Decimal Value 27 55

Prints the current line and executes a back line feed according to the selected vertical spacing.

If the LF+CR feature has been selected in the printer Set-Up, the printing position is set at the left margin.

The command is not accepted if:

- The print line is the first on the form (the line is printed).
- Sent without a document inserted.

#### **ESC H**

# Set absolute horizontal position. (Olivetti PR2, PR40+, 2845)

ASCII Code ESC H n Hexadecimal Value 1B 48 n Decimal Value 27 72 n

Moves the current position, from wherever it is, to character position n of the current line.

This position depends on the selected print pitch; the decimal value of *n* defines, as an absolute value, the new current position with respect to the start of the line to which the decimal value 1 is to be assigned.

If the value *n* moves the current position beyond the end of the line, it prints the current line, executes a line feed and moves the current position to the start of the new line.

If the value *n* moves the current position back with respect to the current value, it prints without executing line feeds and moves the current position to the value indicated.

The command opens a printing field. If parameter n is set to 0, it moves the current position to 1.

#### **ESCI**

# Set relative vertical position. (Olivetti PR2, PR40+, 2845)

ASCII Code ESC I *n*Hexadecimal Value 1B 49 *n*Decimal Value 27 73 *n* 

Prints the current line and feeds the form n line feeds; the actual value of this movement depends on the selected vertical spacing. If the LF+CR feature has been selected in the printer Set-Up, the printing position is set at the left margin.

The decimal value n defines the vertical increment, as a number of line feeds, to be carried out in order to reach the new current position. If parameter n is set to 0, the document is printed but no paper movement is performed.

The command is not accepted (command specification error) if:

- The new position lies in the bottom of form or off the form (the line is printed).
- Sent without a document inserted.

#### **ESC L**

# Set absolute vertical position. (Olivetti PR2, PR40+, 2845)

ASCII Code ESC L n Hexadecimal Value 1B 4C n Decimal Value 27 76 n

Prints the current line and feeds the form to the line specified by *n*; the actual value of this movement depends on the selected vertical spacing.

If the LF+CR feature has been selected in the printer Set-Up, the printing position is set at the left margin. The decimal value n defines, as a number of line feeds, the value of the new current line with respect to the start of the printing area.

If the document is not inserted, the printer feeds it in and positions it at the line indicated by n. If parameter n is equal to 0, the document is positioned on the first printing line (TOF or Mechanical top margin).

The command is not accepted (command specification error) if:

- The new position lies in the bottom of form, in the top of form or off the form (the line is printed)
- The length of the document has not yet been defined (ESC Q...ESC Z).

#### **ESC O**

# Eject document. (Olivetti PR2, PR40+, 2845)

ASCII Code ESC O Hexadecimal Value 1B 4F Decimal Value 27 79

Prints the current print line and ejects the document on the front slot. If the LF+CR feature has been selected in the printer Set-Up, the printing position is set at the left margin.

If there is no document inserted, the document ejection movement is carried out in any case, without causing any error to be indicated.

#### **ESC W**

# Partially eject document. (Olivetti 2845)

ASCII Code ESC W Hexadecimal Value 1B 57 Decimal Value 27 84

This command is present for compatibility with the past, but has no function on your printer (ignored).

# **ESC ^ 0**

# Change emulation. (Olivetti PR2, PR40+, 2845)

ASCII Code ESC ^ 0 Hexadecimal Value 1B 5E 30 Decimal Value 27 94 48

Selects "IBM Emulation".

If sent with the machine in local, it is executed when the printer leaves local mode.

# ESC[

# Select character set. (Olivetti PR2, PR40+)

ASCII Code ESC [ n Hexadecimal Value 1B 5B n 27 91 n

Identifies the symbol set from which the characters to be printed are taken. Parameter n may be set to any of the following values:

|     | 3                     |     | O                       |
|-----|-----------------------|-----|-------------------------|
| n   | Symbol set - Olivetti | n   | Symbol set - IBM/PC     |
| 000 | International         | 600 | ISO 8856/1 Latin 1      |
| 010 | International         | 602 | ISO 8856/9 Latin 5      |
| 020 | Germany               | 605 | ISO 8856/2 Latin 2      |
| 030 | Portugal              | 620 | ISO 8856/6 Latin Arabic |
| 040 | Spain 1               | 623 | ISO 8856/7 Greek        |
| 050 | Denmark/Norway        | 625 | ISO 8856/8 Hebrew       |
| 060 | France                | 680 | OLI-UNIX                |
| 070 | Italy                 | 700 | PC-437 International    |
| 080 | Sweden/Finland        | 701 | PC-220 Spain 2          |
| 090 | Switzerland           | 710 | PC-865 Nordic           |
| 100 | Great Britain         | 711 | PC-Denmark/Norway       |
| 110 | USA ASCII             | 712 | PC-Denmark OPE          |
| 140 | Greece **             | 720 | PC-860 Portugal         |
| 150 | Israel **             | 730 | PC-863 Canadian/French  |
| 170 | Spain 2 **            | 740 | PC-850 Latin1           |
| 200 | Yugoslavia *          | 750 | PC-852 Latin 2          |
| 410 | Olivetti TCV 370 **   | 770 | PC-851 Greek            |
| 510 | SDC **                | 771 | PC-210 Greek            |
| 520 | Turkey **             | 780 | PC-855 Cyrillic         |
| 540 | CIBC                  | 781 | PC-862 Hebrew           |
|     |                       | 782 | PC-864 Arabic           |
|     |                       | 783 | PC-866 Cyrillic         |

The command is not accepted (command specification error) if:

- A PC set is chosen with the OCR-A or B Font selected.
- One of the Olivetti sets followed in the table by at least one " \* " is selected, when the OCR-A font is selected.
- One of the Olivetti sets followed in the table by two " \* " characters is selected, when the OCR-B font is selected.

#### **BEL**

# Bell. (Olivetti PR2, PR40+)

ASCII Code BEL Hexadecimal Value 07 Decimal Value 7

Rings a bell to attract the operator's attention.

# **DEL**

# Clear print memory. (Olivetti PR2, PR40+, 2845)

ASCII Code DEL Hexadecimal Value 7F Decimal Value 127

Clears the print buffer and the commands it contains.

Cancels the ESC sequence containing it.

# **Graphics**

#### ESC<sub>1</sub>

# 9 pin Bit Image Mode. (Olivetti PR2, PR40+)

ASCII Code ESC 1 p m n Hexadecimal Value 1B 31 p m n Decimal Value 27 49 p m n

Sets the machine to print in 9 pin Bit Image Mode. The type of graphic print, 9 pin or 24 pin, is selected with the ESC! G n command. The bits of parameter p identify the print modes selected:

b8: = 0 fixed b7: = 1 fixed b6: = 0 fixed b5: = 0 fixed

b4:=0 fixed

b3: = 0 Print in positive

= 1 Print in negative

b2: = 0 parameter m does not follow

= 1 parameter m follows

b1: = 0 parameter n does not follow

= 1 parameter *n* follows

Printing in positive prints a dot when the bit received is equal to 1 and does not print when it is equal to 0, while printing in negative does the exact opposite. The decimal value of parameter m defines the length of the print line, expressed as a number of dots.

If the parameter is set to 0 or is not present, the default value is set, that is, the maximum number of dots that can be printed per line at the density selected, minus any left margin value.

The decimal value of parameter n defines, in elementary steps, the horizontal distance at which two consecutive dots can be printed. If the parameter is set to 0 or is not present, the default value (180 dpi) is set. The accepted values of parameter n are:

| n | Dot density |
|---|-------------|
| 0 | 180 dpi     |
| 1 | 240 dpi     |
| 2 | 120 dpi     |
| 3 | 80 dpi      |
| 4 | 60 dpi      |

When the command is received, the printer sets the 24/180" line feed value, which corresponds to the movement of the paper by an amount such that the consecutive vertical dots are printed equidistantly.

The parameter consistency checks and the default values must be calculated on the basis of the following equation:

$$a = \frac{b - c}{d * e}$$

where:

a = Maximum length of print line (number of dots).

b = Maximum length of printing area (in n/360").

c = Left margin (in n/240").

d = Value of parameter n.

e = Value of elementary step(1/240").

The command is not accepted (command specification error) if:

- It is sent inside a printing field.
- Parameter *m* is greater than the length of the print line.
- Parameter *n* has any value other than those specified.
- Unrecognized functions are sent inside the data field.

When a quantity of data which, in terms of dots, exceeds the length of the printing line defined by parameter m, the data is printed automatically and a line feed is executed. The printer waits for a CR or LF command, if the amount of data left is less than the length of the line.

#### Codes handled as data

All codes with a hexadecimal value of between 00 and FF are treated as data, with the exception of code 1B (ESC), which must be repeated (ESC ESC) to be recognized as data.

#### **Codes handled as control functions**

All codes that follow the (ESC) code are treated as control functions with the exception of the code (ESC).

The functions recognized are: ESC 0, ESC CR, ESC LF, ESC 7, ESC X nnn, ESC 2.

# **Printing field**

The printing field is closed when one of the following commands is received: ESC CR, ESC LF, ESC 7, ESC 2.

# Length and bottom of form

With BIM printing, the preset length and bottom of form values are not handled in the normal way: a paper jam error occurs when the length is exceeded (ESC r 1).

# **Left Margin**

BIM printing uses the preset left margin.

# **Printing Direction**

BIM printing is unidirectional.

# **Printing**

The diagram below shows the arrangement assigned to the bits according to the printing element:

| pin 1 | <b>b</b> 1 |
|-------|------------|
| pin 2 | <b>b2</b>  |
| pin 3 | <b>b</b> 3 |
| pin 4 |            |
| pin 5 | <b>b</b> 5 |
| pin 6 | <b>b6</b>  |
| pin 7 | b7         |
| pin 8 | <b>b8</b>  |

# ESC<sub>1</sub>

# 24 pin Bit Image Mode. (Olivetti PR2, PR40+)

| ASCII Code        | ESC 1 p m n        |
|-------------------|--------------------|
| Hexadecimal Value | 1B 31 <i>p m n</i> |
| Decimal Value     | 27 49 p m n        |

Sets the printer to print in 24 pin Bit Image Mode. The type of graphic print, 9 pin or 24 pin, is selected with the command ESC ! G n.

The bits of parameter "p" identify the print modes selected:

| b8 := 0 | fixed                              |
|---------|------------------------------------|
| b7 := 1 | fixed                              |
| b6: = 0 | fixed                              |
| b5 := 0 | fixed                              |
| b4 := 0 | fixed                              |
| b3 := 0 | Positive print                     |
| = 1     | Negative print                     |
| b2 := 0 | Does not follow <i>m</i> parameter |
| = 1     | Follows <i>m</i> parameter         |
| b1 := 0 | Does not follow <i>n</i> parameter |
| = 1     | Follows <i>n</i> parameter         |

Positive print associates to level 1 of the bit received the print of a dot and to the level 0 the non print; negative print does the opposite.

The decimal value of the m parameter defines the length of the print line, expressed in number of points.

If the parameter has value 0 or is absent, the default condition is forced; its value corresponds to the maximum number of points printable per line at the selected density, minus any value of the left margin.

The decimal number of the n parameter defines, in elementary steps, the horizontal position at which two consecutive dots can be printed.

If the parameter has value 0 or is absent, the default condition is forced (180 dpi).

The allowed values of the *n* parameter are:

| n | Dot density |
|---|-------------|
| 0 | 180 dpi     |
| 1 | 360 dpi     |
| 2 | 240 dpi     |
| 3 | 120 dpi     |
| 4 | 60 dpi      |

Upon receiving the command, the printer forces the line spacing value to 24/180", which corresponds to the displacement of the paper by such a quantity that consecutive vertical dots are printed equidistant.

The consistency checks for the parameters, as well as the default values, shall be computed according to the following expression:

where:

a = Maximum print line length (number of dots).

b = Maximum print field length (in n/360").

c = Left margin (in n/240").

d = Value of the*n*parameter.

e = Value of the elementary step (1/240").

The command is not accepted (command specification error) if:

- It is sent inside a printing field.
- The *m* parameter exceeds line print lengths.
- The *n* parameter has a different value from those allowed.
- Inside the data field are sent not recognized functions.

The reception from the line of a number of data such as to exceed, in terms of dots, the length of the print line defined by the *m* parameter, causes the automatic print and the execution of one line feed. It then waits for a CR or LF, if the number of data left pending is less than the line length.

#### Codes handled as data

All codes with a hexadecimal value of between 00 and FF are treated as data, with the exception of code 1B (ESC), which must be repeated (ESC ESC) to be recognized as data.

#### **Codes handled as control functions**

All codes that follow the (ESC) code are treated as control functions with the exception of the code (ESC).

The functions recognized are: ESC 0, ESC CR, ESC LF, ESC 7, ESC X nnn, ESC 2.

# **Printing field**

The printing field is closed when one of the following commands is received: ESC CR, ESC LF, ESC 7, ESC 2.

# Length and bottom of form

With BIM printing, the preset length and bottom of form values are not handled in the normal way: a paper jam error occurs when the length is exceeded (ESC r 1).

# **Left Margin**

BIM printing uses the preset left margin.

# **Printing Direction**

BIM printing is unidirectional.

# **Printing**

The diagram below shows the arrangement assigned to the bits according to the printing element

| pin 1 pin 2 pin 3 pin 4 pin 5 pin 6 pin 7 pin 8                             | <ul> <li>b1</li> <li>b2</li> <li>b3</li> <li>b4</li> <li>b5</li> <li>b6</li> <li>b7</li> <li>b8</li> </ul> | first byte  |
|-----------------------------------------------------------------------------|----------------------------------------------------------------------------------------------------|-------------|
| pin 9<br>pin 10<br>pin 11<br>pin 12<br>pin 13<br>pin 14<br>pin 15<br>pin 16 | <ul> <li>b1</li> <li>b2</li> <li>b3</li> <li>b4</li> <li>b5</li> <li>b6</li> <li>b7</li> <li>b8</li> </ul> | second byte |

| third byte  |
|-------------|
|             |
|             |
|             |
|             |
|             |
|             |
|             |
| second byte |
| ·           |
|             |
|             |
|             |
|             |
|             |
|             |
| first byte  |
| ·           |
|             |
|             |
|             |
|             |

#### ESC<sub>2</sub>

# Reset Bit Image Mode. (Olivetti PR2, PR40+)

ASCII Code ESC 2 Hexadecimal Value 1B 32 Decimal Value 27 50

Prints the contents of the buffer in BIM, executes a CR and cancels BIM.

## **ESC X**

# **Set Relative Horizontal Position.** (Olivetti PR2, PR40+)

ASCII Code ESC X Hexadecimal Value 1B 58 Decimal Value 27 88

The command sets a relative horizontal position in elementary steps.

The command is only accepted with BIM set.

Parameter n defines a movement equal to n times the horizontal distance between two points defined by parameter n of the ESC 1 command.

# **Customized Characters**

#### ESC h 0

# 9 pin Downline Loading Characters into the User Memory (DLL). (Olivetti PR2, PR40+)

ASCII Code ESC h 0  $n m d_0 d_1 d_2 D_{1a} D_{1b} D_{1c}.....D_{nc}$  Hexadecimal Value 1B 68 30  $n m d_0 d_1 d_2 D_{1a} D_{1b} D_{1c}.....D_{nc}$  27 104 48  $n m d_0 d_1 d_2 D_{1a} D_{1b} D_{1c}.....D_{nc}$ 

The command enables the characters received to be transferred from the line into the user memory (9 pin). The type of DLL, 9 or 24 pin, is selected with the command ESC! G n.

Parameters n and m are, respectively, the binary start and end codes and mark the range in which the characters will be loaded (as a number "m" - n + 1). In the particular case where n is equal to m a single character will be loaded.

Values *n* and *m* must be between Hex. 20 - 7E and 80 - FE

The format of each individual character is as follows:

$$d_0 d_1 d_2 D_{Ia} D_{Ib} D_{Ic} \dots D_{nc}$$

#### where:

- $d_{o}$ ,  $d_{p}$ ,  $d_{z}$  represent, respectively, as binary values:
- $d_{g}$ : number of leading columns.
- $d_i$ : number of main columns.
- $d_z$ : number of trailing columns.
- The sum  $(d_0 + d_1 + d_2)$  defines the number of columns in the character's gross matrix.

| Columns:   |            |       | 1   | 2   | 3   | 4   | 5   | 6   | 7 | 8 | 9 | 10 | 11 | 12 |
|------------|------------|-------|-----|-----|-----|-----|-----|-----|---|---|---|----|----|----|
|            | b7         | pin 1 | •   | •   | •   | •   | •   | •   |   |   |   |    |    |    |
|            | <b>b</b> 6 | pin 2 |     |     |     |     |     | •   |   |   |   |    |    |    |
|            | <b>b</b> 5 | pin 3 |     |     |     |     |     | •   |   |   |   |    |    |    |
| first byte | <b>b</b> 4 | pin 4 |     |     |     |     |     | •   |   |   |   |    |    |    |
|            | <b>b</b> 3 | pin 5 |     |     |     |     |     | •   |   |   |   |    |    |    |
|            | <b>b</b> 2 | pin 6 |     |     |     |     |     | •   |   |   |   |    |    |    |
|            | <b>b</b> 1 | pin 7 |     |     |     |     |     | •   |   |   |   |    |    |    |
|            | <b>b</b> 0 | pin 8 |     | •   | •   | •   | •   | •   |   |   |   |    |    |    |
|            |            |       | 255 | 128 | 128 | 128 | 128 | 255 |   |   |   |    |    |    |

The parameters in the example are:

$$\mathbf{d_{\scriptscriptstyle{0}}} = 128; \ \mathbf{d_{\scriptscriptstyle{1}}} = 6; \ \mathbf{d_{\scriptscriptstyle{2}}} = 6; \ \mathbf{D_{\scriptscriptstyle{1}}} = 255; \ \mathbf{D_{\scriptscriptstyle{2}}} = 129; \ \mathbf{D_{\scriptscriptstyle{3}}} = 129; \ \mathbf{D_{\scriptscriptstyle{4}}} = 129; \ \mathbf{D_{\scriptscriptstyle{5}}} = 129; \ \mathbf{D_{\scriptscriptstyle{6}}} = 255$$

## MSB function of the d<sub>0</sub> byte

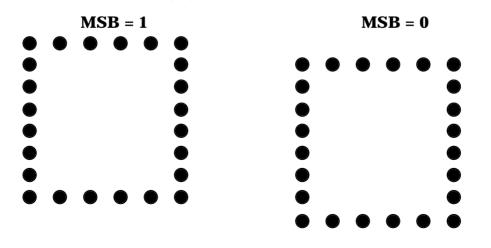

The command is not accepted (command specification error) if:

- It is sent inside a printing field.
- The *n* and *m* parameters are different from those allowed
- The  $d_0 d_1 d_2$  parameters are incompatible with one another

#### ESC h 0

# 24 pin Downline Loading Characters into the User Memory (DLL). (Olivetti PR2, PR40+)

ASCII Code ESC h 0 n m  $d_0$   $d_1$   $d_2$   $D_{1a}$   $D_{1b}$   $D_{1c}$ ..... $D_{nc}$  Hexadecimal Value 1B 68 30 n m  $d_0$   $d_1$   $d_2$   $D_{1a}$   $D_{1b}$   $D_{1c}$ ..... $D_{nc}$  27 104 48 n m  $d_0$   $d_1$   $d_2$   $D_{1a}$   $D_{1b}$   $D_{1c}$ ..... $D_{nc}$ 

The command enables the characters received to be transferred from the line into the user memory (9 pin). The type of DLL, 9 or 24 pin, is selected with the command ESC! G n.

Parameters n and m are, respectively, the binary start and end codes and mark the range in which the characters will be loaded (as a number m - n + 1). In the particular case where n is equal to m, a single character will be loaded.

Values *n* and *m* must be between Hex. 20 - 7E and 80 - FE

The format of each individual character is as follows:

$$d_0 d_1 d_2 D_{1a} D_{1b} D_{1c} \dots D_{nc}$$

where:

- d<sub>0</sub>, d<sub>1</sub>, d<sub>2</sub> represent, respectively, as binary values:
- d<sub>0</sub>: number of leading columns.
- d<sub>1</sub>: number of main columns.
- d<sub>2</sub>: number of trailing columns.
- The sum  $(d_0 + d_1 + d_2)$  defines the number of columns in the character's gross matrix.
- $D_{1a}$ ,  $D_{1b}$ ,  $D_{1c}$ ...... $D_{nc}$  constitute the pattern of the character currently being loaded. Each data column has three bytes.

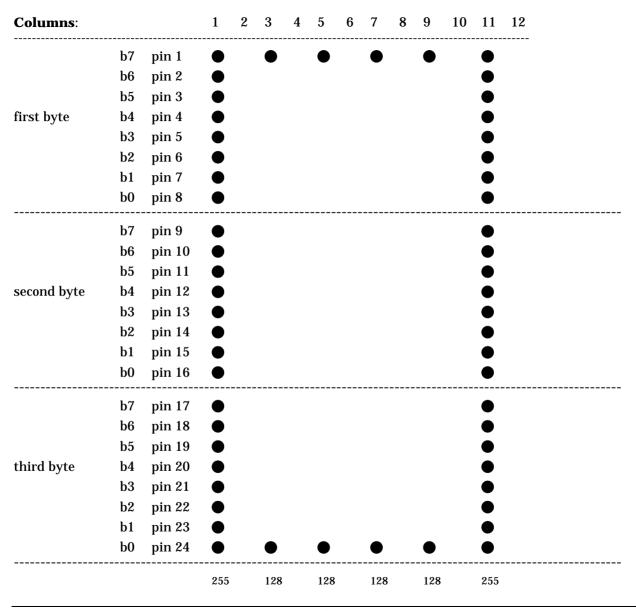

The parameters of the example are:

$$\begin{split} &d_{0}\!=\!0;\ d_{1}\!=\!11;\ d_{2}\!=\!1;\\ &D_{_{1a}}\!=\!255,\ D_{_{1b}}\!=\!255,\ D_{_{1c}}\!=\!255;\\ &D_{_{2a}}\!=\!0,\ D_{_{2b}}\!=\!0,\ D_{_{2c}}\!=\!0;\\ &D_{_{3a}}\!=\!128,\ D_{_{3b}}\!=\!0,\ D_{_{3c}}\!=\!1;\\ &D_{_{4a}}\!=\!0,\ D_{_{4b}}\!=\!0,\ D_{_{4c}}\!=\!0;\\ &D_{_{5a}}\!=\!128,\ D_{_{5b}}\!=\!0,\ D_{_{5c}}\!=\!1;\\ &D_{_{6a}}\!=\!0,\ D_{_{6b}}\!=\!0,\ D_{_{2c}}\!=\!0;\\ &D_{_{7a}}\!=\!128,\ D_{_{7b}}\!=\!0,\ D_{_{7c}}\!=\!1;\\ &D_{_{8a}}\!=\!0,\ D_{_{8b}}\!=\!0,\ D_{_{8c}}\!=\!0;\\ &D_{_{9a}}\!=\!128,\ D_{_{9b}}\!=\!0,\ D_{_{9c}}\!=\!1;\\ &D_{_{10a}}\!=\!0,\ D_{_{10b}}\!=\!0,\ D_{_{10c}}\!=\!0;\\ &D_{_{11a}}\!=\!255,\ D_{_{11b}}\!=\!255,\ D_{_{11c}}\!=\!255, \end{split}$$

The command is not accepted (command specification error) if:

- It is sent inside a printing field.
- The *n* and *m* parameters are different from those allowed
- The d<sub>0</sub> d<sub>1</sub> d<sub>2</sub> parameters are incompatible with each other
- If the printer is in High Speed Draft or Very High Speed Draft mode the command is accepted all the same; however, the subsequent activation command ESC m n 0 generates an error.

#### **ESC: 000**

## Copy character generator into user memory. (Olivetti PR2, PR40+)

ASCII Code ESC : 0 0 0 Hexadecimal Value 1B 3A 30 30 30 Decimal Value 27 58 48 48 48

The command transfers the current character generator set into the user memory.

The command is not accepted (command specification error) if:

- It is sent inside a printing field.
- It is sent with the OCR-A or B Font selected, in that these fonts cannot be loaded into the user memory.

#### ESC m n 0

## Select character generator. (Olivetti PR2, PR40+)

ASCII Code ESC m n 0 Hexadecimal Value 1B 6D n 30 Decimal Value 27 109 n 48

The command selects the current character generator or the one in the user memory depending on the decimal value of parameter *n*.

| n | Generator selected                 |
|---|------------------------------------|
| 0 | Current character generator        |
| 1 | Character generator in user memory |

The command is not accepted if it is sent with the OCR-A or B Font selected.

## **Printer Control**

#### **ESC Z**

#### Request for primary ID. (Olivetti PR2, PR40+, 2845)

ASCII Code ESC Z Hexadecimal Value 1B 5A Decimal Value 27 90

This command requests the printer to indicate its ID. The printer answers with different IDs according to the current emulation.

The command gives a command specification error (The request is fulfilled in any case) if, it is sent inside a printing field.

#### **ESC / 7**

#### Printer ID. (Olivetti PR2, PR40+, 2845)

ASCII Code ESC / 7 Hexadecimal Value 1B 2F 37 Decimal Value 27 47 55

Answer sent by printer on receiving command ESC Z.

#### ESC i

## Request for printer configuration. (Olivetti PR2, PR40+, 2845)

ASCII Code ESC i Hexadecimal Value 1B 69 Decimal Value 27 105

This command requests the printer to indicate its basic machine configuration. The command gives a command specification error (The request is fulfilled in any case) if it is sent inside a printing field.

## ESC p

#### Printer configuration. (Olivetti PR2, PR40+, 2845)

ASCII Code ESC p x y z k Hexadecimal Value Decimal Value 27 106 x y z k

Answer to the request for the printer configuration ESC i.

Parameters "x y z k" may have the following configurations:

#### Byte x:

bit 8: = 0 fixed bit 7: = 1 fixed bit 6: = 0 fixed bit 5: = 0 fixed bit 4: = 0 fixed bit 3: = 0 fixed bit 2: = 1 fixed. bit 1: = 1 fixed

#### Byte y:

#### Byte z:

bit 8: = 0 fixed bit 7: = 0 fixed bit 6: = 1 fixed bit 5: = 1 fixed bit 4: = 0 fixed bit 3: = 0 fixed bit 2: = reserved bit 1: = 0 fixed

### Byte k:

bit 8: = 0 fixed bit 7: = 0 fixed bit 6: = 1 fixed

bit 5: = 0 Horizontal magnetic stripe handling

bit 4: = 0 fixed

bit 3: = 0 Magnetic stripe management option not present 1 Magnetic stripe management option present

bit 2: = 0 reserved bit 1: = 0 fixed

## ESC j

## Status request. (Olivetti PR2, PR40+, 2845)

ASCII Code ESC j Hexadecimal Value 1B 6A Decimal Value 27 106

This command requests the printer to indicate its synchronous status. Timing of the status reply is depends on the STATUS REQUEST setup parameter. If NO WAIT is selected, the reply will be provided as soon as possible and simultaneously with the print or with paper movements. If WAIT is selected, the status reply will be provided at the end of the print.

The command gives a command specification error (The request is fulfilled in any case) if it is sent inside a printing field.

### ESC<sub>r</sub>

## Synchronous basic machine status. (Olivetti PR2, PR40+, 2845)

ASCII Code ESC r x
Hexadecimal Value 1B 72 x
Decimal Value 27 114 x

Answer sent by the printer on receiving command ESC j.

The bits of parameter "x" indicate the printer status which may be WARNING or ERROR.

The WARNING status indicates that the operation was performed correctly.

The ERROR status indicates that the operation has not been performed or was performed incorrectly.

The bits of parameter "x" may have the following meanings:

#### WARNING FRONT PAPER STAND

Byte x:

bit 8: = 0 fixed bit 7: = 1 fixed bit 6: = 0 fixed bit 5: = 1 fixed bit 4: = 1 Document completely inserted (1) bit 3: = 1 Local or Cover open (2) bit 2: = 0 fixed bit 1: = 1 Almost end of document (3)

- (1) Generated when the last line of the document is reached.
- (2) Generated when the machine is set in local or when the cover is opened without any executive commands suspended.
- (3) Generated when the first line of the declared bottom of form is reached: if you try to print in any case, an error is indicated.

#### **GENERIC ERROR**

Byte x:

bit 8: = 0 fixed
bit 7: = 1 fixed
bit 6: = 1 fixed
bit 5: = 0 fixed
bit 4: = 1 Command specification error (1)
bit 3: = 1 Cover open (2)
bit 2: = 1 Local (3)
bit 1: = 1 Line error (4)

- (1) Generated when the command received does not respect the specifications.
- (2) Generated when the cover is opened with executive commands suspended.
- (3) Generated when the machine is set in local with executive commands suspended.
- (4) Generated when an error is detected in reception (framing error, parity error, overflow).

#### **PAPER STAND ERROR**

#### Byte x:

bit 8: = 0 fixed bit 7: = 0 fixed bit 6: = 1 fixed bit 5: = 1 fixed bit 4: = 1 Command specification error (1) bit 3: = 1 Cover open (2) bit 2: = 1 No document present (3) bit 1: = 1 Jam(4)

- (1) Generated when the command received does not respect the specifications
- (2) Generated when the cover is opened with executive commands suspended.
- (3) Generated when a paper load command is sent and the document is not present in the slot.
- (4) Generated when an incorrect paper movement is detected.

#### ERROR DURING MAGNETIC/OPTICAL OPERATION

Byte x:

bit 8: = 0 fixed bit 7: = 1 fixed bit 6: = 1 fixed bit 5: = 1 fixed bit 4: = 0 fixed bit 3: = 0 fixed bit 2: = 1 Virgin stripe (1) bit 1: = 1 Read or check error (2)

- (1) Generated when no character is read during a read operation.
- (2) Generated when read errors are detected.

When the machine enters error status, it stays there until the reset error command (ESC I) is received.

While in the error status, the machine discards all the data and/or commands sent to it except for status or ID requests (ESC j, ESC i, ESC Z).

In the event of a jam, the reset error command must be followed by an eject document command (ESC l, ESC O).

The general reset command resets all kinds of errors.

#### **MECHANICAL FAULT**

Byte x: "o" (6F)

When a mechanical movement is not performed, a mechanical fault is signaled.

The printer stays in this condition until a general reset command (ESC 0) is received,

## ESC sp B

### Request for document status. (Olivetti PR2)

ASCII Code ESC sp B Hexadecimal Value 1B 20 42 Decimal Value 27 32 65

This command requests the printer to indicate its status as regards the current position of the document.

The command generates a command specification error (The request is fulfilled in any case) if it is sent inside a printing field.

#### ESC B id m ESC Z

## Synchronous document status. (Olivetti PR2)

ASCII Code ESC B id m ESC Z Hexadecimal Value 1B 42 id m 1B 5A Decimal Value 27 66 id m 27 102

The synchronous status of documents, which answers the ESC sp B command has the following structure:

id = 5 (PAPER FRONT STAND)

m consists of a single byte and identifies the position of the document in the device identified by id.

#### Byte m:

bit 8: = 0 fixed bit 7: = 1 fixed

bit 6: = 0 reserved

bit 5: = 0 reserved

bit 4: = 0 reserved

bit 3: = 0 reserved

bit 2,1:= 0 0 Document not present.

0 1 Document parked.

1 0 Document aligned.

1 1 Document inserted.

#### Key:

Document parked Position assumed by the document downstream of a SW

ejection (ESC O)

Document aligned Position assumed by the document downstream of a manual

introduction into the paper stand.

Document inserted Position assumed by the document downstream of a paper

insertion from SW command (ESC L nnn)

## ESC sp b

## **Request for FW Release ID. (Olivetti PR2)**

ASCII Code ESC sp b Hexadecimal Value 1B 20 62 Decimal Value 27 32 98

This command requests the printer to indicate its FW Release ID.

The command generates a command specification error (The request is fulfilled in any case) if it is sent inside a printing field.

## ESC b id<sub>rel1</sub>;id<sub>ver1</sub>; ..... id<sub>rel,n</sub>;id<sub>ver,n</sub> ESC Z

#### FW Release ID. (Olivetti PR2)

ASCII Code ESC b  $id_{rel1}; id_{ver1}; \dots id_{rel.n}; id_{ver.n}$  ESC Z Hexadecimal Value 1B 62  $id_{rel1}; id_{ver1}; \dots id_{rel.n}; id_{ver.n}$  1B 5A Decimal Value 27 98  $id_{rel1}; id_{ver1}; \dots id_{rel.n}; id_{ver.n}$  27 102

Answer to a request for the FW Release ID.

Parameters  $id_{rel,n}$  and  $id_{ver,n}$  have the following meaning:

| id <sub>rel.n</sub> /id <sub>ver.n</sub> | FW release/ FW version            | Number |
|------------------------------------------|-----------------------------------|--------|
| $id_{{}_{\mathrm{rel.1}}}$               | MAIN FW release + Magnetic option | x.xxxy |
| $id_{	ext{\tiny ver.1}}$                 | MAIN FW version + Magnetic option | XXX    |
| $id_{rel.2}$                             | OCR FW release                    | X.XX   |

x = a number y = a letter

Example of an answer to a request for the FW ID: ESC b1.00E;011;1.00;005;ESC Z

## ESC sp a

#### Request for set-up configuration. (Olivetti PR2)

ASCII Code ESC sp a Hexadecimal Value 1B 20 61 Decimal Value 27 32 97

This command requests the printer to indicate its Set-Up configuration.

The command generates a command specification error (The request is fulfilled in any case) if it is sent inside a printing field.

## **ESCI**

## Resets the printer error status. (Olivetti PR2, PR40+, 2845)

ASCII Code ESC I Hexadecimal Value 1B 6C Decimal Value 27 108

#### ESC<sub>n</sub>

## Olivetti controlled procedure selection. (Olivetti PR2, PR40+, 2845)

ASCII Code ESC n Hexadecimal Value 1B 6E Decimal Value 27 110

Selects the Olivetti controlled data exchange procedure (the only procedure accepted in OLIVETTI emulation). The command is not accepted (command specification error) if it is sent inside a printing field.

#### ESC o

## Select free running mode. (Olivetti 2845)

ASCII Code ESC o Hexadecimal Value 1B 6F Decimal Value 27 111

This command is accepted (for compatibility with the past) only before the selection of the "Olivetti controlled" selection. After an ESC n it generates a command error.

#### **ESC V**

#### Switch operator panel LED on or off. (Olivetti 2845)

ASCII Code ESC V n Hexadecimal Value 1B 55 n Decimal Value 27 85 n

This command is present only for compatibility with the past. It is ignored by the printer.

#### ESC<sub>0</sub>

#### General reset. (Olivetti PR2, PR40+)

ASCII Code ESC 0 Hexadecimal Value 1B 30 Decimal Value 27 48

Resets all the printer's FW. The HW (mechanical) reset is not performed and all default parameters are restored. The command is recognized in lines (as soon as it is received, it discards the data and the pending commands and is executed).

If the command is received with the machine in the LOCAL or COVER open status, it still resets the FW. The general reset:

- Cancels all the settings made from the line (spacing, fonts, etc.).
- Switches off the console indications activated by commands from the line.
- Cancels any pending book operator commands.
- Restores the default values, that is, the parameters set from the Set-Up.
- Keeps the machine status (Local or Ready) and the contents of the user memory (DLL) unchanged.

#### **ESC U**

#### Book operator. (Olivetti PR2, PR40+, 2845)

ASCII Code ESC U n Hexadecimal Value 1B 55 n Decimal Value 27 85 n

Books an operator and switches on/off the station LEDs specified by the configuration of parameter "n", which has the following structure:

### Byte n:

bit 8: = 0 fixed bit 7: = 1 fixed bit 6: = 1 Book Operator bit 5: = 0 Led OFF 1 Led ON bit 4: = 0 fixed bit 3: = 0 fixed bit 2: = 1 Station 2 bit 1: = 1 Station 1

The STATION 1 and STATION 2 LEDs inform the single operator whether the printer has been dedicated to him or not. Bits 5 and 6 may have one of the four combinations indicated in the table below:

| Bit 6 | Bit 5 | Printer behaviour                                                                                                    |
|-------|-------|----------------------------------------------------------------------------------------------------|
| 0     | 0     | Switches the Station1 or Station2 LED off as specified in bits 1 and 2. If both are off, after this sequence has been executed, any pending book operator commands will be cancelled |
| 1     | 0     | Switches the Station1 or Station2 LED off as specified in bits 1 and 2. After this sequence has been executed, the book operator command becomes pending and is stored.              |
| 0     | 1     | Switches the Station1 or Station2 LED on as specified in bits 1 and 2. Pending book operator commands are not cancelled                                                              |
| 1     | 1     | Switches the Station1 or Station2 LED on as specified in bits 1 and 2. This sequence always enables the book operator command.                                                       |

If both operators are booked (Station1 and Station2 LEDs on), the printer will be assigned to the first operator to press the key, canceling the other pending book operator command.

If the key corresponding to the unbooked operator is pressed, the printer ignores the action and does not answer.

This behavior gives priority to the manual book operator command (ESC \_).

If automatic operation booking is selected (ESC .), the LEDs do not light up even if parameter n indicates power-on: to make the LEDs light up, the LED on command must be sent separately from the book operator command.

A pending book operator command does not block any printer function.

The command is not accepted (command specification error) if it is sent inside a printing field.

#### ESC<sub>r</sub>

## Answer to book operator command. (Olivetti PR2, PR40+, 2845)

ASCII Code ESC r x Hexadecimal Value 1B 72 n Decimal Value 27 114 n

The answer to the book operator command may be determined by the pressing of a key (if manual O.B.) or the presence of the document in the slot (if automatic O.B.).

If automatic O.B. is enabled, the answer will always be Station 1.

The bits of parameter *x* may have the following meanings:

#### Byte x:

bit 8: = 0 fixed bit 7: = 0 fixed bit 6: = 1 fixed bit 5: = 0 fixed bit 4: = 0 fixed bit 3: = 1 Document present bit 2: = 1 Station 2 pressed

bit 1: = 1 Station 1 pressed

#### ESC.

#### Select automatic operator booking mode. (Olivetti PR2, PR40+, 2845)

ASCII Code ESC . Hexadecimal Value 1B 2E Decimal Value 27 46

Sets the printer to automatically answer the pending book operator command (without any key being pressed on the console) as soon as the document is inserted in the feeder.

The command is not accepted (command specification error) if, iIt is sent inside a printing field.

## ESC \_

## Select manual operator booking mode. (Olivetti PR2, PR40+, 2845)

ASCII Code ESC \_ Hexadecimal Value 1B 5F Decimal Value 27 95

Sets the printer to answer the pending book operator command only when the key on the console that corresponds to the operator selected is pressed.

The command is not accepted (command specification error) if it is sent inside a printing field.

## **Magnetic Device Control**

## ESC]

Magnetic read of the passbook stripe. (Olivetti PR2, PR40+, 2845)

ASCII Code ESC ] Hexadecimal Value 1B 5D Decimal Value 27 93

Reads the magnetic stripe, if present.

If the document is not inserted, the printer feeds in the document.

The data read is converted into ASCII characters and sent to the central unit in the following format:

```
ESC s ......data field...... FS (1B 73 ......data field...... 1C)
```

In the case of a magnetic stripe with field duplication:

```
ESC s ......first data field ...... A .......second data field ...... FS (1B 73 ......first data field ...... 41 ......second data field ...... 1C)
```

where *A* represents the separator between the two fields.

Unrecognized data is replaced with DEL (7F).

Should no data be found during the read operation, the answer will be:

```
ESC s DEL FS (1B 73 7F 1C)
```

If any errors occur during the read operation, the answer to the status request (ESC j) will be:

ESC r r no character found ESC r q read/check error

In a magnetic read operation, it may happen that all the data in the read answer is correct (no DEL in the data field), but a read error is indicated when the status request is made. This is caused by the detection of an error in the LRC calculation, so we recommend that a read command should always be followed by a status request.

Since after the execution of the command the position of the document is unknown, its subsequent positioning must be given as an absolute position.

The command is not accepted (command specification error) if it is sent inside a printing field or the option is not present.

#### ESC t data GS

Data to be recorded on the magnetic stripe. (Olivetti PR2, PR40+, 2845)

ASCII Code ESC t data GS Hexadecimal Value 1B 74 data 1D Decimal Value 27 116 data 29

Sets the data to be recorded according to the previously selected standard (from the line or the Set-Up). The command is not accepted (command specification error) if:

- It is sent inside a printing field.
- There are more than 105 data items to be recorded in a single field or 45 in field duplication.
- The data is not in column 3 of the ASCII codes.
- It is not followed by ESC \.
- A device other than the front paper stand is selected.
- The option is not present.

## ESC \

#### Record and check magnetic stripe. (Olivetti PR2, PR40+, 2845)

ASCII Code ESC \

Hexadecimal Value 1B 74 data 1D Decimal Value 27 116 data 29

Records the data sent by ESC t data GS and is considered the end of data.

If the document is not inserted, the printer feeds it in.

The command is not accepted (command specification error) if it is not preceded by the ESC t *data* GS command

If, at the end of the recording, errors are found during the check, the answer to the status request will indicate a record or check error ESC r q.

Since after the execution of the command the position of the document is unknown, its subsequent positioning must be given as an absolute position.

#### **ESC Y E**

## Set horizontal magnetic device. (Olivetti PR2, PR40+)

ASCII Code ESC Y E  $k_1$   $k_2$  Hexadecimal Value 1B 59 45  $k_1$   $k_2$  Decimal Value 27 89 69  $k_1$   $k_2$ 

When the command is received, the device takes on the configuration indicated by parameters  $k_i$  and  $k_{c}$ .

```
Byte k_i:
```

1 three retries bit 4: = 0 End of Sentinel = 0F

0 fixed

bit 7: = 1 fixed bit 6: = 0 values of k1 k2

bit 8: = bit 7: =

1 End of Sentinel = 0C bit 3: = 0 fixed

1 default values

bit 2-1: = 00: IBM 3604 01: DIN/ISO

bit 5: = 0 one retry

10: ANSI 11: Reserved

#### Byte $k_2$ :

bit 8: = 0 fixed bit 7: = 1 fixed bit 6: = 0 duplication OFF 1 duplication ON bit 5: = 0 fixed bit 4: = 0 fixed bit 3: = 0 fixed bit 2-1: = 00: standard position 01: position + 10 mm 10: position + 20 mm

11: Reserved

The command is not accepted (command specification error) if:

- It is sent inside a printing field.
- The device is not present.
- A device other than the front paper stand is selected.

#### ESC#

## Assign reference for ESC L. (Olivetti PR2, PR40+)

ASCII Code ESC # nHexadecimal Value 1B 23 nDecimal Value 27 35 n

This command defines the criteria for counting the number of lines selected by ESC L *n*.

With parameter n=0, the ESC L command always feeds in the paper to the line defined by the ESC T n command or, if it is not defined, to the minimum top margin and, with parameter n>0, the ESC L command is changed according to the following values of parameter n of ESC # n.

| n | Behavior                                                                                                    |
|---|----------------------------------------------------------------------------------------------------|
| 0 | Positions the document at line $n$ defined by ESC L with a document edge reference                                                                                 |
| 1 | Positions the document at line $n$ defined by ESC L with a reference at the top margin defined by ESC T or, if no top margin is defined, at the minimum top margin |

The command is not accepted if it is sent inside a printing field or a device other than the front paper stand is selected.

## ESC | A

### Define offset in elementary steps. (Olivetti PR2, PR40+)

ASCII Code ESC | A n Hexadecimal Value 1B 7C 41 n Decimal Value 27 124 65 n

Defines, in n/120", the distance between the left margin and the edge of the printer and constitutes the reference for all the horizontal setting or positioning functions.

As a result, the length of the line is reduced by n. Parameter n may be set to any value from 0 to 999.

The command is not accepted (command specification error) if it is sent inside a printing field or a device other than the front paper stand is selected.

## ESC | B

## Define document width in elementary steps. (Olivetti PR2, PR40+)

ASCII Code ESC | A n Hexadecimal Value 1B 7C 42 n Decimal Value 27 124 66 n

Defines, in n/120", the actual width of the passbook on which magnetic operations are to be carried out.

This command is used exclusively for horizontal magnetic recording/reading on machines configured with left alignment, to determine the start position for magnetic operations.

Parameter *n* may be set to any value from 0 to 1156 (width of slot)

The command is not accepted (command specification error) if it is sent inside a printing field or a device other than the front paper stand is selected.

### ESC'

## Set document type. (Olivetti PR2, PR40+, 2845)

ASCII Code ESC ' n Hexadecimal Value 1B 27 n Decimal Value 27 39 n

Sets the printer to handle the type of document defined by parameter n, which has the following structure:

## Byte n:

The values of bits 4, 3 and 2 determine the situations as shown in the table below:

| bit 4 | bit 3 | bit 2 | Document Type        |
|-------|-------|-------|----------------------|
| 1     | 0     | X     | Single-copy document |
| 0     | 0     | X     | Multicopy document   |
| 0     | 1     | 1     | Horizontal seam book |
| 0     | 1     | 0     | Vertical seam book   |

The command is not accepted if it is sent inside a printing field or a device other than the front paper stand is selected.

#### ESC /

## Set absolute vertical position in elementary steps. (Olivetti PR2, PR40+)

ASCII Code ESC / m nHexadecimal Value 1B 2F m nDecimal Value 27 47 m n

If the document is not inserted, the printer feeds it in and positions it at n elementary steps from the margin indicated by parameter m.

The elementary step value is expressed as n/240" or as n/216" depending on the value selected from set-up. Parameter m may be set to the following values:

| m | Reference margin |
|---|------------------|
| 0 | bottom margin    |
| 1 | top margin       |

The command is not accepted (command specification error) if:

- It is sent inside a printing field.
- If the value of parameter *n* is greater than the declared document length or lies in the declared TOF or BOF.
- A device other than the front paper stand is selected.

#### ESC -

#### Measure document length. (Olivetti PR2, PR40+)

ASCII Code ESC -Hexadecimal Value 1B 2D Decimal Value 27 45

If the document is not inserted, the printer feeds it in, measures its length in elementary steps and sends the value to the CU by means of the ESC S *n* command.

The elementary step value is expressed in n/240" or n/216", depending on the value selected in setup.

When the command has been executed, the position of the document is unknown, so its next position must be given by an absolute position setting.

The command is not accepted (command specification error) if:

- It is sent inside a printing field.
- A device other than the front paper stand is selected.

## ESC } -

#### Measure document width. (Olivetti PR2)

ASCII Code ESC } Hexadecimal Value 1B 7D 2D
Decimal Value 27 45 125

If the document is not inserted, the printer feeds it in, measures the width in elementary steps and sends the value to CU by means of ESC S  $\it n$ . The elementary step value is 1/240"

The command is not accepted (command specification error) if:

- It is sent inside a printing field.
- A device other than the front paper stand is selected.

#### **ESCS**

#### Document length or width document: answer. (Olivetti PR2)

ASCII Code ESC S n Hexadecimal Value 1B 53 n Decimal Value 27 45 125

Answer to the ESC - command.

#### ESC!Gn

## 9 or 24 pin graphics and DLL selection. (Olivetti PR2)

ASCII Code ESC ! G n Hexadecimal Value 1B 21 47 n Decimal Value 27 33 71 n

Sets graphic printing (BIM) and DLL printing at 9 or 24 pins. When this command is sent, it erases from the printer memory any DLL characters loaded previously.

n BIM and DLL 30 (H) 9 pin 31 (H) 24 pin

The default setting is 9 pin.

The command is not accepted (command specification error) if it is sent inside a printing field or a device other than the front paper stand is selected.

## **Bar Code Print**

## ESC x mm; hh; zz; n ESC Z Set Bar Code Print. (Olivetti PR2)

ASCII Code ESC x m; h; z; n ESC Z Hexadecimal Value 1B 21 m; h; z; n 1B 5A Decimal Value 27 33 m; h; z; n 27 90

Sets bar code printing according to the characteristics defined by the following parameters. The ";" character serves as a spacer and the ESC Z command serves to close the sequence.

The *m* parameter defines the following Bar Code types:

| m  | Bar Code Type   |
|----|-----------------|
| 00 | DEFAULT         |
| 01 | UPC-A           |
| 02 | UPC-E           |
| 03 | EAN-8           |
| 04 | EAN-13          |
| 05 | CODE39          |
| 06 | CODABAR         |
| 07 | 2/5 INTERLEAVED |
| 08 | 2/5 INDUSTRIAL  |

The *h* parameter defines Bar Code Height:

| h     | Bar Code Height                    |
|-------|------------------------------------|
| 00    | DEFAULT                            |
| 01-99 | Height as number $h$ of passes (*) |

(\*) One pass = 8/72" at 9/18 pin 8/60" at 24 pin

The *z* parameter defines the horizontal zoom coefficient in decimals.

The following values are allowed for it:

| Z     | Values            |
|-------|-------------------|
| 00-09 | Ignored values    |
| 10-34 | Acceptable values |

The *n* parameter, comprising one byte, enables or disables plain language printing of the Bar Code ("Human Readable Line" - H.R.L.) in the lower part:

| n | Human Readable Line |
|---|---------------------|
| 0 | Disabled            |
| 1 | Enabled             |

"Human readable" characters are printed with the fonts listed below, where no zoom factor is applied. The fonts used for the Human Readable Line depend on the type of Bar Code selected:

| H.R.L. Font | Bar Code Type                                       |
|-------------|-----------------------------------------------------|
| OCR-A       | Code39, Codabar, 2/5 Interleaved and 2/5 Industrial |
| OCR-B       | UPC-A, UPC-E, EAN-8 and EAN-13                      |

If the numeric parameters are omitted, the current value is retained.

The command is not accepted (command specification error) if it is sent with the following parameter values:

m between 09 and 99

z between 35 and 99

*n* between 2 and 9

## ESC y ... data ... ESC Z

## **Enable bar code printing. (Olivetti PR2)**

ASCII Code ESC y data ESC Z Hexadecimal Value 1B 79 data 1B 5A Decimal Value 27 121 data 27 90

It performs Bar Code printing of the alphanumeric data, and brings the print head back to the left margin.

The command is not accepted (command specification error) if the number and type of characters is not compatible with the standard of the selected Bar Code.

# **Appendix D – IBM/EPSON Character Sets**

| PC Standard Character Sets   | D-2  |
|------------------------------|------|
| CS1                          | D-2  |
| CS2                          | D-3  |
| EPSON National Variations    | D-4  |
| IBM National Variations      | D-5  |
| USA (CP 437)                 | D-5  |
| Greek (CP437-G)              | D-6  |
| CP437 Slavic                 | D-7  |
| Multilanguage (CP850)        | D-8  |
| Greek (CP851)                | D-9  |
| Latin2 (CP852)               | D-10 |
| Turkish (CP853)              | D-11 |
| Russian (CP855)              | D-12 |
| Turkish (CP857)              | D-13 |
| Euro PC Multilingual (CP858) | D-14 |
| Portuguese (CP860)           | D-15 |
| Hebrew (CP862)               | D-16 |
| French/Canadian (CP863)      | D-17 |
| Arabic (CP864)               | D-18 |
| Norwegian (CP865)            | D-19 |
| Cyrillic (CP866)             | D-20 |
| Turkish (CP867)              | D-21 |
| Thai (CP874)                 | D-22 |
| OCR-A (CP876)                | D-23 |
| OCR-B (CP877)                | D-24 |
| Central Europe (CP1250)      | D-25 |
| Cyrillic (CP1251)            | D-26 |

| vindows Latini Ansi (CP1252) | D-2          |
|------------------------------|--------------|
| GOST (Russian)               | D-28         |
| Mazowia                      | D-29         |
| TASS (Cyrillic)              | D-30         |
| 6Greek                       | <b>D-3</b> 1 |
| ζu                           | D-32         |
| Farsi Arabic (CP1098)        |              |
| D-12                         | D-34         |
| D-14                         | D-35         |
| D-17                         | D-36         |
| Philip                       | D-37         |
| Roman-8                      |              |
| Sanyo                        | D-39         |
| Jkrainian                    |              |
| SO 8859/1 (Latin 1)          | <b>D-4</b> 1 |
| SO 8859/2 (Latin 2)          | D-42         |
| SO 8859/3 (Latin 3)          | D-43         |
| SO 8859/4 (Latin 4)          | D-44         |
| SO 8859/5 (Latin/Cyrillic)   | D-45         |
| SO 8859/6 (Latin/Arabic)     |              |
| SO 8859/7 (Latin/Greek)      | D-47         |
| SO 8859/8 (Latin/Hebrew)     |              |
| SO 8859/9 (Latin 5)          |              |
| CO 9950/15 (Latin 0)         | D 50         |

## **PC Standard Character Sets**

## CS1

|    | 00  | 10  | 20 | 30 | 40 | 50     | 60 | 70  | 80  | 90  | Α0             | В0 | CO     | DO | E0 | F0 |
|----|-----|-----|----|----|----|--------|----|-----|-----|-----|----------------|----|--------|----|----|----|
| 00 | NUL |     | SP | 0  | @  | Р      | 1  | р   | NUL |     | á              |    | L      | П  | α  | ≡  |
| 01 |     | DC1 | İ  | 1  | Α  | Q      | а  | q   |     | DC1 | ĺ              |    | Т      | ₹  | ß  | ±  |
| 02 |     | DC2 | "  | 2  | В  | R      | þ  | r   |     | DC2 | Ó              | #  | Т      | П  | ľ  | 2  |
| 03 |     | DC3 | #  | 3  | С  | S      | С  | s   |     | DC3 | ú              |    | <br> - | L  | п  | ≤  |
| 04 |     | DC4 | \$ | 4  | D  | Т      | d  | t   |     | DC4 | ñ              | 4  | _      | Ĺ  | Σ  | ſ  |
| 05 |     |     | %  | 5  | Е  | $\cup$ | е  | u   |     |     | Ñ              | =  | +      | F  | О  | J  |
| 06 |     |     | &  | 6  | F  | ٧      | f  | ٧   |     |     | а              | 4  | F      | Г  | μ  | ÷  |
| 07 | BEL |     | -  | 7  | G  | W      | g  | W   | BEL |     | ۰              | П  | ╟      | #  | τ  | *  |
| 08 | BS  | CAN | (  | 8  | Н  | Х      | h  | х   | BS  | CAN | Š              | ٦  | L      | +  | Φ  | ۰  |
| 09 | HT  |     | )  | 9  | -  | Υ      | İ  | У   | HT  |     | ٢              | 4  | F      |    | Θ  | •  |
| 0A | LF  |     | *  | :  | ٦  | Z      | j  | z   | LF  |     | Г              |    | П      | Г  | ß  |    |
| ОВ | VT  | ESC | +  | :  | K  | [      | k  | {   | VT  | ESC | 1-2            | ٦  | T      |    | δ  | √  |
| 00 | FF  |     | -  | ٧  | L  | \      | _  | I   | FF  |     | 1 <sub>4</sub> | Ţ  | ŀ      | •  | 8  | ъ  |
| OD | CR  |     | -  | =  | М  | ]      | m  | }   | CR  |     | i              | Ш  | =      | I  | φ  | 2  |
| 0E | so  |     |    | ^  | N  | ٨      | n  | ~   | so  |     | 8              | ٦  | #      |    | ш  |    |
| OF | SI  |     | 7  | ?  | 0  | _      | 0  | DEL | SI  |     | >>             | ٦  | ⊥      |    | Ω  | SP |

### CS2

|    | 00  | 10  | 20 | 30 | 40 | 50     | 60 | 70  | 80         | 90 | Α0             | ВО | CO | DO | ΕO | F0 |
|----|-----|-----|----|----|----|--------|----|-----|------------|----|----------------|----|----|----|----|----|
| 00 | NUL |     | SP | 0  | @  | Р      | -  | р   | Ç          | É  | á              |    | L  | Ш  | α  | ≡  |
| 01 |     | DC1 | ļ  | 1  | Α  | Q      | а  | q   | ü          | æ  | ĺ              |    | 1  | ₹  | ß  | ±  |
| 02 | ,   | DC2 | "  | 2  | В  | R      | b  | r   | é          | Æ  | Ó              |    | Т  | Т  | г  | 2  |
| 03 | *   | DC3 | #  | 3  | С  | S      | С  | s   | â          | ô  | ú              |    | +  | L  | п  | ≤  |
| 04 | •   | DC4 | \$ | 4  | D  | Т      | d  | t   | ä          | Ö  | ñ              | 4  | -  | Ŀ  | Σ  | ſ  |
| 05 | *   | §   | %  | 5  | Е  | $\cup$ | е  | u   | à          | Ò  | Ñ              | =  | +  | F  | σ  | J  |
| 06 | *   |     | &  | 6  | F  | >      | f  | >   | å          | û  | а              | -  | -  | Г  | μ  | ÷  |
| 07 | BEL |     | '  | 7  | G  | W      | g  | W   | Ç          | ù  | ۰              | П  | ╟  | #  | τ  | *  |
| 08 | BS  | CAN | (  | 8  | Н  | Χ      | h  | Х   | ê          | ÿ  | ٤              | ٦  | L  | +  | Φ  | ۰  |
| 09 | НТ  |     | )  | 9  | _  | Υ      | İ  | У   | ë          | Ö  | ٦              | 4  | F  |    | 0  | •  |
| 0A | LF  |     | *  | :  | J  | Ζ      | j  | Z   | è          | Ü  | Г              |    | ╨  | Γ  | ಬ  | •  |
| 0B | VT  | ESC | +  | -  | K  | [      | k  | {   | Ϊ          | ¢  | 12             | ╗  | ī  |    | δ  | 1  |
| 0C | FF  |     |    | ٧  | L  | \      | -  | -   | î          | £  | 1 <sub>e</sub> | 1  |    |    |    | T. |
| 0D | CR  |     | -  | Ш  | М  | ]      | m  | }   | <i>`</i> — | ¥  | i              | П  | II |    | φ  | 2  |
| 0E | SO  |     |    | ^  | Ν  | ۸      | n  | 1   | Ä          | R. | ≪              | ]  | #  |    | ε  |    |
| OF | S   |     | 7  | ?  | 0  | _      | 0  | DEL | A          | f  | 30             | ٦  | ⊣  |    | n  | SP |

### **EPSON National Variations**

|               | 35 | 36 | 60 | 62 | 64 | 91 | 92 | 93 | 94 | 96 | 105 | 123 | 124 | 125 | 126 |
|---------------|----|----|----|----|----|----|----|----|----|----|-----|-----|-----|-----|-----|
| USA           | #  | \$ | <  | >  | @  | [  | ١  | ]  | ٨  | `  | i   | {   | 1   | }   | ~   |
| FRANCE        | #  | \$ | <  | >  | à  | ۰  | ç  | §  | Λ  | `  | i   | é   | ù   | è   | "   |
| GERMANY       | #  | \$ | <  | ۸  | §  | Ä  | Ö  | Ü  | ۸  | ,  | İ   | ä   | Ö   | ü   | ß   |
| U.K.          | £  | \$ | <  | ^  | @  | [  | ٨  | ]  | ۸  | ,  | İ   | {   |     | }   | ~   |
| DENMARK 1     | #  | \$ | <  | ۸  | @  | Æ  | Ø  | A  | ۸  | ,  | i   | æ   | Ø   | â   | ~   |
| SWEDEN        | #  | ×  | <  | >  | É  | Ä  | Ö  | A  | Ü  | è  | İ   | ä   | Ö   | â   | ü   |
| ITALY         | #  | \$ | <  | >  | @  | ۰  | ١  | é  | Λ  | ù  | i   | à   | Ò   | è   | Ì   |
| SPAIN 1       | R. | \$ | <  | >  | @  | İ  | Ñ  | ٤  | ٨  | ,  | İ   | "   | ñ   | }   | ~   |
| JAPAN         | #  | \$ | <  | >  | @  | [  | ¥  | ]  | ٨  | ,  | İ   | {   | I   | }   | ~   |
| NORWAY        | #  | ×  | <  | >  | É  | Æ  | Ø  | A  | Ü  | è  | İ   | æ   | Ø   | â   | ü   |
| DENMARK 2     | #  | \$ | <  | >  | É  | Æ  | Ø  | A  | Ü  | è  | i   | æ   | Ø   | â   | ü   |
| SPAIN 2       | #  | \$ | <  | >  | á  | j  | Ñ  | ٤  | è  | `  | i   | ĺ   | ñ   | Ó   | ú   |
| LATIN AMERICA | #  | \$ | <  | ^  | á  | j  | Ñ  | ٤  | é  | ü  | i   | ĺ   | ñ   | Ó   | ú   |

### **IBM National Variations**

## **USA (CP 437)**

|    | 00  | 10  | 20 | 30 | 40 | 50 | 60 | 70  | 80 | 90 | A0  | B0 | CO | D0 | E0 | F0 |
|----|-----|-----|----|----|----|----|----|-----|----|----|-----|----|----|----|----|----|
| 00 | NUL |     | SP | 0  | @  | Р  | '  | р   | Ç  | É  | á   |    | L  | Т  | α  | ≡  |
| 01 |     | DC1 | į  | 1  | Α  | Q  | а  | q   | ü  | æ  | ĺ   |    | Т  | ₹  | ß  | ±  |
| 02 |     | DC2 | "  | 2  | В  | R  | b  | r   | é  | Æ  | Ó   | #  | Т  | т  | Г  | ≥  |
| 03 |     | DC3 | #  | 3  | C  | S  | С  | S   | â  | ô  | ú   |    | ŀ  | L  | п  | ≤  |
| 04 |     | DC4 | \$ | 4  | D  | Т  | d  | t   | ä  | Ö  | ñ   | -  | _  | F  | Σ  |    |
| 05 |     | §   | %  | 5  | Е  | U  | е  | u   | à  | ò  | Ñ   | 4  | +  | F  | σ  | J  |
| 06 |     |     | &  | 6  | F  | V  | f  | ٧   | å  | û  | а   |    | F  | Г  | μ  | ÷  |
| 07 | BEL |     | •  | 7  | G  | W  | g  | W   | ç  | ù  | ۰   | П  | ╟  | #  | τ  | *  |
| 08 | BS  | CAN | (  | 8  | Н  | Х  | h  | х   | ê  | ÿ  | i   | ٦  | L  | +  | Φ  | ۰  |
| 09 | HT  |     | )  | 9  | Ι  | Υ  | i  | У   | ë  | Ö  | -   | 4  | F  | J  | Θ  | •  |
| 0A | LF  |     | *  | :  | J  | Z  | j  | Z   | è  | Ü  | 7   |    | П  | Г  | ß  | •  |
| 0B | VT  | ESC | +  | :  | K  | [  | k  | {   | Ϊ  | ¢  | 1,2 | ٦  | ┰  |    | δ  | 4  |
| 0C | FF  |     | -  | <  | L  | ١  | ı  | I   | î  | £  | 14  | ]  | ŀ  | •  |    | ъ  |
| 0D | CR  |     | -  | =  | М  | ]  | m  | }   | ì  | ¥  | i   | Ш  | =  | I  | φ  | 2  |
| 0E | so  |     |    | >  | Ν  | ٨  | n  | ~   | Ä  | R. | «c  | Ţ  | #  | I  | ε  |    |
| 0F | SI  |     | /  | ?  | 0  | _  | 0  | DEL | A  | f  | 30  | ٦  | 丁  |    | n  | SP |

## Greek (CP437-G)

|    | 00  | 10  | 20 | 30 | 40 | 50 | 60 | 70 | 80  | 90 | A0 | В0       | CO | D0 | E0 | F0 |
|----|-----|-----|----|----|----|----|----|----|-----|----|----|----------|----|----|----|----|
| 00 | NUL |     |    | 0  | @  | Р  | '  | р  | A   | Р  | ι  |          | L  | Т  | ω  | 0  |
| 01 |     | DC1 | į  | 1  | Α  | Q  | а  | q  | В   | Σ  | κ  |          | Т  | ₹  | ά  | ±  |
| 02 |     | DC2 | "  | 2  | В  | R  | b  | r  | Г   | Т  | λ  |          | Т  | π  | έ  | ≥  |
| 03 |     | DC3 | #  | 3  | С  | S  | С  | s  | Δ   | Y  | μ  |          | ŀ  | L  | ή  | ≤  |
| 04 |     | DC4 | \$ | 4  | D  | Т  | d  | t  | E   | ф  | ν  | 7        | _  | F  | Ϊ  | ſ  |
| 05 |     | §   | %  | 5  | Е  | U  | е  | u  | Z   | Х  | ξ  | <b>-</b> | +  | F  | ĺ  | J  |
| 06 |     |     | &  | 6  | F  | ٧  | f  | ٧  | Н   | Ψ  | 0  | 4        | F  | г  | Ó  | ÷  |
| 07 | BEL |     | •  | 7  | G  | W  | g  | W  | •   | Ω  | π  | П        | ╟  | #  | Ú  | ×  |
| 08 | BS  | CAN | (  | 8  | Н  | Х  | h  | х  | I   | α  | ρ  | ٦        | L  | +  | Ü  | ۰  |
| 09 | HT  |     | )  | 9  | I  | Υ  | i  | У  | К   | β  | σ  | 4        | F  | J  | ώ  | £  |
| 0A | LF  |     | *  | :  | J  | Z  | j  | Z  | Λ   | γ  | ς  |          | П  | Г  | Ά  | ¥  |
| 0B | VT  | ESC | +  | ;  | K  | [  | k  | {  | М   | δ  | τ  | ٦        | ī  |    | Έ  | ٧  |
| 0C | FF  |     |    | <  | L  | N. | I  | I  | И   | ε  | υ  | J        | ŀ  | •  | Ή  | p. |
| 0D | CR  |     | -  | =  | М  | ]  | m  | }  | [1] | ξ  | φ  | =        | =  |    | 1  | 2  |
| 0E | so  |     |    | ^  | N  | Λ  | n  | ~  | 0   | η  | χ  | _        | #  |    | ΰ  | •  |
| OF | SI  |     | /  | ?  | 0  | _  | 0  | ٢  | П   | θ  | Ψ  | ٦        | ⊥  |    | Υ  |    |

#### **CP437 Slavic**

|    | 00  | 10  | 20 | 30 | 40 | 50  | 60 | 70  | 80 | 90              | ΑO       | во                                   | CO | D0       | ΕO | F0 |
|----|-----|-----|----|----|----|-----|----|-----|----|-----------------|----------|--------------------------------------|----|----------|----|----|
| 00 | NUL |     | SP | 0  | @  | P   | ,  | р   | Ç  | É               | á        | :::                                  | L  | Т        | α  | ≡  |
| 01 |     | DC1 | !  | 1  | A  | , Q | a  | q   | ü  | æ               | í        | **                                   | _  | ₹        | В  | ±  |
| 02 |     | DC2 | "  | 2  | В  | R   | b  | r   | é  | Æ               | ó        | 3000A-<br>3000A-<br>3000A-<br>4000A- | Т  | Т        | Г  | 2  |
| 03 |     | DC3 | #  | 3  | С  | s   | С  | s   | â  | ô               | ú        |                                      | ŀ  | L        | π  | ۷  |
| 04 |     | DC4 | \$ | 4  | D  | Т   | đ  | t   | ä  | ö               | ñ        | 1                                    | -  | П        | Σ  | ſ  |
| 05 |     |     | %  | 5  | Е  | U   | е  | u   | à  | ò               | Ñ        | =                                    | +  | F        | σ  | J  |
| 06 |     |     | &  | 6  | F  | v   | f  | v   | a  | û               | <u>a</u> | 1                                    | ŧ  | Г        | μ  | ÷  |
| 07 | BEL |     | '  | 7  | G  | W   | g  | w   | ç  | ù               | ō        | ٦                                    | ₽  | #        | τ  | *  |
| 80 | BS  | CAN | (  | 8  | Н  | х   | h  | х   | ê  | ÿ               | ડ        | ٦                                    | F  | <b>‡</b> | Φ  | ۰  |
| 09 | HT  |     | ). | 9  | I  | Y   | i  | У   | ë  | ö               | ٦        | 1                                    | F  | L        | θ  | •  |
| OA | LF  | ,   | *  | :  | J  | Z   | j  | z   | è  | Ü               | ٦        |                                      | ī  | Γ        | Ω  | •  |
| OB | VT  | ESC | +  | ;  | K  | [   | k  | {   | ï  | ¢               | 첫        | ٦                                    | Ŧ  |          | δ  | 1  |
| OC | FF  |     | ,  | <  | L  | \   | 1  | ı   | î  | £               | 14       | ı                                    | ŀ  | •        | 8  | n  |
| OD | CR  |     | -  | =  | М  | ]   | m  | }   | ì  | ¥               | ï        | II.                                  | =  | ı        | ø  | 2  |
| 0E | so  |     |    | >  | N  | ^   | n  | ~   | Ä  | P <sub>es</sub> | «        | 1                                    | #  | , 1      | ε  | •  |
| OF | SI  |     | /  | ?• | 0  | _   | 0  | DEL | Å  | £               | »        | ٦                                    | ±  | -        | n  | SP |

# Multilanguage (CP850)

|    | 00  | 10  | 20 | 30 | 40 | 50 | 60 | 70 | 80 | 90 | A0       | В0 | CO | D0 | E0 | F0  |
|----|-----|-----|----|----|----|----|----|----|----|----|----------|----|----|----|----|-----|
| 00 | NUL |     |    | 0  | @  | Р  | '  | р  | Ç  | É  | á        |    | L  | ð  | Ó  | _   |
| 01 |     | DC1 | į  | 1  | А  | Q  | а  | q  | ü  | æ  | ĺ        |    | 1  | Ð  | ß  | ±   |
| 02 |     | DC2 | "  | 2  | В  | R  | b  | r  | é  | Æ  | Ó        | #  | Т  | Ê  | Ô  | _   |
| 03 |     | DC3 | #  | 3  | С  | S  | С  | S  | â  | ô  | ú        |    | -  | Ë  | Ò  | 3/4 |
| 04 |     | DC4 | \$ | 4  | D  | Т  | d  | t  | ä  | Ö  | ñ        | 7  | _  | È  | ő  | ¶   |
| 05 |     | §   | %  | 5  | Е  | U  | е  | u  | à  | ò  | Ñ        | Á  | +  | 1  | Ő  | §   |
| 06 |     |     | &  | 6  | F  | ٧  | f  | ٧  | å  | û  | a<br>-   | Â  | â  | ĺ  | μ  | ÷   |
| 07 | BEL |     | •  | 7  | G  | W  | g  | W  | Ç  | ù  | <u>°</u> | À  | Ã  | Î  | þ  | د   |
| 08 | BS  | CAN | (  | 8  | Н  | Х  | h  | х  | ê  | ÿ  | ٤        | ٥  | L  | Ϊ  | Þ  | ۰   |
| 09 | HT  |     | )  | 9  | I  | Υ  | i  | У  | ë  | Ö  | ®        | 1  | Γ  | J  | Ú  |     |
| 0A | LF  |     | *  | :  | J  | Z  | j  | Z  | è  | Ü  | 7        |    | 1  | Г  | Û  |     |
| 0B | VT  | ESC | +  | :  | K  | [  | k  | {  | Ϊ  | Ø  | 1/2      | ٦  | ī  |    | Ù  | 1   |
| 0C | FF  |     | -  | <  | L  | ١  | I  | 1  | î  | £  | 1/4      |    | Ľ  | •  | ý  | 3   |
| 0D | CR  |     | -  | =  | М  | ]  | m  | }  | ì  | Ø  | i        | ¢  | =  | -  | Ý  | 2   |
| 0E | so  |     |    | ۸  | N  | Λ  | n  | ~  | Ä  | ×  | «        | ¥  | #  | Ì  | _  |     |
| 0F | SI  |     | /  | ?  | 0  | _  | 0  | ٢  | Д  | f  | »        | ٦  | ¤  |    | '  |     |

# Greek (CP851)

|    | 00  | 10  | 20 | 30 | 40 | 50 | 60 | 70  | 80 | 90 | A0  | B0       | C0       | D0 | E0 | F0 |
|----|-----|-----|----|----|----|----|----|-----|----|----|-----|----------|----------|----|----|----|
| 00 | NUL |     |    | 0  | @  | Р  |    | р   | Ç  | 1  | t   |          | L        | Т  | ζ  | -  |
| 01 |     | DC1 | İ  | 1  | Α  | Q  | а  | q   | ü  |    | 'ւ  |          | Τ        | Υ  | η  | ±  |
| 02 |     | DC2 | "  | 2  | В  | R  | b  | r   | é  | ΰ  | Ó   | #        | Т        | Φ  | θ  | U  |
| 03 |     | DC3 | #  | 3  | O  | S  | С  | s   | â  | ô  | ú   |          | -        | Х  | ŧ  | φ  |
| 04 |     | DC4 | \$ | 4  |    | Т  | d  | t   | ä  | Ö  | Α   | <b>—</b> | ı        | Ψ  | К  | X  |
| 05 |     | §   | %  | 5  | Е  | U  | е  | u   | à  | Υ  | В   | K        | +        | Ω  | λ  | §  |
| 06 |     |     | &  | 6  | F  | V  | f  | >   | Ά  | û  | Г   | ^        |          | α  | μ  | ÷  |
| 07 | BEL |     | '  | 7  | G  | W  | g  | W   | ç  | ù  | Δ   | М        | Р        | β  | υ  | *  |
| 08 | BS  | CAN | (  | 8  | Н  | Х  | h  | Х   | ê  | Ω  | Е   | N        | L        | γ  | ξ  | ۰  |
| 09 | HT  |     | )  | 9  | _  | Υ  | i  | У   | ë  | Ö  | Z   | 1        | r        |    | 0  | "  |
| 0A | LF  |     | *  | :  | J  | Z  | j  | Z   | è  | ü  | Н   |          | 1        | Г  | π  | ω  |
| 0B | VT  | ESC | +  |    | K  | [  | k  | {   | Ϊ  | ά  | 1/2 | П        | ī        |    | ρ  | ü  |
| 0C | FF  |     |    | <  | ┙  | ١  | I  | _   | Î  | £  | Θ   |          | <u> </u> |    | σ  | ΰ  |
| 0D | CR  |     | -  | =  | М  | ]  | m  | }   | Æ  | έ  | Ι   | Ш        |          | Ō  | ς  | ώ  |
| 0E | so  |     |    | ^  | Z  | ۸  | n  | 1   | Ä  | η  | «   | 0        | #        | 3  | ī  | •  |
| OF | SI  |     | /  | ?  | 0  | _  | 0  | DEL | Ή  | ĺ  | »   | ٦        | Σ        |    | 1  | SP |

#### **Latin2 (CP852)**

00 10 20 30 40 50 60 70 80 90 A0 B0 C0 D0 E0 F0

00 0 D 0 @ P ' p C É á E L d Ó -01 ⊕ 4 ! 1 A Q a q ü Ĺ í 8 <sup>⊥</sup> Ð ß " 02 • 1 " 2 B R b r é 1 6 🚪 T Ď ô 04 + ¶ \$ 4 D T d t ä ö A - d n " 06 • ... & 6 F V f v ć Ĭ Ž Â Ă Í Š ÷ 07 · i ' 7 G W g w ç Ś ž Ĕ ä î š j 08 D f (8 H X h x ł ś E S L ě Ŕ ° 09 0 1 ) 9 I Y i y ë Ö e 👭 🖟 J Ú ... OB ♂ ← + ; K [ k { ŏ Ť ź ╗ 亩 🖁 Ű ü OC º L , < L \ 1 | î t č l l m y Ř OD  $\flat \leftrightarrow - = M$  ] m }  $2 \pm s = T + F$ OE # A . > N ^ n ~  $\ddot{A}$  ×  $\ll$   $\dot{z}$   $\ddot{H}$   $\ddot{U}$   $\dot{t}$  = OF \* ▼ / ? O \_ o o Ć č » ¬ ¤ ■ ′

#### **Turkish (CP853)**

O@P`pÇÉá !! L 01 8 4 ! 1 A Q a q ü ċ í 1 1 1 1 02 • t " 2 B R b r é C 6 🚪 T Ê Ô 1 04 + ¶ \$ 4 D T d t ä ö ñ - È Ġ ~ 05 4 \$ % 5 E U e u à ò Ñ Á + 1 ġ \$ • \_ & 6 F V f v ĉ û Ğ Â Ŝ Î μ ÷ 07 · i ' 7 G W g w ç ù ğ À ŝ Î H . 08 🛘 t (8 H X h x ê Î Ĥ Ş 🗓 Ï h ° 09 ο I) 9 I Y i y ë Ö ĥ ╣ <sub>F</sub> J Ú " OB ♂ ← + ; K [ k { ï ĝ ¼  $\eta$  ਜ਼ਾ 🖥 Ù OC Q L , < L \ 1 ! 1 £ J 4 # \_ U 3 OD  $\flat \leftrightarrow - = M$  ] m } i  $\hat{G}$  s  $\hat{Z}$  = OE A . > N ^ n ~ Ä × « ż ¼ Ì ж v / ? О \_ о Δ ĉ j » ¬ ¤ ■ ′

#### Russian (CP855)

00 10 20 30 40 50 60 70 80 90 A0 B0 C0 D0 E0 F0 0 @ Р`рђаа <u>| Г</u>лЯ --01 ⊕ **4** ! 1 **А** Q а q В **Б** А <sup>8</sup> <sup>1</sup> Лры 02 • † " 2 В R b r f в б 🚆 т м Р Ы 04 + ¶ \$ 4 D T d t ё h ц - н С 3 05 ф \$ % 5 E U e u Ë ћ Ц x + H т m 06 ф … & 6 F V f v є к д X к о Т **п** 07 · ± ' 7 G W g w Є К Д и К О у э 08 🛘 t (8 Н X h x s ў е И 🗓 п у э 09 0 1 ) 9 I Y i y S Ÿ E ╣ ျ x щ OA ■ → \* : J Z j z i џ ф | L \_ X X X OB ♂ ← + ; K [ k { I U Φ ¬ ¬ ¬ ■ В ч OC Q L , < L \ 1 | ï n r 4 | B q OD  $\flat \leftrightarrow -= M$  ] m }  $\ddot{I}$  10  $\Gamma$   $\ddot{A}$  =  $\Pi$  bOE A . > N ^ n ~ j s « Й H я b » OF \* ▼ / ? O \_ o △ J b » ¬ ¤ ■ №

#### **Turkish (CP857)**

O@P`pÇÉá II LºÓ-01 0 4 ! 1 A Q a q ü a 1 1 4 B ± 02 • t " 2 B R b r é E 6 🖥 T Ê Ô 03 ♥ !! # 3 C S c s â ô ú | - Ë Ò ¾ 05 + \$ % 5 E U e u à ô Ñ Á + Ő \$ 06 4 = & 6 F V f v a Q Ğ λ a İ μ ÷ 07 · i ' 7 G W g w ç ù ğ À Â Î 08 □ t (8 H X h x ê İ ¿ • º º ï × ° 09 ° ↓ ) 9 I Y i y ë Ö ● ╣ ϝ <sup>J</sup> Ú ¨ OB ♂ ← + ; K [ k { ï ø ⅓ ╗ ㅠ ■ ♡ ¹ OD  $\flat \leftrightarrow - = M$  ] m }  $i \not = i \ddot{y}^2$ OE # A . > N ^ n ~ Ä Ş « ¥ # Ì - • OF \* v / ? O \_ o o A s » ¬ ¤ # ′

# **Euro PC Multilingual (CP858)**

|                | 20 | 30 | 40 | 50 | 60 | 70 | 80 | 90 | ΑO       | во | CO | ДΟ | ΕO | FO |
|----------------|----|----|----|----|----|----|----|----|----------|----|----|----|----|----|
| 0              |    | 0  | @  | P  | •  | p  | Ç  | É  | á        |    | L  | ð  | Ó  |    |
| 1              | !  | 1  | A  | Q  | а  | q  | ü  | æ  | í        |    | 1  | Ð  | ß  | ±  |
| 2              | "  | 2  | В  | R  | b  | r  | é  | Æ  | Ó        |    | Т  | Ë  | Ö  | -  |
| 3              | #  | 3  | С  | s  | С  | S  | â  | ô  | ú        | 1  | r  | Ë  | Ò  | 34 |
| 4              | \$ | 4  | D  | T  | đ  | t  | ä  | Ö  | ñ        | †  |    | È  | õ  | 41 |
| 5              | %  | 5  | E  | U  | e  | u  | à  | Ò  | Ñ        | Á  | +  | €  | Õ  | §  |
| 6              | &  | 6  | F  | V  | f  | v  | å  | û  | <u>a</u> | Ä  | ã  | Í  | μ  | +  |
| 7              | •  | 7  | G  | W  | g  | w  | Ç  | ù  | ō        | À  | Ã  | Î  | þ  |    |
| 8              | (  | 8  | Н  | x  | h  | x  | ê  | Ÿ  | ż        | ©  | L  | Ï  | Þ  | a  |
| 9              | )  | 9  | I  | Y  | i  | У  | ë  | Ö  | ®        | 1  | F  | ٦  | Ú  |    |
| A              | *  | :  | J  | Z  | j  | z  | è  | Ü  | 7        | I  | ┸  | Γ  | Û  | •  |
| В              | +  | ;  | K  | ĺ  | k  | {  | ï  | Ø  | 1/2      | 7  | T  |    | Ù  | 1  |
| C              | ,  | <  | L  | \  | 1  | ł  | î  | £  | *        | 귀  | F  | -  | Ý  | 3  |
| D <sub>.</sub> | -  | =  | M  | ]  | m  | }  | ì  | Ø  | i        | ¢  | == | ;  | Ý  | 2  |
| E              |    | >  | N  | •  | n  | ~  | Ä  | ×  | <b>«</b> | ¥  | ŧ  | Ì  |    | •  |
| F              | /  | ?  | 0  |    | 0  |    | Ä  | f  | <b>»</b> | 7  | Ħ  |    |    |    |

#### Portuguese (CP860)

O@P'pCÉá !! Lila = 01 0 4 ! 1 A Q a q ü À 1 1 7 B ± 02 ● t " 2 B R b r é È ó ≣ T Ħ Γ ≥ 03 ♥ !! # 3 C S c s â ô ú | - L π ≤ 04 + ¶ \$ 4 D T d t a δ ñ - L Σ ſ 05 4 \$ % 5 E U e u à δ Ñ = + F σ J 06 **4 ... & 6 F** V f **v Á** Ú ∄ ∦ ∤ π μ ÷ 08 🛘 † (8 H X h x ê Ì ¿ ȝ 📙 🛊 • ° 09 ° 1 ) 9 I Y i y Ê Õ Ò  $\frac{1}{16}$  F  $\frac{1}{1}$   $\theta$  . OA Ø → \* : J Z j z è Ü ¬ ∥ ≝ ΓΩ · OB ♂ ← + ; K [ k { Í ¢ ⅓ ╗ ㅠ 🖥 δ √ OC Q L , < L \ 1 | Ô £ ½ | | | | | | | | | | | | | | OD  $\flat \leftrightarrow - = M$  ]  $\mathbf{n}$  }  $\mathbf{\hat{U}}$  ;  $\mathbf{J} = \mathbf{J} \neq \mathbf{J}$ OF \* ▼ / ? O \_ o Δ Â Ó » ¬ ± ■ ∩

#### Hebrew (CP862)

OO O P O E P ' P R 3 4 H L A M 01 0 4 ! 1 A Q a q 1 0 1 0 ± + B ± O2 • + " 2 В R b г λ у 6 ≣ <sub>Т т</sub> Г ≥ 03 Ψ # # 3 C S c # Τ η ά | | <sup>L</sup> π ≤ 04 + X s 4 D T d t n s f - L Z [ 05 4 \$ % 5 R U e u 1 7 R 4 + F o J 06 • \_ & 6 F V f v 7 X 4 # | # # # + OB DII ( B H X h x b ¬ Ł q Ł ф  $\Phi$  ° 09 o t ) 9 I Y i y ' w - 4 g J 0 · OA # + \* : J Z j z ¬ n ¬ # # Γ Ω · OB ♂ ← + ; K [ k { ⊃ ¢ ¼ q 平 🖥 6 √ OC 9 L , < L \ 1 | 7 £ & # # ... ... ... OD > + - = H ] m } n ¥ ; " = | # 2 OE # A . > N ~ n ~ n & a # # # c = OF \* v / ? O \_ o a ] f » 1 # # N

#### French/Canadian (CP863)

## Arabic (CP864)

00 10 20 30 40 50 60 70 80 90 A0 BO CO DO EO FO

| 00 | 0  | •        |    | 0 | <b>e</b> | P | • | p | 0                                                                  | ß  |   |    | ¢        | ذ  | -        | <u>.</u> |
|----|----|----------|----|---|----------|---|---|---|--------------------------------------------------------------------|----|---|----|----------|----|----------|----------|
| 01 | 0  | 4        | !  | 1 | λ        | Q | a | P | •                                                                  | 00 |   | ١  |          | J  | ف        | w        |
| 02 | Þ  | <b>‡</b> | "  | 2 | В        | R | b | r | •                                                                  | ø  | ٦ | 7  | î        | ز  | ق        | ن        |
| 03 | Я  | !!       | #  | 3 | С        | s | С | s | 1                                                                  | ±  | £ | ٣  | 4        | ш  | ح        | ۵        |
| 04 | ≉  | Я        | \$ | 4 | D        | T | đ | t | 100<br>100<br>100<br>100<br>100<br>100<br>100<br>100<br>100<br>100 | ķ  | ¤ | ٤  | ٷ        | û  | ۲        | +        |
| 05 | =  | S        | *  | 5 | E        | U | e | u | -                                                                  | ¥  | ٩ | ٥  | ع        | ₩  | -0       | Ŀ        |
| 06 | 1  | -        | &  | 6 | F        | V | f | v | 1                                                                  | *  |   | ٦  | <u>.</u> | ضي | ن        | بي       |
| 07 | ij | 1        | •  | 7 | G        | W | g | w | t                                                                  | «  |   | V  | 1        | ط  | 20       | ė        |
| 80 | 1  | t        | (  | 8 | Н        | x | h | x | 1                                                                  | »  | L | ۸  | ب        | ظ  | و        | ق        |
| 09 | ī  | 1        | )  | 9 | I        | Y | i | Y | Т                                                                  | ሄ  | Ų | ٩  | ä        | ᅩ  | ی        | ¥        |
| OA | ŀ  | <b>→</b> | *  | : | J        | Z | j | z | ł                                                                  | ĘŊ | ü | ۈن | ت        | غ  | <u></u>  | ŹI       |
| ов | Ŧ  | <b>←</b> | +  | ; | K        | ι | k | { | T                                                                  |    | ۵ | f  | ۓ        | ;  | ά        | ل        |
| ос | 7  | L        | ,  | < | L        | ١ | 1 | ı | 1                                                                  |    | • | ٣  | ج        | 7  | <u>s</u> | গ্ৰ      |
| OD | lī | <b>↔</b> | -  | = | M        | ] | n | } | ſ                                                                  | ĸ  | ē | û  | ے        | ÷  | ė        | ي        |
| OE | F  | •        |    | > | N        | • | n | ~ | L                                                                  | K  | 5 | ρ  | خ        | ×  | 3        | •        |
| OF | ij | •        | /  | ? | 0        | _ | o | Δ | J                                                                  | Ĺ  | Ė | ?  | د        | ٤  | م        |          |

#### Norwegian (CP865)

00 10 20 30 40 50 60 70 80 90 A0 B0 C0 D0 E0 F0 O @ P ' p C É á E L L a = 01 ♥ ◀ ! 1 A Q a q ü æ í ½ ∓ ß ± 02 ♥ ‡ " 2 B R b r é E ó ∰ T T F ≥ + ¶ \$ 4 D T d t ä ö ñ - | - E Σ γ + S \* 5 E U e u à ò Ñ = + F o J • - & 6 F V f v a û a | | | п µ ÷ 08 🗖 t (8 H X h x ê ÿ ¿ 🤻 🖳 🛊 🛊 ° 09 o l ) 9 I Y i y ë Ö - 4 F J 0 . OC 2 L , < L \ 1 | 1 f f k 4 # m n OD  $\flat \leftrightarrow -= M$  ] m }  $i \not = 1 \not = 2$ OE A . > N ^ n ~ Ä R « d H R = OF \* ▼ / ? O \_ o o A f ¤ ¬ ± ■ ∩

#### Cyrillic (CP866)

O@P'pAPa L L p Ë 02 • t " 2 В R b г В Т в 🚆 <sub>Т П</sub> т Є 03 ♥ !! # 3 C S c s T У r | } L y € 06 ф **\_ &** 6 F V f v Ж Ц ж ∦ ⊨ <sub>П</sub> ц Ў 08 🛮 t ( 8 Н Х h х И Ж и э 🖳 🛨 🖿 ° 09 o l ) 9 I Y i y й щ й # г <sup>ј</sup> щ · OA 🛮 → \* : J Z j z K b κ | 💾 r ь · ОВ ♂ ← + ; К [ k { Л Ы л ¬ ¬ п ■ ы √ OC Q L , < L \ 1 | N b m 4 | L m b m OD ) + - = M ] m } H 3 H J = 1 3 M OE # A . > N ^ n ~ O HO o J # 1 no = ОГ \* ▼ / ? О \_ о а п я п 1 ± ■ я

#### Turkish (CP867)

O @ P ` p C É á E L Q Ó -01 0 4 ! 1 A Q a q ü a í ½ 1 a β ± 02 • \* " 2 B R b r é Z 6 🚪 T Ê Ô 03 ♥ !! # 3 C S c s â ô ú | - Ë Ò ¾ 04 ♦ ¶ \$ 4 D T d t ä ö ñ - È ō ¶ 05 4 \$ % 5 E U e u à ò Ñ Á + 06 + \_ & 6 F V f v & û Ğ Â a f u ÷ 07 · i ' 7 G W g w ç ù q À Â Î 08 🛮 t (8 H X h x ê İ ¿ C L Ï x ° OA Ø → \* : J Z j z è Ü ¬ ∦ ♯ r Û · OB ♂ ← + ; K [ k { ï ø ⅓ ¶ π ▮ Ù ¹ OC 2 L , < L \ 1 | î £ ½ 4 # \_ 1 3 OD  $\flat \leftrightarrow - = M$  ] m } 1  $\emptyset$  ;  $\diamondsuit = \{ \ddot{y} \}^2$ OE / A . > N ^ n ~ Ä Ş « ¥ # 1 - • OF \* v / ? O \_ o a A \$ » 7 × 1 ′

# Thai (CP874)

| 00  | 10   | 20        | 30 | 40 | 50 | 60 | 70  | 80 | 90 | AO  | во | CO | DO  | EO  | FO  |
|-----|------|-----------|----|----|----|----|-----|----|----|-----|----|----|-----|-----|-----|
| NUL |      | SP        | 0  | @  | P  | 1  | р   |    |    | 3.1 | ħ  | ŋ  | E   | i.  | 0   |
|     | DC1  | 1.        | 1  | Α  | Q  | а  | q   |    |    | n   | 71 | ม  | ·   | u   | 9   |
|     | DC2  | "         | 2  | В  | R  | b  | r   |    | 7  | 21  | ณ  | Ð  | 1   | ٦   | 160 |
|     | DC3  | #         | 3  | С  | S  | C  | s   |    |    | 7)  | UL | 5  | ٦   | ٩   | m   |
|     | DC4  | \$        | 4  | D  | Т  | d  | t   |    |    | P   | ด  | ព  | •   | 1   | œ'. |
|     |      | %         | 5  | E  | U  | е  | u   |    |    | PI  | Я  | ล  | a   | 7   | æ   |
|     |      | &         | 6  | F  | V  | f  | v   |    |    | 7,1 | ถ  | η  | a   | 7   | 5   |
| BEL |      |           | 7  | G  | W  | g  | W   |    |    | 7   | n  | 3  | di  | 2   | e)  |
| BS  | CAN  | (         | 8  | Н  | Х  | h  | x   |    |    | Q   | ត  | ศ  | •   | .39 | ಡ   |
| нт  |      | )         | 9  | I  | Y  | i  | У   |    |    | a   | u  | ъ  | · · |     | ď   |
| LF  |      | *         | 4  | J  | Z  | j  | z   |    |    | 25  | u  | ส  |     | 27  | 4   |
| VT  | ESC  | +         | 1  | K  | 1  | k  | {   |    | 4  | ซ   | ป  | и  |     | •   | ٠   |
| FF  |      | •         | <  | L  | 1  | 1  | 1   |    |    | nı  | W  | a  | ev  |     | ¢   |
| CR  |      | $\exists$ | *  | М  | 1  | m  | }   |    |    | ល្វ | N  | Ð  | •   | •   | -   |
| so  | ( =( | 6         | >  | N  | ^  | n  | ~   |    |    | ฎ   | W  | ø  | 2   | E   | 1   |
| SI  |      | 1         | ?  | 0  | 2  | 0  | DEL |    |    | a   | W  | *1 | В   | 0   | SP  |

## **OCR-A (CP876)**

#### 00 10 20 30 40 50 60 70 80 90 A0 80 CO DO ED FO

| 00        |   |    | 0 | 3 | P        | ч | p |   |   |   |
|-----------|---|----|---|---|----------|---|---|---|---|---|
| 01        |   | !  | ı | A | Q        |   | q |   |   |   |
| 02        |   | ** | 2 | B | R        | b | r |   | Æ |   |
| 03        |   | *  | 3 | c | S        | c | * |   |   |   |
| 04        |   | •  | 4 | D | т        | d | t |   |   |   |
| 05        |   | ×  | 5 | Ε | U        | • | u |   |   | Ñ |
| 06        |   | 2  | 6 | F | V        | f | v |   |   |   |
| 07        |   | •  | 7 | 6 | <b>u</b> | 9 | w |   |   | • |
| 08        | _ | (  | 8 | Н | x        | h | x |   |   |   |
| 09        |   | )  | 9 | I | Y        | i | y |   | ŏ |   |
| DA        |   | *  | : | J | Z        | j | z |   | Ü |   |
| <b>GB</b> |   | +  | ; | K | E        | k | € |   |   |   |
| 0C        |   | •  | < | L | `        | 1 | 1 |   | £ |   |
| OD        |   | -  | = | M | 3        | m | > |   | ¥ |   |
| 0E        |   | •  | > | N | •        | n | • | X |   |   |
| OF        |   | /  | • | 0 | ¥        | 0 | - | X |   |   |

## **OCR-B (CP877)**

| 00 |   |    | 0 | 8 | P | • | P |   |   |   |    |   |   |    |
|----|---|----|---|---|---|---|---|---|---|---|----|---|---|----|
| 01 |   | i  | 1 | A | Q |   | q | ū |   |   |    |   | 8 |    |
| 02 |   | ** | 2 | В | R | b | r |   | Æ |   |    |   |   |    |
| 03 |   | #  | 3 | С | s | С |   |   |   |   |    |   |   |    |
| 04 |   | \$ | 4 | D | T | d | t | ä | ŏ |   |    |   |   |    |
| 05 |   | ×  | 5 | E | Ü | • | u |   |   | Ñ |    |   |   | \$ |
| 06 |   | 8  | 6 | F | ٧ | f | ٧ | ā |   | • |    |   |   |    |
| 07 |   | •  | 7 | G | W | g | w |   |   | • |    |   |   |    |
| 08 | - | (  | 8 | н | X | h | x |   |   |   |    |   |   |    |
| 09 |   | )  | 9 | 1 | Y | i | y |   | ö | _ | ij |   |   |    |
| OA |   | *  | : | J | Z | j | 2 |   | Ü |   | n  |   |   |    |
| OB |   | +  | ; | K | C | k | ₹ |   | • |   |    |   |   |    |
| 0C |   | ,  | < | L | ` | ι | 1 |   | £ |   |    |   |   |    |
| OÞ |   | -  | = | Ħ | נ |   | } |   | ¥ |   |    |   |   |    |
| 0E |   |    | > | N | • | n | - | Ä |   |   |    |   |   |    |
| 0F |   | ,  | ? | 0 | _ | 0 |   | A |   |   |    | Ħ |   |    |

# **Central Europe (CP1250)**

|    | 00 | 10 | 20 | 30 | 40  | 50 | 60 | 70 | 80  | 90 | AO | ВО | CO | DO | EO | FO |
|----|----|----|----|----|-----|----|----|----|-----|----|----|----|----|----|----|----|
| 00 |    |    |    | 0  | e e | P  |    | р  | €   |    |    | ۰  | Ŕ  | Đ  | ŕ  | đ  |
| 01 |    |    | 1  | 1  | A   | Q  | a  | q  |     |    | •  | ±  | Á  | Ń  | á  | ń  |
| 02 |    |    | 11 | 2  | В   | R  | b  | r  |     |    | •  |    | Â  | Ň  | â  | ň  |
| 03 |    |    | #  | 3  | C   | S  | С  | s  |     | ** | Ł  | ł  | Ă  | 6  | ă  | 6  |
| 04 |    |    | \$ | 4  | D   | T  | d  | t  |     | "  | ¤  |    | Ä  | ô  | ä  | ô  |
| 05 |    |    | %  | 5  | E   | U  | е  | u  | *** | •  | Ą  | μ  | Ľ  | ő  | r  | ő  |
| 06 |    |    | &  | 6  | F   | V  | f  | v  | †   | -  | 1  | П  | Ć  | ö  | ć  | ö  |
| 07 |    |    | 1  | 7  | G   | W  | g  | W  | #   | -  | S  |    | Ç  | ×  | ç  | +  |
| 08 |    |    | (  | 8  | H   | Х  | h  | x  |     |    |    | 3  | č  | Ř  | č  | ř  |
| 09 |    |    | )  | 9  | I   | Y  | i  | У  | 86  | TH | 0  | ą  | É  | Û  | é  | ů  |
| OA |    |    | *  | :  | J   | Z  | j  | z  | Š   | š  | Ş  | ş  | Ę  | Ú  | ę  | ú  |
| OB |    |    | +  | ;  | K   | 1  | k  | {  | <   | >  | «  | »  | Ë  | Ű  | ë  | ű  |
| OC |    |    | ,  | <  | L   | \  | 1  | 1  | Ś   | ś  | 7  | Ľ  | Ě  | Ü  | ě  | ü  |
| OD |    |    | -  | =  | M   | ]  | m  | }  | Ť   | ť  | -  | "  | Í  | Ý  | í  | Ý  |
| 0E |    |    |    | >  | N   | ^  | n  | ~  | ž   | ž  |    | ľ  | Î  | Ţ  | î  | ţ  |
| OF |    |    | /  | ?  | 0   | _  | 0  |    | Ź   | ź  | Ż  | ż  | Ď  | ß  | ď  |    |

## Cyrillic (CP1251)

|    | 00 | 10 | 20 | 30  | 40 | 50 | 60 | 70 | 80 | 90 | AO | ВО             | CO | DO | EO | FO |
|----|----|----|----|-----|----|----|----|----|----|----|----|----------------|----|----|----|----|
| 00 |    |    |    | 0   | @  | P  |    | р  | ъ  | ħ  |    | 0              | A  | P  | a  | р  |
| 01 |    |    | 1  | 1   | A  | Q  | a  | q  | ŕ  |    | ÿ  | ±              | Б  | C  | 6  | C  |
| 02 |    |    | "  | 2   | В  | R  | b  | r  | ,  | ,  | Ÿ  | I              | В  | T  | В  | т  |
| 03 |    |    | #  | 3   | C  | S  | С  | s  | ŕ  |    | J  | i              | Γ  | У  | Г  | У  |
| 04 |    |    | \$ | 4   | D  | T  | d  | t  |    |    | ¤  |                | Д  | Φ  | д  | ф  |
| 05 |    |    | %  | 5   | E  | U  | е  | u  |    |    |    | μ              | E  | Х  | е  | x  |
| 06 |    |    | &  | 6   | F  | V  | f  | v  | †  |    | -1 | П              | Ж  | Ц  | ж  | ц  |
| 07 |    |    | 1  | 7   | G  | W  | g  | W  |    | -  | S  |                | 3  | Ч  | 3  | ч  |
| 80 |    |    | (  | 8   | H  | Х  | h  | x  | €  |    | Ë  | ë              | И  | Ш  | И  | ш  |
| 09 |    |    | )  | 9   | I  | Y  | i  | У  | %  | TH | 0  | N <sub>a</sub> | И  | Щ  | й  | щ  |
| OA |    |    | *  | :   | J  | Z  | j  | z  | Љ  | Љ  | €  | 6              | K  | Ъ  | к  | ъ  |
| ов |    |    | +  | ;   | K  | 1  | k  | {  |    |    | «  | <b>»</b>       | Л  | Ы  | л  | ы  |
| oc |    |    | ,  | <   | L  | 1  | 1  | 1  | Њ  | њ  | 7  | j              | M  | Ь  | M  | ь  |
| OD |    |    | -  | . = | М  | ]  | m  | }  | Ŕ  | Ŕ  | -  | S              | H  | Э  | Н  | Э  |
| OE |    |    |    | >   | N  | ^  | n  | ~  | ħ  | ħ  | 8  | s              | 0  | Ю  | 0  | ю  |
| OF |    |    | /  | ?   | 0  | _  | 0  |    | Ħ  | ħ  | Ï  | ï              | П  | Я  | п  | я  |

# **Windows Latin1 Ansi (CP1252)**

| ن. | 00   | 10    | 20  | 30          | 40       | 50 | 60 | 70 | 80 | 90  | A0             | В0         | CO | D0 | EO | FO  |
|----|------|-------|-----|-------------|----------|----|----|----|----|-----|----------------|------------|----|----|----|-----|
| 00 | <br> |       |     | 0           | <b>e</b> | P  |    | р  | €  |     |                | °          | À  | Ð  | à  | ð   |
| 01 | <br> |       | !   | 1           | Α        | Q  | a  | q  |    |     |                | ±          | Á  | Ñ  | á  | ñ   |
| 02 |      |       | "   | 2           | В        | R  | b  | r  |    |     | ¢              | 2  <br>  2 | Â  | ٥  | â  | òi  |
| 03 |      | , see | #   | 3           | С        | ន  | С  | s  | £  | ``  | £              | 3          | Ã  | 6  | ã  | 6   |
| 04 |      |       | \$  | 4           | D        | T  | đ  | t  | "  | "   | ¤              | ~ _        | Ä  | Ô  | ä  | ô   |
| 05 |      |       | . % | 5           | E        | ับ | е  | u  |    | •   | ¥              | μ          | Å  | ő  | a  | õ   |
| 06 |      |       | &   | 6           | F        | V  | f  | v  | t  | _   |                | ¶          | Æ  | Ö  | æ  | ö   |
| 07 | <br> |       | 1   | 7           | G        | W  | g  | W  | ‡  | _   | S              |            | Ç  | ×  | ç  | +   |
| 80 |      |       | (   | 8           | Н        | Х  | h  | х  | ^  | ~   | ••             |            | È  | Ø  | è  | φļ  |
| 09 |      |       | )   | 9           | I        | Y  | i  | У  | ₩  | 774 | 0              | 1          | É  | Ù  | é  | ù   |
| OA |      |       | *   | :           | J        | Z  | j  | z  | Š  | š   | <br>  <u>a</u> | 2          | Ê  | ΰ  | ê  | úļ  |
| 0B |      |       | +   | ;           | K        | ]  | k  | {  | <  | · > | «              | »          | Ĕ  | Û  | ë  | a i |
| 0C |      |       | ,   | <           | L        | \  | 1  |    | Œ  | œ   | _              | 14 I       | Ì  | Ü  | ì  | ü   |
| OD |      |       | -   | =           | M        | ]  | m  | }  |    |     | _              | 1 ½        | Í  | Ý  | í  | Ý   |
| 0E |      |       | •   | <b>&gt;</b> | N        | ^  | n  | ~  | Ž  | ž   | <b>6</b>       | ¾          | Î  | Þ  | î  | þ   |
| OF |      |       | /   | ?           | 0        |    | 0  |    |    | Ÿ   |                | 2          | Ï  | ദ  | ï  | ÿļ  |
| 7  |      |       |     |             |          |    |    |    |    |     |                |            |    |    |    | +   |

#### **GOST (Russian)**

01 @ 4 ! 1 A Q a q H 7 7 B C 6 c ë 02 ● t " 2 B R b r <del>T</del> J B T B T / 03 # !! # 3 C S c s = L L T y r y \ 04 + ¶ \$ 4 D T d t || = - ДФдф/ 05 • \$ % 5 E U e u n | E X e x \ 06 + - & 6 F V f v 7 T T X Ц ж ц → 08 🖸 t ( 8 H X h x 🖟 🕆 I M M m t OA ■ → \* : J Z j z ғ # + К ъ к ъ ÷ ОВ σ ← + ; К [ k { <sup>јј</sup> | ¶ Л Ы л ы ± ОС \$ L , < L \ 1 | В \_ M В и в W ОБ \* ▼ / ? О \_ о о д ≠ ■ П Я п я

#### Mazowia

| `   | 00           | 10       | 20 | 30       | 40 | 50 | 60 | 70 | 80 | 90 | ΆO       | во   | CO       | DO | EO | FO          |
|-----|--------------|----------|----|----------|----|----|----|----|----|----|----------|------|----------|----|----|-------------|
| 00  | 0            | •        |    | 0        | 9  | P  |    | р  | Ç  | Ė  | Ź        | :::  | Ĺ        | Т  | α  | =           |
| 01  | ⊕            | 4        |    | 1        | Α  | Q  | a  | đ  | ü  | ę  | Ż        | **   | Τ.       | Ŧ  | ß  | ±           |
| 02  | 9            | <b>‡</b> | 11 | 2        | В  | R  | b  | r  | é  | ł  | Ó        | **** | т        | Т  | Г  | 2           |
| 03  | *            | 11       | #  | 3        | С  | ន  | С  | s  | â  | ô  | Ó,       |      | ŀ        | T  | π  | <u>&lt;</u> |
| 04  | <b>*</b>     | П        | \$ | 4        | D  | T  | d  | t  | ä  | ö  | ń        | 1    |          | F  | Σ  | ſ           |
| 05  | <b>+</b>     | S        | %  | 5        | E  | บ  | е  | u  | à  | ¢  | Ń        | #    | +        | F  | σ  | J           |
| 06  | <b>•</b>     | -        | &  | 6        | F  | V  | f  | V  | ą  | û  | Ź        | 1    | #        | Г  | μ  | +           |
| 07  | •            | 1        | 1  | 7        | G  | W  | g  | W  | ç  | ù  | Ż        | TI   | <b> </b> | #  | τ  | *           |
| 80  | ۵            | 1        | (  | 8        | Н  | Х  | h  | х  | ê  | ŝ  | S        | 7    | Ŀ        | #  | Φ  | 0.          |
| 09  | 0            | <b>+</b> | )  | 9        | I  | Y  | i  | У  | ë  | Ö  | ۲        | 1    | F        | ,  | θ  | •           |
| 0A  | ٥            | →        | *  | :        | J  | Z  | j  | z  | è  | Ü  | ľ        | I    | #        | Γ  | Ω  | •           |
| 0В  | ð            | <b>←</b> | +  | ;        | K  | [  | k  | {  | ï  | 굺  | 1/2      | ٦    | Ŧ        |    | δ  | 1           |
| OC. | <del>Q</del> | L        | ,  | <b>~</b> | L  | \  | 1  |    | î  | Ł  | **       | 1    | ŀ        |    | œ  | n           |
| OD  | Þ            | Ų↔       | _  | =        | M  | ]  | m  | }  | ć  | ¥  |          | Π    | =        | ı  | ø  | 2           |
| 0E  | ß            | <b>A</b> | •  | >        | N  | ^  | n  | ~  | Ä  | Ś  | · «      | 4    | #        | ı  | ε  | •           |
| OF  | *            | ▼        | /  | ?•       | 0  |    | 0  | ۵  | Ą  | £  | <b>»</b> | ٦    | <b>±</b> |    | n  |             |

#### **TASS (Cyrillic)**

0 @ P ` p A P a = L # p E 01 ⊕ ◀ ! 1 A Q a q B C 6 / + c ë 02 • t " 2 B R b r B T B T T / 03 ♥ !! # 3 C S c s F y r | + 11 y \ 06 • \_ & 6 F V f v X Ц x | | | п ц → 07 · ± ' 7 G W g w 3 Ч s η # # ч ← 08 🛘 t ( 8 Н X h х И Ш и ¬ 📙 + ш t O9 o l ) 9 I Y i y Ň Щ ñ 引 l l m l ОВ ♂ ← + ; К [ k { Л Ы л ¬ ¬ ¬ ■ ы ± OC Q L , < L \ 1 | M B M 4 | | m b M OE A . > N ^ n ~ O B o d H | n = ОF \* ▼ / ? О \_ о о П Я п ј = ■ я ■

#### 96Greek

|    | 00  | 10  | 20   | 30           | 40 | 50 | 60 | 70    | 80 | 90 | A0 | ВО | CO | DO | ΕO | FO |
|----|-----|-----|------|--------------|----|----|----|-------|----|----|----|----|----|----|----|----|
| 00 | NUL |     | SP   | 0            | @  | P  |    |       |    |    |    |    |    |    |    |    |
| 01 |     | DC1 | ļ    | 1            | A  | Q  | A  | Π     |    |    |    |    |    |    |    |    |
| 02 |     | DC2 | ? \$ | 2            | В  | R  | В  | p     |    |    |    |    |    |    |    |    |
| 03 |     | DC3 | #    | 3            | С  | S  | Γ  | Σ     |    |    |    |    |    |    |    |    |
| 04 |     | DC4 | \$   | 4            | D  | T  | Δ  |       |    |    |    |    |    |    |    |    |
| 05 |     |     | %    | 5            | E  | U  | E  | T     |    |    |    |    |    |    |    |    |
| 06 |     |     | δ.   | 6            | F  | V  | Z  | Ä     |    |    |    |    |    |    |    |    |
| 07 | BEL |     | 1    | 7            | G  | W  | Н  | Φ     |    |    |    |    |    |    |    |    |
| 80 | BS  | CAN | (    | 8            | Н  | X  | 0  | Х     |    |    |    |    |    |    |    |    |
| 09 | HT  |     | )    | 9            | I  | Y  | I  | Ā     |    |    |    |    |    |    |    |    |
| 0A | LF  |     | *    | ° «          | J  | Z  | K  | Ω     |    |    |    |    |    |    |    |    |
| 0B | VT  | ESC | +    | ;            | K  | [  | Λ  | {     |    |    |    |    |    |    |    |    |
| 0C | FF  |     | ,    | <            | L  | \  | M  | можен |    |    |    |    |    |    |    |    |
| OD | CR  |     | 0000 | 1000<br>0000 | М  | ]  | N  | }     |    |    |    |    |    |    |    |    |
| 0E | so  |     | •    | >            | N  | ^  | Ξ  | (MOS) |    |    |    |    |    |    |    |    |
| OF | SI  |     | /    | ?            | 0  | L  | 0  | DEL   |    |    |    |    |    |    |    | SP |

### Ku

|    | 00  | 10  | 20 | 30 | <b>4</b> 0 | 50 | 60 | 70  | 80 | 90       | AO  | во | CO | D0 | ΕO  | FO       |
|----|-----|-----|----|----|------------|----|----|-----|----|----------|-----|----|----|----|-----|----------|
| 00 | NUL |     | SP | 0  | @          | P  | ,  | p   | ٢  | 0        |     | Ø. | ដ  | ٠  | -   | 82       |
| 01 |     | DC1 | !  | 1  | A          | Q  | a  | Ţ.  | ٦  | 9        | ก   | ດເ | 7  | u  | ν   | <b>å</b> |
| 02 |     | DC2 | "  | 2  | В          | R  | b  | r   | ٦  | <b>B</b> | ข   | ด  | ពុ | ۲  | en. | ٤        |
| 03 |     | DC3 | #  | 3  | С          | S  | С  | s   | ٦  | 8        | ค   | ฅ  | ล  | ી  | +   | al       |
| 04 |     | DC4 | \$ | 4  | D          | T  | đ  | t   | 1  | ھ        | z,  | ព  | G  | ٦  |     | z        |
| 05 |     |     | 8  | 5  | E          | U  | е  | u   | _  | æ        | 7   | n  | ศ  | •7 | ٠   | ឌ        |
| 06 |     |     | &  | 6  | F          | v  | f  | v   | ŀ  | ď        | q   | ឥ  | ъ  | ٩  |     | á        |
| 07 | BEL |     | •  | 7  | G          | W  | g  | w   | +  | <b>m</b> | ฉ   | น  | র  | ١  | *   | d        |
| 80 | BS  | CAN | (  | 8  | Н          | х  | h  | х   | Т  | હ        | ช   | บ  | ห  | ข  | °5  | ä        |
| 09 | HT  |     | )  | 9  | I          | Y  | i  | У   | Т  | ø.       | ซ   | ป  | ជ  | ۵  | *   | 3        |
| OA | LF  |     | *  | :  | J          | Z  | j  | z   | +  | ซ        | ฌ   | a  | อ  | a  | Ļ   | å        |
| OB | VT  | ESC | +  | ;  | ĸ          | [  | k  | {   | E  | ค        | ល្ង | ฝ  | ฮ  | æ  | ť   | al       |
| OC | FF  | ,   | ,  | <  | L          | \  | 1  | 1   | ฦ  | ۴        | ฉ   | พ  | ε  | a  | ខ   | ä        |
| OD | CR  |     | -  | =  | М          | ]  | m  | }   | В  | 9        | ี่ผ | ฟ  | 0  | ·  | t   | 2        |
| OE | so  |     |    | >  | N          | ^  | n  | ~   | า  | ٦        | ħ   | ภ  | า  | ۰  | ٦-  | đ        |
| OF | SI  |     | 1  | ?  | 0          | _  | 0  | DEL | @~ | ļ        | 71  | ม  | *1 | ಡ  | £   | SP       |

# Farsi Arabic (CP1098)

|    | 00  | 10  | 20 | 30 | 40 | 50 | 60 | 70  | 80 | 90 | AO           | во                                                      | C0 | DO         | E0 | F0 |
|----|-----|-----|----|----|----|----|----|-----|----|----|--------------|---------------------------------------------------------|----|------------|----|----|
| 00 | NUL | ,   | SP | 0  | @  | P  | `  | р   |    | و' | þ            | :::                                                     | ٦  | ሴ          | ک  | -  |
| 01 |     | DC1 | !  | 1  | A  | Q  | a  | Ţ.  |    | Ļ  | خ            | ***                                                     | F  | h          | 5  | ဇ  |
| 02 |     | DC2 | "  | 2  | В  | R  | b  | r   | 4  | ·ť | خ            | 0.00000<br>0.000000<br>0.000000<br>0.000000<br>0.000000 | Т  | h          | گ  | پ  |
| 03 |     | DC3 | #  | 3  | С  | S  | С  | s   | 4  | ٠  | ı            | -                                                       | ł  | غ          | Ś  | _  |
| 04 |     | DC4 | \$ | 4  | D  | T  | đ  | t   | ?  | £  | Ċ            | +                                                       | -  | بغ         | J  | ٠  |
| 05 |     | S   | %  | 5  | E  | ũ  | е  | u   | н  | 4  | ر            | Ġ                                                       | +  | <b>h</b> . | ١  | ١  |
| 06 |     |     | &  | 6  | F  | V  | f  | v   | ī  | Û  | ز            | ₼                                                       | ÷  | غ          | ۴  | ۲  |
| 07 | BEL |     | '  | 7  | G  | W  | g  | w   | ĩ  | ŀ  | ژ            | Þ                                                       | ع  | б.         | -0 | ٣  |
| 80 | BS  | CAN | (  | 8  | Н  | Х  | h  | х   | Ž. | Ç  | œ            | 4                                                       | Ŀ  | ь.         | ن  | ۴  |
| 09 | нт  |     | )  | 9  | I  | Y  | i  | У   | t  | ា  | ···          | 1                                                       | F  | Г          | ·  | ۵  |
| OA | LF  |     | *  | :  | J  | Z  | j  | z   | ٦  | ণ  | ش            |                                                         | 늰  | Γ          | و  | ۶  |
| ОВ | VT  | ESC | +  | ;  | K  | ]  | k  | {   | 7  | ÷  | û            | ٦                                                       | Ŧ  |            | ٥  | ٧  |
| OC | FF  |     | ,  | <  | L  | \  | 1  | 1   | ,  | ক  | <sub>G</sub> | 1                                                       | 上  | -          | ھ  | ٨  |
| OD | CR  |     | -  | =  | М  | ]  | m  | }   | ተ  | \$ | Þ            | <b>₩</b> 5                                              | =  | ن          | Ť  | ٩  |
| 0E | so  |     | •  | >  | N  | ^  | n  | ~   | ٦. | ×  | «            | Ä                                                       | #  | ة          | ъ  | •  |
| OF | SI  |     | /  | ?  | 0  | _  | 0  | DEL | ٠, | ح  | »            | ٦                                                       |    | -          | G  | SP |

### **ID-12**

|    | 00  | 10  | 20 | 30 | 40 | 50 | 60 | 70  | 80 | 90 | AO    | во   | CO | D0         | E0  | FO           |
|----|-----|-----|----|----|----|----|----|-----|----|----|-------|------|----|------------|-----|--------------|
| 00 | NUL |     | SP | 0  | 9  | P  | ,  | р   | ٠- | å  |       | tae  | ภ  | ะ          | · L | 0            |
| 01 |     | DC1 | :  | 1  | A  | Ю  | a  | Ď   | t  | q  | n     | TI   | น  | ۲          | u   | Ð            |
| 02 |     | DC2 | "  | 2  | В  | R  | b  | r   | ខ  | ä  | บ     | କ୍ଷା | ព  | ٦          | ۲   | <b>J</b> ED  |
| 03 |     | DC3 | #  | 3  | С  | S  | С  | s   | t  | ឌ  | ซ     | ດເ   | ร  | <b>°</b> 1 | ૧   | ຕ            |
| 04 |     | DC4 | \$ | 4  | D  | T  | đ  | t   | ٩- | ď  | Э     | ด    | ពុ | ۵          | ٦   | <b>હ</b>     |
| 05 | ,   |     | %  | 5  | E  | υ  | е  | u   | ž  |    | PI PI | ต    | ล  | a          | า   | &            |
| 06 |     |     | &  | 6  | F  | V  | f  | v   | 23 | *  | ฆ     | ព    | ฦ  | đ          | ๆ   | ઢ            |
| 07 | BEL |     | '  | 7  | G  | W  | g  | W   | Þ  | °  | 4     | n    | J  | ď          | ಚ   | 6)           |
| 80 | BS  | CAN | (  | 8  | Н  | х  | h  | х   | ٤  | *  | q     | ű    | ศ  | ٦          | ,   | ಡ            |
| 09 | нт  |     | )  | 9  | I  | Y  | i  | У   | P. | Γ  | ฉ     | u    | 14 | ข          | v   | <b>&amp;</b> |
| OA | ĻF  |     | *  | :  | J  | Z  | j  | z   | Z  | ٦  | ช     | บ    | র  |            | es  | મ            |
| ОВ | VT  | ESC | +  | ;  | K  | [  | k  | {   | 23 | L  | শ     | Ŋ    | и  | _          | +   | Q=-          |
| OC | FF  |     | ,  | <  | L  | \  | 1  | ı   |    | ı  | ຄ     | ผ    | ฉ  | Т          |     |              |
| OD | CR  |     | -  | =  | М  | ]  | m  | }   | d  | 1  | ល្វ   | ฝ    | อ  | Т          | ۰   |              |
| OE | so  |     | •  | >  | N  | ^  | n  | ~   | ä  | ŀ  | រា    | พ    | ฮ  | +          | ε   |              |
| OF | SI  |     | /  | ?  | 0  | _  | 0  | DEL | ឌ  | 4  | ฏ     | ฟ    | ฯ  | IB         | 0   | SP           |

### **ID-14**

|    | 00  | 10  | 20 | 30 | 40  | 50 | 60 | 70  | 80 | 90   | ΑO  | во    | CO | DO | ΕO | F0         |
|----|-----|-----|----|----|-----|----|----|-----|----|------|-----|-------|----|----|----|------------|
| 00 | NUL |     | SP | 0  | e e | P  | ,  | р   | Γ  | ٣    |     | ) ort | ภ  | ะ  | ı  | 0          |
| 01 |     | DC1 | !  | 1  | A   | Q  | a  | Ď,  | ٦  | 9    | ก   | 'n    | น  | v  | u  | Ð          |
| 02 |     | DC2 | "  | 2  | В   | R  | b  | r   | L  | ٠    | ข   | କ୍ଷା  | ย  | ٦  | ۲  | 160        |
| 03 |     | DC3 | #  | 3  | С   | S  | С  | s   | ٦  | t    | ซ   | ยา    | 7  | ٠, | ૧  | ๓          |
| 04 |     | DC4 | \$ | 4  | D   | Т  | đ  | t   | _  | ខ    | P   | ด     | ពុ | ٥  | ٦  | Œ          |
| 05 |     |     | %  | 5  | Е   | U  | е  | u   | -  | t    | PI  | ମ     | ล  | В  | 1  | Œ          |
| 06 |     |     | &  | 6  | F   | V  | f  | v   | ŀ  | 4    | ฆ   | ព     | ฦ  | d  | ໆ  | ે          |
| 07 | BEL |     | '  | 7  | G   | W  | g  | w   | +  | £    | 7   | n     | J  | d  | ಚ  | <b>6</b> ) |
| 80 | BS  | CAN | (  | 8  | Н   | х  | h  | х   | Τ  | D3   | ବ   | ប៊    | ศ  | ٦  |    | ಡ          |
| 09 | нт  |     | )  | 9  | I   | Y  | i  | У   | Т  | ŧ.   | ฉ   | u     | 14 | ข  | ν  | ď          |
| OA | LF  |     | *  | :  | J   | Z  | j  | z   | +  | ۲    | ช   | ŋ     | ส  |    | en | <b>∞</b> ~ |
| ОВ | VT  | ESC | +  | ;  | K   | [  | k  | {   |    | ٦.   | ช   | ป     | и  | ď  | +  | 由          |
| OC | FF  |     | ,  | <  | L   | \  | 1  | ı   | ŀ  | P.   | ฌ   | W     | ជ  | ă  | *  | ž          |
| OD | CR  |     | -  | =  | М   | ]  | m  | }   | *  | ES . | ល្វ | Ŋ     | อ  | us | ٠  | ्ध         |
| 0E | so  |     |    | >  | N   | ^  | n  | ~   | ç  | P+   | ฌ   | w     | ฮ  | å  | ٦  | đ          |
| OF | SI  |     | /  | ?  | 0   | _  | 0  | DEL | *  | ι    | ฏ   | ฟ     | ч  | 1B | 0  | SP         |

### **ID-17**

|    | 00  | 10  | 20 | 30 | 40 | 50 | 60 | 70  | 80 | 90 | ΑO  | во | CO | DO | E0 | FO         |
|----|-----|-----|----|----|----|----|----|-----|----|----|-----|----|----|----|----|------------|
| 00 | NUL |     | SP | 0  | @  | P  | ,  | р   | Ł  | à  |     | ž, | ภ  | ะ  | k, | 0          |
| 01 |     | DC1 | !  | 1  | A  | Q  | a  | Ţ,  | E  | ч  | ก   | 71 | ม  | ·  | u  | Ð          |
| 02 |     | DC2 | "  | 2  | В  | R  | b  | r   | v  | ä  | ข   | ଲା | ប  | า  | ٦  | )EI        |
| 03 |     | DC3 | #  | 3  | С  | S  | С  | s   | ŧ  | ឌ  | ข   | ល  | ร  | *1 | ૧  | n          |
| 04 |     | DC4 | \$ | 4  | D  | Т  | đ  | t   | ۵- | ai | ค   | ด  | ពុ | ۵  | ٦  | Œ          |
| 05 |     |     | 8  | 5  | E  | U  | е  | u   | ĸ  | ÷  | Ð   | ମ  | ର  | a  | า  | œ          |
| 06 |     |     | &  | 6  | F  | V  | f  | v   | 23 | *  | ฆ   | ព  | ฦ  | đ  | ๆ  | ১          |
| 07 | BEL |     | '  | 7  | G  | W  | g  | W   | 4  | °3 | 7   | 11 | G  | d  | ಚ  | m)         |
| 80 | BS  | CAN | (  | 8  | Н  | х  | h  | х   | ž  | \$ | a   | ថ  | ศ  | ,  | ,  | ಡ          |
| 09 | нт  |     | )  | 9  | I  | Y  | i  | У   | P. | ٢  | ฉ   | u  | 14 | ข  | ν  | ď          |
| OA | ĻF  |     | *  | :  | J  | Z  | j  | z   | F  | ٦  | ช   | บ  | র  |    | es | ч          |
| 0B | VT  | ESC | +  | ;  | K  | [  | k  | {   | ន  | L  | 75  | ъ  | ห  | ı  | +  | <b>0</b> ~ |
| 0C | FF  |     | ,  | <  | L  | 1/ | 1  | -   | P+ | ٦  | ผ   | 8  | ធ  | 4  | ì  |            |
| OD | CR  |     | -  | =  | М  | ]  | m  | }   | 4  | -  | ល្ង | ٤  | อ  | Т  | ۰  |            |
| 0E | so  |     |    | >  | N  | ^  | n  | ~   | ያ  | ŀ  | ฏ   | W  | ฮ  | +  | ε  |            |
| OF | SI  |     | /  | ?  | 0  | _  | 0  | DEL | 24 | 1  | ឯ   | ฟ  | ۳  | B  | 0  | SP         |

## **Philip**

|    | 00  | 10  | 20 | 30 | 40  | 50 | 60 | 70  | 80 | 90   | AO  | во | CO       | DO  | ΕO  | FO  |
|----|-----|-----|----|----|-----|----|----|-----|----|------|-----|----|----------|-----|-----|-----|
| 00 | NUL |     | SP | 0  | e e | P  |    | р   | L  | å    |     | ž, | ภ        | ะ   | L   | 0   |
| 01 |     | DC1 | !  | 1  | A   | Q  | a  | q   | ι  | ٤    | ก   | 71 | ม        | ·   | u   | 9   |
| 02 |     | DC2 | "  | 2  | В   | R  | b  | r   | ٣  | ď    | บ   | ଭା | ย        | า   | ٦   | 160 |
| 03 |     | DC3 | #  | 3  | С   | S  | С  | s   | q  | ä    | ข   | ณ  | 5        | ٠'n | ૧   | n   |
| 04 |     | DC4 | \$ | 4  | D   | Т  | đ  | t   | ٦  | SZ . | ค   | ด  | ពុ       | ۵   | ٦   | હ   |
| 05 |     |     | %  | 5  | E   | U  | е  | u   | ۵  | P.   | M   | ต  | ন        | a   | 1   | æ   |
| 06 |     |     | &  | 6  | F   | V  | £  | v   | ε  | d    | ฆ   | ព  | ภ        | đ   | 7   | ১   |
| 07 | BEL |     | '  | 7  | G   | W  | g  | w   | ខ  | 4    | 9   | n  | з        | di  | હ   | 10) |
| 80 | BS  | CAN | (  | 8  | Н   | Х  | h  | х   | ŧ  | ន    | a   | ត  | ศ        | ٩   | •   | ಡ   |
| 09 | HT  |     | )  | 9  | I   | Y  | i  | У   |    | å    | ฉ   | u  | ĮЭ       | ข   | ν   | ď   |
| OA | LF  |     | *  | :  | J   | Z  | j  | z   | *  | d    | ช   | บ  | র        |     | rr/ |     |
| OB | VT  | ESC | +  | ;  | K   | [  | k  | {   | °5 | ă    | শ্ব | Л  | и        | 1   | +   |     |
| OC | FF  |     | ,  | <  | L   | \  | 1  | 1   | •  | 88   | ฌ   | W  | ជ        | Т   |     | +   |
| OD | CR  |     | -  | 11 | М   | ]  | m  | }   | *  | ď    | ល្ង | Ŋ  | อ        | ŀ   | ۰   | 1   |
| 0E | so  |     |    | >  | N   | ^  | n  | ~   | 74 | L    | រា  | w  | <b>១</b> | +   |     | -   |
| OF | SI  |     | 1  | ?  | 0   | _  | 0  | DEL | 23 | ٦    | ឯ   | ฟ  | ฯ        | В   |     | SP  |

### **Roman-8**

|    | 00  | 10  | 20 | 30 | 40 | 50 | 60 | 70  | 80 | 90 | ΑO | во | CO | DO | EO | FO       |
|----|-----|-----|----|----|----|----|----|-----|----|----|----|----|----|----|----|----------|
| 00 | NUL |     | SP | 0  | @  | P  | •  | р   |    |    |    | -  | â  | Ā  | Á  | Þ        |
| 01 |     | DC1 | !  | 1  | A  | Q  | a  | Ţ   |    |    | À  | Ý  | ê  | î  | Ã  | þ        |
| 02 |     | DC2 | "  | 2  | В  | R  | b  | r   |    |    | Â  | Ý  | ô  | Ø  | ã  | •        |
| 03 |     | DC3 | #  | 3  | С  | S  | С  | s   |    |    | È  | 0  | û  | Æ  | Đ  | μ        |
| 04 |     | DC4 | \$ | 4  | D  | T  | d  | t   |    |    | Ê  | Ç  | á  | a  | ð  | П        |
| 05 |     |     | %  | 5  | E  | U  | е  | u   |    |    | Ħ  | ç  | é  | 1  | Í  | *        |
| 06 |     |     | &  | 6  | F  | V  | f  | v   |    |    | Î  | Ñ  | 6  | ø  | Ì  | -        |
| 07 | BEL |     | '  | 7  | G  | W  | g  | W   |    |    | Ï  | ñ  | ú  | æ  | 0  | 1/4      |
| 80 | BS  | CAN | (  | 8  | Н  | Х  | h  | х   | ~  |    | ,  | ï  | à  | Ä  | ٥  | 첫        |
| 09 | нт  |     | )  | 9  | I  | Y  | i  | У   |    |    | ,  | ં  | è  | ì  | õ  | <u>a</u> |
| OA | LF  |     | *  | :  | J  | Z  | j  | z   |    |    | ^  | ¤  | ò  | Ö  | Õ  | ō        |
| ОВ | VT  | ESC | +  | ;  | K  | [  | k  | }   |    |    | :  | £  | ù  | Ü  | ďΩ | «        |
| OC | FF  |     | ,  | <  | L  | \  | 1  | ı   |    |    | ~  | ¥  | ä  | É  | Š  | •        |
| OD | CR  |     | -  |    | М  | ]  | m  | }   |    |    | Ò  | S  | ë  | ï  | Ú  | »        |
| 0E | so  |     |    | >  | N  | ,  | n  | ~   |    |    | Û  | f  | ö  | ß  | ¥  | ±        |
| OF | SI  |     | /  | ?  | 0  | _  | 0  | DEL |    |    | £  | ¢  | ü  | ô  | ÿ  | SP       |

#### Sanyo

|    | 00  | 10  | 20 | 30 | 40       | 50 | 60 | 70  | 80 | 90         | ΑO  | во   | CO | DO | ΕO  | FO |
|----|-----|-----|----|----|----------|----|----|-----|----|------------|-----|------|----|----|-----|----|
| 00 | NUL |     | SP | 0  | <b>@</b> | P  | ,  | р   | Γ  | 0          |     | Tru  | ภ  | v  | ຕ   | ឌ  |
| 01 |     | DC1 | !  | 1  | A        | Q. | a  | đ   | ٦  | Ð          | ก   | 'n   | r  | 1  | +   | ឌ  |
| 02 |     | DC2 | "  | 2  | В        | R  | b  | r   | L  | Æ          | ช   | କ୍ଷା | ្ន | ٠, | ಡ   | å  |
| 03 |     | DC3 | #  | 3  | С        | S  | С  | s   | L  | ต          | 71  | ณ    | ร  | ٥  |     | å  |
| 04 |     | DC4 | \$ | 4  | D        | Т  | đ  | t   | -  | હ          | 9   | ด    | ពុ | B  | ๆ   | à  |
| 05 |     |     | ૠ  | 5  | Е        | U  | е  | u   | -  | હ          | PI  | ต    | ର  | ď  | . ฯ | đ  |
| 06 |     |     | &  | 6  | F        | v  | f  | v   | ŀ  | ď          | N   | ព    | ฦ  | di | 4   | Ł  |
| 07 | BEL |     | '  | 7  | G        | W  | g  | W   | +  | (n)        | 7   | n    | J  | •  | P.  | r  |
| 80 | BS  | CAN | (  | 8  | Н        | х  | h  | х   | 'Τ | હ          | ବ   | ជ    | ศ  | Ŋ  | d   | ប  |
| 09 | нт  |     | )  | 9  | I        | Y  | i  | У   | Т  | ď          | ฉ   | u    | 14 | L  | 由   | t  |
| OA | LF  |     | *  | :  | J        | Z  | j  | z   | +  | <b>"</b> U | ช   | บ    | র  | ı  | ž   | ٤  |
| OB | VT  | ESC | +  | ;  | K        | [  | k  | {   |    | P          | ซ   | Ŋ    | и  | ۲  | ä   | ι  |
| OC | FF  |     | ,  | <  | L        | 1, | 1  | 1   |    |            | េ   | W    | ជ  | ૧  | ě   | ٣  |
| OD | CR  |     | -  | =  | М        | ]  | m  | }   |    |            | ល្វ | 2    | อ  | 7  | ä   | 9  |
| 0E | so  |     |    | >  | N        | ^  | n  | ~   |    |            | ฉ   | W    | ø  | -  | 23  | ٦  |
| OF | sı  |     | /  | ?  | 0        | _  | 0  | DEL |    |            | ឯ   | ฟ    | ε  | v  | ឌ   | SP |

#### Ukrainian

|    | 00  | 10  | 20 | 30 | 40       | 50 | 60 | 70  | 80 | 90 | AO | во                                   | CO | D0       | ΕO | FO |
|----|-----|-----|----|----|----------|----|----|-----|----|----|----|--------------------------------------|----|----------|----|----|
| 00 | NUL |     | SP | 0  | <b>e</b> | P  | •  | р   | A  | P  | a  | :::                                  | L  | Т        | р  | Ë  |
| 01 |     | DC1 | !  | 1  | A        | Q  | a  | Ţ,  | Б  | С  | б  | ***                                  | Т  | ₹        | С  | ë  |
| 02 |     | DC2 | "  | 2  | В        | R  | b  | r   | В  | Т  | В  | 200000<br>200000<br>200000<br>200000 | Т  | Т        | т  | r  |
| 03 |     | DC3 | #  | 3  | С        | S  | С  | s   | Г  | У  | г  | _                                    | ł  | L        | У  | r  |
| 04 |     | DC4 | \$ | 4  | D        | Т  | đ  | t   | Д  | Φ  | д  | +                                    | -  | F        | ф  | ε  |
| 05 |     | S   | 8  | 5  | Е        | U  | е  | ·u  | Е  | х  | e. | #                                    | +  | F        | x  | €  |
| 06 |     |     | &  | 6  | F        | V  | f  | v   | Ж  | ц  | ж  | 1                                    | ŧ  | Г        | ц  | I  |
| 07 | BEL |     | '  | 7  | G        | W  | g  | W   | ω  | ч  | 3  | П                                    | +  | #        | ч  | i  |
| 80 | BS  | CAN | (  | 8  | н        | х  | h  | х   | И  | Ш  | и  | ٦                                    | Ŀ  | <b>‡</b> | ш  | Ï  |
| 09 | нт  |     | )  | 9  | I        | Y  | i  | У   | Й  | Щ  | й  | 1                                    | F  | ı        | щ  | ï  |
| OA | LF  |     | *  | :  | J        | Z  | j  | z   | K  | ъ  | к  |                                      | ī  | Γ        | ъ  |    |
| ов | VT  | ESC | +  | ;  | K        | [  | k  | {   | Л  | ы  | л  | ٦                                    | T  |          | ы  |    |
| oc | FF  |     | ,  | <  | L        | \  | 1  | 1   | М  | ь  | М  | 1                                    | ŀ  | -        | ъ  | Nº |
| OD | CR  |     | -  | =  | М        | ]  | m  | }   | Н  | Э  | н  | Ш                                    | =  | ı        | Э  |    |
| 0E | so  |     |    | >  | N        | ^  | n  | ~   | 0  | Ю  | 0  | 1                                    | #  | ı        | ю  |    |
| OF | SI  |     | /  | ?  | 0        | _  | 0  | DEL | П  | я  | п  | ٦                                    | ㅗ  | -        | я  | SP |

#### ISO 8859/1 (Latin 1)

° À Đà ð 00 ; ± Á Ñ á ñ ⊕ 4 ! 1 A Q a q ¢ 2 Â Ò & ò 02 • ! " 2 B R b r 03 ♥ !! # 3 C S c s £ 3 Ã Ó ã ó ¤ 'Ä Ô ä ô 04 + ¶ \$ 4 D T d t 05 4 S % 5 E U e u ¥μÃÕãδ 06 • . & 6 F V f v l TIZEÖ ze ö 07 • <u>t</u> ' 7 G W g w § · Ç × ç ÷ 08 D 1 ( 8 H X h x 09 0 1 ) 9 I Y i y C ½ É Ù é ù OA **B** → \* : J Z j z OB ♂ ← + ; K [ k { - k 1 Ü 1 ü OC º L , < L \ 1 |  $OD \quad \flat \quad \leftrightarrow \quad - \quad = \quad M \quad ] \quad m \quad \}$ - h Í Ý í ý OE  $\beta$   $\blacktriangle$  .  $\rightarrow$  N  $^{\circ}$  n  $^{\sim}$ • % î Þ î þ - ¿ Ï ß ï ÿ

#### ISO 8859/2 (Latin 2)

°ŔÐŕđ 00 A a Á Ń á ń 01 0 4 ! 1 A Q a q 02 • t " 2 B R b r ĭ , Â Ñ a ň 03 ♥ !! # 3 C S c s ŁłÄÓãó m ' Ä Ô ä ô 04 + ¶ s 4 D T d t LILÖ18 05 4 \$ % 5 E U e u 06 + \_ & 6 F V f v S s Ć Ö ć ö 07 • 1 ' 7 G W g w S Ç × ç ÷ 08 D t ( 8 H X h x 09 0 1 ) 9 I Y i y OA  $\blacksquare$   $\rightarrow$  \* : J Z j z ŤťËŰëű OB ♂ ← + ; K [ k { OC º L , < L \ 1 | ŹźĚÜěü - " İ Ý i ý  $OD \Rightarrow \leftrightarrow - = M \quad ] \quad m \quad \}$ OE # A . > N ^ n ~ OF ♥ ▼ / ? O o △

### ISO 8859/3 (Latin 3)

| 00 | 0 | ٠        |    | 0 | e | P | •        | p |  |   | 0 | À |   | à |   |  |
|----|---|----------|----|---|---|---|----------|---|--|---|---|---|---|---|---|--|
| 01 | € | •        | !  | 1 | A | Q | a        | q |  | Ħ | ħ | Á | Ñ | á | ñ |  |
| 02 | • | ŧ        | "  | 2 | В | R | b        | r |  |   | 2 | Â | ò | â | ò |  |
| 03 | ¥ | !!       | #  | 3 | С | s | c        | s |  | £ | 3 |   | ó |   | 6 |  |
| 04 | + | ¶        | \$ | 4 | D | T | đ        | t |  | Ħ | , | Ä | ô | ä | ô |  |
| 05 | • | s        | *  | 5 | E | U | e        | u |  |   | μ | Ċ | Ġ | ċ | ġ |  |
| 06 | • | _        | &  | 6 | F | V | f        | v |  | Ĥ | ĥ | ĉ | Ö | ĉ | ö |  |
| 07 |   | 1        | •  | 7 | G | W | g        | W |  | s |   | Ç | × | ç | ÷ |  |
| 08 |   | t        | (  | 8 | Н | x | h        | x |  |   | , | È | Ĝ | è | ĝ |  |
| 09 | 0 | ţ        | )  | 9 | I | Y | i        | y |  | İ | 1 | É | Ù | é | ù |  |
| OA | 8 | <b>→</b> | *  | : | J | Z | j        | z |  | Ş | ş | Ê | Ú | ê | ú |  |
| ОВ | ď | <b>←</b> | +  | ; | ĸ | ξ | k        | { |  | Ğ | ğ | Ë | 0 | ë | a |  |
| ос | Ş | L        | ,  | < | L | ١ | 1        | 1 |  | Ĵ | 9 | Ì | Ü | ì | ü |  |
| OD | Þ | *        | -  | = | M | 3 | <b>n</b> | } |  | - | ¥ | Í | Ü | í | ü |  |
| 0E | n | •        | ٠  | > | N | • | n        | ~ |  |   |   | Î | ŝ | î | ŝ |  |
| OF | * | •        | /  | ? | 0 | _ | o        | ۵ |  | Ż | ż | Ϊ | В | ï |   |  |

### ISO 8859/4 (Latin 4)

| 00 | 0 | ٠        |    | 0 | 9 | P |   | P |  |   | • | Ā | Đ | ā | đ |
|----|---|----------|----|---|---|---|---|---|--|---|---|---|---|---|---|
| 01 | 0 | •        | !  | 1 | A | Ω | a | q |  | Ą | ą | Á | Ņ | á | Ď |
| 02 | • | <b>t</b> | ** | 2 | В | R | þ | r |  | ĸ |   | Â | ō | â | ō |
| 03 | • | !!       | *  | 3 | С | s | c | s |  | Ŗ | ŗ | Ã | Ķ | ā | ķ |
| 04 | + | Я        | \$ | 4 | D | T | đ | t |  | ¤ |   | Ä | ð | ä | ô |
| 05 | • | S        | *  | 5 | E | U | e | u |  | Ĩ | Ĩ | A | Õ | å | ð |
| 06 | • | -        | &  | 6 | F | V | f | v |  | Ļ | 1 | E | Ö | æ | ö |
| 07 | • | İ        | •  | 7 | G | W | g | w |  | S | • | Í | × | į | ÷ |
| 80 | ۵ | t        | (  | 8 | Н | X | h | x |  |   |   | č | Ø | č | ø |
| 09 | o | ı        | )  | 9 | I | Y | i | y |  | Š | š | É | Ų | é | ų |
| OA | 0 | <b>→</b> | *  | : | J | Z | j | z |  | Ē | ē | Ę | Ú | ę | ú |
| ОВ | ď | <b>←</b> | +  | ; | K | £ | k | { |  | Ģ | ģ | Ë | Û | ë | a |
| ос | ç | L        | ,  | < | L | ١ | 1 | ı |  | Ŧ | ŧ | Ė | Ü | ė | ü |
| OD | Þ | <b>*</b> | -  | = | M | ] |   | } |  | - | מ | Í | Ũ | í | ũ |
| 0E | Я | •        |    | > | N | • | n | ~ |  | Ž | ž | Î | Ū | î | ū |
|    |   |          |    | _ | _ |   |   |   |  | _ |   | _ |   |   |   |

## ISO 8859/5 (Latin/Cyrillic)

| 00 | 0  | ٠        |    | 0 | @ | P | ` | p |   | λ | P | a | p  | ¥ |
|----|----|----------|----|---|---|---|---|---|---|---|---|---|----|---|
| 01 | •  | •        | !  | 1 | λ | Q | a | đ | Ë | Б | С | б | С  | ë |
| 02 | •  | <b>‡</b> | "  | 2 | В | R | b | r | ъ | В | T | В | T  | p |
| 03 | •  | !!       | #  | 3 | С | s | c | s | ŕ | Г | y | г | y  | ŕ |
| 04 | •  | Я        | \$ | 4 | D | T | đ | t | € | Д | Φ | д | ф  | e |
| 05 | •  | s        | *  | 5 | E | ប | e | u | S | E | x | e | x  | 5 |
| 06 | •  | _        | &  | 6 | F | v | f | v | I | × | Ц | × | ц  | i |
| 07 | •  | 1        | •  | 7 | G | W | g | w | Ï | 3 | ч | 3 | ч  | ï |
| 80 | ٥  | t        | (  | 8 | н | x | h | x | J | И |   | И | ш  | j |
| 09 | 0  | ţ        | )  | 9 | I | Y | i | y | P | Й | Ħ | й | Щ  |   |
| OA | 0  | <b>→</b> | *  | : | J | Z | j | z | В | K | ъ | к | ъ  | В |
| ов | o" | <b>←</b> | +  | ; | ĸ | [ | k | { | ħ | Л | Ы | л | ы  | ħ |
| ос | Ş  | L        | ,  | < | L | ١ | 1 | ı | Ŕ | M | ь | M | ь  | Ŕ |
| OD | Þ  | <b>↔</b> | -  | = | M | ] | m | } | - | н | э | н | 9  | S |
| OE | Ħ  | •        |    | > | N | • | n | ~ | ÿ | 0 | Ю | 0 | 10 | ţ |
|    |    |          |    |   |   |   |   |   |   |   |   |   |    |   |

## ISO 8859/6 (Latin/Arabic)

| 00 | 0  | •        |    | 0 | <b>e</b> | P |   | p |   |   |            | ذ | _   | - |
|----|----|----------|----|---|----------|---|---|---|---|---|------------|---|-----|---|
| 01 | •  | 4        | !  | 1 | λ        | Q | a | q |   |   | •          | ر | ڧ   | w |
| 02 | •  | ŧ        | ** | 2 | В        | R | b | r |   |   | ī          | ز | ق   | • |
| 03 | •  | !!       | #  | 3 | С        | S | c | s |   |   | ጘ          | w | ජි  |   |
| 04 | +  | П        | \$ | 4 | D        | T | đ | t | ¤ |   | ٷ          | ش | ل   |   |
| 05 | •  | S        | *  | 5 | E        | U | e | u |   |   | اء         | æ | ø   |   |
| 06 | •  | -        | &  | 6 | F        | V | f | v |   |   | <b>t</b> 3 | ض | ن   |   |
| 07 | •  | ŧ        | •  | 7 | G        | W | g | w |   |   | t          | ط | .30 |   |
| 80 | ۵  | t        | (  | 8 | Н        | X | h | x |   |   | ب          | ظ | و   |   |
| 09 | o  | ţ        | )  | 9 | I        | Y | i | y |   |   | ä          | ٤ | ی   |   |
| OA | 0  | <b>→</b> | *  | : | J        | Z | j | z |   |   | ت          | 3 | ي   |   |
| ов | ď  | <b>←</b> | +  | ; | K        | Ε | k | { |   | • | ۵          |   | =   |   |
| ос | \$ | L        | ,  | < | L        | ١ | 1 | 1 | ı |   | æ          |   | ••  |   |
| OD | þ  | <b>↔</b> | -  | = | M        | 3 | n | } | - |   | ح          |   | s   |   |
| OE | Я  | •        |    | > | N        | ^ | n | ~ |   |   | خ          |   | -   |   |
| OF | *  | •        | /  | ? | 0        | _ | 0 | Δ |   | ? | ۲          |   |     |   |

#### ISO 8859/7 (Latin/Greek)

• ὰ Π ὑ τ 00 0 > 01 0 4 ! 1 A Q a q 02 • # " 2 B R b r 03 ♥ !! # 3 C S c s £ 3 Γ Σ γ σ 05 4 S % 5 E U e u ... Ε Υ ε υ 06 • . & 6 F V f v l A Z Φ ξ ø 07 • 1 ' 7 G W g w  $S \cdot H \times \eta \chi$ 08 D t ( 8 H X h x 09 ° + ) 9 I Y i y ΊΚΪ×ϊ OA ■ → \* : J Z j z OB ♂ ← + ; K [ k { «»ΛΫλϋ OC 9 L , < L \ 1 ! OD  $\Rightarrow \leftarrow - = M ] m }$ OE # . . > N ^ n ~ ΤΞήζώ OF \* v / ? O \_ o o

00 10 20 30 40 50 60 70 80 90 AO BO CO DO EO FO

### ISO 8859/8 (Latin/Hebrew)

| 00         | 0 | ٠        |    | 0 | <b>e</b> | P |   | p |    | o        |   | Ж | 3        |  |
|------------|---|----------|----|---|----------|---|---|---|----|----------|---|---|----------|--|
| 01         | • | 4        | !  | 1 | λ        | Q | a | P |    | ±        |   | ב | ٥        |  |
| 02         | • |          | 11 | 2 | В        | R | b | r | ¢  | 2        |   | λ | ע        |  |
| 03         | • | !!       | #  | 3 | С        | s | c | s | £  | 3        |   | ٣ | η        |  |
| 04         | • | П        | \$ | 4 | D        | T | đ | t | Ħ  | •        |   | ה | פֿ       |  |
| 05         | • | S        | *  | 5 | E        | U | e | u | ¥  | μ        |   | 1 | r        |  |
| 06         | • | -        | &  | 6 | F        | V | f | v | :  | П        |   | 7 | <b>Z</b> |  |
| 07         | • | <b>1</b> | •  | 7 | G        | W | g | W | S  | •        |   | n | Þ        |  |
| 80         |   | t        | (  | 8 | H        | X | h | x | •• |          |   | ש | ٦        |  |
| 09         | 0 | 1        | )  | 9 | I        | Y | i | y | •  | 1        |   | , | w        |  |
| OA         | 0 | <b>→</b> | *  | : | J        | Z | j | z | ×  | ÷        |   | ٦ | ת        |  |
| ОВ         | ♂ | <b>←</b> | +  | ; | K        | [ | k | { | «  | <b>»</b> |   | כ |          |  |
| ос         | Ş | L        | ,  | < | L        | ١ | 1 | ŧ | 7  | ¥        |   | ל |          |  |
| OD         | Þ | #        | -  | = | M        | ] | m | } | -  | ¥        |   | מ |          |  |
| 0E         | Ħ | •        |    | > | N        | ^ | n | ~ | •  | *        |   | מ |          |  |
| 0 <b>F</b> | * | •        | /  | ? | 0        | _ | 0 | ۵ | -  |          | = | 1 |          |  |

#### ISO 8859/9 (Latin 5)

00 10 20 30 40 50 60 70 80 90 A0 B0 C0 D0 E0 F0 ° À Ğ à ĕ 00 0 > 0 @ P ' p 01 @ 4 ! 1 A Q a q ; ± ÁÑáñ 02 • # " 2 B R b r ¢²ÂÒãò £3ÃÓãó 03 ♥ !! # 3 C S c s ¤ 'Ä Ô ä ô 04 + ¶ \$ 4 D T d t 05 4 \$ % 5 E U e u ¥µÃÕãõ 06 • - & 6 F V f v ¦¶ Æ Öæö 07 • 1 ' 7 G W q w **S** • Ç × ç ÷ 08 🗖 † ( 8 H X h x ¨,ÈØèø 09 0 | ) 9 I Y i y C 'ÉÙéù a º Ê Ú ê ú OB ♂ ← + ; K [ k { «»Ë Û ë û OC ♀ ∟ , < L \ 1 | - k 1 Ü 1 ü  $OD \quad \flat \quad \leftrightarrow \quad - \quad = \quad M \quad ] \quad \mathbf{m} \quad \}$ - % İ İ i ı OE  $\beta$   $\triangle$  .  $\rightarrow$  N  $^{\circ}$  n  $^{\sim}$ • % Î Ş î ş OF \* \* / ? O \_ o o - ¿Ïßïÿ

### ISO 8859/15 (Latin 9)

|   | 20 | 30 | 40 | 50 | 60 | 70 | 80 | 90 | ΑO       | во       | CO | DO | ΕO | FO |
|---|----|----|----|----|----|----|----|----|----------|----------|----|----|----|----|
| 0 |    | 0  | @  | P  | •  | p  |    |    |          | ۰        | À  | Ð  | à  | ð  |
| 1 | !  | 1  | A  | Q  | а  | q  |    |    | i        | ±        | Á  | Ñ  | á  | ñ  |
| 2 | ** | 2  | В  | R  | b  | r  |    |    | ¢        | 2        | Â  | Ò  | â  | Ò  |
| 3 | #  | 3  | С  | s  | С  | s  |    |    | £        | 3        | Ã  | Ó  | ã  | ó  |
| 4 | \$ | 4  | ם  | T  | d  | t  |    |    | €        | Ž        | Ä  | ô  | ä  | ô  |
| 5 | %  | 5  | E  | U  | е  | u  |    |    | ¥        | μ        | Å  | õ  | å  | õ  |
| 6 | &  | 6  | F  | V  | f  | v  |    |    | Š        | ¶        | Æ  | Ö  | æ  | ö  |
| 7 | •  | 7  | G  | W  | g  | w  |    |    | §        | •        | Ç  | ×  | Ç  | ÷  |
| 8 | (  | 8  | Н  | x  | h  | x  |    |    | š        | ž        | È  | Ø  | è  | Ø  |
| 9 | )  | 9  | I  | Y  | i  | Y  |    |    | ©        | 1        | É  | Ú  | é  | ù  |
| A | *  | :  | J  | Z  | j  | z  |    |    | <u>a</u> | Q        | Ê  | Ú  | ê  | ú  |
| В | +  | ;  | K  | [  | k  | {  |    |    | <b>«</b> | <b>»</b> | Ë  | Û  | ë  | û  |
| С | ,  | <  | L  | \  | 1  | ı  |    |    | ٣        | Œ        | Ì  | Ü  | ì  | ü  |
| D | -  | =  | M  | ]  | m  | }  |    |    | -        | Œ        | Í  | Ý  | í  | Ý  |
| E | •  | >  | N  | •  | n  | -  |    |    | ®        | Ÿ        | Î  | Þ  | î  | Þ  |
| F | /  | ?  | 0  |    | o  |    |    |    |          | ડ        | Ϊ  | ß  | ï  | Ÿ  |

# **Appendix E – OLIVETTI Character Sets**

| CS000 – C010 International | E-2  |
|----------------------------|------|
| CS020 Germany              | E-:  |
| CS030 Portugal             | E-4  |
| CS040 Spain1               | E-{  |
| CS050 Denmark/Norway       | E-6  |
| CS060 France               | E-7  |
| CS070 Italy                | E-8  |
| CS080 Sweden/Portugal      | E-9  |
| CS090 Switzerland          | E-10 |
| CS100 Great Britain        | E-1  |
| CS110 USA Ascii            | E-12 |
| CS140 Greece               | E-13 |
| CS150 Israel               | E-14 |
| CS170 Spain 2              | E-1  |
| CS200 Yugoslavia           | E-16 |
| CS410 Olivetti TCV 370     | E-17 |
| CS510 SDC                  | E-18 |
| CS520 Turkey               | E-19 |
| CS540 CIBC                 | E-20 |
| CS680 OLI-UNIX             | E-2  |
| CS701 PC-220               | E-22 |
| CS711 PC-Denmark/Norway    | E-2  |
| CS712 PC-Denmark OPE       |      |
| CS771 PC-210 Greek         | E-2  |
|                            |      |

### **CS000 – C010 International**

|    | 00  | 1,0 | 20  | 30 | 40 | 50  | 60 | 70         | 80 | 90 | AO       | во                                                       | CO       | DO | EO | F0 |
|----|-----|-----|-----|----|----|-----|----|------------|----|----|----------|----------------------------------------------------------|----------|----|----|----|
| 00 | NUL | DLE | SP  | 0  | 9  | Р   | ,  | р          | Ç  | É  | á        | <b></b>                                                  | L        | ш  | α  | =  |
| 01 | зон | DC1 | !   | 1  | Α  | Q   | а  | q          | u  | æ  | 1        | ****                                                     | Ŧ        | =  | В  | ±  |
| 02 | STX | DC2 | . " | 2  | В  | R   | b  | r          | é  | Æ  | ó        | 010000<br>010000<br>010000<br>010000<br>000000<br>000000 | Т        | T  | ٢  | 2  |
| 03 | ETX | DC3 | #   | 3  | C  | S   | С  | Ś          | â  | Ô  | ú        | _                                                        | <b>+</b> | L  | π  | ۷  |
| 04 | EOT | DC4 | ¤   | 4  | D  | Т   | d  | t          | ä  | ö  | ñ        | +                                                        | -        | П  | Σ  | ſ  |
| 05 | ENQ | NAK | %   | 5  | Ε  | U   | е  | u          | à  | ò  | Ñ        | #                                                        | +        | F  | σ  | J  |
| 06 | ACK | SYN | &   | 6  | F  | ٧   | f  | v          | â  | û  | <u>a</u> | 1                                                        | ŧ        | Г  | μ  | ÷  |
| 07 | BEL | ETB | • . | 7  | G  | W   | g  | W          | ç  | ù  | O        | 1                                                        | ŀ        | #  | τ  | *  |
| 08 | BS  | CAN | (   | 8  | Н  | Х   | h  | x          | ê  | У  | ટ        | 7                                                        | Ŀ        | +  | Ф  | •  |
| 09 | нт  | EM  | )   | 9  | Ι  | Υ   | i  | У          | ĕ  | ö  | ٦        | 1                                                        | F        | L  | θ  | •  |
| OA | LF  | SUB | *   | :  | J  | Z   | j  | z          | è  | C  | ٦        | _                                                        | ÷        | ٦  | Ω  | •  |
| ОВ | VT  | ESC | +   | ;  | κ  | [   | k  | {          | Y  | ¢  | ¥        | ٦                                                        | ī        |    | δ  | 1  |
| OC | FF  | FS  | ,   | <  | L  | \   | 1  | 10.7       | 1  | £  | *        | ı                                                        | F        | •  | 8  | n  |
| OD | CR  | GS  | -   | =  | М  | ]   | m  | }          | ì  | ¥  | i        | П                                                        | =        | ı  | ø  | 2  |
| 0E | so  | RS  |     | >  | N  | ^   | n  | , <b>-</b> | Ä  | Pg | «        | п                                                        | #        | -  | €  | •  |
| 0F | SI  | US  | /   | ?  | 0  | _ 1 | 0  | DEL        | Å  | £  | »        | 7                                                        | <b>±</b> |    | n  | SP |

## **CS020 Germany**

|    | 00  | 10  | 20 | 30          | 40 | 50 | 60 | 70  | 80  | 90 | Α0 | во                                                                                                    | CO | DO | ΕO | F0  |
|----|-----|-----|----|-------------|----|----|----|-----|-----|----|----|----------------------------------------------------------------------------------------------------|----|----|----|-----|
| 00 | NUL | DLE | SP | 0           | §  | Р  | ,  | р   | Ç   | É  | á  | :::                                                                                                    | L  | Т  | α  | =   |
| 01 | SOH | DC1 | !  | 1           | Α  | Q  | а  | q   | u   | æ  | 1  | **                                                                                                    | Τ  | ₹  | В  | ±   |
| 02 | STX | DC2 | "  | 2           | В  | R  | b  | r   | é   | Æ  | ó  | 0.000.00<br>0.000.00<br>0.000.00<br>0.000.00<br>0.000.00<br>0.000.00<br>0.000.00<br>0.000.00<br>0.000.00<br>0.000.00 | Т  | Т  | Г  | 2   |
| 03 | ETX | DСЗ | #  | 3           | С  | S  | С  | ·s  | â   | Ô  | ú  | 1                                                                                                    | F  | L  | π  | ٢   |
| 04 | EOT | DC4 | \$ | 4           | D  | Т  | d  | t   | ä   | Ö  | ñ  | +                                                                                                    | -  | F  | Σ  | ſ   |
| 05 | ENQ | NAK | %  | 5           | Ε  | U  | е  | u   | à   | ò  | Ŋ  | #                                                                                                    | +  | F  | σ  | J   |
| 06 | ACK | SYN | &  | 6           | F  | ٧  | f  | ٧   | â   | û  | đi | 1                                                                                                    | ŧ  | Г  | μ  | ÷   |
| 07 | BEL | ЕТВ | -  | 7           | G  | W  | g  | W   | ç   | ù  | OI | 1                                                                                                    | H  | #  | τ  | ≈ - |
| 80 | BS  | CAN | (  | 8           | Н  | Х  | h  | х   | ê   | У  | ય  | ٦                                                                                                    | Ŀ  | +  | Ф  | •   |
| 09 | нт  | EM  | )  | 9           | I  | Υ  | i  | У   | ë   | ö  | L  | ₩.                                                                                                    | F  | ٦  | Φ  | . • |
| OA | LF  | SUB | *  | : ,         | J  | Z  | j  | z   | è   | υ  | 7  | _                                                                                                    | 1  | Γ  | Ω  | •   |
| ОВ | VT  | ESC | +  | ;           | К  | Ä  | k  | ä   | Υ - | ¢  | ¥  | ٦                                                                                                    | Ŧ  |    | δ  | 1   |
| ОС | FF  | FS  | ,  | <b>&lt;</b> | L  | ö  | 1  | ö   | 1   | £  | *  | 귀                                                                                                    | ᄮ  | •  | 8  | n   |
| OD | CR  | GS  | -  | =           | М  | υ  | m  | u   | ì   | ¥  | i  | F                                                                                                    | -  | -  | ø  | 2   |
| 0E | so  | RS  |    | >           | N  | ^  | n  | В   | Ä   | D# | «  | TI I                                                                                                    | #  | -  | €  | •   |
| OF | SI  | us  | /  | ?           | 0  | _  | 0  | DEL | Å   | £  | »  | ٦                                                                                                    | 4  | -  | n  | SP  |

## **CS030 Portugal**

|    | 00  | 10  | 20  | 30 | 40 | 50 | 60 | 70  | 80 | 90 | AO | во                                                                                    | СО | DO       | ΕO | F0 |
|----|-----|-----|-----|----|----|----|----|-----|----|----|----|---------------------------------------------------------------------------------------|----|----------|----|----|
| 00 | NUL | DLE | SP  | 0  | §  | Р  | •  | р   | Ç  | É  | á  | :::                                                                                   | L  | т        | α  | ≡  |
| 01 | зон | DC1 | !   | 1  | Α  | Q  | a  | q   | u  | æ  | 1  |                                                                                       | 1  | ₹        | В  | ±  |
| 02 | STX | DC2 | . " | 2  | В  | R  | b  | r   | é  | Æ  | Ó  | 0.00000<br>0.00000<br>0.00000<br>0.00000<br>0.00000<br>0.00000<br>0.00000<br>0.000000 | Т  | Т        | Г  | 2  |
| 03 | ETX | DC3 | #   | 3  | С  | S  | С  | , S | â  | ô  | ú  |                                                                                       | ŀ  | L        | π  | ۷  |
| 04 | EOT | DC4 | \$  | 4  | D  | Т  | d  | t   | ä  | ö  | ñ  | +                                                                                     | _  | F        | Σ  | ſ  |
| 05 | ENQ | NAK | %   | 5  | Ε  | U  | е  | u   | à  | ò  | Ñ  | #                                                                                     | +  | F        | σ  | J  |
| 06 | ACK | SYN | &   | 6  | F  | ٧  | f  | ٧   | â  | â  | đi | 1                                                                                     | ŧ  | Г        | μ  | ÷  |
| 07 | BEL | ЕТВ | •   | 7  | G  | W  | g  | W   | ç  | ù  | OI | 1                                                                                     | ŀ  | #        | τ  | *  |
| 80 | BS  | CAN | (   | 8  | Н  | Х  | h  | X   | ê  | У  | į  | ٦                                                                                     | Ŀ  | <b>†</b> | Ф  | •  |
| 09 | нт  | EM  | )   | 9  | I  | Υ  | i  | У   | ë  | ö  | ٦  | 4                                                                                     | F  | ٦        | θ  | •  |
| OA | LF  | SUB | *   | :  | J  | Z  | j  | z   | è  | Ü  | г  | -                                                                                     | ᆌ  | ٦        | Ω  | •  |
| ОВ | VT  | ESC | +   | ;  | К  | Ã  | k  | ã   | ۲  | ¢  | 놧  | 7                                                                                     | Ŧ  | 2        | δ  | 1  |
| ОС | FF  | FS  | ,   | <  | L  | Ç  | 1  | ç   | 1  | £  | *  | ٦                                                                                     | ╨  | •        | 8  | n  |
| OD | CR  | GS  | -   | =  | М  | õ  | m  | ð   | ì  | ¥  | -  | ٦                                                                                     | II | -        | ø  | 2  |
| 0E | so  | RS  |     | >  | N  | ^  | n  | °   | Ä  | Pg | «  | TI I                                                                                  | #  | -        | €  | •  |
| OF | SI  | us  | /   | ?  | 0  | -  | 0  | DEL | A  | £  | »  | ٦                                                                                     | Ŧ  |          | n  | SP |

## CS040 Spain1

|    | 00  | 10  | 20  | 30 | 40 | 50 | 60 | 70  | 80 | 90 | AO       | во                                     | СО   | DO | ΕO | FO         |
|----|-----|-----|-----|----|----|----|----|-----|----|----|----------|----------------------------------------|------|----|----|------------|
| 00 | NUL | DLE | SP  | 0  | §  | Р  | `  | р   | Ç  | É  | á        |                                        | . L. | т  | ·α | ` <b>=</b> |
| 01 | зон | DC1 | !   | 1  | Α  | Q  | a  | q   | u  | æ  | 1        | ***                                    | Т    | ₹  | В  | ±          |
| 02 | STX | DC2 | . " | 2  | В  | R  | b  | r   | é  | Æ  | ó        | ************************************** | Т    | Т  | Γ  | 2          |
| 03 | ETX | DСЗ | £   | 3  | С  | s  | С  | , s | â  | ô  | ú        | _                                      | ł    | L  | π  | ۷          |
| 04 | EOT | DC4 | \$  | 4  | D  | Т  | d  | t   | ä  | ö  | ñ        | +                                      | -    | П  | Σ  | ſ          |
| 05 | ENQ | NAK | %   | 5  | Ε  | U  | е  | u   | à  | ò  | Ŋ        | #                                      | +    | F  | σ  | J          |
| 06 | ACK | SYN | &   | 6  | F  | ٧  | f  | v   | â  | û  | <u>a</u> | 1                                      | +    | Г  | μ  | ÷          |
| 07 | BEL | ЕТВ | •   | 7  | G  | W  | g  | W   | Ç  | ù  | ō        | 1                                      | ŀ    | #  | τ  | *          |
| 80 | BS  | CAN | (   | 8  | Н  | Х  | h  | х   | ê  | У  | ડ        | 7                                      | L    | +  | Ф  | 0          |
| 09 | нт  | EM  | )   | 9  | I  | Υ  | i  | У   | ë  | Ö  | ٦        | 1                                      | F    | ٦  | θ  | •          |
| ОА | LF  | SUB | *   | :  | J  | Z  | j  | z   | è  | C  | ٦        | _                                      | 1    | ٦  | Ω  | •          |
| ОВ | VT  | ESC | +   | ;  | К  | ·  | k  | 0   | Y  | ¢  | ¥        | ٦                                      | Ŧ    |    | δ  | 1          |
| OC | FF  | FS  | ,   | <  | L  | Ñ  | 1  | ñ   | 1  | £  | *        | -                                      | 上    | •  | 8  | n          |
| OD | CR  | GS  | -   | =  | М  | ડ  | m  | ç   | ì  | ¥  |          | F                                      |      |    | ø  | 2          |
| 0E | so  | RS  | •   | >  | N  | ^  | n  | ~   | Ä  | Pg | «        | П                                      | #    | ı  | €  | •          |
| 0F | SI  | US  | /   | ?  | 0  | _  | 0  | DEL | Å  | £  | <b>»</b> | ٦                                      | 4    | -  | n  | SP         |

## **CS050 Denmark/Norway**

|    | 00  | 10  | 20 | 30 | 40 | 50 | 60 | 70  | 80 | 90  | AO       | во                                                      | CO       | DO | EO | F0 |
|----|-----|-----|----|----|----|----|----|-----|----|-----|----------|---------------------------------------------------------|----------|----|----|----|
| 00 | NUL | DLE | SP | 0  | ,  | Р  | •  | р   | Ç  | É   | á        |                                                         | ٦        | Т  | α  | =  |
| 01 | зон | DC1 | :  | 1  | Α  | Q  | а  | q   | u  | æ   | 1        | ****                                                    | F        | ₹  | В  | ±  |
| 02 | STX | DC2 | "  | 2  | В  | R  | b  | r   | é  | Æ   | ó        | 0.00000<br>0.000000<br>0.000000<br>0.000000<br>0.000000 | Т        | Т  | Γ  | 2  |
| 03 | ETX | DC3 | £  | 3  | С  | S  | С  | Š   | â  | ô   | ú        |                                                         | +        | F  | π  | ۷  |
| 04 | EOT | DC4 | \$ | 4  | D  | Т  | d  | t   | ä  | Ö   | ñ        | +                                                       | -        | F  | Σ  | ſ  |
| 05 | ENQ | NAK | %  | 5  | Ε  | U  | е  | u   | à  | ò   | Ñ        | #                                                       | +        | F  | ٥  | J  |
| 06 | ACK | SYN | &  | 6  | F  | ٧  | f  | ٧   | â  | û   | <u>a</u> | =                                                       | ŧ        | Γ  | μ  | ÷  |
| 07 | BEL | ЕТВ | _  | 7  | G  | W  | g  | W   | ç  | ù   | ō        | П                                                       | ŀ        | #  | τ  | *  |
| 08 | BS  | CAN | (  | 8  | Н  | Х  | h  | х   | ê  | У   | ં        | 7                                                       | Ŀ        | +  | Ф  | ۰  |
| 09 | нт  | EM  | )  | 9  | Ι  | Υ  | i  | У   | ë  | ö   | ٦        | 1                                                       | F        | ۲  | θ  | •  |
| OA | LF  | SUB | *  | :  | J  | Z  | j  | z   | è  | υ   | ٦        |                                                         | 1        | Г  | Ω  | •  |
| ОВ | VT  | ESC | +  | ;  | K  | Æ  | k  | æ   | Y  | ¢   | ¥        | 7                                                       | Ŧ        |    | δ  | 1  |
| oc | FF  | FS  | ,  | <  | L  | Ø  | 1  | ø   | 1  | £   | *        | ŀ                                                       | F        |    | 8  | n  |
| OD | CR  | GS  | ı  | =  | М  | Å  | m  | â   | ì  | ¥   | :        | П                                                       | =        | 1  | ø  | 2  |
| 0E | so  | RS  |    | >  | N  | ^  | n  |     | Ä  | Pg. | «        | 1                                                       | #        | 1  | €  | •  |
| OF | SI  | US  | /  | ?  | 0  | _  | 0  | DEL | A  | £   | »        | ٦                                                       | <b>±</b> | -  | n  | SP |

### **CS060 France**

|    | 00  | 10  | 20 | 30 | 40 | 50 | 60 | 70  | 80 | 90   | AO       | во                                                                                                    | CO | DO | ΕO  | F0 |
|----|-----|-----|----|----|----|----|----|-----|----|------|----------|----------------------------------------------------------------------------------------------------|----|----|-----|----|
| 00 | NUL | DLE | SP | 0  | à  | Р  | •  | р   | Ç  | É    | á        | :::                                                                                                    | L  | ш  | α   | =  |
| 01 | зон | DC1 | !  | 1  | Α  | Q  | a  | q   | u  | æ    | 1        | ***                                                                                                    | Т  | ₹  | В   | ±  |
| 02 | STX | DC2 | "  | 2  | В  | R  | b  | r   | é  | Æ    | ó        | PRODUCTION OF THE PROPERTY OF THE PROPERTY OF | Т  | Т  | Г   | 2  |
| 03 | ETX | DC3 | £  | 3  | O  | S  | С  | · S | â  | ô    | ú        | 1                                                                                                    | ŀ  | L  | π   | ٤  |
| 04 | EOT | DC4 | \$ | 4  | D  | Т  | d  | t   | ä  | ö    | ñ        | +                                                                                                    | -  | F  | Σ   | ſ  |
| 05 | ENQ | NAK | %  | 5  | E  | U  | е  | u   | à  | ò    | Ñ        | =                                                                                                    | +  | F  | σ   | J  |
| 06 | ACK | SYN | &  | 6  | F  | ٧  | f  | ٧   | â  | a    | <u>a</u> | 1                                                                                                    | ŧ  | Г  | , μ | ÷  |
| 07 | BEL | ЕТВ | •  | 7  | G  | W  | g  | w   | ç  | ù    | ō        | 7                                                                                                    | ŀ  | #  | τ   | *  |
| 80 | BS  | CAN | (  | 8  | Н  | Х  | h  | х   | ê  | У    | ડ        | 7                                                                                                    | Ŀ  | +  | Ф   | 0  |
| 09 | нт  | EM  | )  | 9  | Ι  | Υ  | i  | У   | ë  | Ö    | ٦        | 1                                                                                                    | F  | L  | θ   | ÷  |
| ОА | LF  | SUB | *  | :  | J  | Z  | j  | z   | è  | υ    | 7        | 1                                                                                                    | Ŧ  | Г  | Ω   |    |
| ОВ | VT  | ESC | +  | ;  | κ  | ٥  | k  | é   | Y  | ¢    | 羟        | 7                                                                                                    | ī  |    | δ   | 1  |
| 00 | FF  | FS  | ,  | <  | L  | ç  | 1  | ù   | 1  | £    | ¥        | ı                                                                                                    | F  | •  | 80  | n  |
| OD | CR  | GS  | -  | =  | М  | ·§ | m  | è   | 1  | ¥    | i        | П                                                                                                    | =  | 1  | ø   | 2  |
| 0E | so  | RS  |    | >  | N  | ^  | n  |     | Ä  | Ps . | «        | F                                                                                                    | #  | 1  | €   | •  |
| OF | SI  | US  | /  | ?  | 0  | _  | 0  | DEL | A  | ኇ    | »        | ٦                                                                                                    | ±  |    | n   | SP |

## **CS070 Italy**

|    | 00  | 10  | 20 | 30       | 40 | 50 | 60 | 70  | 80 | 90 | АО       | во                                                                                                    | СО       | DO | ΕO | F0  |
|----|-----|-----|----|----------|----|----|----|-----|----|----|----------|----------------------------------------------------------------------------------------------------|----------|----|----|-----|
| 00 | NUL | DLE | SP | 0        | §  | Р  | ù  | р   | Ç  | É  | á        | , !!!                                                                                                 | L        | ш  | α  | =   |
| 01 | зон | DC1 | :  | 1        | Α  | Q  | а  | q   | u  | æ  | 1        | ***                                                                                                   | Т        | ₹  | В  | ±   |
| 02 | STX | DC2 | "  | 2        | В  | R  | b  | r   | é  | Æ  | ó        | Million III<br>Million III<br>Million III<br>Million III<br>Million III<br>Million III<br>Million III | Т        | Т  | Γ  | 2   |
| 03 | ETX | DC3 | £  | 3        | С  | S  | С  | s   | â  | ô  | ú        | -                                                                                                    | +        | L  | π  | ۷.  |
| 04 | EOT | DC4 | \$ | 4        | D  | Т  | d  | t   | ä  | ö  | ñ        | +                                                                                                    | 1        | F  | Σ  | ſ   |
| 05 | ENQ | NAK | %  | 5        | Ε  | U  | е  | u   | à  | ò  | Ŋ        | #                                                                                                    | +        | F  | σ  | 1   |
| 06 | ACK | SYN | &  | 6        | F  | ٧  | f  | ٧   | â  | a  | ā        | +                                                                                                    | #        | Г  | μ  | ÷   |
| 07 | BEL | ЕТВ | •  | 7        | G  | W  | g  | W   | ç  | ù  | ō        | 1                                                                                                    | ŀ        | #  | τ  | *   |
| 80 | BS  | CAN | (  | 8        | Н  | Х  | h  | х   | ê  | ÿ  | ડ        | 7                                                                                                    | Ŀ        | +  | ф  | 0   |
| 09 | нт  | EM  | )  | 9        | I  | Υ  | i  | У   | ë  | Ö  | ٦        | 1                                                                                                    | F        | J  | θ  | •   |
| OA | LF  | SUB | *  |          | J  | Z  | j  | z   | è  | υ  | ٦        |                                                                                                    | 1        | Γ  | Ω  | • 1 |
| ОВ | VT  | ESC | +  | ;        | К  | 0  | k  | à   | Y  | ¢  | ¥        | ٦                                                                                                    | Ŧ        |    | δ  | 1   |
| 00 | FF  | FS  | ,  | <b>\</b> | ٦  | ç  | 1  | ò   | 1  | £  | *        | ļ                                                                                                    | 파        | •  | 8  | n   |
| OD | CR  | GS  | -  | 11       | М  | é  | m  | è   | ì  | ¥  |          | F                                                                                                    |          | ı  | ø  | 2   |
| 0E | so  | RS  |    | >        | N  | ^  | n  | ì   | Ä  | ₽g | «        | 1                                                                                                    | #        |    | €  | •   |
| OF | SI  | US  | /  | ?        | 0  | _  | 0  | DEL | Å  | £  | <b>»</b> | ٦                                                                                                    | <b>±</b> | •  | n  | SP  |

## **CS080 Sweden/Portugal**

|    | 00  | 10              | 20  | 30 | 40 | 50 | 60 | 70  | 80  | 90 | AO       | во                                     | СО | DO | ΕO | F0 |
|----|-----|-----------------|-----|----|----|----|----|-----|-----|----|----------|----------------------------------------|----|----|----|----|
| 00 | NUL | DLE             | SP  | 0  | 0  | Р  | •  | р   | Ç   | É  | á        | :::                                    | L  | т  | α  | =  |
| 01 | зон | DC <sub>1</sub> | !   | 1  | Α  | Q  | а  | q   | u   | æ  | 1        | ***                                    | Τ. | ₹  | В  | ±  |
| 02 | STX | DC2             | "   | 2  | В  | R  | b  | r   | é   | Æ  | ó        | ************************************** | Т  | T  | Γ  | 2  |
| 03 | ETX | DC3             | #   | 3  | С  | S  | С  | Ś   | â   | ô  | ú        |                                        | ł  | L  | π  | ۷  |
| 04 | EOT | DC4             | ¤   | 4  | D  | Т  | d  | t   | ä   | ö  | ñ        | +                                      | 1. | ī  | Σ  | ſ  |
| 05 | ENQ | NAK             | %   | 5  | E  | U  | е  | u   | à   | ò  | Ŕ        | #                                      | +  | F  | σ  | J  |
| 06 | ACK | SYN             | &   | 6  | F  | ٧  | f  | v   | â   | û  | <u>a</u> | 1                                      | ŧ  | Г  | μ  | ÷  |
| 07 | BEL | ЕТВ             | . • | 7  | G  | W  | g  | W   | ç   | ù  | ō        | 1                                      | ŀ  | #  | τ  | *  |
| 80 | BS  | CAN             | (   | 8  | Н  | Х  | h  | х   | ê , | ÿ  | ડ        | 7                                      | Ŀ  | +  | Ф  | •  |
| 09 | нт  | EM              | )   | 9  | I  | Υ  | í  | У   | ë   | ö  | ٦        | 1                                      | F  | ٦  | θ  | •  |
| OA | LF  | SUB             | *   | :  | J  | Z  | j  | z   | è   | Ü  | ٦        |                                        | Ŧ  | Γ  | Ω  | •  |
| ОВ | VT  | ESC             | +   | ;  | К  | Ä  | k  | ä   | Y   | ¢  | ¥        | ī                                      | Ŧ  |    | δ  | 1  |
| ОС | FF  | FS              | ,   | <  | L  | ö  | 1  | ö   | 1   | £  | *        | ŀ                                      | ŀ  | •  | 8  | n  |
| OD | CR  | GS              | -   | =  | М  | Å  | m  | â   | ì   | ¥  | -:       | П                                      |    |    | ø  | 2  |
| 0E | so  | RS              |     | >  | N  | ^  | n  | -   | Ä   | Ps | «        | TI II                                  | #  | 1  | €  | •  |
| OF | SI  | US              | /   | ?  | 0  | _  | 0  | DEL | A   | £  | <b>»</b> | ٦                                      | ±  | •  | n  | SP |

### **CS090 Switzerland**

|    | 00  | 10  | 20 | 30 | 40 | 50 | 60 | 70  | 80 | 90  | AO       | во                                        | СО | DO | ΕO | F0 |
|----|-----|-----|----|----|----|----|----|-----|----|-----|----------|-------------------------------------------|----|----|----|----|
| 00 | NUL | DLE | SP | 0  | §  | Р  | ,  | р   | Ç  | É   | á        |                                           | _  | т. | α  | =  |
| 01 | зон | DC1 | :  | 1  | A  | Q  | а  | q   | u  | æ   | 1        | ****                                      | F  | 7  | В  | ±  |
| 02 | STX | DC2 |    | 2  | В  | R  | b  | r   | é  | Æ   | ó        | 00000<br>00000<br>00000<br>00000<br>00000 | Т  | T  | Г  | 2  |
| 03 | ETX | DC3 | £  | 3  | C  | S  | С  | ,s  | â  | ô   | ú        | -                                         | +  | F  | π  | ۲  |
| 04 | ЕОТ | DC4 | \$ | 4  | D  | Т  | d  | t   | ä  | ö   | ñ        | +                                         | _  | F  | Σ  | ſ  |
| 05 | ENQ | NAK | %  | 5  | Ε  | U  | е  | u   | à  | ò   | Ñ        | #                                         | +  | F  | σ  | J  |
| 06 | ACK | SYN | &  | 6  | F  | ٧  | f  | ٧   | â  | û · | <u>a</u> | 1                                         | ŧ  | Г  | μ  | ÷  |
| 07 | BEL | ЕТВ | -  | 7  | G  | W  | g  | w   | ç  | ù   | 0        | 1                                         | ŀ  | #  | τ  | *  |
| 80 | BS  | CAN | (  | 8  | Н  | Х  | h  | ×   | ê  | У   | ક        | 7                                         | Ŀ  | +  | ф  | 0  |
| 09 | нт  | EM  | )  | 9  | I  | Υ  | i  | У   | ĕ  | ö   | ٦        | 1                                         | F  | L  | θ  | •  |
| OA | LF  | SUB | *  | :  | J  | Z  | j  | z   | è  | υ   | 7        | -                                         | ī  | Γ  | Ω  | •  |
| ОВ | VT  | ESC | +  | ;  | К  | à  | k  | ä   | ۲  | ¢   | 1/2      | ٦                                         | Ŧ  |    | δ  | 1  |
| OC | FF  | FS  | ,  | <  | L  | ç  | 1  | ŏ   | 1  | £   | *        | ij                                        | F  | -  | 8  | n  |
| OD | CR  | GS  | -  | =  | М  | è  | m  | u   | 1  | ¥   | i        | Ш                                         | =  | 1  | ø  | 2  |
| 0E | so  | RS  | •  | >  | N  | ^  | n  | é   | Ä  | P   | <b>«</b> | II.                                       | #  | •  | €  | •  |
| OF | SI  | US  | /  | ?  | 0  | _  | 0  | DEL | A  | £   | »        | ٦                                         | ±  |    | n  | SP |

### **CS100 Great Britain**

|    | 00  | 10  | 20 | 30          | 40 | 50 | 60 | 70  | 80  | 90 | AO       | во                                     | CO  | DO | E0 | F0 |
|----|-----|-----|----|-------------|----|----|----|-----|-----|----|----------|----------------------------------------|-----|----|----|----|
| 00 | NUL | DLE | SP | 0           | 0  | Р  | ,  | р   | Ç   | É  | á        | :::                                    | , L | ш  | α  | =  |
| 01 | зон | DC1 |    | 1           | A  | Q  | a  | q   | u   | æ  | 1        | ***                                    | , T | ₹  | В  | ±  |
| 02 | STX | DC2 | "  | 2           | В  | R  | b  | r   | é   | Æ  | ó        | ************************************** | Т   | Т  | Г  | 2  |
| 03 | ETX | DC3 | £  | 3           | O  | S  | С  | · S | â   | ô  | ú        | 1                                      | ŀ   | L  | π  | ٤  |
| 04 | EOT | DC4 | \$ | 4           | D  | Т  | d  | t   | ä   | ö  | ñ        | +                                      | _   | F  | Σ  | ſ  |
| 05 | ENQ | NAK | %  | 5           | E  | U  | е  | u   | à   | ò  | Ŋ        | #                                      | +   | F  | σ  | J  |
| 06 | ACK | SYN | &  | 6           | F  | ٧  | f  | ٧   | â   | û  | <u>a</u> | 1                                      | ŧ   | Г  | μ  | ÷  |
| 07 | BEL | ЕТВ | -  | 7           | G  | W  | g  | w   | ç   | ù  | 0        | 1                                      | ŀ   | #  | τ  | *  |
| 80 | BS  | CAN | (  | 8           | Н  | Х  | h  | х   | ê , | У  | ં        | ٦                                      | L   | +  | Ф  | 0  |
| 09 | нт  | EM  | )  | 9           | Ι  | Υ  | i  | У   | ë   | ö  | ٦        | 1                                      | F   | ٦  | θ  | •  |
| OA | LF  | SUB | *  | :           | J  | Z  | j  | z   | è   | υ  | 7        | ı                                      | Ŧ   | Γ  | Ω  |    |
| ОВ | VT  | ESC | +  | ;           | κ  | [  | k  | {   | ĭ   | ¢  | <b>½</b> | 7                                      | ī   |    | δ  | 1  |
| ОС | FF  | FS  | ,  | <b>&lt;</b> | L  | \  | 1  | 1   | 1   | £  | ¥        | ī                                      | ŀ   | -  | 80 | n  |
| OD | CR  | GS  | -  | =           | М  | ]  | m  | }   | Ì   | ¥  | i        | П                                      | =   | 1  | ø  | 2  |
| 0E | so  | RS  |    | >           | N  | ^  | n  | -   | Ä   | ₽g | «        | 7                                      | #   | ı  | €  | •  |
| OF | SI  | US  | /  | ?           | 0  | _  | 0  | DEL | Å   | £  | »        | ٦                                      | ㅗ   | -  | n  | SP |

### **CS110 USA Ascii**

|    | 00  | 10  | 20 | 30 | 40         | 50 | 60 | 70  | 80 | 90             | AO       | во                                     | CO | DO | EO | F0 |
|----|-----|-----|----|----|------------|----|----|-----|----|----------------|----------|----------------------------------------|----|----|----|----|
| 00 | NUL | DLE | SP | 0  | 0          | Р  | •  | р   | Ç  | É              | á        | <b>:</b>                               | L  | Т  | α  | =  |
| 01 | зон | DC1 | :  | 1  | Α          | Q  | а  | q   | u  | æ              | 1        |                                        | T  | =  | В  | ±  |
| 02 | STX | DC2 | =  | 2  | , <b>B</b> | R  | b  | r   | é  | Æ              | ó        | ************************************** | Т  | T  | Γ  | 2  |
| 03 | ETX | DC3 | #  | 3  | C          | S  | С  | s   | â  | ô              | ú        | -                                      | ł  | П  | π  | ۷  |
| 04 | EOT | DC4 | \$ | 4  | D          | Т  | d  | t   | ä  | ö              | ñ        | +                                      | -  | ī  | Σ  | ſ  |
| 05 | ENQ | NAK | %  | 5  | Ε          | U  | е  | u   | à  | ò              | Ñ        | #                                      | +  | F  | σ  | J  |
| 06 | ACK | SYN | &  | 6  | F          | ٧  | f  | v   | â  | û              | <u>a</u> | 1                                      | ŧ  | Γ  | μ  | ÷  |
| 07 | BEL | ЕТВ | -  | 7  | G          | W  | g  | W   | ç  | ù              | Ю        | 1                                      | ŀ  | #  | τ  | *  |
| 80 | BS  | CAN | (  | 8  | Н          | Х  | h  | х   | ê  | ÿ              | ડ        | 7                                      | Ŀ  | +  | Ф  | ٥  |
| 09 | нт  | EM  | )  | 9  | I          | Υ  | i  | У   | ĕ  | ö              | ٦        | 4                                      | F  | Т  | θ  | •  |
| OA | LF  | SUB | *  |    | J          | Z  | j  | z   | è  | υ              | J        | _                                      | T  | ٦  | Ω  | •  |
| ОВ | VT  | ESC | +  | ;  | К          | [  | k  | {   | ĭ  | ¢              | ¥        | ٦                                      | Ŧ  |    | δ  | 1  |
| ОС | FF  | FS  | ,  | <  | L          | \  | 1  | ı   | 1  | £              | *        | ı                                      | ŀ  | -  | 8  | n  |
| OD | CR  | GS  | 1  | =  | М          | ]  | m  | }   | ì  | ¥              | :        | П                                      | =  | ı  | ø  | 2  |
| 0E | so  | RS  |    | >  | N          | ^  | n  | ~   | Ä  | P <sub>s</sub> | <b>«</b> | H                                      | #  | ı  | €  | •  |
| OF | SI  | US  | /  | ?  | 0          | _  | 0  | DEL | Å  | £              | »        | 7                                      | ±  | -  | n  | SP |

#### **CS140 Greece**

|    | 00  | 10  | 20 | 30 | 40 | 50 | 60 | 70  | 80 | 90  | AO       | во                                     | СО           | DO | ΕO | F0 |
|----|-----|-----|----|----|----|----|----|-----|----|-----|----------|----------------------------------------|--------------|----|----|----|
| 00 | NUL | DLE | SP | 0  | 9  | Р  | •  | П   | Ç  | É   | á        | :::                                    | L            | Т  | α  | =  |
| 01 | зон | DC1 | !  | 1  | Α  | Q  | Α  |     | u  | æ   | 1        | ***                                    | T            | ₹  | В  | ±  |
| 02 | STX | DC2 | "  | 2  | В  | R  | В  | Р   | é  | Æ   | ó        | ************************************** | Т            | Т  | Γ  | 2  |
| 03 | ETX | DC3 | £  | 3  | O  | S  | Ψ  | Σ   | â  | ô   | ú        | -                                      | ł            | L  | π  | ۷  |
| 04 | EOT | DC4 | \$ | 4  | D  | Т  | Δ  | Т   | ä  | ö   | ñ        | +                                      | -            | F  | Σ  | ſ  |
| 05 | ENQ | NAK | %  | 5  | E  | U  | E  | =   | à  | ò   | Ŋ        | =                                      | +            | F  | σ  | ı  |
| 06 | ACK | SYN | &  | 6  | F  | ٧  | Ф  | Ω   | â  | û   | <u>a</u> | 1                                      | ŧ            | Г  | μ  | ÷  |
| 07 | BEL | ЕТВ |    | 7  | G  | W  | Γ  | ,   | ç  | ù   | ō        | П                                      | 1            | #  | τ  | *  |
| 08 | BS  | CAN | (  | 8  | Н  | Х  | Н  | Х   | ê  | У   | ડ        | ٦                                      | Ŀ            | +  | Ф  | 0  |
| 09 | нт  | EM  | )  | 9  | I  | Υ  | I  | Υ   | ë  | ö   | L        | 1                                      | F            | L  | θ  | •  |
| OA | LF  | SUB | *  |    | J  | Z  | Ξ  | Z   | è  | υ   | ٦        | _                                      | 1            | Γ  | Ω  | •  |
| ОВ | VT  | ESC | +  | ;  | К  | [  | К  | {   | Y  | ¢   | ¥        | 7                                      | Ŧ            |    | δ  | 1  |
| OC | FF  | FS  | ,  | <  | L  | \  | ٨  | -   | 1  | £   | *        | 1                                      | ŀ            | •  | 8  | n  |
| OD | CR  | GS  | -  | =  | М  | -] | М  | }   | ì  | ¥   | ï        | П                                      | , <b>=</b> 1 | I  | ø  | 2  |
| 0E | so  | RS  |    | >  | N  | ^  | N  | ~   | Ä  | Pg. | «        | H                                      | #            |    | €  | •  |
| OF | SI  | US  | /  | ?  | 0  | _  | 0  | DEL | A  | f   | <b>»</b> | ٦                                      | <b>±</b>     | -  | n  | SP |

### **CS150 Israel**

|    | 00  | 10  | 20 | 30       | 40 | 50 | 60       | 70    | 80 | 90 | AO       | во                                     | CO       | DO | E0 | F0 |
|----|-----|-----|----|----------|----|----|----------|-------|----|----|----------|----------------------------------------|----------|----|----|----|
| 00 | NUL | DLE | SP | 0        | 0  | Р  | ĸ        | 3     | Ç  | É  | á        |                                        | L        | ш  | α  | Ξ  |
| 01 | зон | DC1 | :  | 1        | Α  | Ŋ  | ב        | a     | u  | æ  | 1        | ***                                    | Н        | ₹  | В  | ±  |
| 02 | STX | DC2 | "  | 2        | В  | R  | <b>x</b> | ע     | é  | Æ  | ó        | ************************************** | Т        | T  | Γ  | 2  |
| 03 | ETX | DC3 | #  | 3        | С  | S  | 7        | ,ŋ    | â  | ô  | ú        | -                                      | ł        | L  | π  | ٢  |
| 04 | EOT | DC4 | \$ | 4        | D  | Т  | π        | פ     | ä  | ö  | ñ        | +                                      | -        | F  | Σ  | ſ  |
| 05 | ENQ | NAK | %  | 5        | Ε  | U  | ١        | r     | à  | ò  | Ñ        | #                                      | +        | F  | σ  | J  |
| 06 | ACK | SYN | &  | 6        | F  | ٧  | Ì        | Z     | â  | û  | <u>a</u> | 1                                      | ŧ        | Γ  | μ  | ÷  |
| 07 | BEL | ЕТВ | -  | 7        | G  | W  | π        | P     | ç  | ù  | ō        | 7                                      | ŀ        | #  | τ  | *  |
| 80 | BS  | CAN | (  | 8        | Н  | Х  | ט        | ٦     | ê  | У  | ટ        | 7                                      | Ŀ        | +  | Ф  | 0  |
| 09 | нт  | EM  | )  | 9        | Ι  | Υ  | ,        | an an | ĕ  | ö  | ٦        | 1                                      | F        | ٦  | θ  | •  |
| OA | LF  | SUB | *  | :        | J  | Z  | ٦        | n     | è  | υ  | 7        | -                                      | Ţ        | Γ  | Ω  | •  |
| ОВ | VT  | ESC | +  | ;        | К  | [  | כ        | {     | Y  | ¢  | ¥        | ٦                                      | Ŧ        |    | δ  | 1  |
| OC | FF  | FS  | ,  | <b>~</b> | ٦  | \  | ל        |       | 1  | £  | *        | ı                                      | F        |    | 8  | n  |
| OD | CR  | GS  | -  | =        | М  | ]  | ם        | }     | ì  | ¥  | i        | П                                      | =        | •  | ø  | 2  |
| 0E | so  | RS  |    | >        | N  | ^  | מ        | ~     | Ä  | ₽g | <b>«</b> | F                                      | #        |    | €  | •  |
| OF | SI  | US  | /  | ?        | 0  | _  | 1        | DEL   | Å  | £  | »        | ٦                                      | <b>±</b> |    | n  | SP |

## CS170 Spain 2

|    | 00  | 10  | 20 | 30 | 40 | 50 | 60 | 70  | 80 | 90  | AO       | во                                     | CO       | DO | ΕO | F0       |
|----|-----|-----|----|----|----|----|----|-----|----|-----|----------|----------------------------------------|----------|----|----|----------|
| 00 | NUL | DLE | SP | 0  | 9  | Р  | •  | р   | Ç  | É   | á        |                                        | ٦        | ш  | α  | <b>=</b> |
| 01 | зон | DC1 | !  | 1  | Α  | Q  | а  | q   | u  | æ   | 1        | ****                                   | Τ.       | ₹  | В  | ±        |
| 02 | STX | DC2 | =  | 2  | В  | R  | b  | r   | é  | Æ   | ó        | ************************************** | Т        | Т  | Γ  | >        |
| 03 | ETX | DC3 | #  | 3  | С  | S  | С  | , S | â  | ô   | ú        | -                                      | ŀ        | L  | π  | ۷        |
| 04 | EOT | DC4 | \$ | 4  | D  | Т  | d  | t   | ä  | ö   | ñ        | +                                      | -        | F  | Σ  | ſ        |
| 05 | ENQ | NAK | %  | 5  | Ε  | U  | е  | u   | à  | ò   | Ñ        | =                                      | +        | F  | σ  | J        |
| 06 | ACK | SYN | &  | 6  | F  | ٧  | f  | v   | â  | û   | <u>a</u> | +                                      | ŧ        | Г  | μ  | ÷        |
| 07 | BEL | ETB | -  | 7  | G  | W  | g  | M   | ç  | ù   | 0        | П                                      | <b>+</b> | #  | τ  | *        |
| 80 | BS  | CAN | (  | 8  | Н  | Х  | h  | х   | ê  | У   | ડ        | 7                                      | L        | +  | Ф  | 0        |
| 09 | нт  | EM  | )  | 9  | I  | Υ  | i  | У   | ë  | ö   | ٦        | 1                                      | F        | L  | θ  | •        |
| OA | LF  | SUB | *  | :  | J  | Z  | j  | z   | è  | Ü   | 7        |                                        | Ŧ        | Γ  | Ω  | •        |
| ОВ | VT  | ESC | +  | ;  | К  | [  | k  | {   | Y  | ¢   | ¥        | 7                                      | Ŧ        |    | δ  | 1        |
| ОС | FF  | FS  | ,  | <  | L  | \  | 1  | 1   | 1  | £   | ¥        | J                                      | F        |    | 8  | n        |
| OD | CR  | GS  | -  | =  | М  | ]  | m  | }   | ì  | ¥   | i        | П                                      | =        | ı  | ø  | 2        |
| 0E | so  | RS  |    | >  | N  | ^  | n  | ~   | Ä  | Pg. | <b>«</b> | 1                                      | #        | I  | €  | •        |
| 0F | SI  | us  | /  | ?  | 0  | -  | 0  | DEL | Å  | £   | <b>»</b> | ٦                                      | 4        | •  | n  | SP       |

## **CS200** Yugoslavia

|    | 00  | 10  | 20 | 30 | 40 | 50 | 60 | 70  | 80 | 90 | AO       | во                                                                                                    | CO       | DO       | E0 | F0 |
|----|-----|-----|----|----|----|----|----|-----|----|----|----------|----------------------------------------------------------------------------------------------------|----------|----------|----|----|
| 00 | NUL | DLE | SP | 0  | ž  | Р  | ž  | р   | Ç  | É  | á        | iii                                                                                                    | L        | ш        | α  | =  |
| 01 | зон | DC1 | !  | 1  | Α  | Q  | а  | q   | u  | æ  | 1        | ***                                                                                                    | 1        | ₹        | В  | ±  |
| 02 | STX | DC2 | =  | 2  | В  | R  | b  | r   | é  | Æ  | ó        | MINERAL MANAGEMENT OF THE PROPERTY OF THE PROPERTY OF THE PROP | Т        | Т        | Г  | 2  |
| 03 | ETX | DC3 | #  | 3  | С  | S  | С  | Š   | â  | ô  | ú        | 1                                                                                                    | +        | L        | π  | ۲  |
| 04 | EOT | DC4 | \$ | 4  | D  | Т  | d  | t   | ä  | ö  | ñ        | +                                                                                                    | -        | F        | Σ  | ſ  |
| 05 | ENQ | NAK | %  | 5  | E  | U  | е  | u   | à  | ò  | Ñ        | #                                                                                                    | +        | F        | σ  | J  |
| 06 | ACK | SYN | &  | 6  | F  | ٧  | f  | v   | â  | û  | <u>a</u> | 1                                                                                                    | ŧ        | Г        | μ  | ÷  |
| 07 | BEL | ЕТВ | •  | 7  | G  | W  | g  | w   | ç  | ù  | OI       | 1                                                                                                    | _        | #        | τ  | *  |
| 80 | BS  | CAN | (  | 8  | Н  | X  | h  | x   | ê  | У  | ં        | 7                                                                                                    | Ŀ        | <b>‡</b> | Ф  | •  |
| 09 | НТ  | EM  | )  | 9  | I  | Υ  | i  | У   | ë  | ö  | ٦        | 1                                                                                                    | F        | L        | θ  | •  |
| OA | LF  | SUB | *  |    | J  | Z  | j  | z   | è  | C  | ٦        | -                                                                                                    | 1        | ٦        | Ω  | •  |
| ОВ | VT  | ESC | +  | ;  | Κ  | Š  | k  | š   | ĭ  | ¢  | <b>½</b> | ٦                                                                                                    | Ŧ        |          | δ  | 1  |
| 00 | FF  | FS  | ,  | <  | L  | Ð  | 1  | đ   | 1  | £  | *        | -                                                                                                    | ŀ        | •        | 8  | n  |
| OD | CR  | GS  | -  | =  | М  | Ć  | m  | ć   | ì  | ¥  | i        | Ш                                                                                                    | =        | -        | ø  | 2  |
| 0E | so  | RS  |    | >  | N  | č  | n  | č   | Ä  | Pg | «        | II.                                                                                                    | #        | ı        | €  | •  |
| OF | SI  | US  | /  | ?  | 0  | _  | 0  | DEL | Å  | £  | »        | ٦                                                                                                    | <b>±</b> |          | n  | SP |

### CS410 Olivetti TCV 370

|    | 00  | 10  | 20 | 30  | 40 | 50      | 60             | 70  | 80 | 90             | AO       | во                                                                                              | СО       | DO | EO | F0 |
|----|-----|-----|----|-----|----|---------|----------------|-----|----|----------------|----------|-------------------------------------------------------------------------------------------------|----------|----|----|----|
| 00 | NUL | DLE | SP | 0   | 0  | Р       | ,              | р   | Ç  | É              | á        | :::                                                                                             | L        | ш  | α  | =  |
| 01 | зон | DC1 | !  | 1   | Α  | Q       | a              | q   | u  | æ              | 1        | ****                                                                                            | F        | Ŧ  | В  | ±  |
| 02 | STX | DC2 | "  | 2   | В  | R       | b              | r   | é  | Æ              | ó        | 10.0000<br>10.0000<br>10.0000<br>10.0000<br>10.0000<br>10.0000<br>10.0000<br>10.0000<br>10.0000 | Т        | T  | Г  | 2  |
| 03 | ЕТХ | DC3 | #  | 3   | С  | s       | С              | Ś   | â  | ô              | ú        | _                                                                                               | +        | L  | π  | ۷  |
| 04 | EOT | DC4 | \$ | 4   | D  | Т       | d              | t   | ä  | ö              | ñ        | +                                                                                               | -        | F  | Σ  | ſ  |
| 05 | ENQ | NAK | %  | 5   | Ε  | U       | е              | u   | à  | ò              | Ñ        | 4                                                                                               | +        | F  | σ  | J  |
| 06 | ACK | SYN | &  | 6   | F  | ٧       | f              | ٧   | â  | û              | <u>a</u> | +                                                                                               | ŧ        | Г  | μ  | ÷  |
| 07 | BEL | ЕТВ | -  | 7   | G  | W       | g              | W   | ç  | ù              | 0        | П                                                                                               | 1        | #  | τ  | *  |
| 80 | BS  | CAN | (  | 8   | Н  | Х       | h <sup>-</sup> | х   | ê  | У              | ડ        | ٦                                                                                               | Ŀ        | +  | Ф  | 0  |
| 09 | нт  | EM  | )  | 9   | I  | Υ.      | i              | У   | ë  | ö              | ٦        | 1                                                                                               | F        | L  | θ  | •  |
| OA | LF  | SUB | *  | :   | J  | Z       | j              | Z   | è  | υ              | J        | _                                                                                               | 1        | ٦  | Ω  | •  |
| ОВ | VT  | ESC | +  | ;   | K  | [       | k              | {   | Y  | ¢              | <b>½</b> | ٦                                                                                               | ī        |    | δ  | 1  |
| ОС | FF  | FS  | ,  | <   | L  | \       | 1              | ı   | 1  | £              | *        | Ą                                                                                               | F        |    | 8  | n  |
| OD | CR  | GS  | -  | =   | М  | ]       | m              | }   | 1  | ¥              | i        | Ш                                                                                               | =        | •  | ø  | 2  |
| 0E | so  | RS  |    | > 7 | N  | ^       | n              | -   | Ä  | D <sub>E</sub> | «        | 11                                                                                              | #        | -  | €  | •  |
| OF | SI  | US  | /  | ?   | 0  | <u></u> | 0              | DEL | A  | £              | »        | ٦                                                                                               | <b>±</b> | -  | n  | SP |

### **CS510 SDC**

|    | 00  | 10  | 20 | 30 | 40 | 50 | 60 | 70  | 80 | 90             | AO       | во                                                     | СО | DO | EO | F0 |
|----|-----|-----|----|----|----|----|----|-----|----|----------------|----------|--------------------------------------------------------|----|----|----|----|
| 00 | NUL | DLE | SP | 0  | ,  | Р  | ,  | р   | Ç  | É              | á        | :::                                                    | L  | т  | α  | ≡  |
| 01 | зон | DC1 | !  | 1  | Α  | Q  | a  | q   | u  | æ              | 1        | **                                                     | Т  | ₹  | В  | ±  |
| 02 | STX | DC2 | "  | 2  | В  | R  | b  | r   | é  | Æ              | ó        | 0.00.000<br>0.00.000<br>0.00.000<br>0.00.000<br>0.00.0 | Т  | T  | Γ  | 2  |
| 03 | ETX | DC3 | £  | 3  | С  | s  | С  | , s | â  | ô              | ú        | _                                                      | ł  | L  | π  | ۷  |
| 04 | EOT | DC4 | \$ | 4  | D  | Т  | d  | t   | ä  | ö              | ñ        | +                                                      | -  | ٦  | Σ  | ſ  |
| 05 | ENQ | NAK | %  | 5  | Ε  | U  | е  | u   | à  | ò              | Ñ        | #                                                      | +  | F  | ۵  | J  |
| 06 | ACK | SYN | &  | 6  | F  | ٧  | f  | v   | â  | û              | <u>a</u> | 1                                                      | ŧ  | Γ  | μ  | ÷  |
| 07 | BEL | ЕТВ | '  | 7  | G  | W  | g  | W   | ç  | ù              | ō        | 1                                                      | +  | #  | τ  | *  |
| 80 | BS  | CAN | (  | 8  | Н  | Х  | h  | х   | ê  | У              | ડ        | ٦                                                      | Ŀ  | +  | Ф  | 0  |
| 09 | нт  | EM  | )  | 9  | I  | Υ  | i  | У   | ë  | ö              | L        | 1                                                      | F  | L  | θ  | •  |
| OA | LF  | SUB | *  | :  | J  | Z  | j  | z   | è  | υ              | Г        | _                                                      | ī  | Γ  | Ω  | •  |
| ОВ | VT  | ESC | +  | ;  | κ  | Æ  | k  | æ   | Y  | ¢              | ¥        | ٦                                                      | Ŧ  |    | δ  | 1  |
| ОС | FF  | FS  | ,  | <  | L  | Ø  | 1  | ð   | 1  | £              | 14       | 1                                                      | 쁘  | •  | 8  | n  |
| OD | CR  | GS  | _  | =  | М  | A  | m  | â   | ì  | ¥              | i        | IL                                                     | =  |    | ø  | 2  |
| 0E | so  | RS  | •  | >  | N  | υ  | n  | u   | Ä  | g <sub>d</sub> | «        | II.                                                    | #  | -  | €  | •  |
| OF | SI  | us  | /  | ?  | 0  | _  | 0  | DEL | A  | £              | »        | ٦                                                      | ±  | -  | n  | SP |

### **CS520 Turkey**

|    | 00  | 10  | 20 | 30 | 40 | 50 | 60 | 70  | 80 | 90 | AO       | во                                     | СО         | DO       | ΕO | F0 |
|----|-----|-----|----|----|----|----|----|-----|----|----|----------|----------------------------------------|------------|----------|----|----|
| 00 | NUL | DLE | SP | 0  | @  | Р  | ğ  | р   | Ç  | É  | á        | :::                                    | L          | т        | α  | =  |
| 01 | зон | DC1 | Ç  | 1  | Α  | Q  | a  | q   | u  | æ  | 1        | **                                     | ή <b>.</b> | ₹        | В  | ±  |
| 02 | STX | DC2 | Ğ  | 2  | В  | R  | b  | r   | é  | Æ  | ó        | ************************************** | Т          | Т        | Г  | 2  |
| 03 | ETX | DC3 | #  | 3  | С  | S  | С  | Ś   | â  | ô  | ú        | -                                      | +          | L        | π  | ۷  |
| 04 | EOT | DC4 | \$ | 4  | D  | Т  | d  | t   | ä  | ö  | ñ        | +                                      | -          | Ŀ        | Σ  | ſ  |
| 05 | ENQ | NAK | %  | 5  | Ε  | U  | е  | u   | à  | ò  | Ñ        | =                                      | +          | F        | σ  | J  |
| 06 | ACK | SYN | &  | 6  | F  | ٧  | f  | ٧   | â  | û  | <u>a</u> | 1                                      | ŧ          | ſ        | μ  | ÷  |
| 07 | BEL | ЕТВ | '  | 7  | G  | W  | g  | w   | ç  | ù  | O        | 7                                      | +          | #        | τ  | *  |
| 80 | BS  | CAN | (  | 8  | Н  | Х  | h  | х   | ê  | ÿ  | ડ        | ٦                                      | F          | <b>†</b> | Ф  | •  |
| 09 | нт  | EM  | )  | 9  | I  | Υ  | i  | у   | ë  | ö  | -        | 1                                      | F          | ۲        | θ  | •  |
| OA | LF  | SUB | *  | :  | J  | Z  | j  | z   | è  | Ü  | 7        | _                                      | 1          | Γ        | Ω  | •  |
| ОВ | VT  | ESC | +  | ;  | К  | İ  | k  | i   | ĭ  | ¢  | 놧        | ٦                                      | Ŧ          |          | δ  | 1  |
| OC | FF  | FS  | ,  | <  | ٦  | ö  | 1  | ö   | 1  | £  | *        | 1                                      | ᆂ          | •        | 8  | n  |
| OD | CR  | GS  | -  | =  | М  | Ş  | m  | ş   | ì  | ¥  | i        | F                                      | #          | -        | ø  | 2  |
| 0E | so  | RS  |    | >  | N  | υ  | n  | u   | Ä  | Ω¥ | «        | 'n                                     | #          | -        | €  | •  |
| OF | SI  | us  | /  | ?  | 0  | ç  | 0  | DEL | Å  | £  | <b>»</b> | ٦                                      | <b>±</b>   | -        | n  | SP |

### CS540 CIBC

|    | 00  | 10  | 20 | 30 | 40 | 50 | 60 | 70  | 80 | 90 | AO       | во                                                             | СО | DO       | ΕO | F0       |
|----|-----|-----|----|----|----|----|----|-----|----|----|----------|----------------------------------------------------------------|----|----------|----|----------|
| 00 | NUL | DLE | SP | 0  | 6  | Р  | •  | р   | Ç  | É  | á        | :::                                                            | L  | т        | α  | ≡        |
| 01 | зон | DC1 | !  | 1  | Α  | Q  | a  | q   | u  | æ  | 1        |                                                                | 1  | ₹        | В  | ±        |
| 02 | STX | DC2 | "  | 2  | В  | R  | b  | r   | é  | Æ  | ó        | 1000000<br>1000000<br>1000000<br>1000000<br>1000000<br>1000000 | Т  | Т        | Г  | <u> </u> |
| 03 | ETX | DC3 | #  | 3  | С  | S  | С  | ·s  | â  | Ô  | ú        |                                                                | ł  | L        | π  | ٢        |
| 04 | EOT | DC4 | \$ | 4  | D  | T  | d  | t   | ä  | ö  | ñ        | 1                                                              | -  | E        | Σ  | ſ        |
| 05 | ENQ | NAK | %  | 5  | Ε  | U  | е  | u   | à  | ò  | Ñ        | #                                                              | +  | F        | σ  | J        |
| 06 | ACK | SYN | &  | 6  | F  | ٧  | f  | v   | â  | û  | <u>a</u> | 7                                                              | ŧ  | Г        | μ  | ÷        |
| 07 | BEL | ЕТВ | -  | 7  | G  | W  | g  | W   | ç  | ù  | ō        | 1                                                              | ŀ  | #        | τ  | *        |
| 80 | BS  | CAN | (  | 8  | Н  | Х  | h  | х   | ê  | y  | દ        | 7                                                              | Ŀ  | <b>†</b> | Ф  | •        |
| 09 | нт  | EM  | )  | 9  | I  | Υ  | i  | У   | ë  | Ö  | L        | ₩                                                              | F  | L        | θ  | •        |
| OA | LF  | SUB | *  | :  | J  | Z  | j  | z   | è  | υ  | r        |                                                                | 1  | ٢        | Ω  |          |
| ОВ | VT  | ESC | +  | ;  | Κ  | [  | k  | {   | Y  | ¢  | <b>½</b> | ٦                                                              | ī  |          | δ  | 1        |
| ОС | FF  | FS  | ,  | <  | L  | \  | 1  | -   | Î  | £  | *        | 귀                                                              | 쁘  | •        | 8  | n        |
| OD | CR  | GS  | -  | =  | М  | ]  | m  | }   | ì  | ¥  | ï        | 7                                                              | 1  | -        | ø  | 2        |
| 0E | so  | RS  |    | >  | N  | ^  | n  | ~   | Ä  | Ps | «        | H                                                              | #  | -        | €  | •        |
| 0F | SI  | us  | /  | ?  | 0  | _  | 0  | DEL | A  | £  | »        | ٦                                                              | Ŧ  |          | С  | SP       |

### **CS680 OLI-UNIX**

|    | 00  | 10  | 20 | 30 | 40 | 50 | 60 | 70  | 80 | 90 | AO       | во | СО | DO | ΕO | F0 |
|----|-----|-----|----|----|----|----|----|-----|----|----|----------|----|----|----|----|----|
| 00 | NUL | DLE | SP | 0  | 6  | Р  | •  | р   |    |    |          |    | Α  | L  | à  | 1  |
| 01 | зон | DC1 | !  | 1  | Α  | Q  | а  | q   |    |    | i        | ±  | Á  | Ŋ  | á  | ñ  |
| 02 | STX | DC2 | "  | 2  | В  | R  | b  | r   |    |    | ¢        | 2  | Â  | ٥  | â  | ò  |
| 03 | ETX | DC3 | #  | 3  | С  | S  | С  | `s  |    |    | £        | 3  | Ã  | Ó  | ã  | ó  |
| 04 | EOT | DC4 | \$ | 4  | D  | Т  | d  | t   |    |    |          | ,  | Ä  | ٥  | ä  | ô  |
| 05 | ENQ | NAK | %  | 5  | E  | U  | е  | u   |    |    | ¥        | μ  | Å  | ð  | å  | õ  |
| 06 | ACK | SYN | &  | 6  | F  | ٧  | f  | ٧   |    |    |          | ¶  | Æ  | Ö  | æ  | ö  |
| 07 | BEL | ЕТВ | •  | 7  | G  | W  | g  | w   |    |    | §        | •  | Ç  | ×  | ç  | ÷  |
| 80 | BS  | CAN | (  | 8  | Н  | Х  | h, | х   |    |    | ¤        |    | È  | Ø  | è  | ø  |
| 09 | нт  | EM  | )  | 9  | I  | Υ  | i  | У   |    |    | 0        | 1  | É  | Ċ  | é  | ù  |
| OA | LF  | SUB | *  | :  | J  | Z  | j  | z   |    |    | <u>a</u> | O  | Ê  | Ú  | ê  | ú  |
| ОВ | VT  | ESC | +  | ;  | К  | [  | k  | {   |    |    | «        | »  | Ë  | Û  | ë  | û  |
| ОС | FF  | FS  | ,  | <  | L  | \  | 1  | ı   |    |    | ٦        | *  | Ì  | υ  | ì  | u  |
| OD | CR  | GS  | -  | =  | М  | ]  | m  | }   |    |    |          | ¥  | İ  | Ý  | 1  | ý  |
| 0E | so  | RS  |    | >  | N  | ^  | n  | ~   |    |    |          | *  | Î  | Ω¥ | 1  |    |
| OF | SI  | us  | /  | ?  | 0  | _  | 0  | DEL | 2  |    |          | દ  | Ï  | В  | Ÿ  | SP |

### **CS701 PC-220**

|    | 00  | 10  | 20 | 30 | 40 | 50 | 60 | 70  | 80 | 90 | AO       | во                                                                                                    | СО         | DO  | E0 | F0 |
|----|-----|-----|----|----|----|----|----|-----|----|----|----------|----------------------------------------------------------------------------------------------------|------------|-----|----|----|
| 00 | NUL | DLE | SP | 0  | 9  | Ρ  | ,  | р   | Ç  | É  | á        | :::                                                                                                    | L          | Т   | α  | =  |
| 01 | зон | DC1 | !  | 1  | Α  | Q  | а  | q   | u  | Í  | 1        | ***                                                                                                    | Т          | Ŧ   | В  | ±  |
| 02 | STX | DC2 | "  | 2  | В  | R  | b  | r   | é  | Ó  | ó        | Manager<br>Andreade<br>Andreade<br>Andreade<br>Andreade<br>Andreade<br>Andreade<br>Andreade<br>Andreade<br>Andreade<br>Andreade<br>Andreade | Т          | T   | Γ  | 2  |
| 03 | ETX | DC3 | #  | 3  | С  | S  | С  | S   | â  | ô  | ú        | 1                                                                                                    | ŀ          | L   | π  | ٢  |
| 04 | EOT | DC4 | \$ | 4  | D  | Т  | d  | t   | ä  | ö  | ñ        | +                                                                                                    | _          | F   | Σ  | ſ  |
| 05 | ENQ | NAK | %  | 5  | Ε  | U  | е  | u   | à  | ò  | Ñ        | #                                                                                                    | +          | F   | σ  | J  |
| 06 | ACK | SYN | &  | 6  | F  | ٧  | f  | ٧   | À  | û  | <u>a</u> | 1                                                                                                    | ŧ          | Г   | μ  | ÷  |
| 07 | BEL | ЕТВ | •  | 7  | G  | W  | g  | W   | ç  | ù  | ō        | 1                                                                                                    | ŀ          | #   | τ  | *  |
| 80 | BS  | CAN | (  | 8  | Н  | Х  | h  | x   | ê  | Á  | ડ        | ٦                                                                                                    | Ŀ          | +   | Ф  | ۰  |
| 09 | нт  | EM  | )  | 9  | Ι  | Υ  | i  | У   | ĕ  | ö  | 1        | 1                                                                                                    | F          | ٢   | θ  | •  |
| OA | LF  | SUB | *  | :  | J  | Z  | j  | z   | è  | υ  | L        |                                                                                                    | Ŧ          | Γ   | Ω  |    |
| ОВ | VT  | ESC | +  | ;  | к  | [  | k  | {   | Y  | ٥  | 羟        | 7                                                                                                    | ī          |     | δ  | 1  |
| ос | FF  | FS  | ,  | <  | L  | \  | 1  | 1   | 1  | £  | ¥        | ı                                                                                                    | ŀ          | · . | 8  | n  |
| OD | CR  | GS  | -  | =  | М  | ]  | m  | }   | ì  | Ú  | ï        | П                                                                                                    | =          | 1   | ø  | 2  |
| 0E | so  | RS  |    | >  | N  | ^  | n  | ~   | Ä  | Pg | «        | 1                                                                                                    | #          |     | €  | •  |
| OF | SI  | us  | /  | ?  | 0  | _  | 0  | DEL | È  | Ĭ  | »        | ٦                                                                                                    | <u>,</u> ± | -   | n  | SP |

## **CS711 PC-Denmark/Norway**

|    | 00  | 10  | 20 | 30 | 40 | 50 | 60  | 70  | 80 | 90 | AO         | во                                                                        | CO        | D0       | EO | F0 |
|----|-----|-----|----|----|----|----|-----|-----|----|----|------------|---------------------------------------------------------------------------|-----------|----------|----|----|
| 00 | NUL | DLE | SP | 0  | 0  | Р  | ,   | р   | Ç  | É  | á          | :::                                                                       | L         | . #      | α  | =  |
| 01 | зон | DC1 |    | 1  | Α  | Q  | а   | q   | u  | æ  | 1          | ****                                                                      | Τ         | ₹        | В  | ±  |
| 02 | STX | DC2 | =  | 2  | В  | R  | b   | r   | é  | Æ  | Ó          | 000-000<br>000-000<br>000-000<br>000-000<br>000-000<br>000-000<br>000-000 | Т         | Т        | Г  | 2  |
| 03 | ETX | DC3 | #  | 3  | С  | S  | U   | ¸ S | â  | ô  | ú          | _                                                                         | ł         | L        | π  | ۷  |
| 04 | EOT | DC4 | \$ | 4  | D  | Т  | d   | t   | ä  | ö  | ñ          | 1                                                                         | 1         | ш        | Σ  | ſ  |
| 05 | ENQ | NAK | %  | 5  | Ε  | U  | е   | u   | à  | ò  | Ñ          | =                                                                         | +         | F        | σ  | J  |
| 06 | ACK | SYN | &  | 6  | F  | ٧  | f   | v   | â  | û  | õ          | 7                                                                         | ŧ         | Г        | μ  | ÷  |
| 07 | BEL | ЕТВ | -  | 7  | G  | W  | g   | W   | ç  | ù  | õ          | 1                                                                         | ŀ         | #        | τ  | *  |
| 08 | BS  | CAN | (  | 8  | Н  | Х  | h   | х   | ê  | У  | ડ          | ٦                                                                         | F         | <b>‡</b> | Ф  | ٥  |
| 09 | нт  | EM  | )  | 9  | Ι  | Υ  | i   | У   | ĕ  | ö  | ã          | 7                                                                         | F         | ٦        | θ  | •  |
| OA | LF  | SUB | *  | :  | J  | Z  | j   | z   | è  | υ  | Ã          | -                                                                         | ᆌ         | Γ        | Ω  | •  |
| ОВ | VT  | ESC | +  | ;  | Κ  | [  | k   | {   | Y  | ø  | 놧          | 7                                                                         | Ŧ         |          | δ  | 1  |
| OC | FF  | FS  | ,  | <  | ٦  | /  | 1   | -   | 1  | £  | *          | Ŀ                                                                         | <u>ال</u> | •        | 8  | n  |
| OD | CR  | GS  | -  | =  | М  | ]  | m   | }   | 1  | Ø  | , <b>i</b> | I                                                                         | =         | -        | ø  | 2  |
| 0E | so  | RS  |    | >  | N  | ^  | n - | ~   | Ä  | L  | 3          | IL.                                                                       | #         |          | €  | •  |
| OF | SI  | us  | /  | ?  | 0  | _  | 0   | DEL | A  | 1  | ¤          | ٦                                                                         | ㅗ         | -        | n  | SP |

### **CS712 PC-Denmark OPE**

|    | 00  | 10  | 20 | 30 | 40 | 50 | 60         | 70  | 80  | 90 | AO | во                                     | СО       | DO | ΕO | F0 |
|----|-----|-----|----|----|----|----|------------|-----|-----|----|----|----------------------------------------|----------|----|----|----|
| 00 | NUL | DLE | SP | 0  | 6  | Р  | •          | р   | Ç   | É  | á  | :::                                    | ٦        | т. | α  | ≡  |
| 01 | зон | DC1 | !  | 1  | Α  | Q  | a          | q   | u   | æ  | 1  | ***                                    | F        | ₹  | В  | ±  |
| 02 | STX | DC2 | "  | 2  | В  | R  | b          | r   | é   | Æ  | ó  | ************************************** | Т        | Т  | Γ  | 2  |
| 03 | ETX | DC3 | #  | 3  | С  | S  | С          | , s | â   | ô  | ú  |                                        | +        | L  | π  | ٤  |
| 04 | EOT | DC4 | \$ | 4  | D  | Т  | d          | t   | ä   | ö  | ñ  | 1                                      | -        | F  | Σ  | ſ  |
| 05 | ENQ | NAK | %  | 5  | Ε  | U  | е          | u   | à   | ò  | Ñ  | т-                                     | +        | F  | σ  | J  |
| 06 | ACK | SYN | &  | 6  | F  | ٧  | f          | ٧   | â   | û  | õ  | 7                                      | ₽        | Г  | μ  | ÷  |
| 07 | BEL | ЕТВ | •  | 7  | G  | W  | g          | A   | Ç   | ù  | ŏ  | 7                                      | <b>_</b> | #  | τ  | *  |
| 08 | BS  | CAN | (  | 8  | Н  | Х  | ň          | х   | ê   | ÿ  | ં  | ٦                                      | Ŀ        | +  | Ф  | 0  |
| 09 | нт  | EM  | )  | 9  | I  | Υ  | i          | У   | ë   | ö  | ã  | 77                                     | F        | L  | θ  | •  |
| OA | LF  | SUB | *  | :  | J  | Z  | j          | z   | è   | Ü  | Ã  |                                        | 1        | Γ  | Ω  | •  |
| ОВ | VT  | ESC | +  | ;  | К  | Æ  | <b>k</b> . | æ   | Y · | ø  | 첫  | ٦                                      | ī        |    | δ  | 1  |
| ОС | FF  | FS  | ,  | <  | L  | Ø  | 1          | ø   | 1   | £  | *  | 1                                      | ᆂ        |    | 8  | n  |
| OD | CR  | GS  | -  | =  | М  | Å  | m          | â   | ì   | Ø  | ;  | П                                      | -        | -  | ø  | 2  |
| 0E | so  | RS  |    | >  | N  | ^  | n          | ~   | Ä   | L  | 3  | Ħ                                      | #        | 1  | €  | •  |
| OF | SI  | us  | /  | ?  | 0  | _  | 0          | DEL | Å   | 1  | ¤  | ٦                                      | ㅗ        | -  | n  | SP |

### **CS771 PC-210 Greek**

|    | 00  | 10  | 20 | 30 | 40 | 50 | 60 | 70  | 80 | 90 | AO | во                                                             | СО | DO | ΕO | F0 |
|----|-----|-----|----|----|----|----|----|-----|----|----|----|----------------------------------------------------------------|----|----|----|----|
| 10 | NUL | DLE | SP | 0  | 0  | Р  |    | р   | Α  | Р  | ٦  | :::                                                            | ٦  | Т  | ω  | Ω, |
| 11 | зон | DC1 | !  | 1  | Α  | Q  | а  | q   | В  | Σ  | и  | ***                                                            | ۲  | ₹  | ά  | ±  |
| 12 | STX | DC2 | "  | 2  | В  | R  | b  | r   | Г  | Т  | λ  | 1000000<br>1000000<br>1000000<br>1000000<br>1000000<br>1000000 | Т  | Т  | έ  | 2  |
| 13 | ETX | DC3 | #  | 3  | С  | S  | С  | s   | Δ  | Υ  | μ  | -                                                              | +  | L  | ή  | ۷  |
| 14 | EOT | DC4 | \$ | 4  | D  | Т  | d  | t   | Ε  | Ф  | ν  | +                                                              | -  | П  | ï  | ſ  |
| 15 | ENQ | NAK | %  | 5  | Ε  | U  | е  | u   | Z  | Х  | 45 | 4                                                              | +  | F  | ί  | J  |
| 16 | ACK | SYN | &  | 6  | F  | ٧  | f  | ٧   | Н  | Ψ  | 0  | 1                                                              | +  | Γ  | ó  | ÷  |
| 17 | BEL | ЕТВ | •  | 7  | G  | W  | g  | w   | =  | Ω  | π  | 7                                                              | ŀ  | #  | ΰ  | *  |
| 18 | BS  | CAN | (  | 8  | Н  | Х  | h  | х   | I  | α  | ρ  | ٦                                                              | Ŀ  | +  | ΰ  | •  |
| 19 | нт  | EM  | )  | 9  | I  | Υ  | i  | У   | К  | β  | ۵  | 1                                                              | F  | L  | ώ  | £  |
| IA | LF  | SUB | *  | :  | J  | Z  | j  | z   | ٨  | γ  | ς  |                                                                | 1  | Γ  | Ά  | ¥  |
| ΙB | VT  | ESC | +  | ;  | К  | [  | k  | {   | М  | δ  | τ  | 7                                                              | Ŧ  |    | Έ  | 1. |
| IC | FF  | FS  | ,  | <  | L  | \  | 1  | - 1 | N  | ε  | ν  | J                                                              | ŀ  | •  | Ή  | n  |
| ID | CR  | GS  | -  | =  | М  | ]  | m  | }   | ш  | ζ  | φ  | Ш                                                              |    |    | ľ  | 2  |
| Œ  | so  | RS  |    | >  | N  | ^  | n  | ~   | 0  | П  | χ  | II.                                                            | #  | ı  | ď  | •  |
| ΙF | SI  | US  | /  | ?  | 0  | _  | 0  | DEL | П  | θ  | ψ  | ٦                                                              | ±  | •  | Υ  | SP |